# UNIVERSIBAD NACIONAL DE INGENIERIA

Facultad de Ingeniería Geológica Minera y Metalúrgica

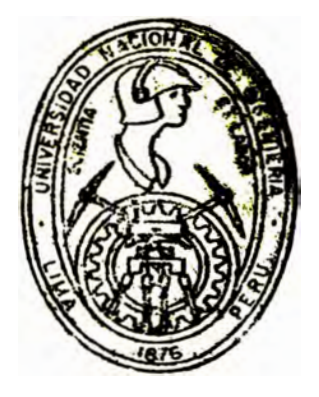

# Seguridad Integral en Southern Paru y la Aplicación de Ruevas Teenotoglas en su Administración Unidad Económica de Toquepala

# TESIS

# Para Optar El Título Profesional de INGENIERO DE MINAS

# **Isidre Alejandro Huaman Pino**

**PROMOGION 88 - 11** 

 $LIMA$   $PERI$ 

 $1993$ 

Dedicado solamente a Ellos porque su amor permitió dar luz a mi vida...

A mis Padree

#### **AGRADKCIKIKNTO**

Debo agradecer en la persona del **Ing.** Eberhard G. Rother, a la Gerencia de Southern Peru por darme la brillante oportunidad de laborar en la empresa como Becario Profesional en la División Gerencia, Departamento Seguridad.

Por sus ensefianzas del trabajo general que compete a Seguridad y sobre todo por la completa libertad y facilidad para desarrollar el presente trabajo va mi leal reconocimiento a los Inga. Edgar Bricefio, Jefe del Programa de Seguridad y a Jorge Pino, Ing. Seguridad Area Toquepala.

En Cuajone, donde nació la idea de preparar un tema de tesis, mi agradecimiento al **Ing.** de Seguridad de dicha área Roberto Cardoso, ya que él orientó en mi esa posibilidad hoy convertida en realidad.

En Ilo, donde empecé a estructurar ésta tesis mis infinitos elogios al Ing. de Seguridad Fundición Alberto Rodriguez por su valiosa ayuda en la selección del tema y su apoyo incondicional en la elaboración del indice. Asimismo al **Ing.** Manuel Alvaro, Jefe Seguridad Ilo por sus invalorables consejos y su continua insistencia para que yo cumpliera con finalizar este trabajo, porque su optimismo y apoyo moral fue siempre un aliciente para seguir adelante.

A todos mis apreciables amigos que pude cosechar en éstas tres áreas operativas , lee agradezco su importante colaboración en los trabajos que me tocó deeempefiar.

Finalmente, no puedo dejar de valorar el inmenso carifio de mi Sefiora **Madre,** porque sus oportunas atenciones hizo más fácil el concluir con este humilde trabajo que hoy presento.

A todos ellos un millón de gracias.

**EL AUTOR** 

#### **INDICE**

DEDICATORIA AGRADECIMIENTO OBJETIVO INTRODUCCION METODOLOGIA DE TRABAJO

### **CAPITULO I GENERALIDADES**

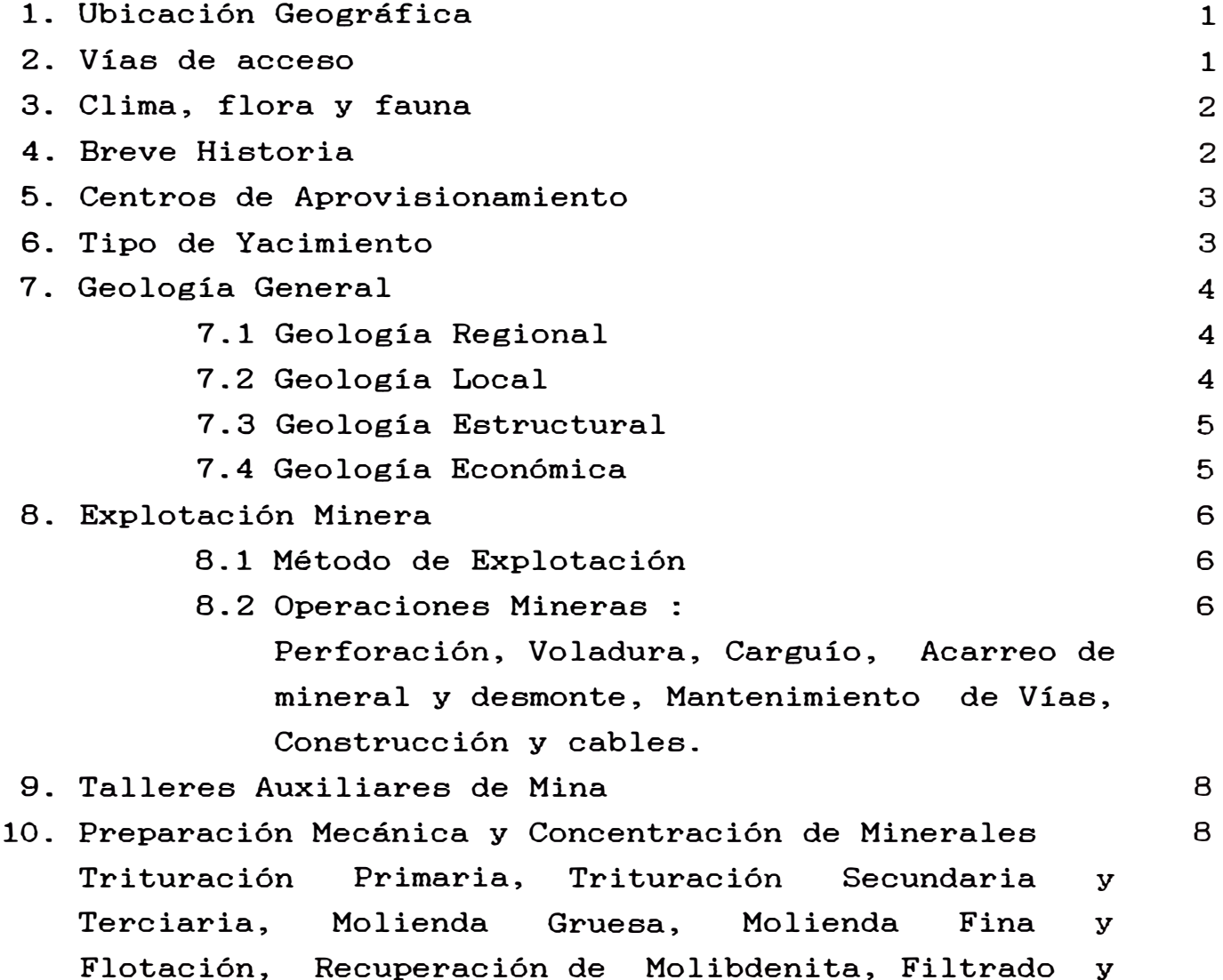

Secado de concentrado de Cobre, Recuperación de Agua, Preparación de reactivos.

# **CAPITULO II ADMINISTRACION Y CONTROL DEL DEPARTAMENTO DE SEGURIDAD**

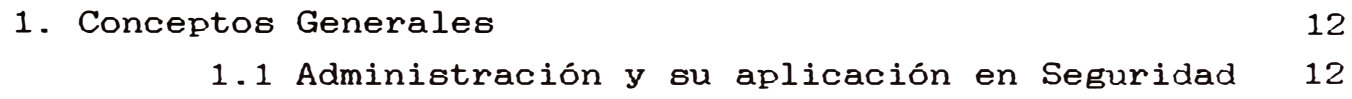

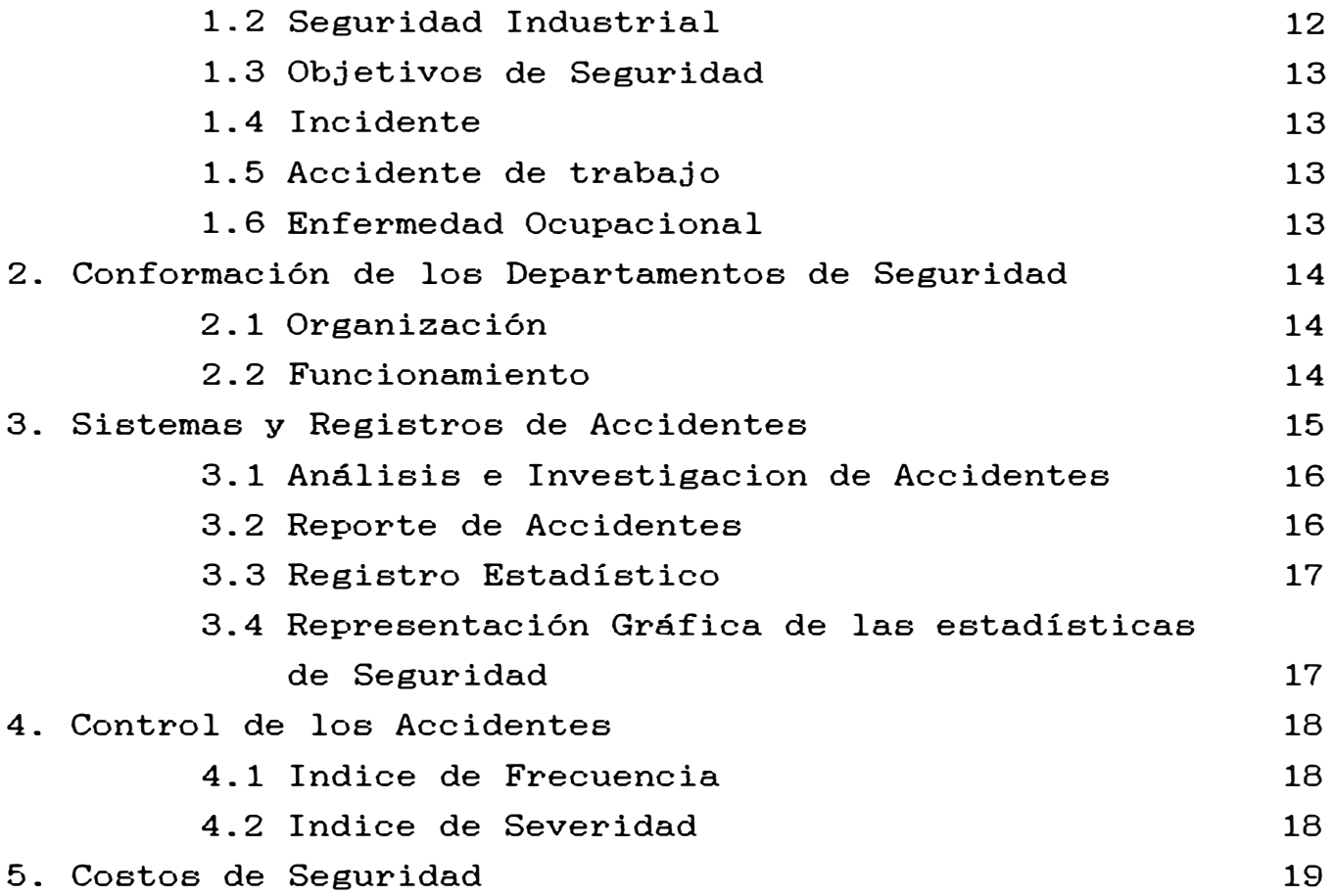

## **CAPITULO III PROGRAMA DE SEGURIDAD E HIGIENE MINERA DE SOUTHERN PERU**

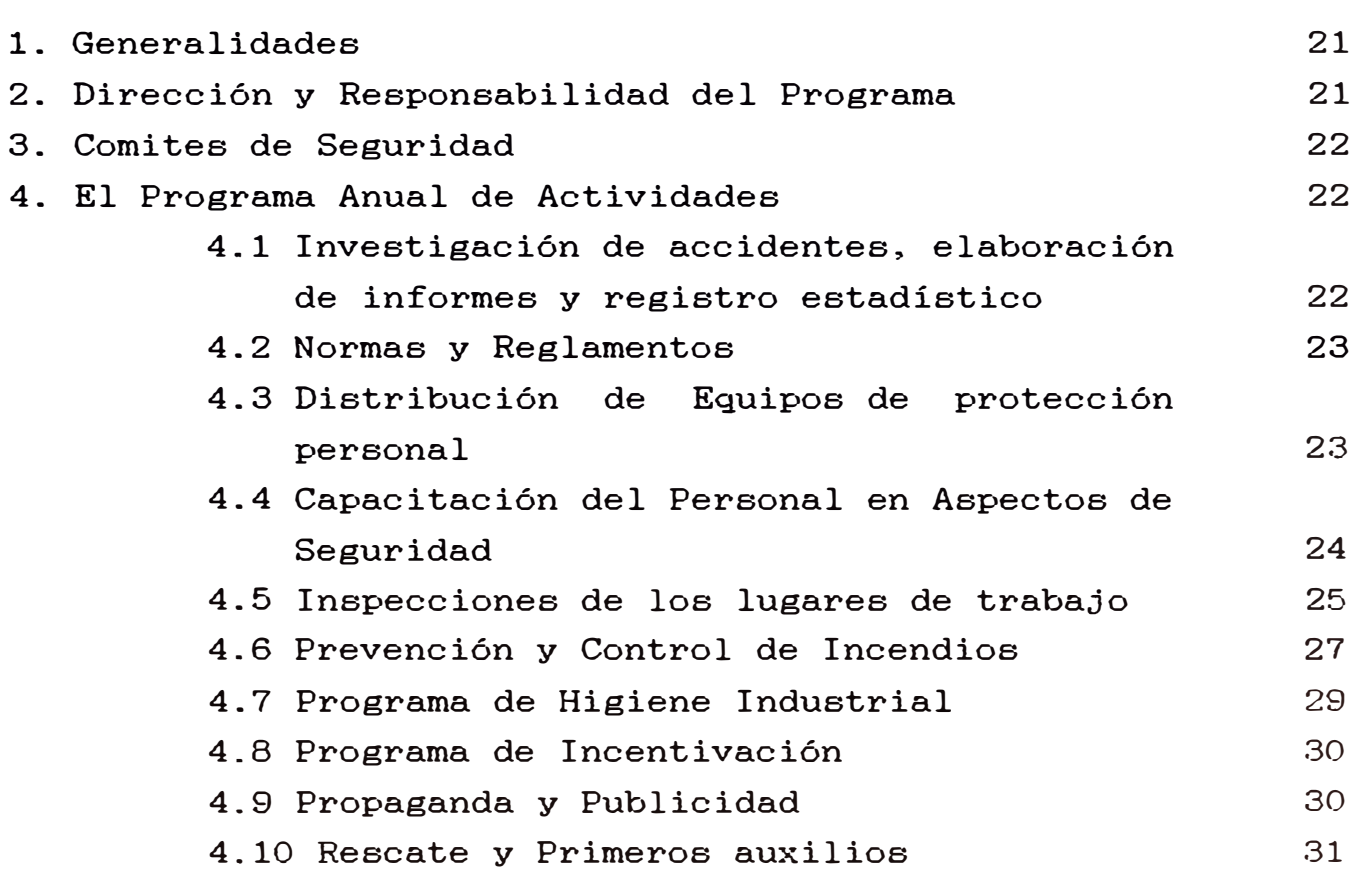

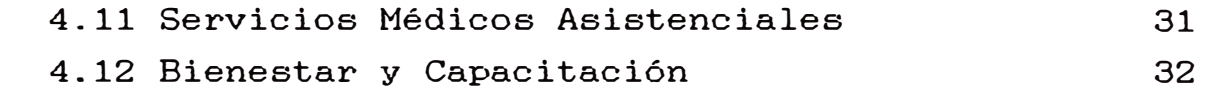

#### **CAPITULO IV RIESGOS DE ACCIDENTES Y SU POSIBLE ELIMINACION**

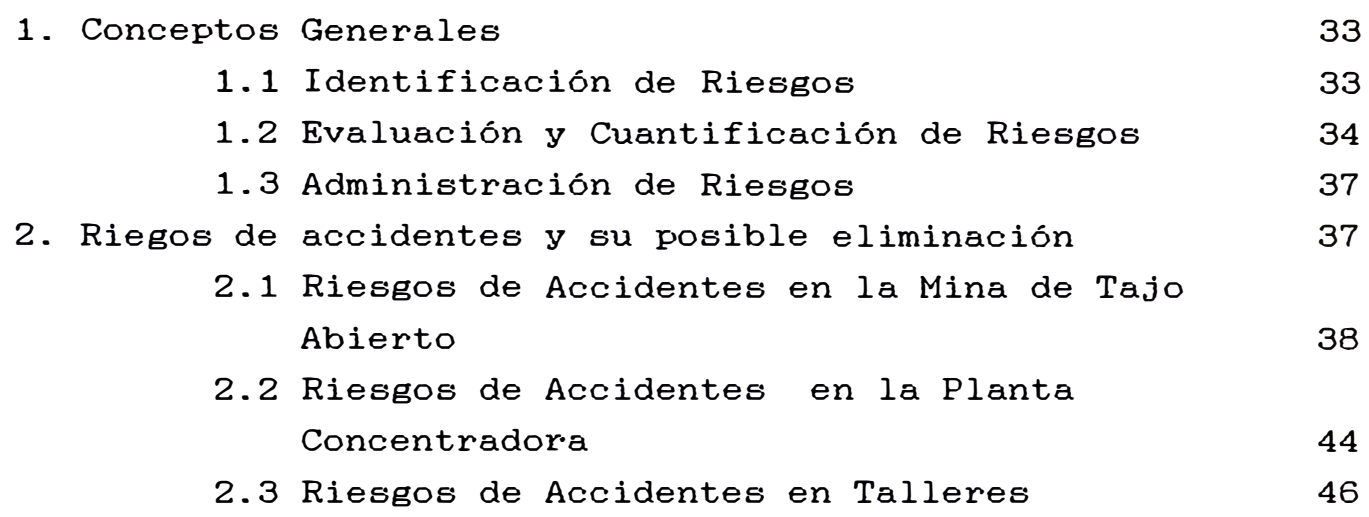

# **CAPITULO V NUEVOS PROCESOS ADMINISTRATIVOS Y TECNOLOGICOS APLICADOS A SEGURIDAD**

# **I. METO])() ADMINISTRATIVO · TECNICA PROFESIONAL DEL CONTROL DE PERDIDAS**

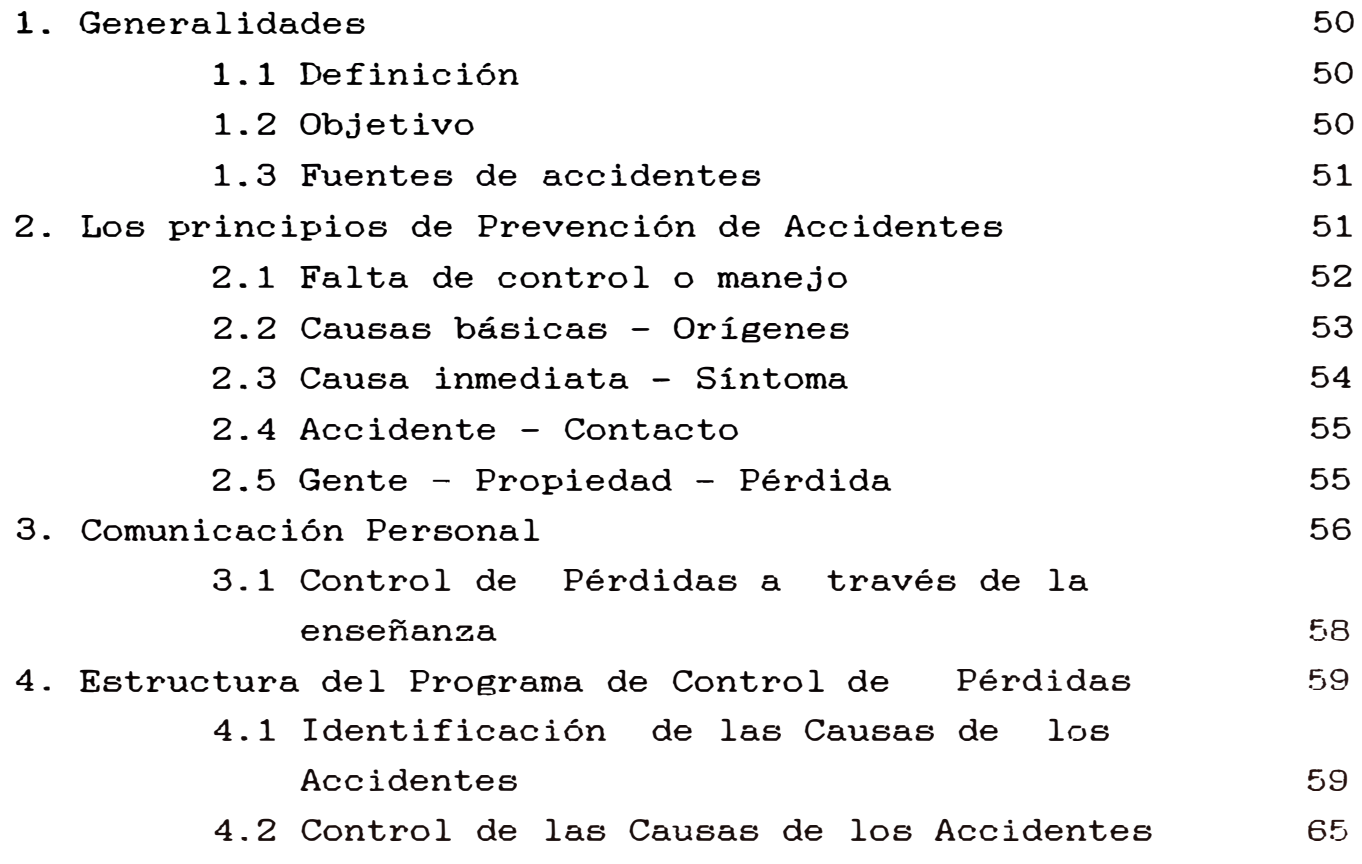

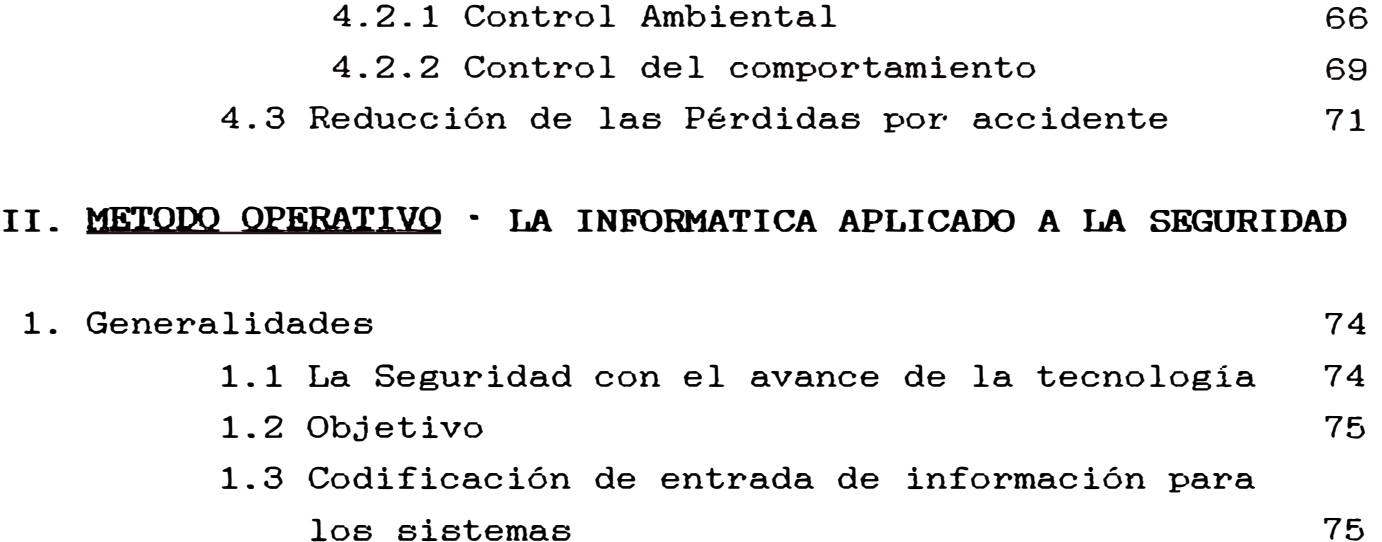

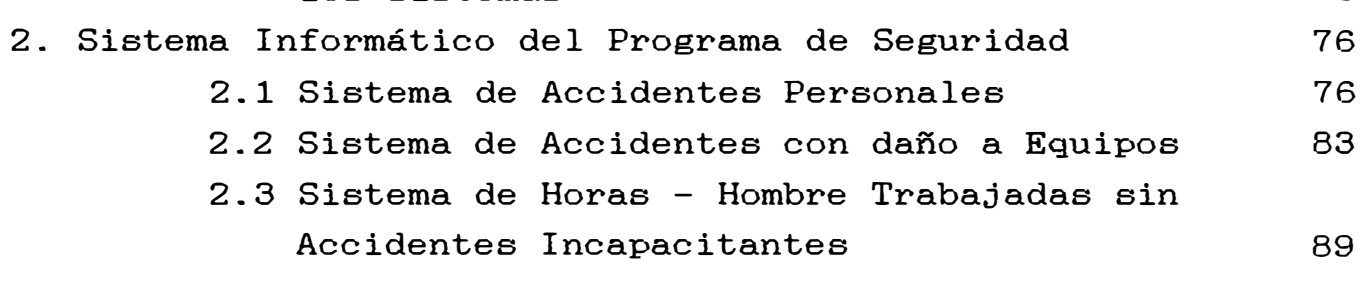

3. Empleo de la información de los sistemas para controlar los accidentes 93

# **III. METOOO TECNICO** - **EL ESTADO FISICO, MENTAL Y DE ENTORNO COMO CAUSA DE ACCIDENTE**

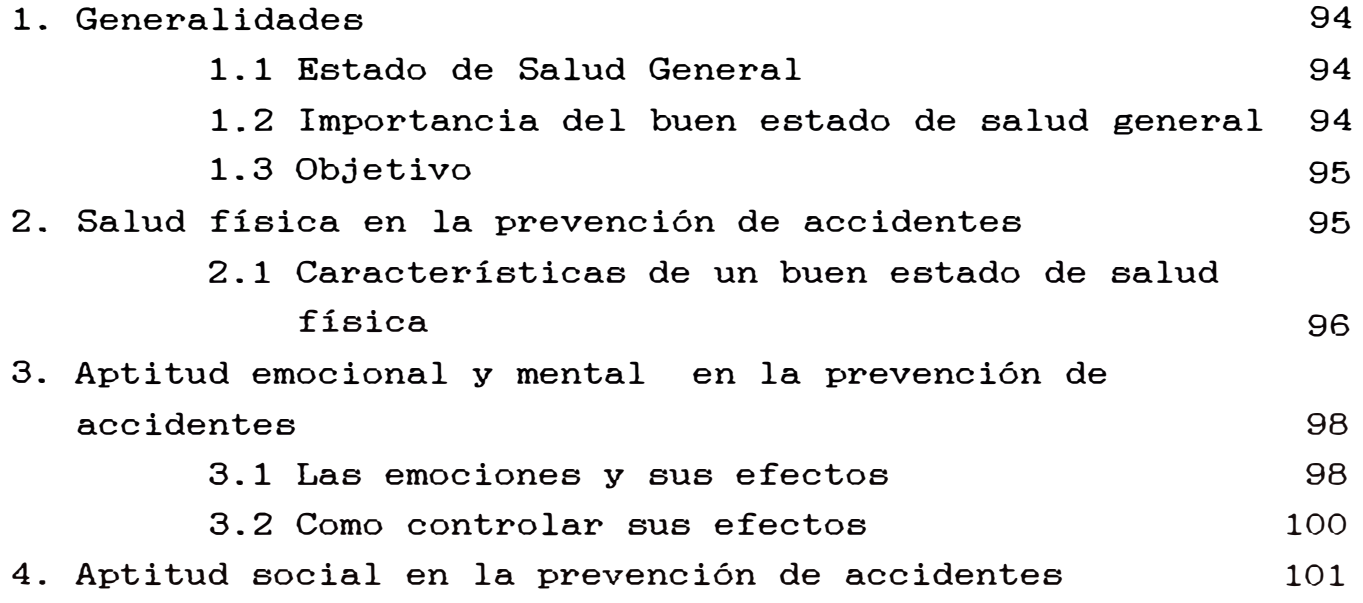

**CONCLUSIONES - RECOMENDACIONES ANEXOS BIBLIOGRAFIA** 

#### **OBJETIVO**

El presente trabajo no pretende ser una guia de lo que es Seguridad Minera en todos sus aspectos, simplemente trata de cumplir objetivos básicos como son :

Demostrar que Seguridad bién administrada como Seguridad Integrada, vale decir considerada como parte integrante del trabajo y de cada una de sus partee, hacen posible en un normal funcionamiento de la empresa y en un mejor control de loe hechos fortuitos.

Disminuir loe Accidentes de Trabajo y por ende los Costos de Operación con la aplicación de nuevas técnicas en la prevención de accidentes y su control, ya que esto es imprescindible en toda gran empresa como Southern que constantemente aplica nuevas tecnologias en sus operaciones, aumentando loe riesgos de accidentes si es que Seguridad no va paralelo con estas innovaciones.

#### **INTRODUCCION**

Southern Peru Copper Corporation es una Empresa Minera que se formó el 12 de Diciembre de 1952 con el propósito de desarrollar los proyectos mineros de Toquepala, Cuajone y Quellaveco, situados en los Departamentos de Tacna y Moquegua, en el Sur del Perú.

Southern Peru fue constituida con el aporte de capitales y otras acciones de cuatro grandes Empresas Mineras Norte-Americanas : La America Smelting and Refining Company (ASARCO) con el 52.3 %, la Cerro de Paseo Copper Corporation con el 20.7%, la Phelps Dodge Corporation con el 16.3% y la Newmont **Mining** Corporation con el 10.7%.

En la actualidad Southern Peru esta integrada por tres Areas o Unidades Operativas : Toquepala, Cuajone e Ilo y por la Oficina Principal de Lima donde se encuentra la Oficina del Presidente del Directorio de la Empresa y otras oficinas.

Desde el inicio de sus operaciones mineras y metalúrgicas, Southern Peru ha otorgado especial importancia al aspecto de prevención de accidentes y enfermedades ocupacionales y no ha escatimado esfuerzos para propiciar que todo tipo de labor se efectúe en forma eficiente y segura.

Los directivos de la Empresa, asi como los altos funcionarios, empleados y trabajadores en general, tienen el pleno convencimiento que la prevención de accidentes y enfermedades ocupacionales es un factor muy importante en la buena marcha de la Empresa, pues con ello se logra evitar el sufrimiento humano y se logra reducir pérdidas económicas para el trabajador, para la Empresa y el país.

Como no es suficiente considerar la Seguridad como un asunto de primera importancia, sino que deben estudiarse y ponerse en práctica todos los sistemas que nos lleven a desarrollar el espíritu de prevención y previsión en las personas, de quienes finalmente dependerá el éxito del mejor

Programa de adelante este Ingenieria de Seguridad, trabajo que consta de 5 Capitulos y varios anexos complementarios. que he sacado

El Yacimiento Capitulo I, cubre las partes genéricas del de Toquepala, así como las operaciones de preparación mecánica y concentración de minerales. El Capítulo II, va directamente ligado a la parte explotación, administrativa y control de loe accidentes de trabajo del Departamento ampliamente de Seguridad. En el Capítulo III, ee detalla como llevar un buen Programa de Seguridad e Higiene Minera y cómo ee cumple anualmente en Toquepala. El Capitulo IV, muestra el análisis que se hace de los riesgos de accidentes tanto en Mina como en Concentradora y Talleres auxiliares y también la manera como poder eliminarlos. Finalmente el Capitulo V origen de esta Tesis, analiza las tres metodologías que ee emplean actualmente en Southern para disminuir loe accidentes industriales que conllevan apérdidas humanas, materiales y económicas.

#### **HETODOLOGIA DKL TRABAJO**

En primer lugar quiero recalcar que eete trabajo ee fruto de un afio de experiencias en el Departamento de Seguridad de Southern Peru, comprendiendo lae tree Areas Operativas como eon Toquepala, Cuajone e Ilo.

Para ejecutar y finalizar la presente obra se tuvo que seguir la metodologia siguiente ·

Constante lectura, análieie e interpretación de libros, revista y folletos relacionados al tema. Participación activa en lae laboree adminietrativae y operativas que ejecuta el investigación de accidentes. departamento en la Continuas vieitae inepectivae a lae diferentes laboree y ambientes de trabajo. Revisión de archivos y recopilación de datoe de accidentes de trabajo de loe afioe 1980 al 1990. Mejoramiento **y** mantenimiento de loe Sistemas de Accidentes Pereonalee y Accidentes con Dafio a Equipos. **La baee** de datoe de reportee de accidentes en el computador ee tiene a partir del afio 1988 fecha que empezó a funcionar el Centro Informático de Seguridad. Dieefio, prueba y puesta en marcha del Sistema de Horae Hombre trabajadas ein Accidentes Incapacitantee. Procesamiento de datoe, análieie eetadietico y estructuración de lae informaciones recopiladas en el computador personal EPSON que dispongo.

#### CAPITULO I GENERALIDADES

#### **1.- UBICACION GKOGRAFICA**

Geográficamente Toquepala está ubicada en el Distrito de Ilabaya, Provincia de Jorge Basadre, Departamento Tacna, Región José Carlos Mariátegui, a 17º 13' latitud Sur y 70° 36' longitud Oeste en el flanco occidental de la Cordillera de los Andes.

La topografía de la región es accidentada, caracterizada por lomas y laderas cortadas por quebradas profundas de fuerte gradiente que descienden hasta las llanuras desérticas de la Costa. El área cercana a la mina presenta elevaciones que oscilan entre loa 2,600 y 3,700 m.a.n.m. Loa volcanes y nevados próximos alcanzan elevaciones cercanas a loa 6,000 metros.

#### **2.- VIAS DK ACCKSO**

Para llegar al asiento minero de Toquepala, se tienen las siguientes viaa de acceso :

> Via Lima Tacna - Toquepala Via Lima Ilo - Toquepala Via Lima - Moquegua - Toquepala Via Lima - Camiara (Panamericana) - Toquepala

Toquepala está a 92 kilómetros en linea recta de Tacna, 85 kilómetros de Ilo y 35 kilómetros de Moquegua. Desde el cruce de Camiara se llega hasta Toquepala por una carretera afirmada de 57.3 kms.

Otra carretera, de 80 kms. · en afirmado, une Toquepala a Cuajone, pasando por el yacimiento de Quellaveco.

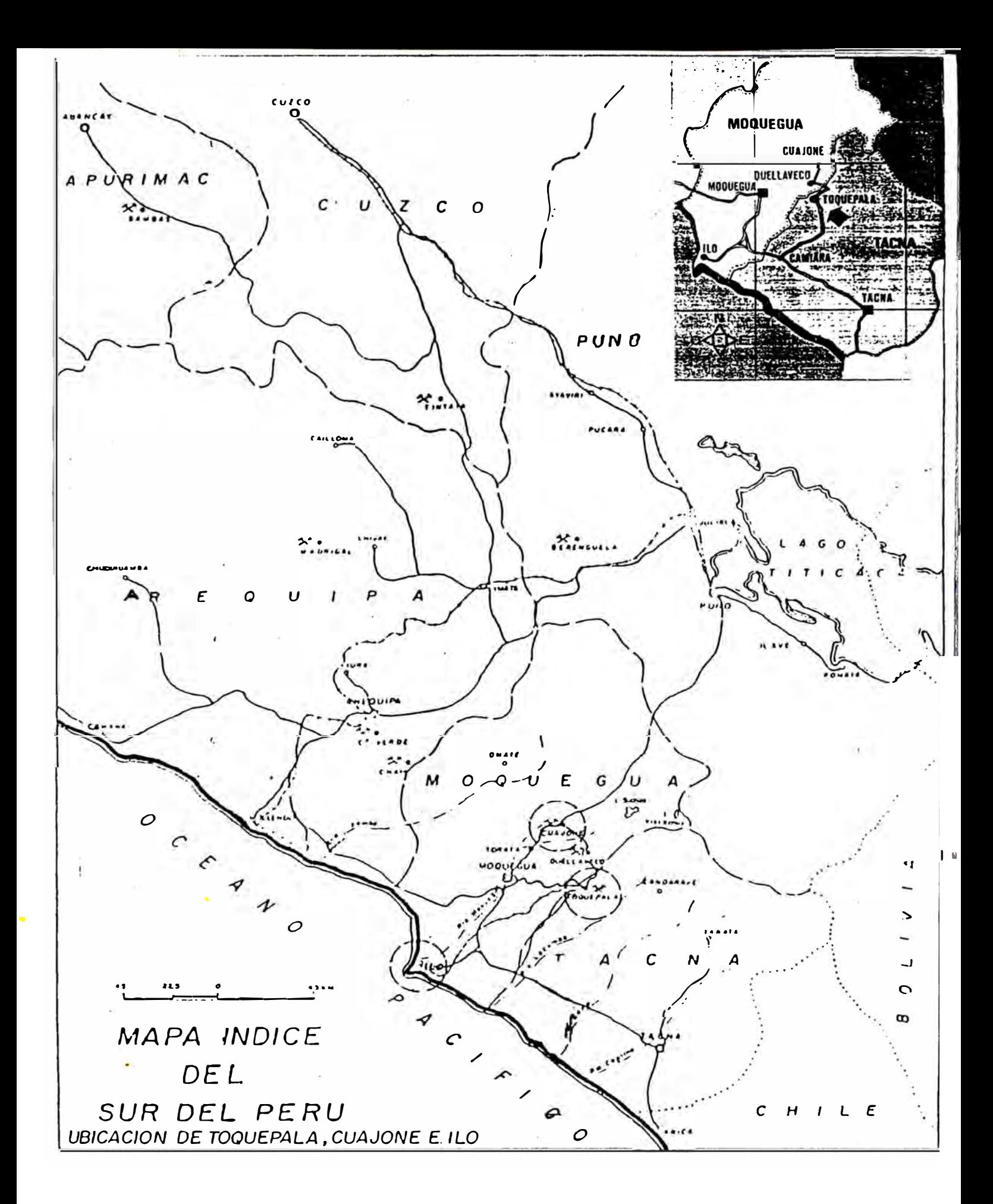

#### 3.- **CLIMA� FLORA Y FAUNA**

El clima es seco durante la mayor parte del año, con escasas lluvias en loe meses de Enero, Febrero y Marzo. Las temperaturas oscilan entre los  $-4\degree$ C y  $+20\degree$ C.

En cuanto a la vegetación, ea bastante pobre debido a que el terreno es ácido y rocoso, solamente se observan plantas silvestres como el Cactus y otras de su especie.

La fauna es igualmente **rara,** destacándose animales como las vizcachae, liebres, etc.

#### **4.- BREVE HISTORIA**

El descubrimiento del yacimiento se remonta a loe primeros diae de la colonización española de la región y por la etimologia de la expresión " Toquepala " (Toque : esconder - pala : lampa) parece indicar que los aborígenes escondían las lampas con que loe españolee loe hacían trabajar.

El yacimiento no tenia un valor comercial como el actual, debido euetantivamente a la falta de una técnica que permitiera explotar racionalmente el cobre. Aei fue pasando de denuncio en denuncio muchos de ellos caducos y vueltos a denunciar por terceros hasta llegar al siglo pasado.

En el año 1900, el Ingeniero Velarde menciona por primera vez el yacimiento cuprífero de Toquepala, en sus estudios sobre la mineria en el Perú, publicado por el Cuerpo de Ingenieros Baeadre cita a Toquepala y Quellaveco como yacimientos cupríferos de baja ley, en su informe "Estado actual y porvenir de la Industria Minera en los Departamentos del Sur". de **Minas.** Posteriormente, en 1918, Carlos

En 1930, el geólogo alemán Gustav Steimann, en su libro "Geología del Perú", refiriéndose a Toquepala y Quellaveco expresó que aún no era oportuno su desarrollo. Es solo a

¡·.

fines de 1937 que don Juan 0viedo Villegae, de Arequipa, formuló un nuevo denuncio minero sobre Toquepala, cuyas concesiones vendió a la Northern Peru **Mining** Corporation.

El 11 de noviembre de 1954, Southern Peru Copper Corporation firmó un convenio bilateral con el Gobierno del Perú **para** la explotación de la mina de Toquepala, estableciéndose loe derechos y deberes de la Empresa, de acuerdo con el Codigo de Mineria vigente.

El lro. de julio de 1956 se iniciaron en Toquepala loe trabajos de minado y obras civiles. Tres años más tarde, en julio de 1959, se inició la producción. La inaguración oficial se realizó con el primer mineral que llegó de la Concentradora, efectuándose la ceremonia inagural el 9 de febrero de 1960.

#### **5.- CBNTROS DE APROVISIONAMIKNTO**

La materia prima, insumos, herramientas, materiales y equipos de importación son introducidos al Perú mediante via maritima y desembarcado en el puerto de Ilo, donde la empresa dispone de un complejo portuario. De aqui es trasladado a los centros mineros por carretera o via ferrea. Los productos nacionales como explosivos y algunos implementos de seguridad que emplea Southern son abastecidos desde Lima por via terrestre.

El agua para consumo humano e industrial son captados de lagunas aledaftas, una de las principales es la laguna de Suches a 4450 m. s. n.m .. En Ilo dos plantas desalinizadorae convierten el agua del mar en potable.

#### **6.- TIPO DE YACIMIENTO**

Toquepala es un yacimiento porfiritico de cobre, tipo epigenético de enriquecimiento secundario, de origen hidrotermal.

I' ,.1

�

1 1 I·

 $\vec{v}$ 

#### 7.- **GKOLOGIA GENERAL**

#### 7.1.- **GKOLOGIA REGIONAL**

Toquepala está situado en la región que pertenece a la faja sísmica circum pacifica de los Andes Sur Occidentales del Perú; que se caracteriza por haber soportado una inmensa actividad eruptiva, cuyos remanentes son una serie de conos volcánicos, luego intrusiones posteriores del batolito andino, de composición ácida a intermedia, han afectado a las rocas encajonantes, posteriormente una erosión provocó la formación de una superficie irregular la que fue rellenada por flujos volcánicos más recientes. Las edades varían desde el cretáceo superior al reciente. Resumiendo, se puede indicar que las unidades litológicas presentes incluyen rocas de origen volcánicas e intrusivas.

#### 7.2.- **GKOLOGIA LOCAL**

Dentro del contexto de la **geologia** local se puede mencionar lo siguiente :

A.- Rocas extrusivas o volcánicas : Constituido por una sucesión de derrames volcánicos de composición rioliticas, andesiticas producidas hace aproximadamente 70 millones de años, presentando una potencia de 1500 metros.

B.- Rocas intrusivas : Se dá en forma de stock de dimensiones apreciables apófisis y diques. Están representados por diorita, dacita porfiritica, lutita porfiritica, aglomerado de dacita y brechas.

C.- Brecha : Es un cuerpo que forma la parte importante del yacimiento ya sea por su mineralización o por el carácter genético.

D.- Alteración hidrotermal · En el depósito de

u

Toquepala se tienen dos tipos importantes de alteración hidrotermal (sericitación y cuarzo-sericita), asi como dos tipos secundarios (silificación y argilica-propilica). alteración

#### **7.3.- GEOLOGIA ESTRUCTURAL**

Aspectos destacables a enumerar eon :

A.- Estructuras regionales : Dentro del conjunto de grandes fallas ee encuentra la principal el "Sistema de Fallas Incapuquio". Y en cuanto a brechas ee han reconocido dentro del tajo 5 tipos de origen hidrotermal.

B.- Estructuras locales : Lae **grietas** que afectan a loe "Volcánicos Quellaveco" son predominantes, los cuales se formaron por acción posterior de la fuerza tectónica o por el peso de la roca suprayacentee. Las aberturas existentes se caracterizan por la forma **angular** que presentan y por la pequeña dimensión, Referente a brechas, éstas tienen forma elipsoidal a irregular en sección horizontal y de forma alargada a trapezoidal en sección vertical.

#### **7.4.- GEOLOGIA BCONOMICA**

En Toquepala el área mineralizada está restringida a la zona de mayor fracturamiento, brechamiento y alteración. El mineral Hipógeno está conformado por pirita, calcopirita, moly como subproducto y trazas de bornita, esfalerita y galena. En la zona enriquecida el mineral predominante es la calcosita densa, existiendo también la variedad pulverulenta denominada "Sooty Calcoeita", trazas de covelina y digenita, mayormente distribuidas en la brecha angular donde hubo zonas de mayor espesor de mineral primario.

Loe minerales están asociados como Calcosita-Chalcopirita-Pirita y Calcoeita-Pirita.

**11-1-1** 

,. ,j J'

:∫<br>;<br>;

; 1

 $\mathfrak{h}^{\text{t}}_{\text{I}}$ 

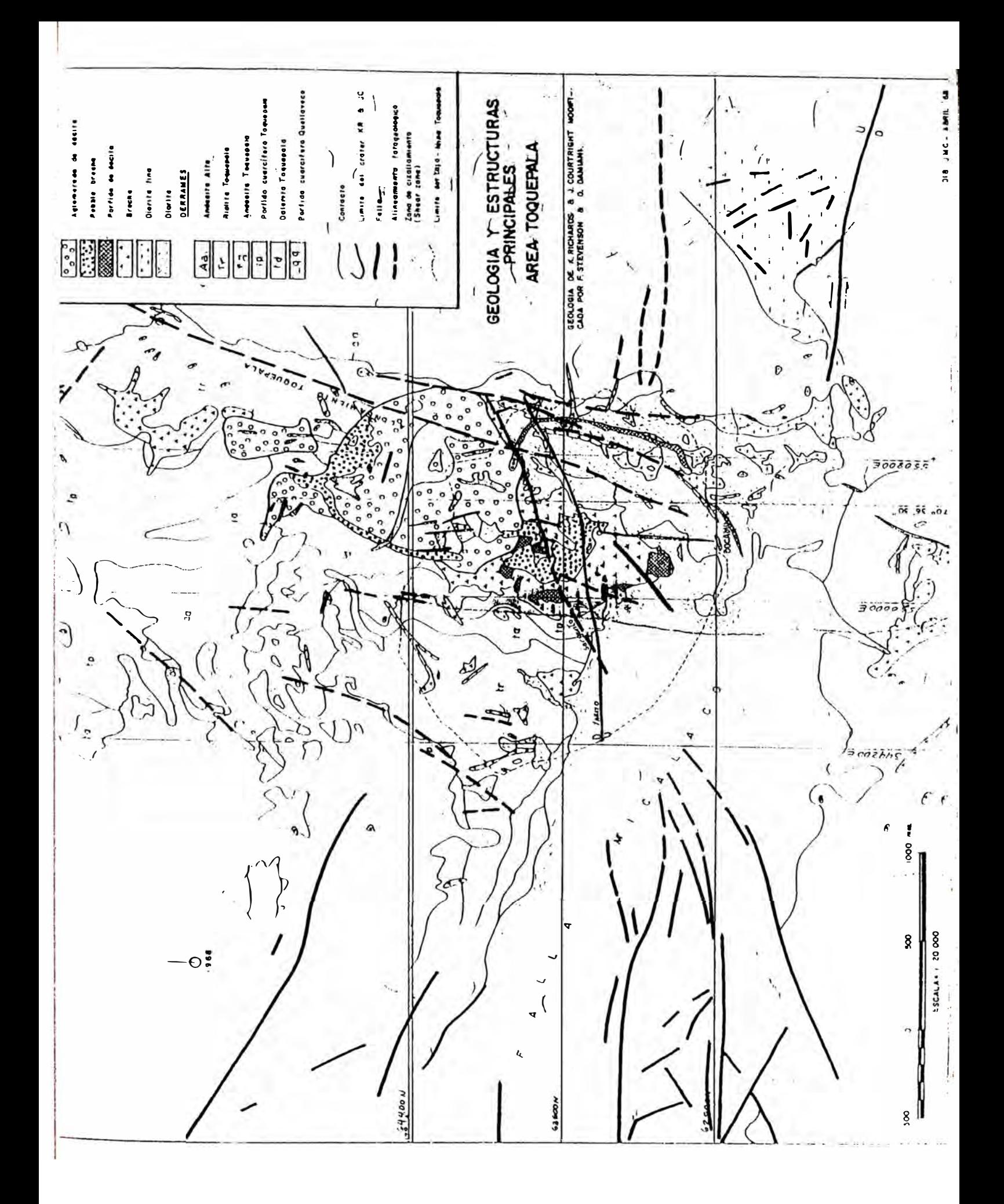

#### **B.- KXPLOTACION HINKRA**

#### **8.1.- HK'TODO DE KXPLOTACION**

La explotación minera del yacimiento de Toquepala se realiza por el método de Tajo Abierto, sistema de bancos, los cuales tienen una altura uniforme de 15 mts. y el ancho de sus plataformas varia entre 15 mts. y 45 mts. El tajo tiene la apariencia de un inm�nso anfiteatro cuyos lados tienen un talud promedio de 37°, el banco más alto tiene una altura de 3,640 m.s.n.m. y el más bajo es de 3,025 m.s.n.m.

#### **B.2.- OPERACIONES MINERAS**

Entre las operaciones mineras más importantes se tienen :

A. Perforación Primaria : Para la voladura de las rocas, se perforan tandas de taladros verticales de 17 mts. de profundidad x 12,1/4" diámetro cerca al borde de cada banco. Para esto se cuenta con cinco perforadoras eléctricas rotativas marca B-E 50R.

B. Voladura : Se efectúa empleando el explosivo ANFO que es cargado a los taladros con los camiones tolva.

C. Excavación y Carguio : La roca fragmentada por los disparos es cargada a los trenes de ferrocarril o a los camiones - volquete mediante el uso de 9 palas eléctricas P&H - 1800, cucharones de 9 yardas cúbicas de capacidad.

D. Acarreo de mineral y desmonte : El movimiento de tierras en la mina ha variado con los años, según el avance del desbroce y según el tipo de equipos empleados, habiendo llegado a ,un promedio máximo de producción diaria en julio de 1970 con 220,000 TC de desmonte y 60,000 TC de mineral. En la actualidad, la producción diaria es de 52,000 TC de desmonte y mineral de baja ley y 50,000 TC de mineral.

El acarreo de estos materiales, se realiza en tres formas ·

Pala Volquete - Pala Tren Pala Volquete - Tolva - Tren

**Para** el acarreo de mineral o desmonte se dispone de:

- $\overline{\phantom{0}}$ 11 Locomotoras G.M. Diesel Eléctricas
- 35 Vagones de ferrocarril de 43 yardas cúbicas de capacidad.

27 Camiones Volquetes con capacidades entre 50 y 120 TC.

E. Mantenimiento de Vias : Involucrada en la División de Mina, existe una Sección de 60 trabajadores que se dedican exclusivamente al tendido y mantenimiento de las vias férreas en 9 niveles de la Mina y en los botaderos de desmonte con ferrocarril. Constantemente se cambia la ubicación de las vias férreas en la Mina, a medida que avanza el minado de los bancos. Para esta labor se dispone de equipos diversos como tractores, **grúa** de ferrocarril, camiones, ramadoras, etc.

F. Construcción y Cables : Esta sección se encarga del mantenimiento de carreteras, construcción de rampas, traslado de palas y perforadoras y distribución de cables de fuerza a palas y perforadoras. Para esta labor se dispone de bulldozers, camiones de cables, cargadores frontales, etc.

Los cables que alimentan la fuerza eléctrica a palas y perforadoras son cables reforzados de 2" diámetro y se tienden a lo largo y en la cresta de los niveles, desde la caseta de switches hasta una pala o una perforadora, dichos cables transportan 4,160 voltios. La sección cables es la encargada de tender los cables de fuerza necesarios.

La fuerza eléctrica llega a la Mina con 11,000 voltios a

cuatro sub-estaciones y alli se transforma a 4,160 voltios. De esta subestación se tienden lineas aéreas hacia el fondo del tajo; en niveles escogidos se conectan los cables de las cajas de switches a la linea aérea.

Cada sección de operaciones cuenta con un Jefe y un Asistente, quienes dependen del Jefe General de Mina, del Asistente del Superintendente y del Superintendente de Mina. Además de controlar la parte productiva, ellos controlan la Seguridad del personal y de los equipos, cada uno de ellos se movilizan en camionetas equipadas de radio transmisor receptor.

La fuerza laboral de la División Mina es 480 trabajadores.

#### **9.- TALLERES AUXILIARES DE MINA**

La gran cantidad y diversidad de vehículos, equipos y maquinarias que se emplean en el tajo abierto de la Mina, hacen necesaria la existencia de talleres de mantenimiento y reparación y éstos son los siguientes :

- Reparación Volquetes
- Reparación Tractores
- Reparación Motores
- Enllante
- Lubricación
- Palas y Perforadoras
- Mecánica Automotriz
- Tornos
- Soldadura
- Taller Eléctrico

El personal que trabaja en estos talleres suma un total de 415 trabajadores, ellos disponen de los equipos y maquinarias necesarios para efectuar las reparaciones y mantenimiento dentro de los miemos talleres o en el tajo.

# La Mina de Toquepala

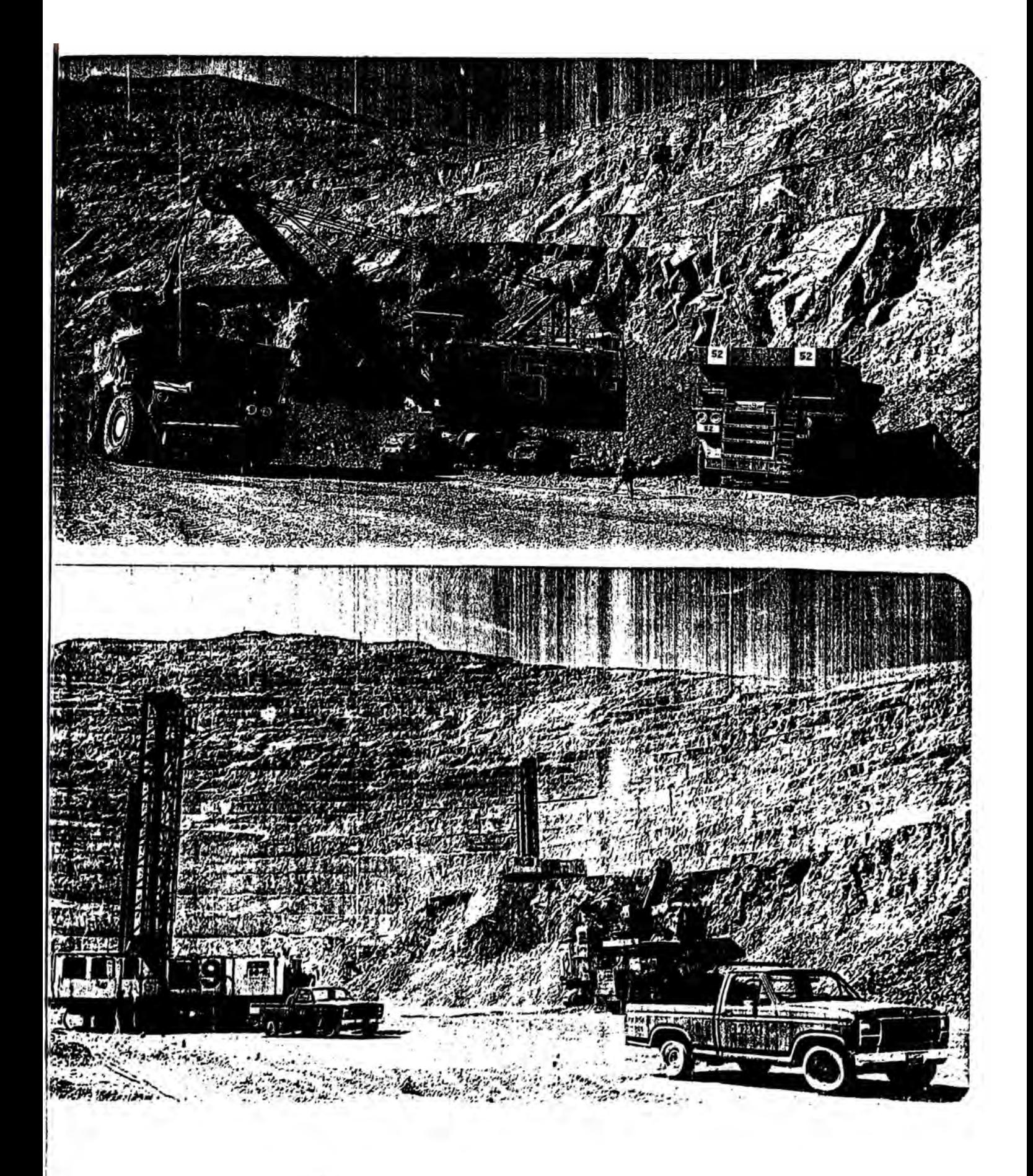

#### 10.- **PRKPARACION MKCANICA Y CONCKNTRACION DK MINKRALKS**

Se lleva a cabo en varias plantas ubicadas en la zona de Millsite, a 4.9 Km. del tajo abierto de la Mina, hacia el Oeste. Este tratamiento del mineral se realiza por etapas que se describe a continuación :

A. Trituración Primaria : Se lleva a cabo en una chancadora giratoria de cono marca Trayler de 60" x 4300 TC/hora. la misma que está instalada en un edificio de concreto armado, gran parte del cual se encuentra empotrado en el terreno a fin de amortiguar la vibración. El mineral fragmentado por los disparos en la Mina es transportado en trenes y descargado en la tolva de la chancadora primaria a razón de 50,000 TC dia. De esta chancadora el mineral sale con un tamafio máximo de 8" y es descargado en la pila de intermedios de 28,000 TC de capacidad.

B. Trituración Secundaria y Terciaria : Estas dos etapas se llevan a cabo en una misma planta. La carga de la pila es tomada por dos fajas transportadoras inclinadas que elevan el mineral descargando cada una en una de las chancadoras secundarias, de éstas el mineral pasa por gravedad a las chancadoras terciarias donde el tamafio del mineral es reducido a 3/4".

Las chancadoras secundarias son dos; también son giratorias de cono marca Nerberg tipo Standard de 7" x 900 TC/hora y las terciarias son cuatro chancadoras giratorias de cono marca Symons de 7" x 440 TC/hora. El producto de estas chancadoras es llevado por medio de fajas transportadoras a la tolva de finos de la Planta Concentradora (30,000 TC capacidad).

C. Molienda gruesa, molienda fina y flotación **Estas** Concentradora. Por un tres etapas se llevan a cabo en la Planta fajas transportadoras, el

mineral de la tolva de finos pasa a ocho molinos de barras Marcy de 10" x 14' donde se realiza la molienda gruesa. De éstos, el mineral pasa a 18 molinos de bolas Allie Challmere de 10' x 13 1/2" donde se realiza la molienda fina. Cada uno de éstos trabajan en circuito cerrado con un clasificador de rastrillos, cuyo overflow va a las celdas de flotación y las arenas regresan al molino.

La pulpa de mineral bastante fina mezclada con agua pasa por gravedad a las celdas de flotación donde se separa el cobre y la roca estéril con loe reactivos quimicoe necesarios que acondicionan las particulae de mineral para una eficiente calidad y recuperación. Después de tres etapas de flotación el concentrado final ea depositado en un eepeeador para luego recuperar la molibdenita.

D. Recuperación de Molibdenita : Si la pulpa de concentrado de cobre tiene una ley de molibdeno superior al 0.5 % pasa al tanque de espera, de donde pasa a la Planta de Moly, alli por flotación se separa el molibdeno del cobre, el molibdeno flota y el cobre se deprime saliendo como colas. El moly que flota pasa a un filtro y luego a un secador y este concentrado con un 8% de humedad ea envasado en cilindros para su envio al mercado. las colas de esta planta pasan a dos tanques espeeadoree de 100' diámetro.

E. Filtrado y Secado del concentrado de Cobre : La pulpa de concentrado de cobre con un contenido de 60% de sólidos y bombeada al 5<sup>to</sup>, piso de la Planta de Filtros donde ea filtrado en cuatro bancos de filtros "Eimco" de 6 discos x 8'10" diámetro cada banco. La torta de concentrado cae por gravedad a 3 hornos secadores Skinmer de 23'6" diámetro que trabajan con 8 quemadores de petróleo. De estos hornos el concentrado sale con 8% de humedad cayendo a la faja transportadora N° 12 y luego pasa a la N° 13 que descarga el concentrado de cobre en loe vagones de ferrocarril.

Los concentrados de cobre son transportados por tren hacia la Fundición de Ilo a través de una vía férrea de 186 Kms. longitud; y para esta operación se dispone de cinco locomotoras Aleo-Diesel eléctricas de 1800 HP y 98 vagones de ferrocarril. de

F. Recuperación de Agua : Tanto los relaves o colas que salen de las celdas de flotación de cobre, **asi** como derrames y el agua usada para la limpieza de los pisos son enviados hacia el canal colector y luego pasa a una tubería de 42" diámetro que los conduce a tres tanques espesadores de 325' diámetro cada uno. La pulpa de relave llega a estos tanques con un contenido promedio de 28% de sólidos, en estos tanques se recupera parte del agua que sale por el rebose de cada espesador. La descarga de cada tanque contiene 60% de sólidos en promedio y cae a la Quebrada Toquepala donde discurre por gravedad hasta la Quebrada Cimarrona donde se junta con el relave de Cuajone formando un riachuelo que discurre por Quebrada Honda hasta el mar.

G. Preparación de Reactivos : En la zona de Millsite operan también la Planta de Reactivos para cobre (xantatos, espumantes, etc.) la planta de reactivos para moly (cianuro de sodio, trióxido de arsénico, hiposulfito de sodio, etc.) y la planta de cal.

En la misma zona de Millsite funcionan los talleres de soldadura, tornos, taller eléctrico, mecánica automotriz, tuberia, carpinteria, etc., cuya finalidad es realizar trabajos de apoyo a las plantas de tratamiento de mineral. La fuerza laboral de Millsite es 552 trabajadores.

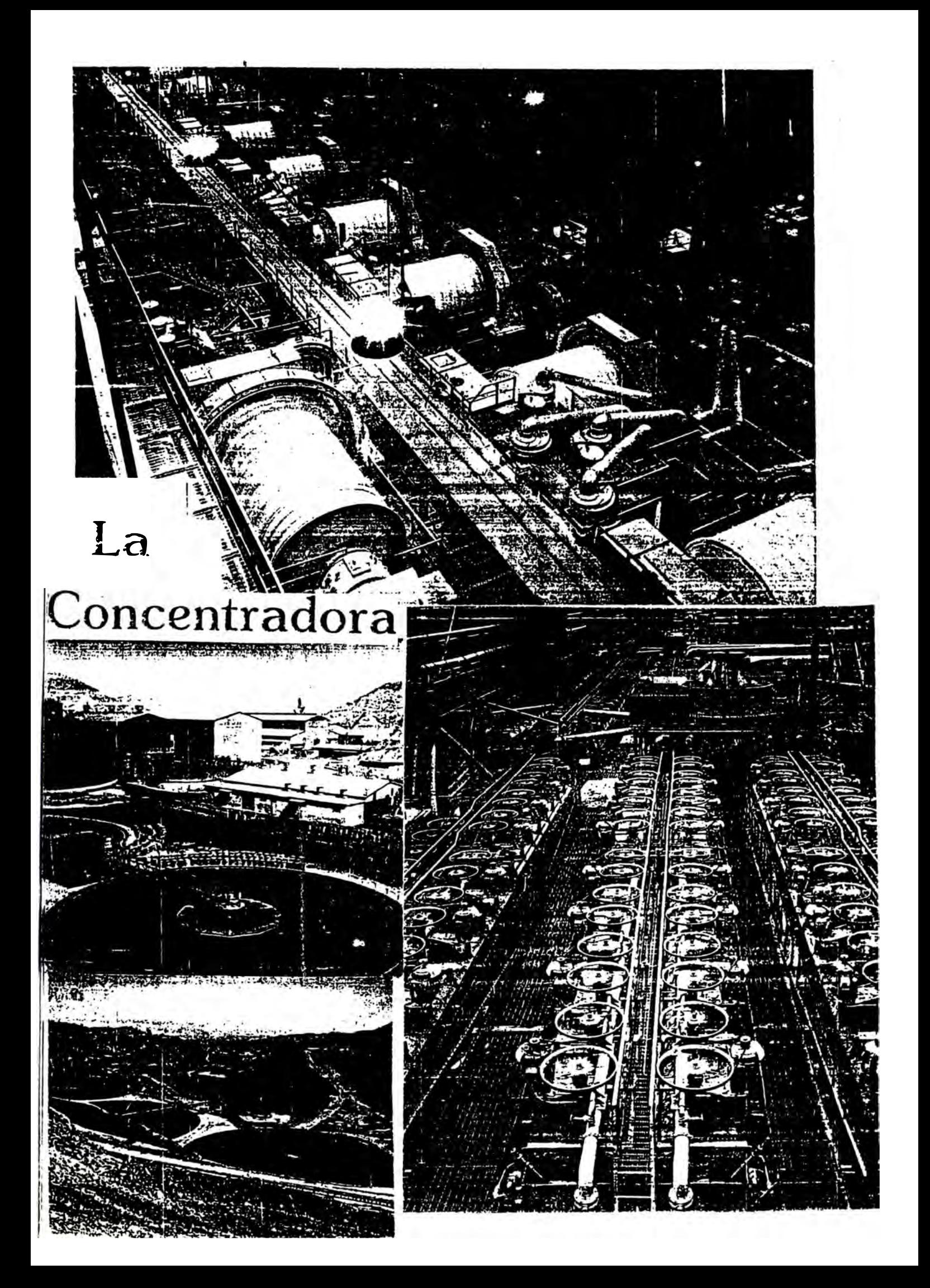

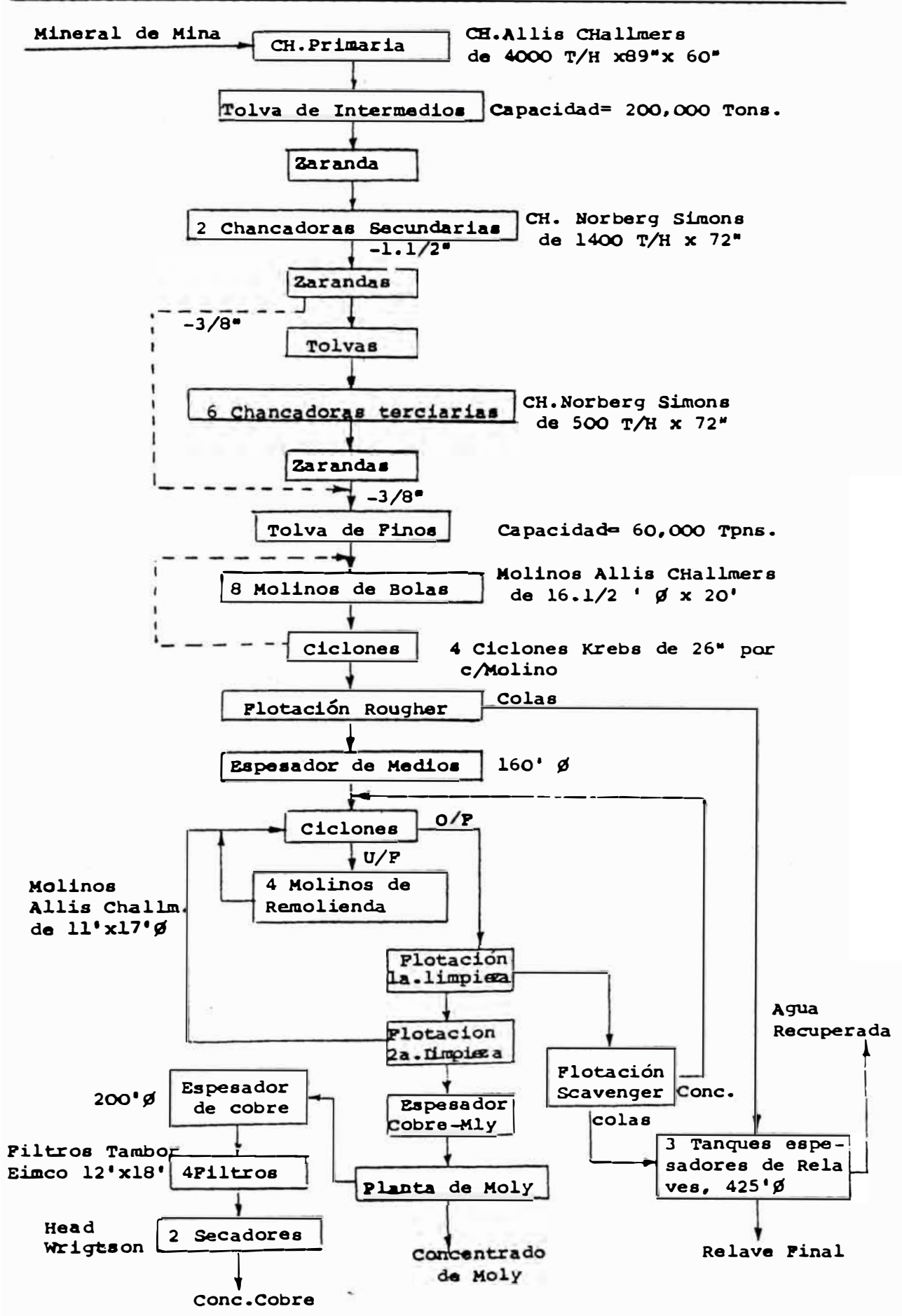

DIAGRAMA DE FLUJO DEL MINERAL A TRAVES DE LAS PLANTAS DE TRATAMIENTO

## **CAPITULO 11 ADHINISTRACION Y CONTROL DEL DEPARTAMENTO DE SEGURIDAD**

#### **1.- CONCKPTOS GENKRALES**

#### **1.1.- ADMINISTRACION Y SU APLICACION EN SEGURIDAD**

La Prevención de Accidentes debe administrarse como cualquier otra función de la empresa y esta administración tiene que regular loe esfuerzos en favor de la prevención de accidentes fijando objetivos asequibles, planificando, organizando y controlando para lograrlos.

La función del Departamento de Seguridad consiste en encontrar y definir cuales son loe errores del trabajo que permiten que se produzcan loe accidentes. Esta función se puede deeempe5ar de dos formas : analizando el porqué buscando las causas radicales de loe accidentes; y, analizando ei ee han utilizado o no ciertos controles reconocidamente efectivos.

#### **1.2.- SEGURIDAD INDUSTRIAL**

Ea el conjunto de normas, procedimientos y actividades de orden técnico, legal, humano, económico, etc. que tienen por objeto prevenir loe accidentes y enfermedades ocupacionales en relación al centro ó ambiente de trabajo.

También es pertinente definir que SEGURIDAD es el nivel de evaluación y aceptación de un riesgo, de forma tal que a mayores peligros respondan mayores medidas de protección y viceversa.

#### **1.3.- OBJETIVOS DK SKGURIDAD**

La seguridad como actividad interdisciplinaria, está enmarcada en el aspecto de las condiciones y medio ambiente de trabajo, de carácter integrado y corporativo, cuyos objetivos son la promoción de actitudes y condiciones seguras, administrando los riesgos que amenacen la salud e integridad de los trabajadores o la infraestructura de su centro laboral, disminuyendo loe efectos de loe miemos y contribuyendo a la condiciones favorables para el mayor bienestar físico, mental y social. y las consecuencias creación de las grado posible de

#### **1.4.- INCIDKNTK**

Ea un acontecimiento no deseado que ocurre en forma súbita que podría haber resultado con dafio físico ó a la propiedad.

#### **1.5.- ACCIDKNTK DE TRABAJO**

Es un acontecimiento no deseado que ocurre en forma súbita interrumpiendo la actividad u operación normal que da por resultado un dafio físico (lesión) ó daño a la propiedad.

#### **1.6.- KNFKRMKDAD OCUPACIONAL**

Son las enfermedades producidas por actividad del trabajo, como consecuencia directa de sustancias que contaminan el medio ambiente de trabajo en forma continua o paulatina y cuyos niveles superan los límites permisibles.

En el diagnóstico de enfermedades ocupacionales se requiere de una serie de datos, relacionados a

- El trabajador
- Ambientes de trabajo
- Agentes físicos y químicos.

#### **2.- CONFORMACION DE LOS DEPARTAMENTOS DE SEGURIDAD**

#### **2.1.- ORGANIZACION**

Evidentemente Southern ha tenido necesidad de organizarse para poder administrar sus actividades de seguridad, determinando rangos y funciones y compartiendo responsabilidades. Tal organización interna, dedicada a la seguridad, se establece según el nivel de riesgo al cual nos enfrentamos y a las necesidades gue su control genera. Las actividades gue se despliegan en la empresa para dominar el problema de su propia seguridad, debe ser el resultado de un conjunto de fases sucesivas racionalmente establecidas gue se sustenten en la realidad de cada lugar y gue necesitan de práctica constante y capacitación para lograr efectividad. {Ver CUADRO No 1).

#### **2.2.- FUNCIONAMIENTO**

El funcionamiento administrativo del Departamento de Seguridad ea como a continuación detallo :

#### **A. Jefe del Programa de Seguridad e Higiene Minera**

Ea el encargado de llevar adelante el Programa de Seguridad en las tres áreas de trabajo. La sede central de sus operaciones ea Toguepala.

#### **B. Jefe de Seguridad Area Toquepala**

Ea el responsable directo del Departamento de Seguridad Toguepala. En cuanto a reportes, análisis e investigación de accidentes, sólo se encarga de la Zona Millsite.

## **C. Ingeniero de Seguridad Zona Mina** Se encarga de todos los asuntos de seguridad de la Zona **Mina,** reportando sus funciones al jefe del área.

#### **D. Secretario Confidencial**

Es el principal encargado de mantener al dia y en orden toda la documentación gue maneja el departamento; asimismo asiste a los Ingenieros de Seguridad en la buena marcha de

## CUADRO No 1 ORGANIGRAMA DEL DEPARTAMENTO DE SEGURIDAD TOQUEPALA

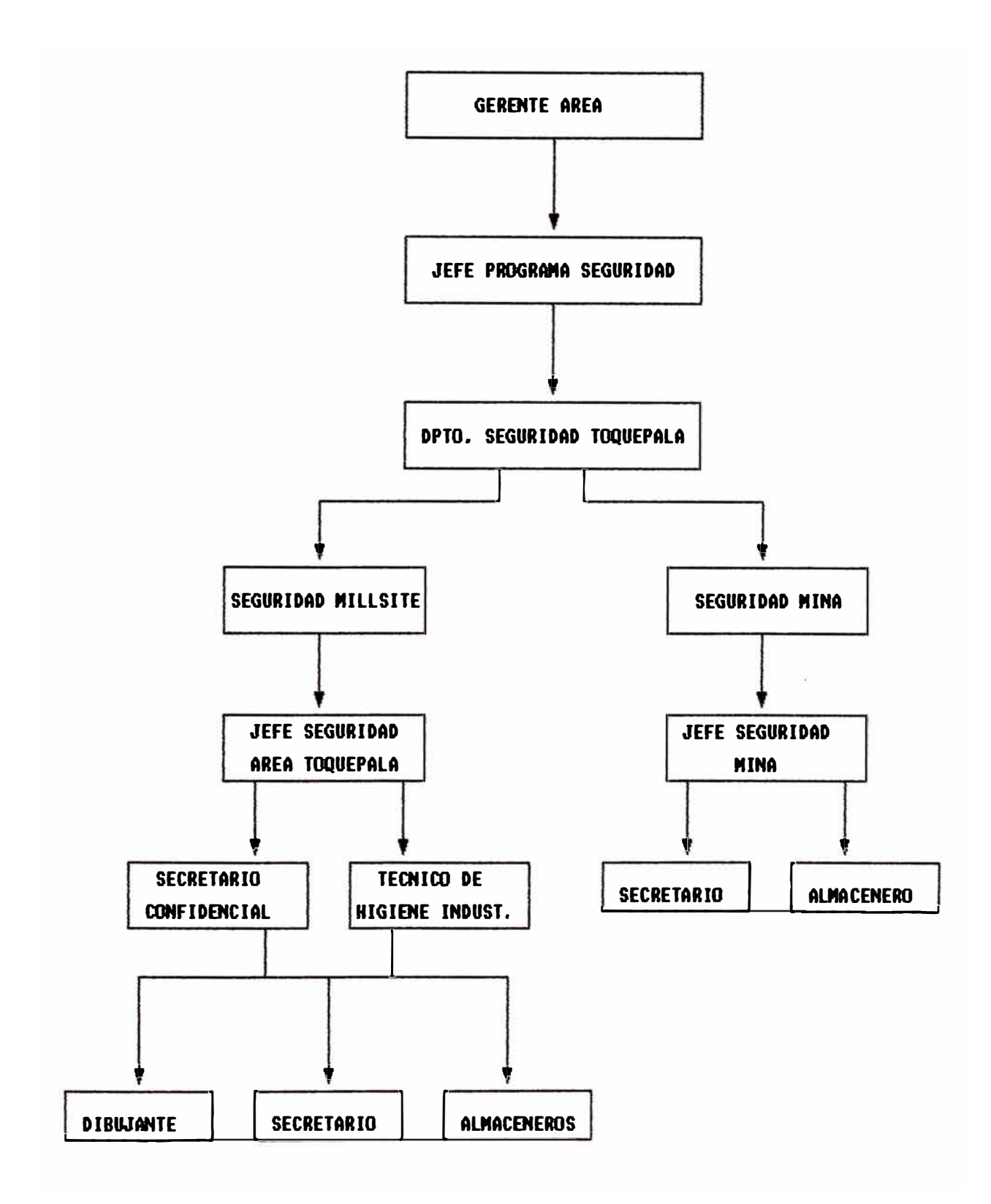

la prevención de accidentes.

#### **E. Técnico de Higiene Industrial**

El técnico higienista cumple la función de hacer las evaluaciones de agentes fisicoa y quimicoa, para los diferentea.ambientea de trabajo de Mina y Millaite. Cumple au trabajo en las trea áreas operativas de la empresa y los resultados de estas evaluaciones se indican en un Informe Especial que ae envia a la Jefatura Regional de Minería y a la Dirección General de Minería.

#### **F. Dibujante**

Tiene la misión de preparar loa artículos, gráficos, afiches y todo tipo de dibujos concernientes a seguridad, para aer difundidos por diferentes medios de comunicación.

#### **G. Secretarios**

Tanto en Mina como en Millaite ae dispone de un secretario, cuya función es poner al día la documentación de reportea de accidentes de trabajo y otras tareas propias a su puesto de trabajo.

#### **H. Almaceneros**

Son las peraonaa encargadas de diatribuír correctamente los implementos de seguridad; asimismo coordinan con los Ingenieros de Seguridad para mantener un adecuado stock de dichos implementos.

#### **3.- SISTEMAS Y REGISTROS DE ACCIDENTES**

En Toquepala y en todas laa áreas operativas de Southern se tienen sistemas y registros de accidentes y lesiones, los cuales son esenciales porque proporcionan la información de laa irregularidades cometidas en accidentes.

Utilidad de loa regiatroa :

- Sirven como medios preventivos
- Proporcionan loa medios para evaluación objetiva.

Crea interés por la seguridad en la unidad de trabajo.

- Suministra información a la supervisión sobre su record.

#### **3.1.- ANALISIS E INVKSTIGACION DE ACCIDKNTKS**

Una buena investigación de accidentes es la piedra angular de un programa de prevención de accidentes eficáz. Se empieza la investigación lo más pronto posible ya que la escena del accidente puede cambiar drásticamente, y las personas lesionadas y loe testigos del accidente, después de un dia o de tan solo un par de horas de haber ocurrido, están expuestos a comentarios confusos y diferentes puntos de vista.

Loe informes de accidentes se deben presentar lo antes posible, sin dejar pasar muchos diae, aunque loe accidentes con lesiones personales graves o dafioe cuantiosos a la propiedad se deben informar inmediatamente.{Ver CUADRO No 2).

El Ingeniero de Seguridad debe valerse de preguntas para encontrar loe hechos y nunca para tratar de buscar culpables. Este es un punto muy importante. Una vez que se han reunido todos loe hechos, entonces es cuando se empieza a buscar las causas del accidente. Al llegar a esta altura de la investigación, el Ingeniero de Seguridad se dará cuenta que es mucho más facil encontrar las causas del accidente una vez que se conocen todos loe hechos; las causas casi siempre surgen por si mismas. En otras palabras, si se sabe el quien, el que, el cuando, el donde y el como sucedió, en la mayoria de loe caeos el porque será también obvio.

#### **3.2.- REPORTES DE ACCIDKNTKS**

En loe caeos de accidentes de trabajo con lesiones personales y/o dafioe a la propiedad, loe supervisores cumplen con elaborar el reporte interno correspondiente que remiten al Departamento de Seguridad dentro del plazo reglamentario ( 24 horas ). En base al reporte interno, Seguridad se encarga �e preparar el Reporte de Accidente ya complementado con el record del accidentado.

#### CUADRO No 2

SECUENCIAS DE UN ACCIDENTE DE TRABAJO

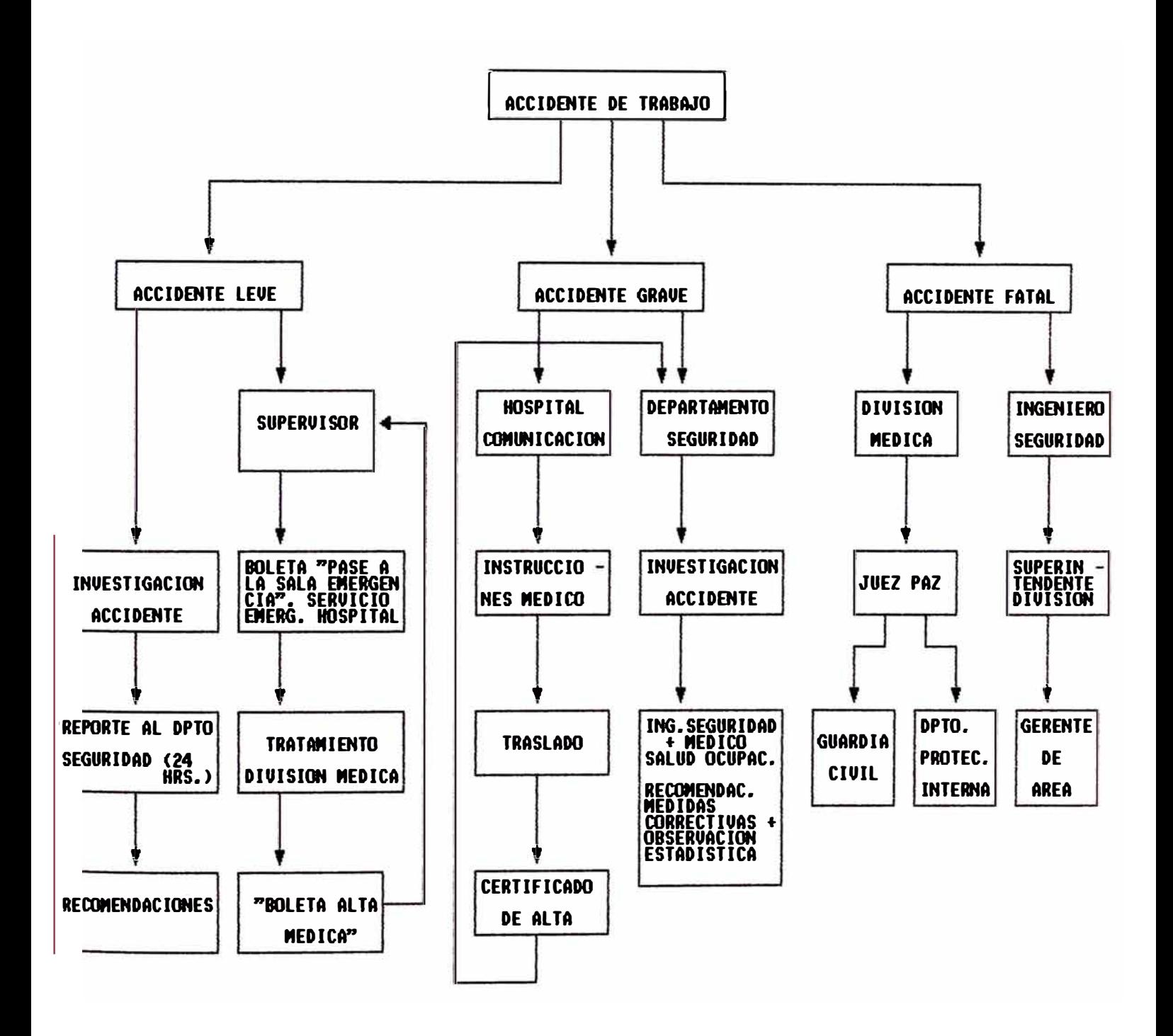

#### **3.3.- REGISTROS ESTADISTICOS**

Los registros estadísticos constituyen la base objetiva de la estructura del sistema de prevención de accidentes, ya que revelan el quién, qué, cuándo, porqué y cómo de los accidentes en el centro de trabajo y ayudan a evitar la repetición de los hechos.

Mensualmente se preparan cuadros estadísticos que se remiten a varias dependencias de la Empresa con el fin de hacer notar las diversas tendencias de los accidentes y contribuir a su prevención.

#### **3.4.- REPRKSENTACION GRAFICA DK LAS ESTADISTICAS DK SEGURIDAD**

Las Estadísticas de Seguridad se pueden llevar a representar en gráficos para obtener una mejor visualización de loe parámetros que proporciona el Sistema Informático del Programa de Seguridad. Dentro de loe más representativos y con datos reales de Toquepala presento loe siguientes :

- l. INDICES DE SEGURIDAD ( Años 1980 1992 )
- 2. FRECUENCIA DE ACCIDENTES POR ZONAS
- 3. SEVERIDAD DE ACCIDENTES POR ZONAS
- 4. ACCIDENTES DE EQUIPOS Y SU COSTO DE REPARACION
- 5. VARIACION DE ACCIDENTES ( Comparativa promedio de 5 años anteriores versus meses del año 1992)
- 6. CLASIFICACION POR TIPOS DE ACCIDENTES
- 7. CLASIFICACION SEGUN LA HORA DE OCURRENCIA
- 8. CLASIFICACION SEGUN EL TURNO DE TRABAJO
- 9. CLASIFICACION SEGUN LA EDAD
- 10. CLASIFICACION POR TIEMPO DE SERVICIOS
- 11. CLASIFICACION SEGUN LA LESION ANATOMICA
- 12. CLASIFICACION POR PARTES DEL CUERPO LESIONADOS
- 13. CLASIFICACION POR DIA DE LA SEMANA
- 14. CLASIFICACION SEGUN LA CAUSA ·.··

#### **CUADRO No 3**

# RESUMEN DE ACCIDENTES PERSONALES

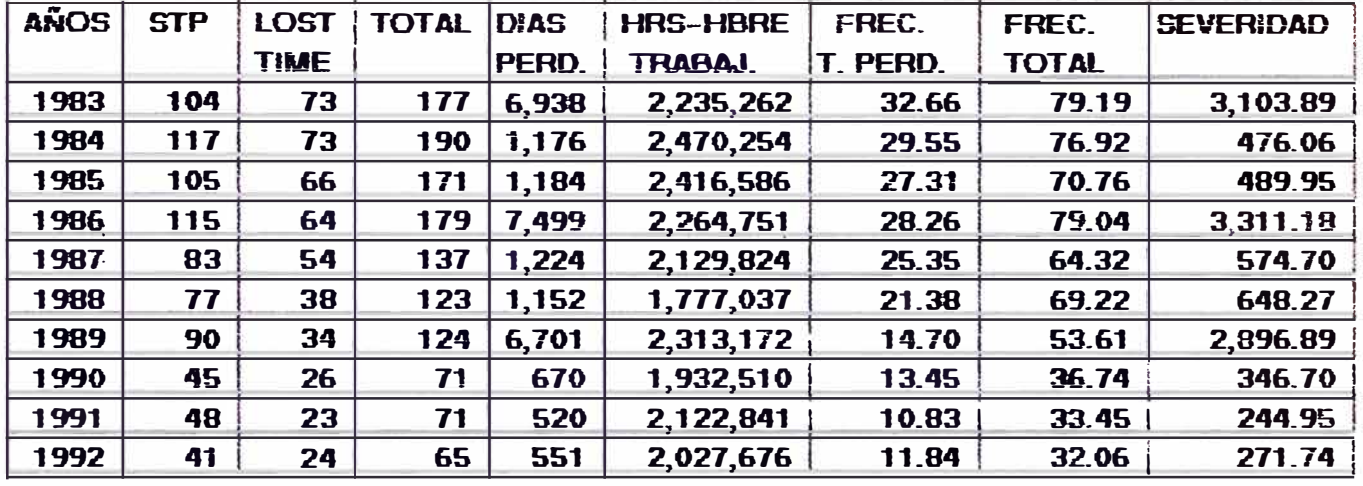

# MINA - TOQUEPALA

# **MILLSITE - TOQUEPALA**

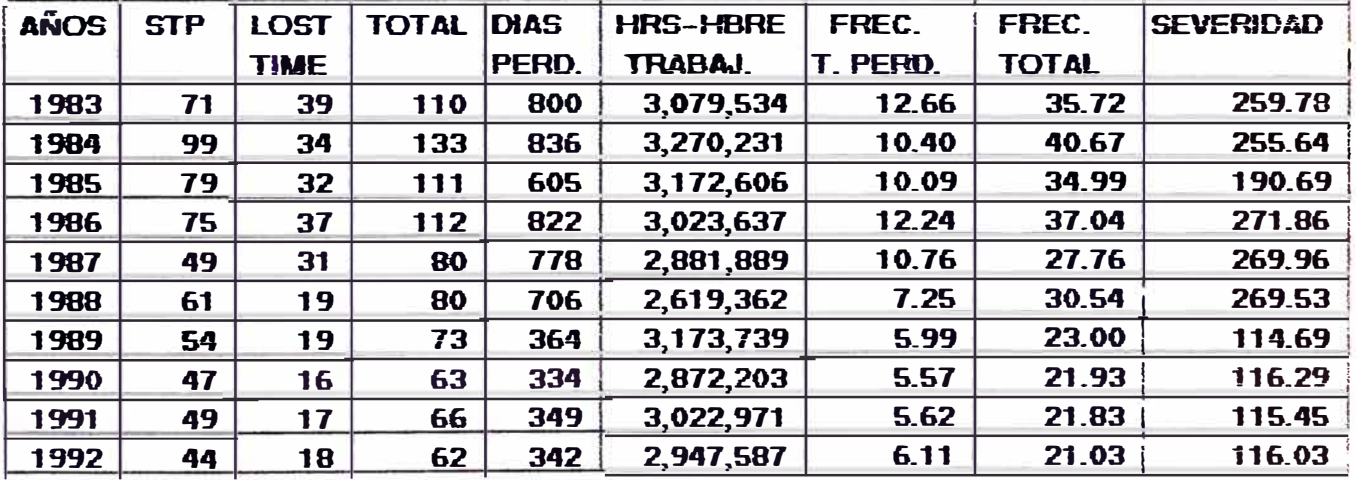

# **AREA - TOQUEPALA**

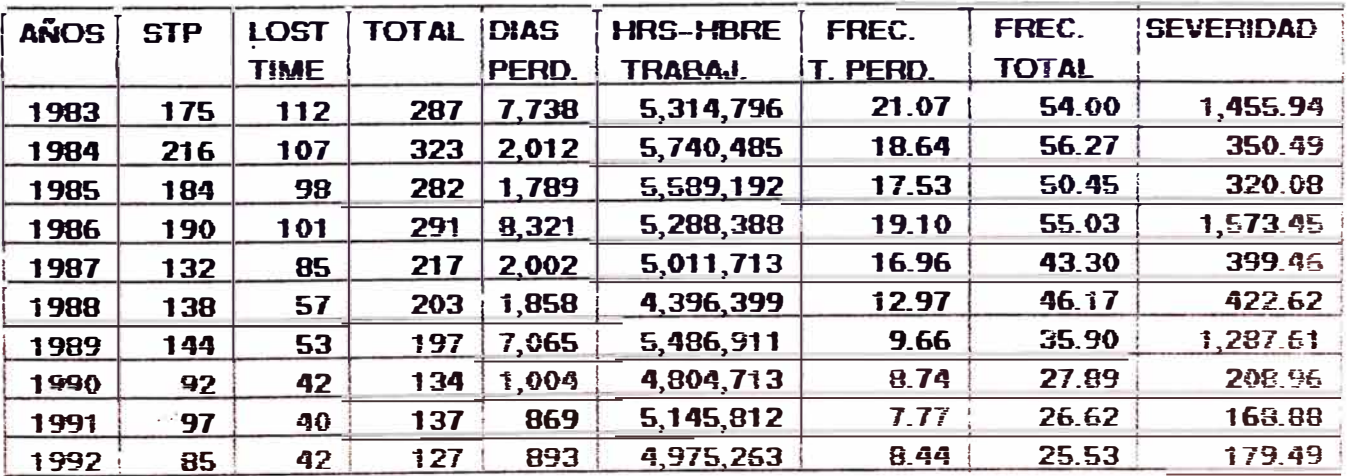
#### **CUADRO No 4**

# RESUMEN DE ACCIDENTES CON EQUIPO DAÑADO

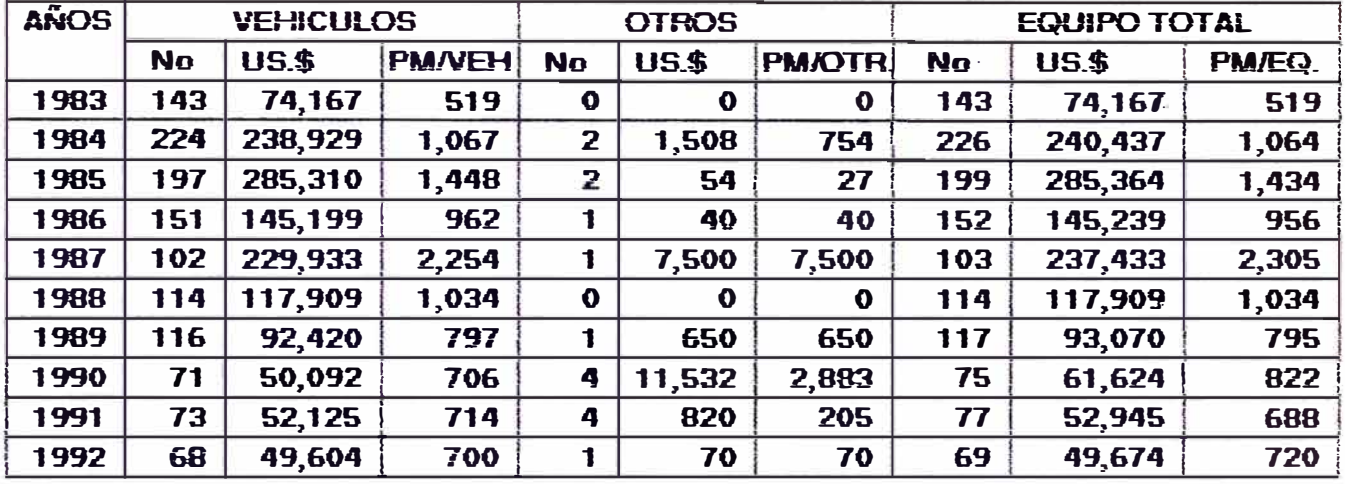

# **MINA-TOQUEPALA**

# MILLSITE - TOQUEPALA

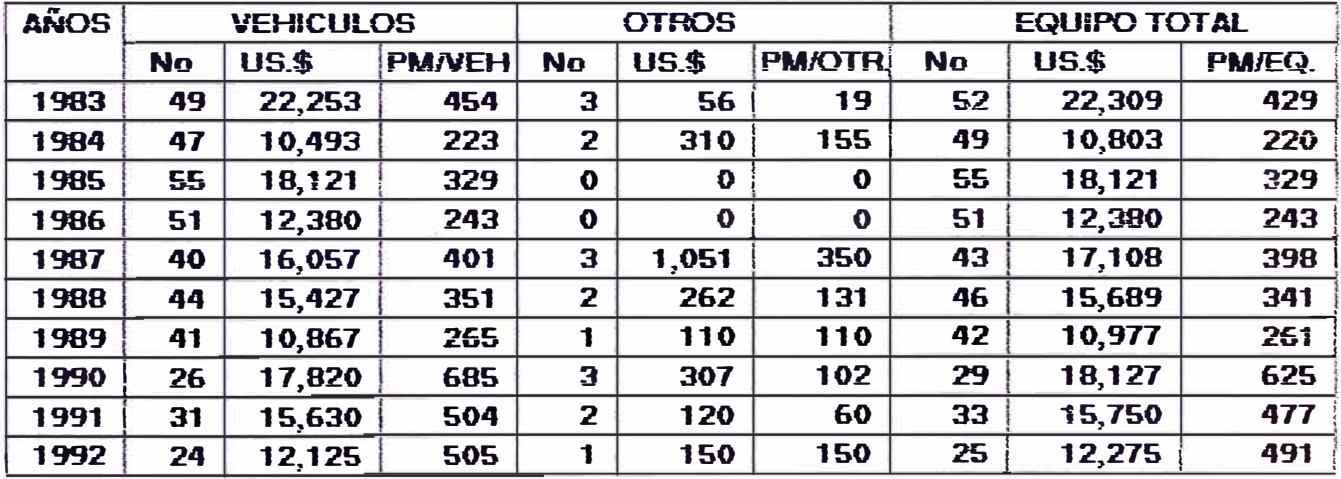

# AREA - TOQUEPALA

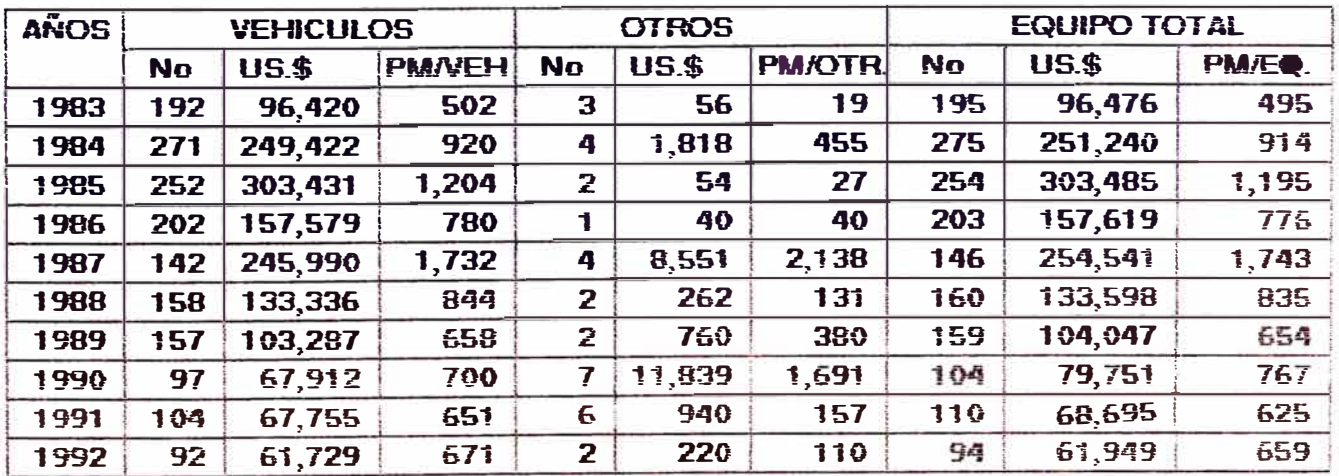

# **GRAFICO No 1 INDICES DE SEGURIDAD AREA TOQUEPALA 1980 - 1992**

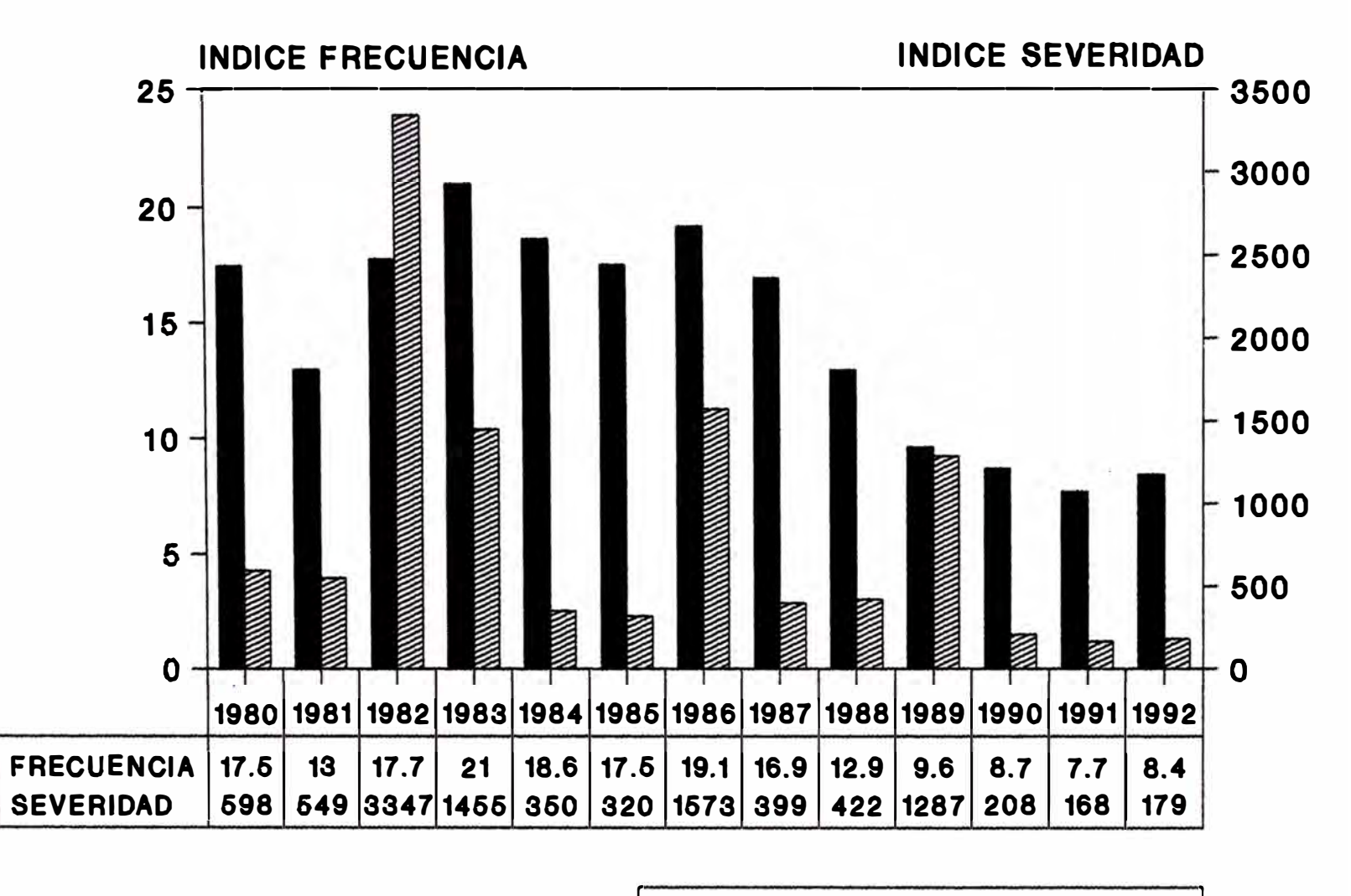

**FRECUENCIA BISEVERIDAD** 

# **GRAFICO No 2** FRECUENCIA DE ACCIDENTES POR ZONAS AREA TOQUEPALA

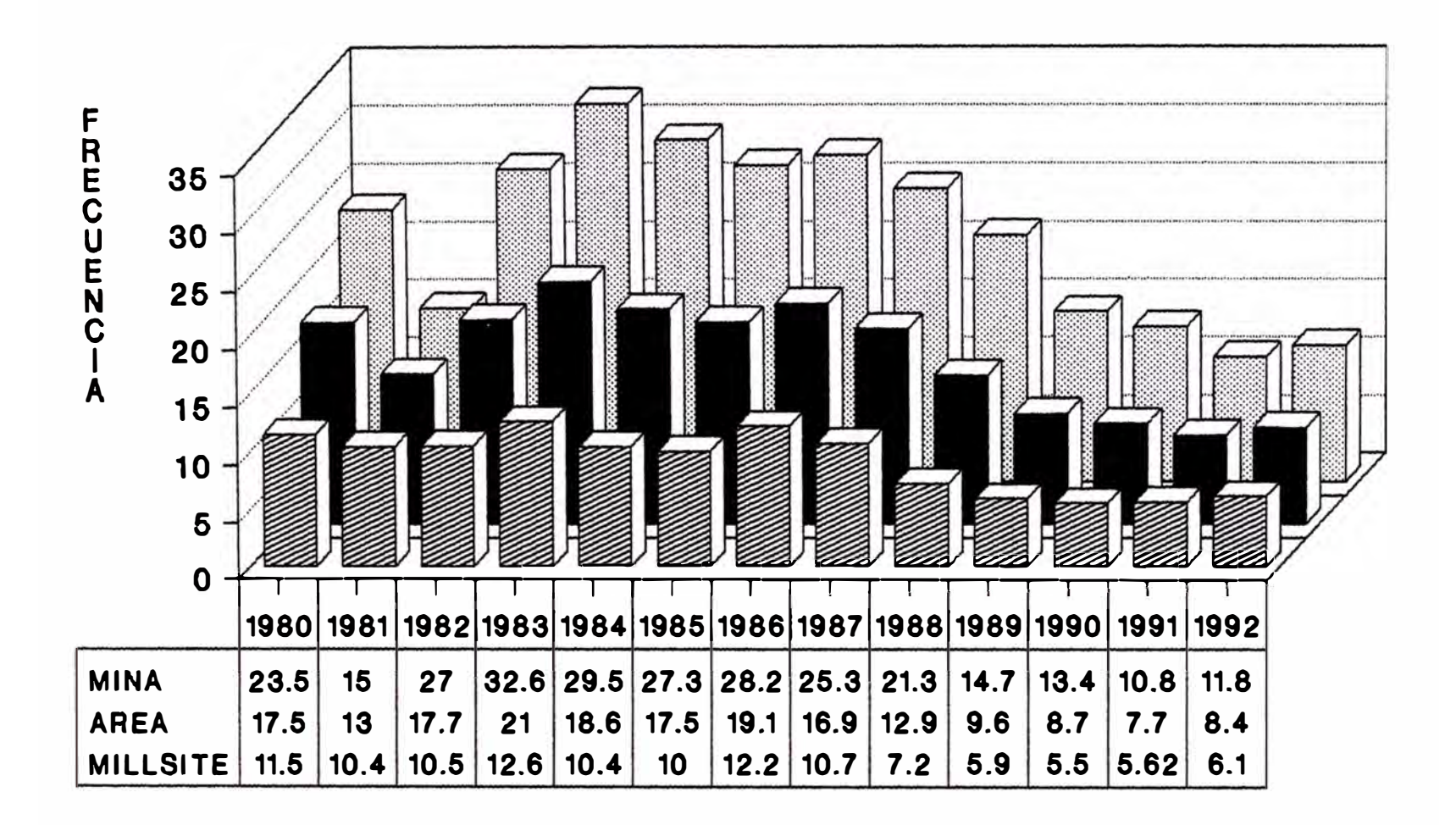

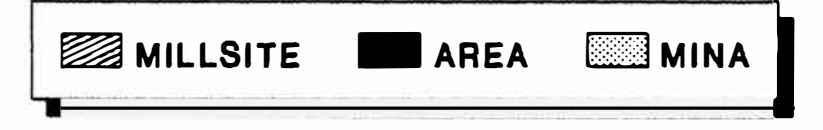

# **GRAFICO No 3 SEVERIDAD DE ACCIDENTES POR ZONAS AREA TOQUEPALA**

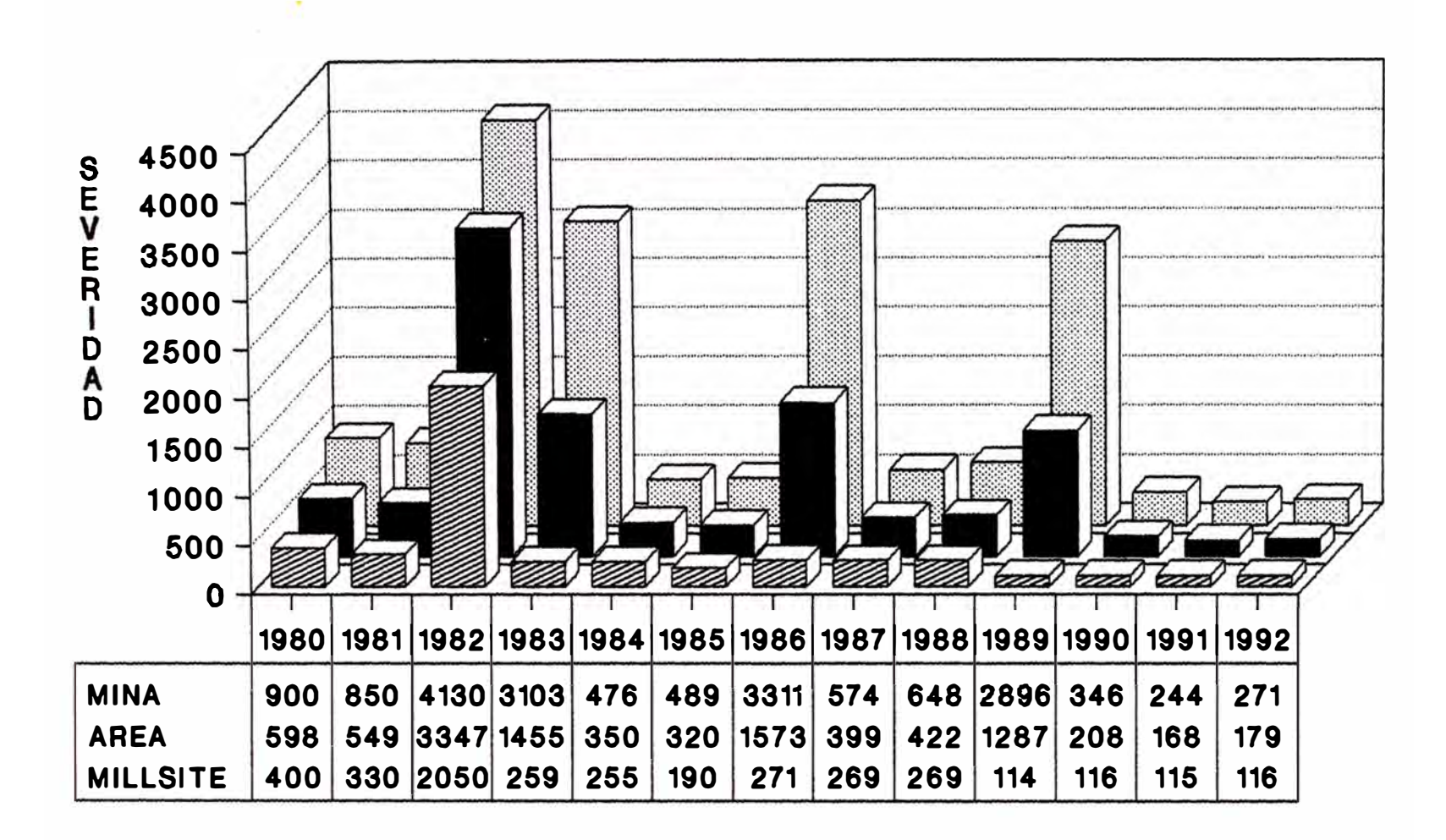

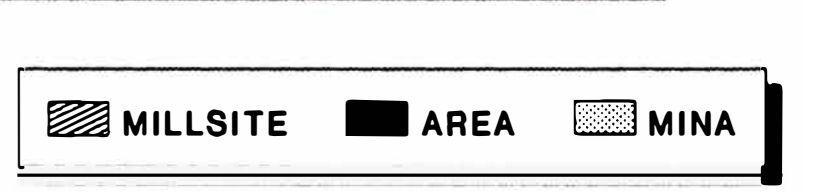

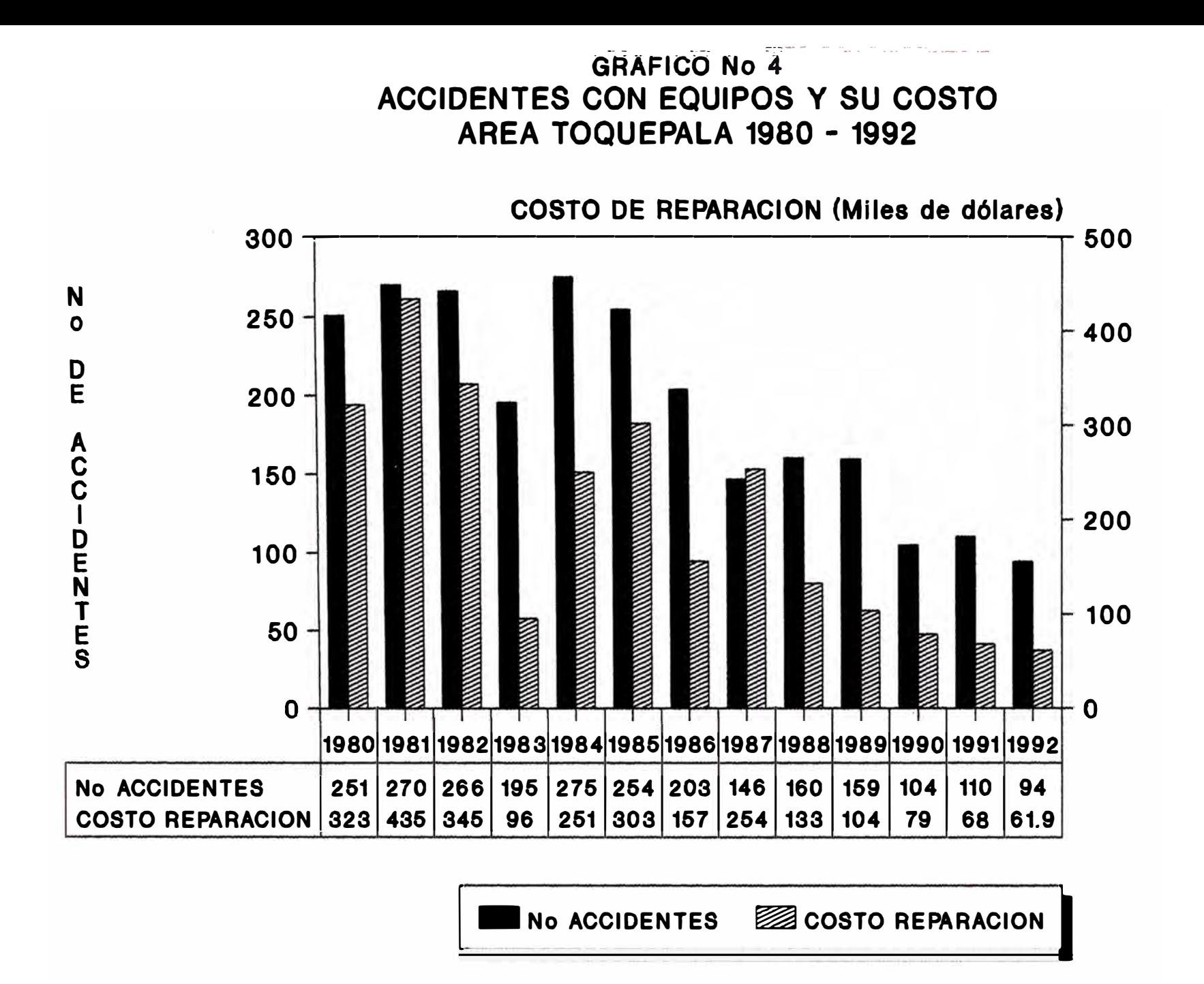

# **GRAFICO No 5 VARIACION DE ACCIDENTES PROMEDIO MENSUAL** (AÑOS 87,88,89,90,91) VERSUS AÑO 1992

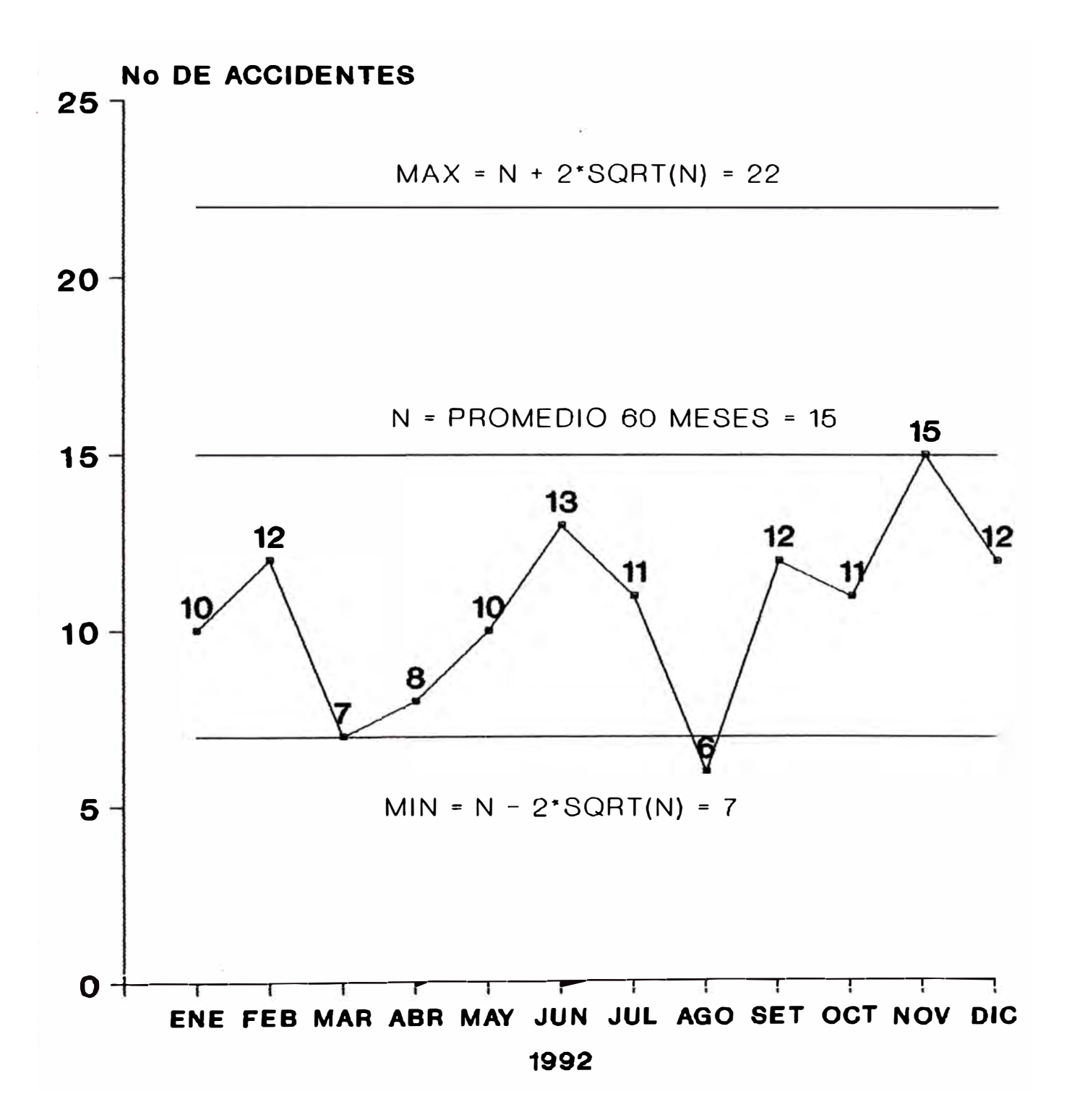

## **GRAFICO No 6 ANALISIS DE ACCIDENTES DEL ARO 1990 CLASIFICACION POR TIPOS DE ACCIDENTES**

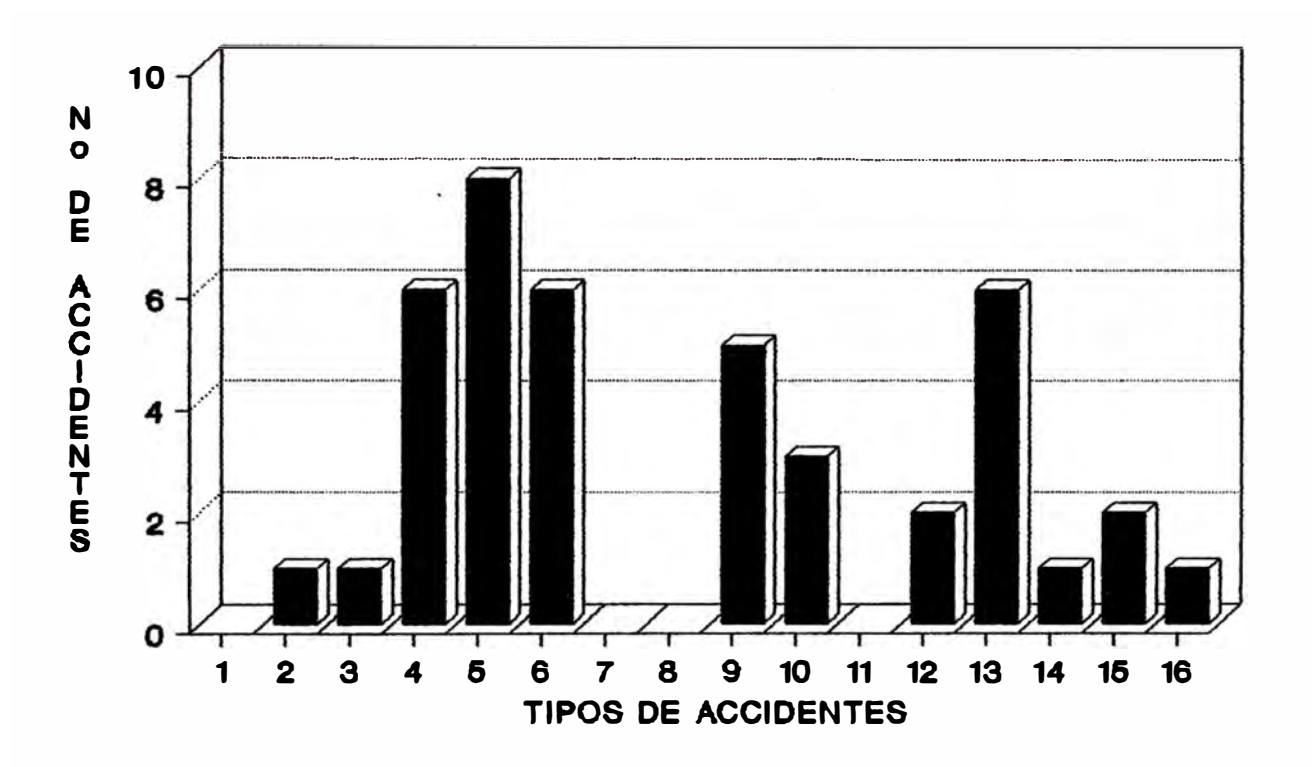

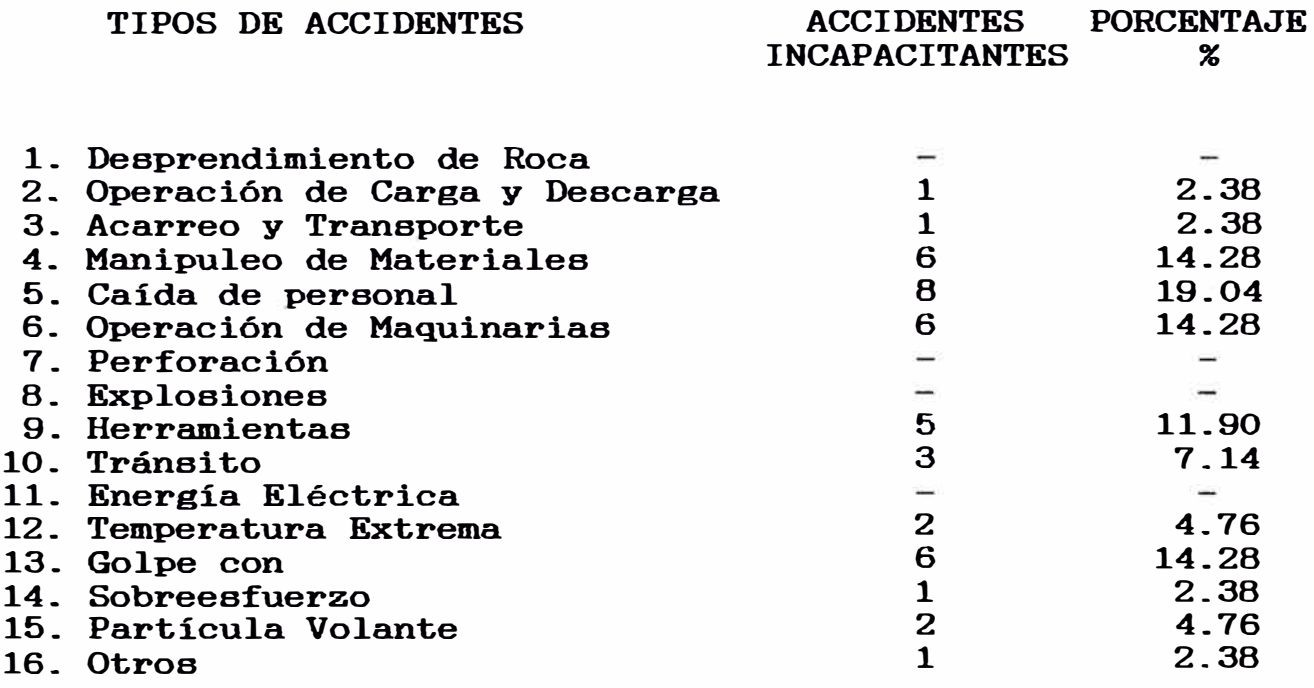

42

100

## **GRAFICO No 7 ANALISIS DE ACCIDENTES DEL A�O 1990 CLASIFICACION SEGUN HORA DE OCURRENCIA**

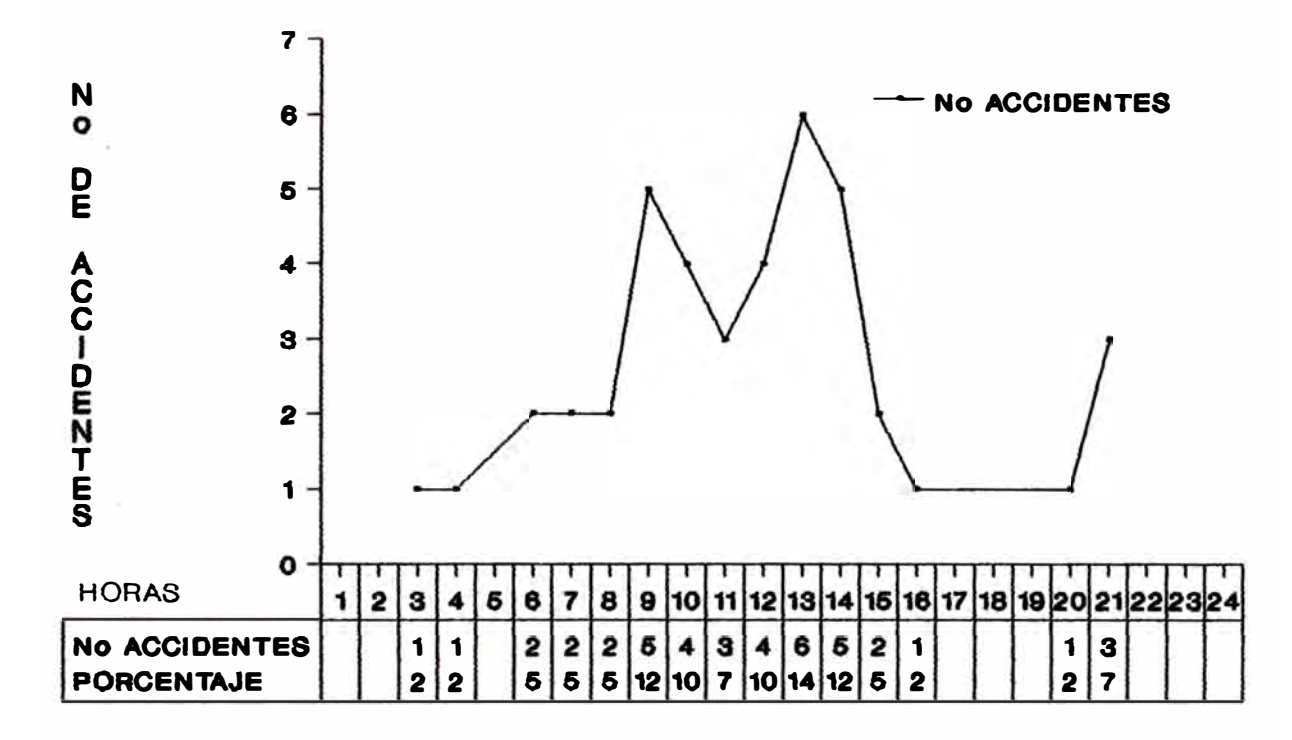

**GRAFICO No 8** 

# **CLASIFICACION SEGUN TURNO DE TRABAJO**

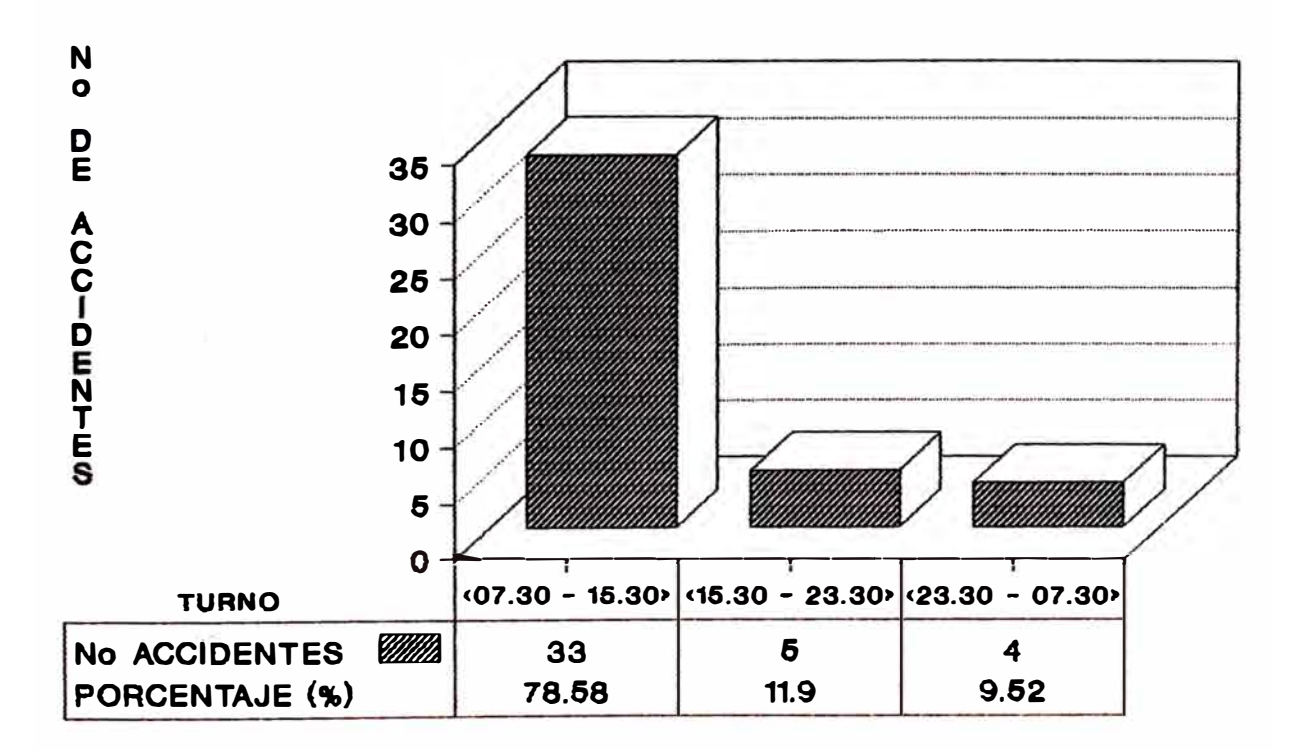

## **GRAFICO No 9** ANALISIS DE ACCIDENTES DEL AÑO 1990 **CLASIFICACION SEGUN LA EDAD**

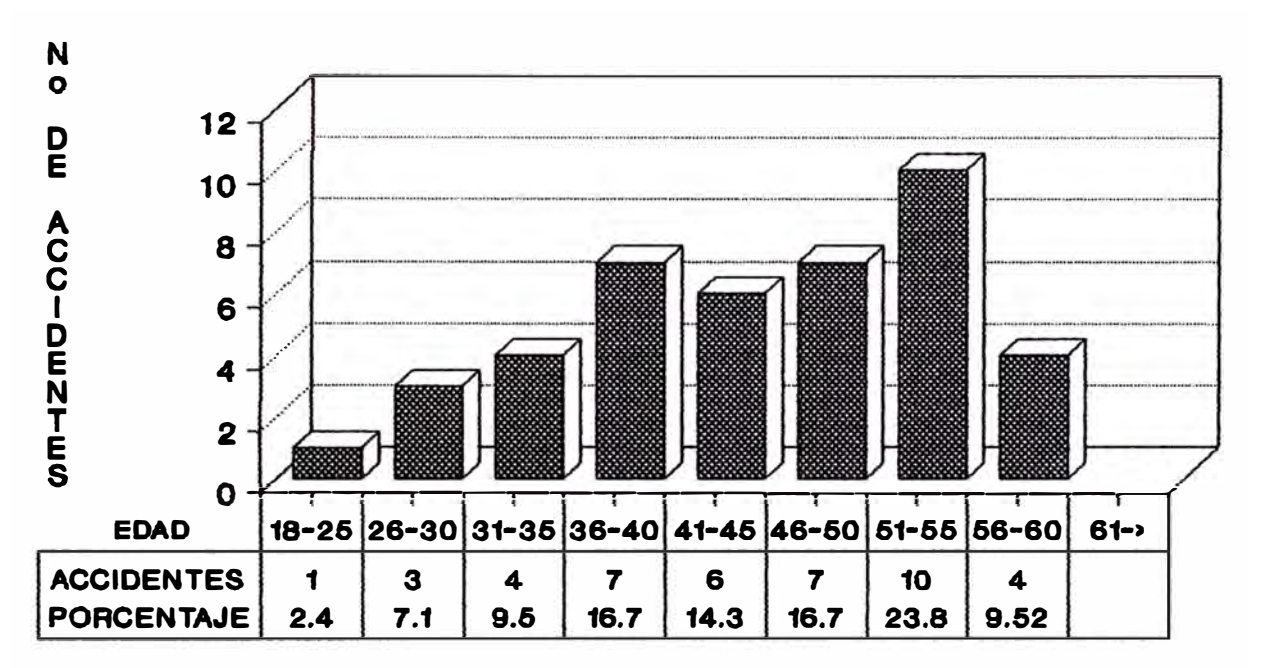

**SSSSS** ACCIDENTES

**GRAFICO No 10** ANALISIS DE ACCIDENTES DEL AÑO 1990 **CLASIFICACION POR TIEMPO DE SERVICIOS** 

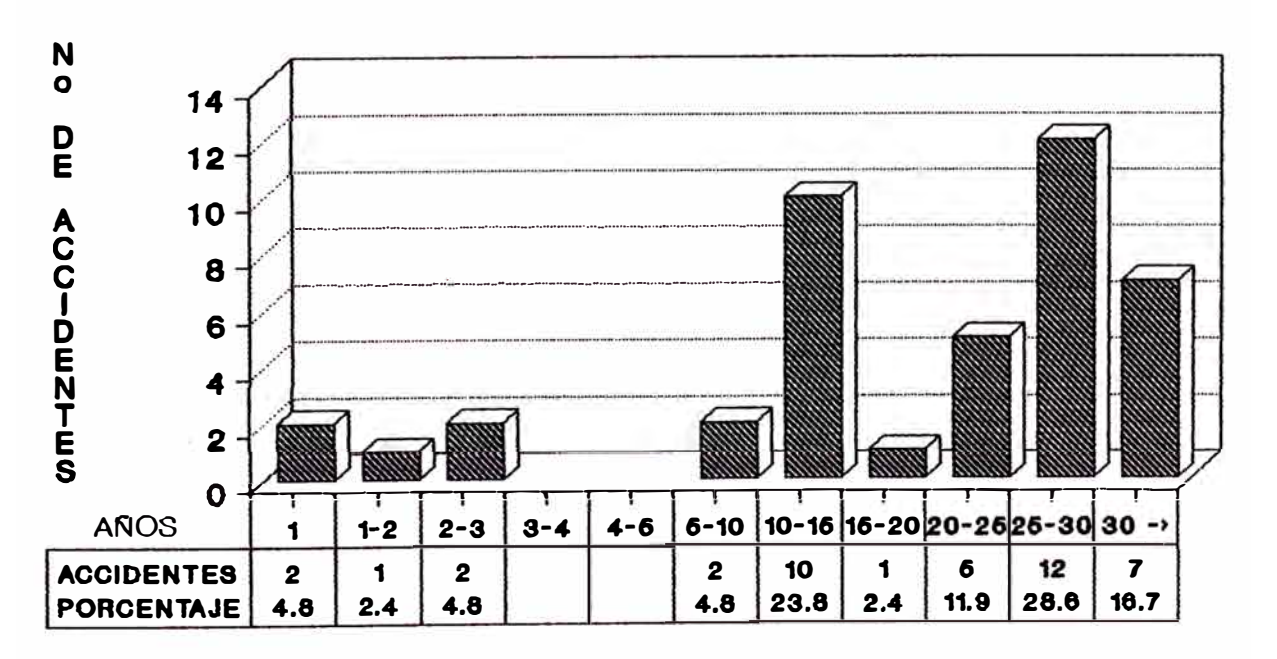

**NEW ACCIDENTES** 

### **GRAFICO No 11 ANALISIS DE ACCIDENTES DEL AÑO 1990 CLASIFICACION SEGUN LA LESION ANATOMICA**

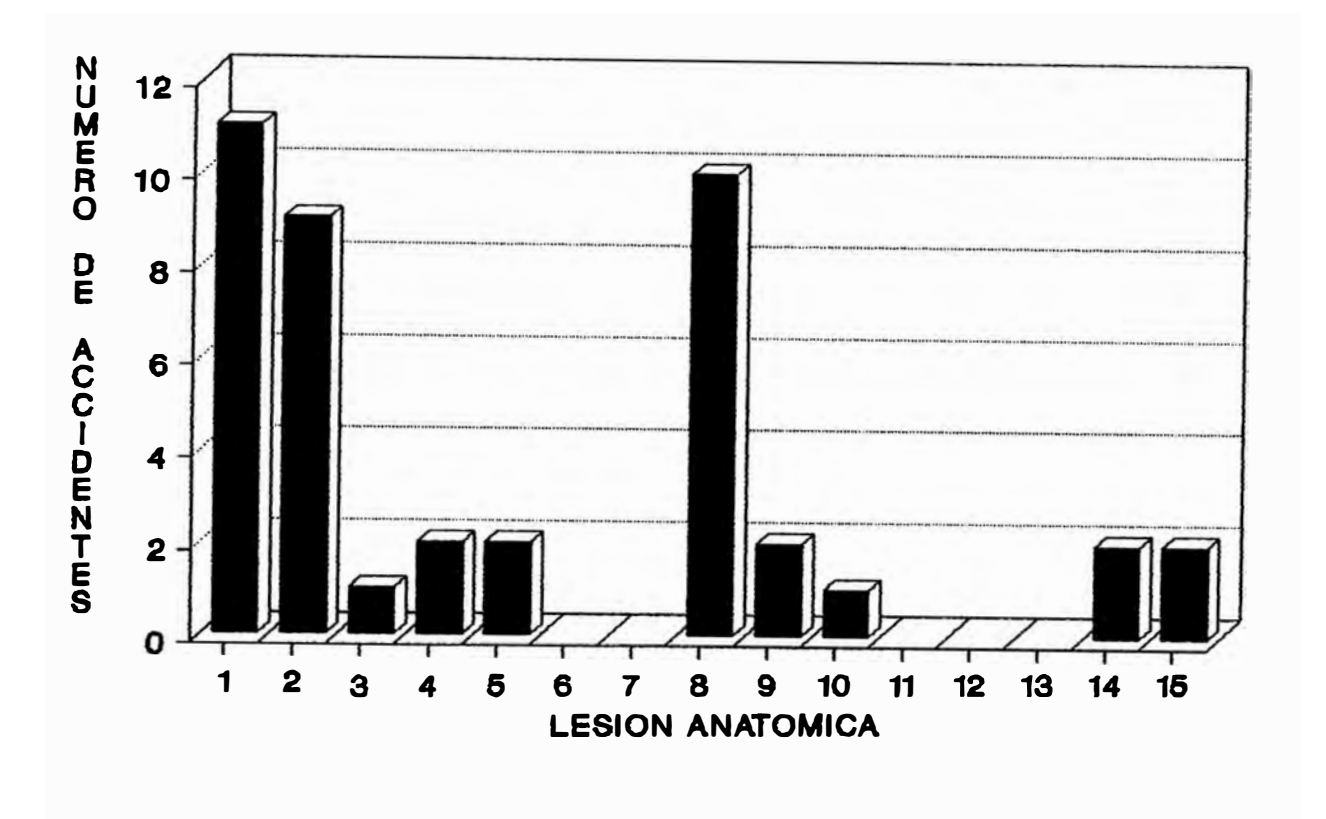

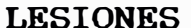

ACCIDENTES PORCENTAJE INCAPACITANTES %

| 1. Contusión                     | 11           | 26.19 |
|----------------------------------|--------------|-------|
| 2. Herida                        | 9            | 21.42 |
| 3. Traumatismo Encéfalo Craneano | 1            | 2.38  |
| 4. Traumatismo Múltiple          | 2            | 4.76  |
| 5. Quemaduras                    | $\mathbf{z}$ | 4.76  |
| 6. Asfixia                       |              |       |
| 7. Mordeduras y Picaduras        |              |       |
| 8. Fractura                      | 10           | 23.80 |
| 9. Cuerpos Extraños              | $\mathbf{z}$ | 4.76  |
| 10. Lumbalgia                    |              | 2.38  |
| 11. Hernia                       |              |       |
| 12. Amputación                   |              |       |
| 13. Intoxicaciones               |              |       |
| 14. Esguince                     | $\mathbf{z}$ | 4.76  |
| 15. Otros                        | $\mathbf{z}$ | 4.76  |
|                                  |              |       |
|                                  | 42           | 100   |

## **GRAFICO No 12 ANALISIS DE ACCIDENTES DEL ARO 1990 CLASIFICACION PARTE DEL CUERPO LESIONADO**

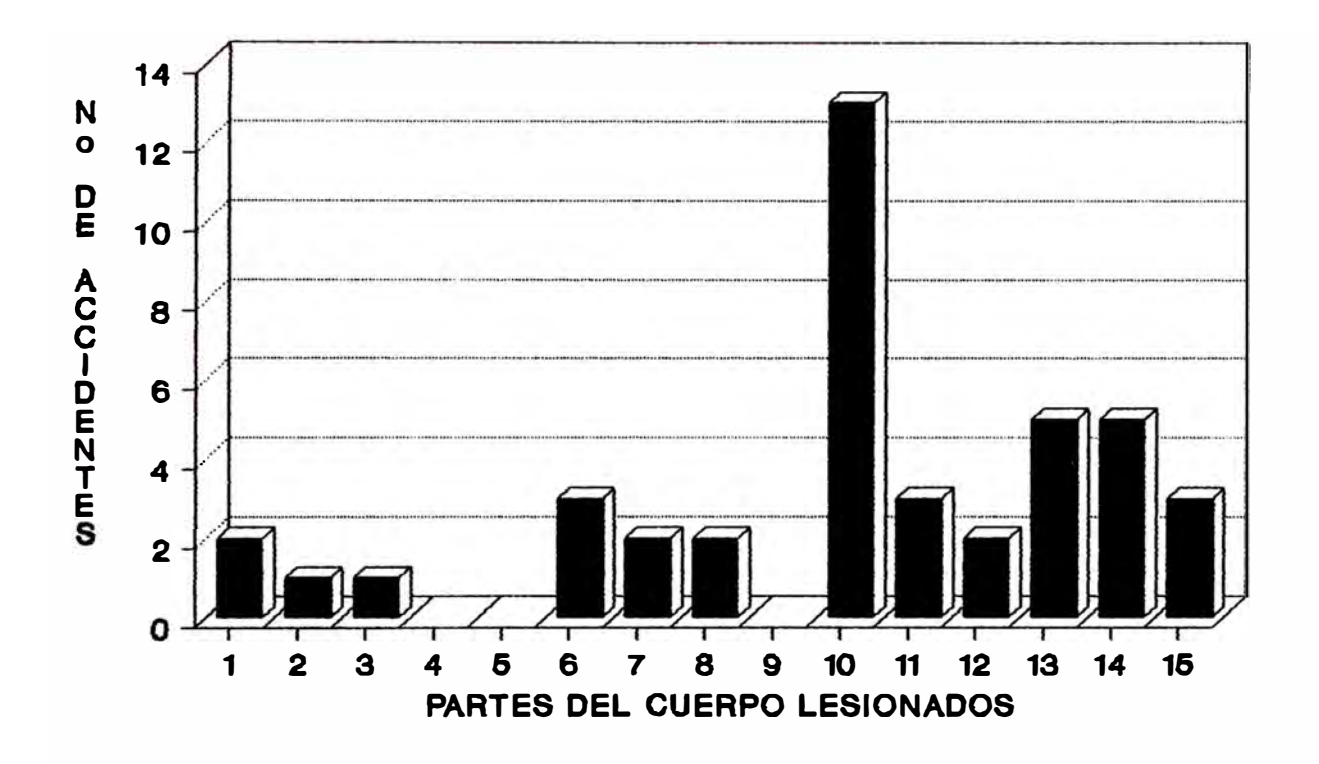

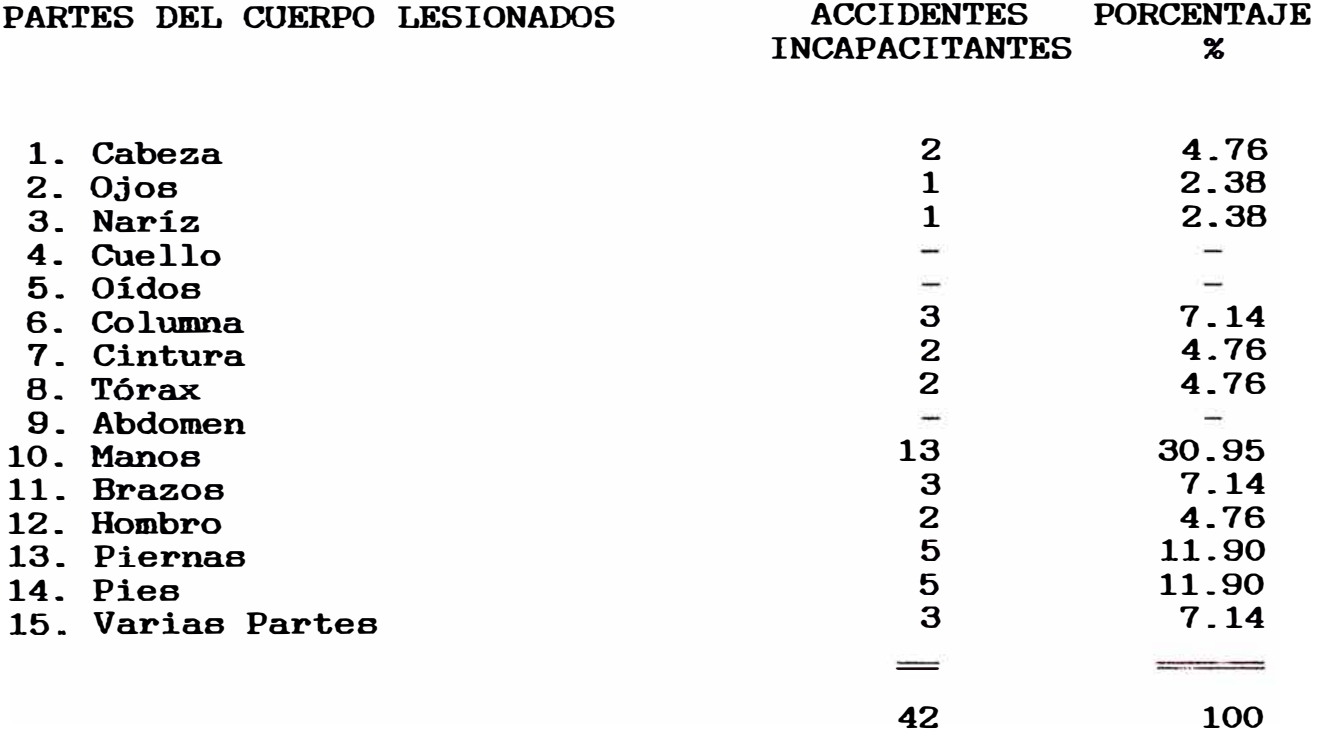

### **GRAFICO No 13** ANALISIS DE ACCIDENTES DEL AÑO 1990 **CLASIFICACION POR DIA DE LA SEMANA**

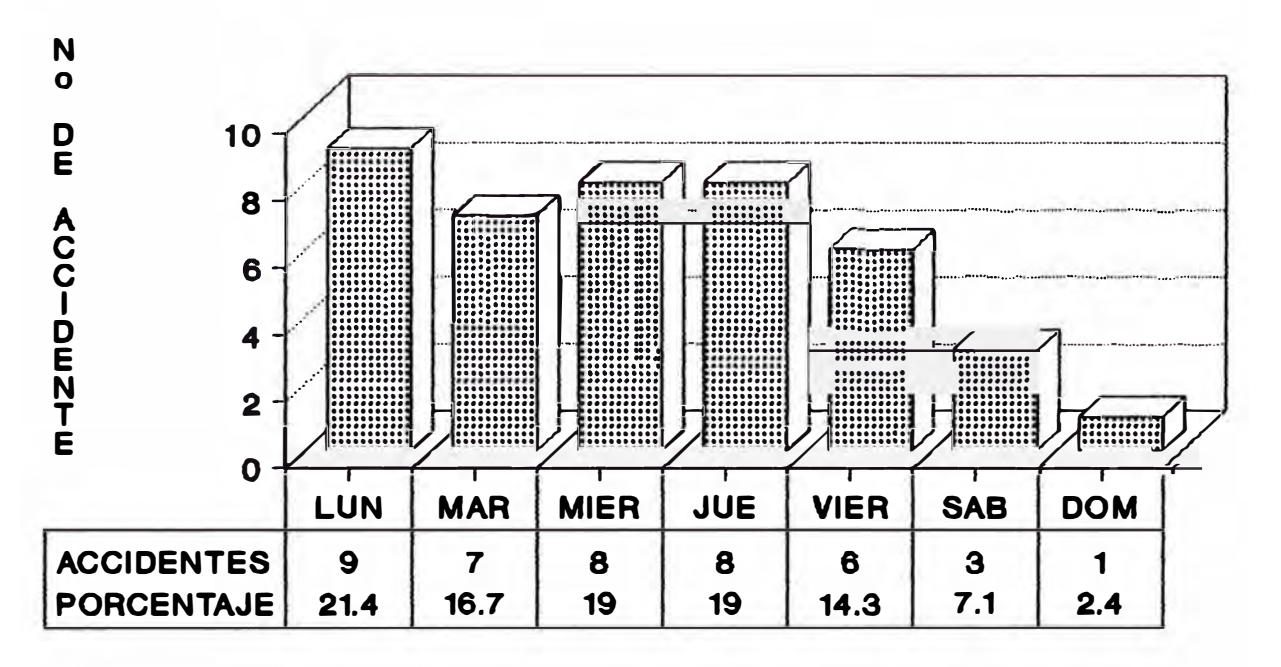

**EE ACCIDENTES** 

## **GRAFICO No 14**

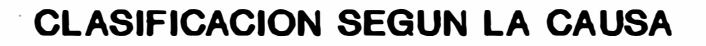

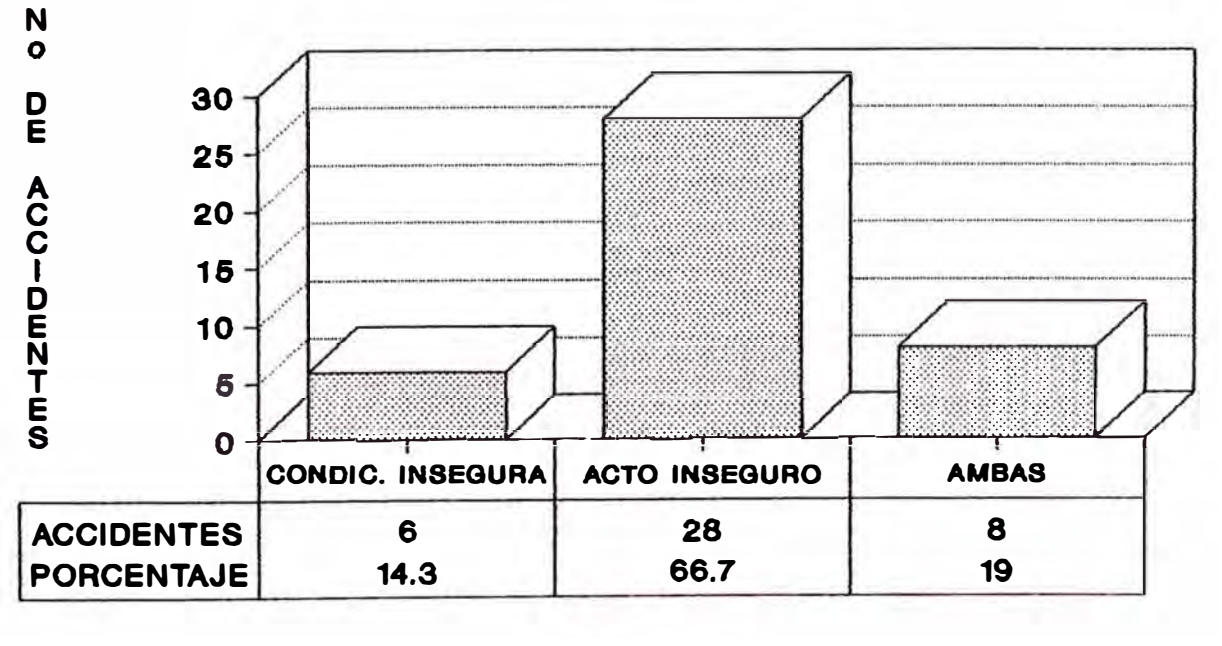

**Example ACCIDENTES** 

#### **4.- CONTROL DE LOS ACCIDENTES**

La prevención de accidentes de cualquier compañía, se evalúa y controla mediante los factores de frecuencia y severidad que dan una medida de la incidencia de los accidentes y de la gravedad de las lesiones, respectivamente.

#### **4.1.- INDICE DE FRECUENCIA**

Representa el número de caeos con lesiones incapacitantes que provocan pérdida de tiempo por cada millón de Horas-Hombre trabajadas en un determinado tiempo de exposición.

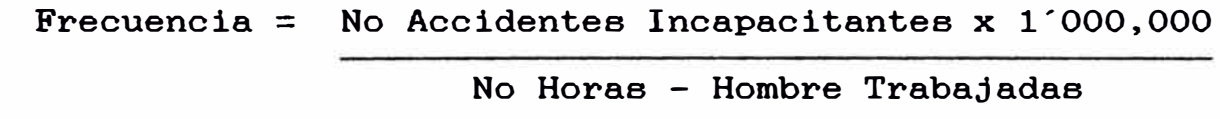

#### **4.2.- INDICE DE SEVERIDAD**

La gravedad de lesiones incapacitantee relaciona la pérdida de tiempo en días por cada millón de Horas-Hombre trabajadas en un determinado tiempo de exposición. Los diae de cargo por incapacidad se tiene en tablas de incapacidad que para el caso de muerte ea de 6000 días.

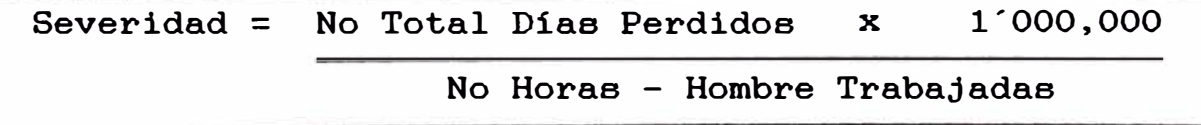

La disposición cronológica de estos índices de medición indicará la actuación en seguridad dentro del trabajo y proporciona información para permitir reajustes preventivos.

**5.- COSTOS DE SEGURIDAD** 

En seguridad los costos que consecuencia los accidentes son de dos tipos : tienen como

> Costos Directos y Costos Indirectos

A. LOS COSTOS DIRECTOS involucran :

Gastos tratamiento médico Pagos de compensación ( subsidios ) Indemnización

Estos datos son proporcionados por el hospital y la oficina de tiempo respectivamente, con los cuales se tiene una Base Tentativa para la valorización del costo total del accidente.

B. LOS COSTOS INDIRECTOS, son los que involucran inversión de tiempo y como consecuencia costo de este tiempo, materia prima, insumos, transportes, comunicaciones, autoridades, etc. equipo, personal,

En la práctica el costo indirecto se calcula como 4 veces el costo directo, dependiendo de la mayor o menor prevención de seguridad en la compañía, manifestándose en su índice de frecuencia.

Como Costos Indirectos se puede mencionar ·

El tiempo y salario del accidentado, al dejar de producir una actividad y la cual tuvo que ser hecho por otro.

El tiempo y salario de los trabajadores y jefes que asistieron a auxiliar al accidentado Y dejaron de hacer otras actividades. El tiempo y salario de las personas involucradas en

la investigación del accidente.

El tiempo y salario de todos los jefes y trabajadores, si el sindicato paró las labores de una o dos guardias para acoplarse al sepelio del accidentado.

El valor de la ganancia que dá el mineral - concentrado y que no llegó a ser procesado por planta.

El valor de la energía eléctrica, petróleo y el salario de los trabajadores que estuvieron laborando innecesariamente por las horas que duró el accidente, desde sus inicios operaciones. hasta que se normalizaron las

El valor de los materiales, equipos, insumos que fueron malogrados o perdidos, o su costo de reparación y de inactividad.

El valor de los gastos de las autoridades de fiscalización, en viáticos y otros a fin de cumplir con las leyes mineras vigentes.

Es importante costear aproximadamente estos costos ocultos o indirectos porque estos valores son dinero perdido y disminución de ganancias e implica una operación más costosa y una administración deficiente.

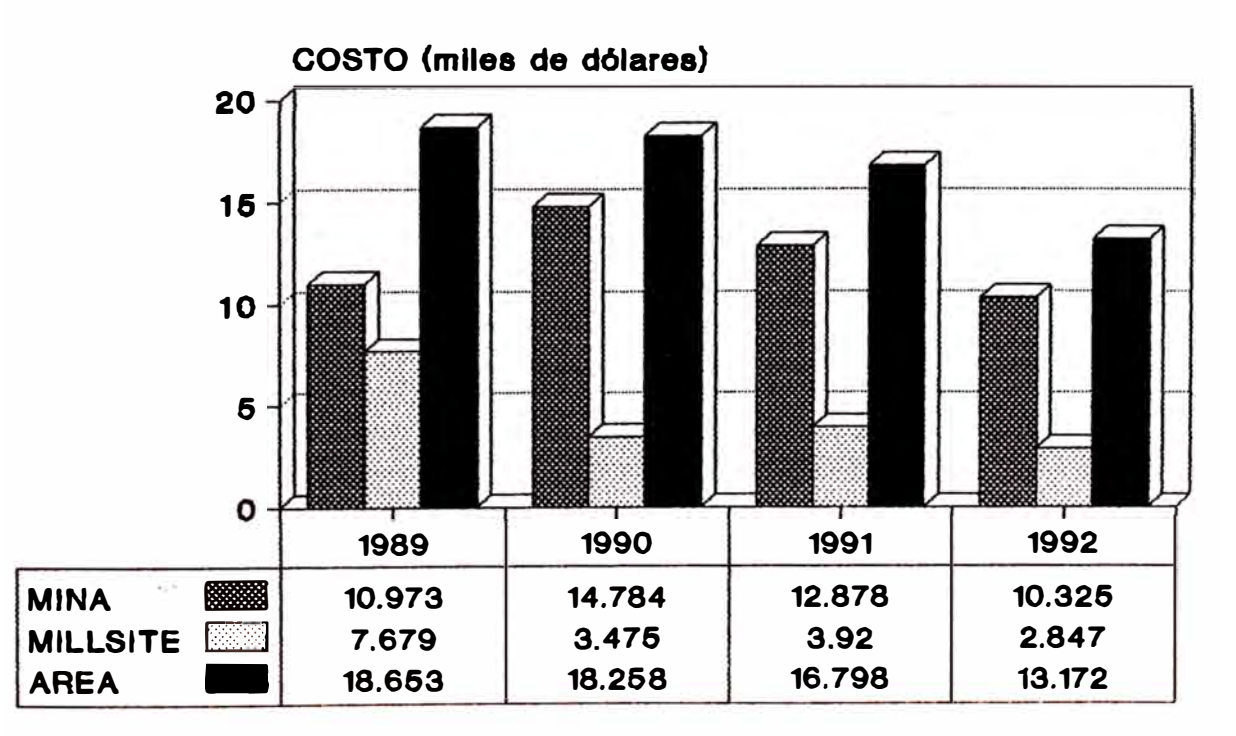

**COSTO DE ACCIDENTES PERSONALES** 

## **CAPITULO III PROGRAMA DE SEGURIDAD E HIGIENE MINERA DE SOUTHERN PERU**

#### **1.- GENERALIDADES**

El Programa de Seguridad e Higiene Minera es el organismo encargado del planeamiento, organización, ejecución y control de los diferentes programas de seguridad e higiene que se aplican en Toquepala, Cuajone e Ilo respectivamente, para la prevención de accidentes y enfermedades ocupacionales, dando cumplimiento a dispositivos legales vigentes.

Anualmente cada Departamento de Seguridad elabora un Programa Anual de Actividades de Seguridad e Higiene Minera, el mismo que es sometido a la aprobación del Jefe Regional de Minería y del Director General de Minería.

Objetivos Fundamentales ·

Reducir gradualmente las tasas de accidentes, poniendo en ejecución una serie de procedimientos con el apoyo de la gerencia, con la participación de la supervisión y los trabajadores en general.

Controlar y proporcionar las condiciones de higiene y seguridad en el ambiente de trabajo.

Desarrollar actitudes positivas, creándoles conciencia de seguridad en todos los trabajadores.

#### **2.- DIRECCION Y RESPONSABILIDAD DEL PROGRAMA**

dirección y El Gerente control de del Programa Anual de Actividades y cada Area asume el liderazgo, delega las responsabilidades correspondientes a los Superintendentes de División, a los Jefes de Departamento, al Jefe General de los Programas de Seguridad *e* Higiene Minera y

a los Ingenieros de Seguridad.

La responsabilidad de los trabajadores está definida en el Reglamento Interno de Seguridad y en el Reglamento de Trabajo de La Empresa.

#### **3.- COMITES DE SEGURIDAD**

En cada Unidad o Area Operativa funcionan dos Comités ·

- El Comité General de Seguridad integrado por el Gerente de Area, Superintendente de División, Médico de Salud Ocupacional e Ingenieros de Seguridad y un Delegado de los Trabajadores.
- La Junta Especial de Seguridad, integrada por el Jefe del Departamento de Seguridad, Ingenieros Asistentes Seguridad, Médico de Salud Ocupacional, Jefe de de Relaciones Laborales y dos Delegados del Sindicato de Trabajadores.

#### **4.- EL PROGRAMA ANUAL DE ACTIVIDADES**

Cada Departamento de Seguridad, al comienzo de cada afio presenta a la autoridad Minera un Plan de Actividades a desarrollarse en el curso del afio. Este plan está estructurado en 12 puntos básicos, los cuales se detallan enseguida.

## **4.1.- INVESTIGACION DE ACCIDENTES, ELABORACION DE INFORMES Y REGISTRO KSTADISTICO**

Esta es una función legal que cada Departamento tiene que cumplir. Pero además es una labor que permite a los Ingenieros de Seguridad conocer y analizar todos los accidentes que ocurren en el área y a base de esto desarrollar una labor preventiva.

Se elaboran los siguientes informes ·

- $\overline{\phantom{0}}$ Reportes internos de accidentes personales. Estos informes son elaborados conjuntamente por el ingeniero de Seguridad y el Supervisor.
- Reportes internos de equipos dafiados en accidentes. (Participa el Ingeniero de Seguridad y el Supervisor).
- Informes de accidentes incapacitantes. Son elaborados por el Ingeniero de Seguridad y se envia a la Dirección General de Minería, Dirección Regional de Minería, Instituto Peruano de Seguridad Social y Sub-Dirección de Trabajo. Son elaborados por el ingeniero de Seguridad.

#### **4.2.- NORMAS Y RKGLAMKNTOS**

- Anualmente se revisa el Reglamento Interno de Seguridad y si es necesario se introducen modificaciones.
- Los Ingenieros de Seguridad se encargan de divulgar el Reglamento y verificar su cumplimiento.
- También se elaboran y distribuyen normas específicas para cada sección o labor.
- También se trata de divulgar entre los trabajadores las nuevas Leyes o Reglamentos emanados de las autoridades.

#### **4.3.- DISTRIBUCION DE EQUIPOS DE PROTECCION PERSONAL**

Uno de los factores importantes en la Seguridad es el uso de equipos de protección personal. El Departamento de Seguridad se encarga de seleccionar, formular las órdenes de compra y distribuir estos implementos a todos los trabajadores para su protección.

Una parte de estos implementos son de fabricación nacional y otra parte son comprados en los Estados Unidos.

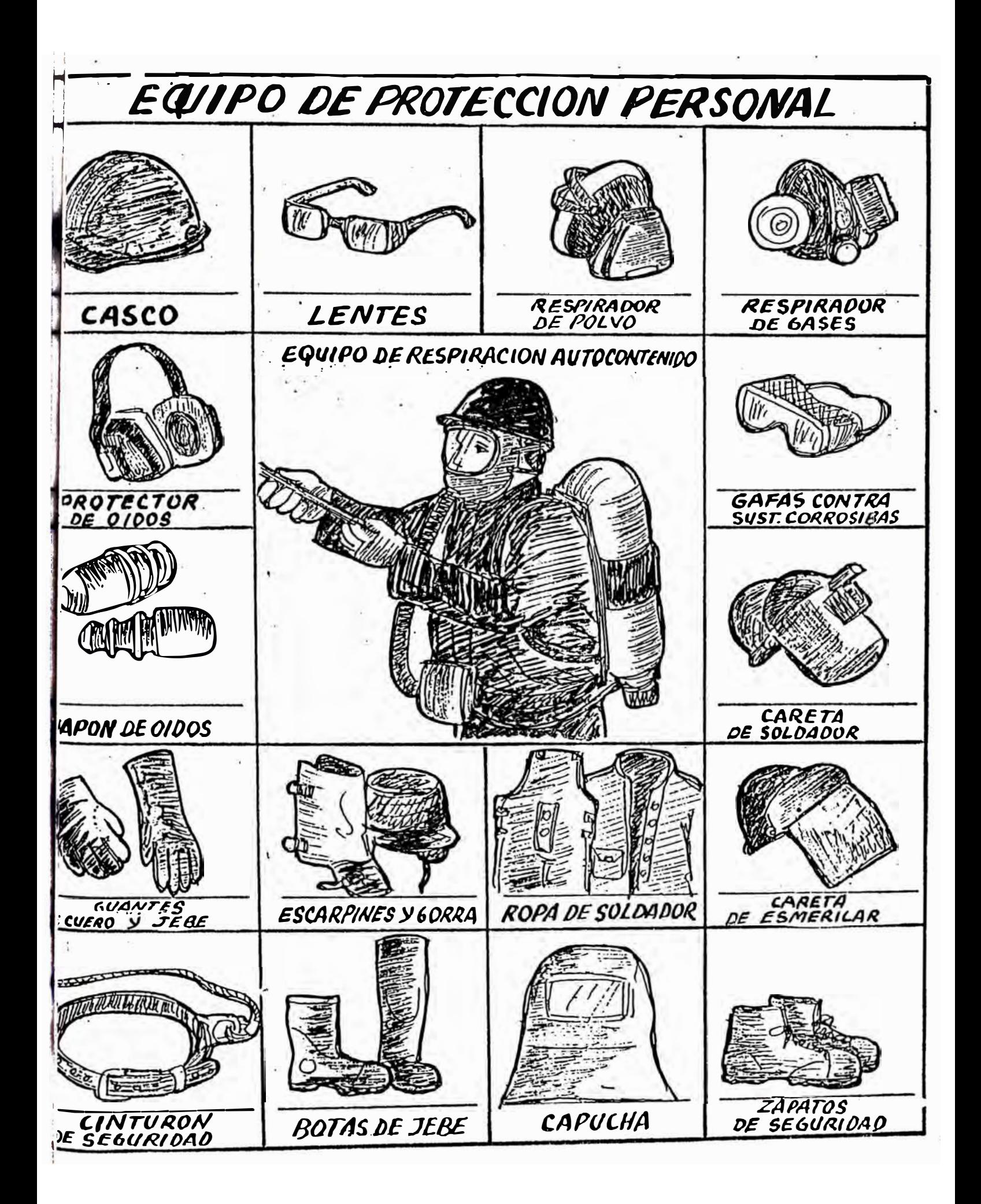

#### **4.4.- CAPACITACION DEL PERSONAL EN ASPECTOS DE SEGURIDAD**

La capacitación de los trabajadores es otro factor importante para crear una mayor conciencia de seguridad y contribuir a la prevención de accidentes. Para esto el Departamento de Seguridad realiza las siguientes acciones :

- A. Curso de seguridad al Personal nuevo de la Empresa (Dos dias de duración).
- **B.** Charlas cortas de Seguridad. El Seguridad propicia la realización de dictadas por los Supervisores en el trabajo. Departamento de charlas cortas mismo lugar de
- C. Charlas mensuales de Seguridad. El Departamento de Seguridad mensualmente desarrolla un ciclo de charlas para los trabajadores, de media a una hora de duración. En estas charlas se revisan accidentes, se resuelven consultas de los trabajadores y se desarrolla algún tema específico con ayudas visuales como diapositivas, vistas transparentes o películas.

Entre los tópicos principales de estas charlas tenemos ·

- Causas y efectos de los accidentes, importancia de la Seguridad.
- Protección respiratoria: Diversos tipos de mascarillas de protección, su uso y mantenimiento.
- Peligros y prevención de eléctrica de alto y bajo voltaje. accidentes con corriente
- Seguridad en el manejo de materiales a pulso, con grúas pequeñas y montacargas de horquillas.
- Seguridad en el manejo de herramientas de mano.
- Importancia de la protección visual y facial.
- Seguridad en el almacenamiento, manejo y uso de

cilindros de gases comprimidos.

- Seguridad en el transporte, almacenamiento, manejo y uso de explosivos.
- Uso de las tarjetas de Seguridad durante la reparación de maquinarias, lineas eléctricas, lineas de vapor, etc.
- Incendios · causas, prevención y combate. Prácticas en el uso de extintores portátiles y rodantes.
- Efectos del alcohol en el organismo y su influencia en todo tipo de accidentes.
- Orden y limpieza del lugar de trabajo.
- Uso de equipos para protección de la cabeza, protección de las manos, protección de los pies y protección auditiva.
- Seguridad en el manejo de herramientas eléctricas y neumáticas.
- D. Cursos de Seguridad · El Departamento desarrolla cursos de Seguridad para los trabajadores, según su actividad.

Los siguientes son los principales, cursos

- Curso de Manejo Defensivo de vehiculos livianos.
- Curso de Manejo Defensivo de Volquetes.
- Curso de Manejo de grúas aéreas y grúas móviles.
- Curso de Seguridad en Soldadura eléctrica y autógena.
- Seguridad en el manejo de equipos de movimiento de tierra.
- Curso de Primeros Auxilios en el trabajo · Control de hemorragias, resucitación cardio-pulmonar y transporte de accidentados.

#### **4.5.- INSPECCIONES DE LOS LUGARES DE TRABAJO**

La inspección de los lugares de trabajo es un factor muy importante para detectar condiciones inseguras y/o procedimientos de trabajos inseguros y de esta manera adoptar las acciones adecuadas para prevenir accidentes. Por este motivo se propicia que todo el personal realice inspecciones relacionados con la Seguridad en su trabajo. Es así que se realizan los siguientes tipos de inspecciones

- A. Inspecciones de los Ingenieros de Seguridad.
- Inspecciones de rutina de los lugares de trabajo con una ∸ frecuencia interdiaria o dos veces por semana para verificar el cumplimiento de las Normas de Seguridad en el uso de equipos de protección y en los procedimientos de trabajo en las diversas actividades.
- Inspecciones periódicas. Mensualmente los Ingenieros de Seguridad inspeccionan los polvorines de explosivos, las carreteras de la zona industrial y campamentos, los equipos de rescate y primeros auxilios, los carteles de propaganda y publicidad, los equipos contra incendios, etc.
- Inspecciones especiales. Se realiza a petición de los trabajadores o Supervisores para evaluar condiciones del medio ambiente, condiciones de las máquinas e instalaciones, etc.
- **B.**  Inspecciones Supervisor cargo tiene la de los obligación Supervisores. Cada de inspeccionar diariamente los lugares de trabajo, vehículos, equipos, instalaciones a su cargo, verificando que todo se encuentre en buenas condiciones de Seguridad. También es obligación de cada Supervisor verificar que cada trabajador se encuentre en buenas condiciones físicas Y mentales y que cumpla con las Normas de Seguridad, sobre todo que ningún trabajador se encuentre bajo los efectos del alcohol. En casos nescesarios aplicará medidas disciplinarias de acuerdo al Reglamento de Trabajo.

Esta obligación de inspeccionar se aplica desde el Supervisor de menor categoría hasta el Superintendente de cada División en el ámbito de sus responsabilidades; tanto en los tajos abiertos de Toquepala y Cuajone, en las Plantas de Concentración de Minerales, en la Fundición, Talleres Auxiliares y otros servicios auxiliares.

- C. Inspecciones efectuados por especialistas.
- Los vehículos livianos, vehículos pesados, locomotoras, palas, vehículos de movimiento de tierras y otros equipos y maquinarias, son inspeccionados en talleres especializados para cáda caso según un record computarizado que se lleva en Ingeniería de mantenimiento. Los resultados son informados al Departamento de Seguridad.
- Las grúas aéreas, ascensores, calderos, compresoras son inspeccionados periodicamente por personal especializado de mecánica y electricidad. Una copia de estas inspecciones es enviada al Departamento de Seguridad.
- D. Inspecciones de los trabajadores. Cada trabajador tiene la obligación de inspeccionar las herramientas, vehículos, equipos y maquinarias a su cargo al ingresar al trabajo y durante el desarrollo de su labor. Tiene el deber de informar en forma oportuna todas las condiciones inseguras que encuentre.

#### **4.6.- PREVENCION Y CONTROL DE INCENDIOS**

En todo centro de trabajo los incendios son una amenaza latente por más modernas que sean las instalaciones y que cuando estos ocurren podrían causar lesiones, muertes y pérdidas económicas cuantiosas.

Por esta razón en cada Unidad Operativa se han instalado dispositivos de protección contra Incendios, como lineas de

agua, redes de rociadores automáticos, motobombas extintores rodantes y portátiles. y

Además en cada Unidad se cuenta con una cuadrilla denominada " Sección Contra-Incendio ", integrada por ocho trabajadores y un Supervisor.

Con el fin de evitar o controlar incendios se llevan a cabo las siguientes acciones ·

- Inspecciones de los lugares de trabajo para detectar  $\overline{\phantom{0}}$ riesgos de incendios. Labor a cargo de los Supervisores e Ingenieros de Seguridad.
- Inspección periódica instalaciones de rociadores de agua, a Inspector contra - incendios. mantenimiento de cargo las del
- Inspección periódica de las lineas de agua, hidrantes y mangueras a cargo de la sección contra-incendios.
- Inspección de motobombas, extintores portátiles y extintores rodantes, por sección contra incendios.
- Entrenamiento práctico (una vez al año) en el manejo de extintores rodantes y portátiles a todos los Supervisores y trabajadores de cada Unidad Operativa. Labor a cargo de los Ingenieros de Seguridad.
- Entrenamiento permanente de los ocho miembros de la sección contra-incendios y de sesenta vigilantes de Protección Interna, en la operación de todos los equipos de combate de incendios. Este entrenamiento estará a cargo del Inspector contra-incendios.

Los Ingenieros de Seguridad realizarán 4 veces al año y en forma intempestiva simulacros de incendio para probar la eficiencia del grupo de bomberos y vigilantes de Protección Interna. Para esto harán fogatas grandes con materiales combustibles en lugares estratégicos de cada área y a cualquier hora del dia.

#### **4.7.- PROGRAMA DE HIGIENE INDUSTRIAL**

En cada Unidad Operativa se mantiene un laboratorio de Higiene Industrial, equipado con una serie de instrumentos y materiales para efectuar la evaluación de agentes físicos y químicos en los ambientes de trabajo. Estos instrumentos son operados por un Técnico de Higiene Industrial o por los Ingenieros de Seguridad.

Las evaluaciones de los ambientes de trabajo en forma general se realizan cada seis meses en todas las laboree, ya que los niveles de concentración tienen poca variación durante el afio y están por debajo de loe límites permisibles establecidos por ley.

A veces se realizan evaluaciones especiales a pedido de los trabajadores o de los Supervisores.

Para la evaluación de la concentración de polvo y gases se usan bombas portátiles y microscopio para la cuenta de partículas; se emplea tubos colorímetros para la detección de gasee. Se emplea también una balanza electrónica, Fotocolorímetros, Fotómetros y Sicrómetros, Anemómetros, Velómetroe, tubo de Pitot, Docibelímetro, Termómetros y otros accesorios.

Se elaboran informes de estas evaluaciones que se envían a la Dirección General de Minería y también a la Dirección Regional de Minería.

Paralelamente a estos informes, el médico de Salud Ocupacional, envía informes médicos a la División de Seguridad e Higiene del Ministerio de Energía y Minas.

Mensualmente se llevan a cabo análisis bacteriológicos del agua potable, archivos de mantienen en el Departamento de Seguridad. químicos y los cuales se

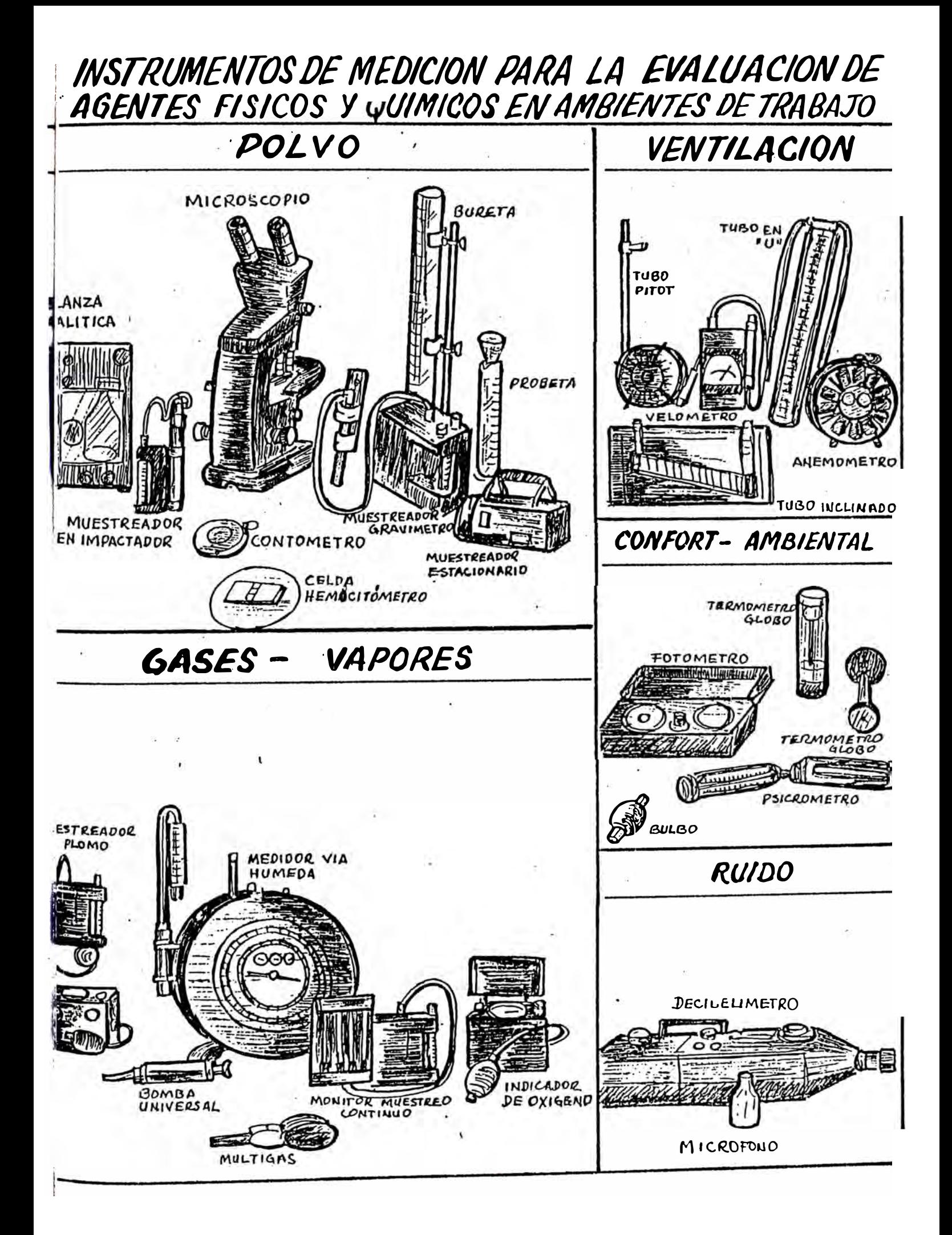

De igual manera, a cargo de la División Hospital está la realización de campañas de fumigación y eliminación de roedores.

También se realizan inspecciones periódicas de los servicios higiénicos de los lugares de trabajo.

#### **4.8.- PROGRAMA DE INCENTIVACION**

Seguridad de Desde hace las tres Areas han varios afios los Departamentos aplicado Programas de de Motivación, premiando en forma económica y honorífica a los trabajadores con buenos records.

Posteriormente estos programas han sido involucrados dentro de un programa general de incentivos de la Empresa, que contempla premios económicos para los trabajadores puntuales, eficientes y seguros. Se puede afirmar que este último sistema está dando buenos resultados, por supuesto que los otros factores como capacitación, supervisión, aplicación de medidas disciplinarias, etc. contribuyen a los buenos resultados de seguridad.

#### **4.9.- PROPAGANDA Y PUBLICIDAD**

de--Ilo.

Convencidos de la efectividad de las campañas publicitarias, los Departamentos de Seguridad de las tres Areas Operativas, realizan actividades publicitarias por diferentes medios para vender la Seguridad a nuestros trabajadores.

Publicación de artículos de boletines informativos de la Empresa : "Micronoticias" de Toquepala, "Cuajone al "Fundidor" de Ilo. Seguridad Día" de los tres Cuajone y el Campañas radiales de Seguridad a través de Radio "Moquegua", "Radio Cultural" Toquepala y "Radio el Faro"

- Exhibición de afiches de estratégicos de los lugares de trabajo. Seguridad en sitios
- Está en marcha la instalación de carteles gigantes con slogans de Seguridad en diferentes carreteras de la zona industrial.

#### **4.10- RESCATE Y PRIMEROS AUXILIOS**

Aunque la posibilidad de incendios con peligro para el personal es algo lejana, dentro del Programa de Seguridad, figura la formación y entrenamiento de Brigadas de Rescate, para rescatar a personas atrapadas en incendios o en otros siniestros, para eso se cuenta con máscara Scott, Survivair y Dragger, pero el entrenamiento se ha limitado a personal de Protección Interna, quedando pendiente la formación de Cuadrillas de Trabajadores y Supervisores.

En cuanto a Primeros Auxilios, se tiene camillas y botiquines distribuidos en las zonas de trabajo y periódicamente se imparten charlas a los trabajadores sobre este tema.

#### **4.11.- SERVICIOS HEDICOS ASISTENCIALES**

Como un factor relacionado indirectamente con la Seguridad, se puede seftalar que la Empresa en cada una de sus Areas Operativas, cuenta con un Hospital implementado con los recursos humanos y materiales para brindar atención médica preventiva� medicina del trabajo y medicina de recuperación a los trabajadores y a sus familiares.

Cada hospital cuenta con tres carros-ambulancia, listos para acudir de inmediato al lugar del accidente, además en los lugares de trabajo distantes más de 15 minutos del hospital, se cuenta con un carro-ambulancia adicional.

#### **4.12.- BIENESTAR Y CAPACITACION**

En cada Area, y en forma muy independiente del Departamento de Seguridad, La Empresa desarrolla un programa de Bienestar Social para sus trabajadores y familiares con actividades artísticas, culturales, deportivas y recreativas. Estos programas están a cargo de los Departamentos de Promoción Social.

La capacitación de cada trabajador en la actividad que realiza dentro de la Empresa, le permite superarse cada día y a la vez desarrollar su trabajo con mayor habilidad y sin el peligro de accidentes.

El Programa de Capacitación en el trabajo de todos los trabajadores obreros, empleados y funcionarios está a cargo de los Departamentos de Entrenamiento.

## **CAPITUW IV RIESGOS DE ACCIDENTES Y SU POSIBLE ELIMINACION**

#### **1.- CONCEPTOS GENERALES**

Al Peligro se le define como la amenaza a los seres humanos Y a lo que ellos valoran. Al Riesgo lo definimos como la medida cuantitativa de la consecuencia de aquel peligro.

#### **1.1.- IDENTIFICACION DE RIESGOS**

En cualquier trabajo ó actividad industrial interactúan elementos básicos que integran un sistema hombre, materiales, equipos y el medio ambiente ; estos factores pueden expresarse mediante una ecuación, la cual si se expresa en función del factor riesgo seria :

Factor de = Indice del riesgo del medio + Indice del riesgo personal + Indice del riesgo de trabajo

Indice del riesgo del medio Representa principalmente la condición Fisico - Químico ambiental, puede ser favorable ó desfavorable para las operaciones de trabajo; la condición ergonómica es otro factor que influye y es la relación entre el hombre y la máquina, pudiendo ser de diseño, de proceso o esfuerzo, los cuales pueden tomar valores según sea efectivo o inadecuado alguno de ellos. El otro factor a considerar es el más discutido, el de la condición de entorno que está supeditado primordialmente a factores económicos. Si algún factor de estos últimos no es normal, sociales, políticos y como por ejemplo en caso de una huelga, paro o disturbios socio-políticos que están influenciando en la operación debe tomarse el segundo valor.

**Indice de riesgo personal .-** Este es el factor mas importante y determinante ya que considera en su aplicación el número de accidentes, número de trabajadores, tiempo total de ocurrencia de los accidentes y un factor que multiplica llamado factor personal, el cual está condicionado a la capacidad, habilidad, esfuerzo y responsabilidad del trabajador durante su labor; en suma es un índice de frecuencia relacionada con las horas promedio de exposición anual, aumentado por el factor personal que es netamente subjetivo.

**Indice de riesgo de trabajo .-** Se entiende asi a la condición física de los equipos, materi�les y al tiempo de trabajo en la operación, relacionada con la magnitud de potencia del riesgo de los equipos que están operando ó instalados en el � centro de trabajo, para dicho cálculo solo se considera el de mayor· magnitud de riesgo.

#### **1.2.- EVALUACION Y CUANTIFICACION DE RIESGOS**

El objetivo de la evaluación y cuantificación del riesgo es obtener un limite tolerable de riesgo expresado numéricamente. Mediante la aplicación de valores asignados a los distintos factores a juicio del evaluador, se obtendrá los indices requeridos, estos valores son un análisis sistemáticos y cuantitativos expresados en ecuaciones matemáticas que representan los desajustes del medio, de las personas y del trabajo.

Factor del riesgo =  $M + P + T$ 

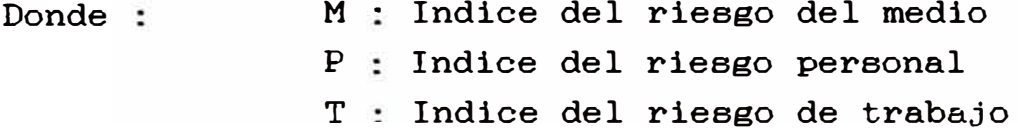

34

#### **I. Indice del riesgo del medio**

$$
M = C + E + En
$$

- $C =$  Condición físico químico ambiental Favorable = Toma el valor de **1** Desfavorable = toma el valor de 2
- E = Condición ergonómica (de diseño, de proceso o esfuerzo) Efectivo = Toma el valor de **1** Inadecuado = Toma el valor de 2
- En= Condición de entorno (sociales, políticos y económicos) Normales = Toma el valor de 1 Anormal = Toma el valor de 2

#### **II. Indice del riesgo personal**

$$
P = \frac{\text{NA} * 10^6}{2000 * Tb * Tp} * FP
$$

- **NA** = Número de accidentes
- <sup>2000</sup>= Valor promedio de horas de exposición
- $Tb$ Número de trabajadores
- $Tp$ = Tiempo total de ocurrencia de accidentes en años
- Fp = Factor personal (capacidad, habilidad, esfuerzo, etc.) Positivo = Toma el valor de 1 Negativo = Toma el valor de 2
- **III. Indice del riesgo de traba.jo**

 $T = (W + Es + R + Ma + VT + A) * Mag$ 

w = Número de equipos ó maquinarias en función del área De  $0$  a  $30$  % = Toma el valor de 2 30 a 60 % = Toma el valor de 3 60 a 100 % = Toma el valor de 4

Es = Estado o condición de los equipos o materiales Bueno = Toma el valor de <sup>1</sup> Regular = Toma el valor de <sup>2</sup> Deficiente = Toma el valor de <sup>3</sup> <sup>R</sup> = Número de reparaciones realizadas No efectuadas = Toma el valor de <sup>1</sup> Esporádicas = Toma el valor de <sup>2</sup>  $\text{Continuous}$  = Toma el valor de 3 Ma = Mantenimiento  $Normal = Toma$  el valor de 1 Deficiente = Toma el valor de <sup>2</sup> Nulo = Toma el valor de <sup>3</sup>  $VT = Tiempo$  de trabajo u operación, puede considerarse la vida útil (si fuera el caso, considerar de abajo hacía arriba) Tiempo de 1 a 5 años = Toma el valor de <sup>1</sup> <sup>5</sup>a 10 años = Toma el valor de <sup>2</sup> 10 a  $20$  años = Toma el valor de 3 <sup>20</sup>a 50 años = Toma el valor de <sup>4</sup> <sup>50</sup>a <sup>+</sup> años = Toma el valor de <sup>5</sup> <sup>A</sup>= Número de accidentes ocurridos en el área (este número es relacionado con el promedio anual 6 quinquenio) De  $0$  a  $10\%$  = Toma el valor de 1 10 a  $40 % =$  Toma el valor de 2 40 a 60 % = Toma el valor de 3 <sup>60</sup>a 80 % = Toma el valor de <sup>4</sup> <sup>80</sup>a 100 % = Toma el valor de <sup>5</sup> Mag = Magnitud de potencia del riesgo Equipos radioactivos  $=$  Valor 10 Conformación de metales en caliente  $=$  Valor 9 Equipos *y/*o tanques a presión = Valor 8 Equipos e instalaciones de alta tensión = Valor  $7$ 

36

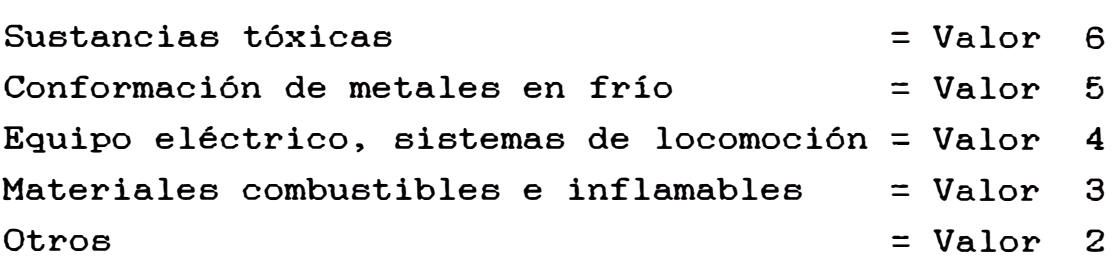

#### **TABLA DE PRIORIDADES**

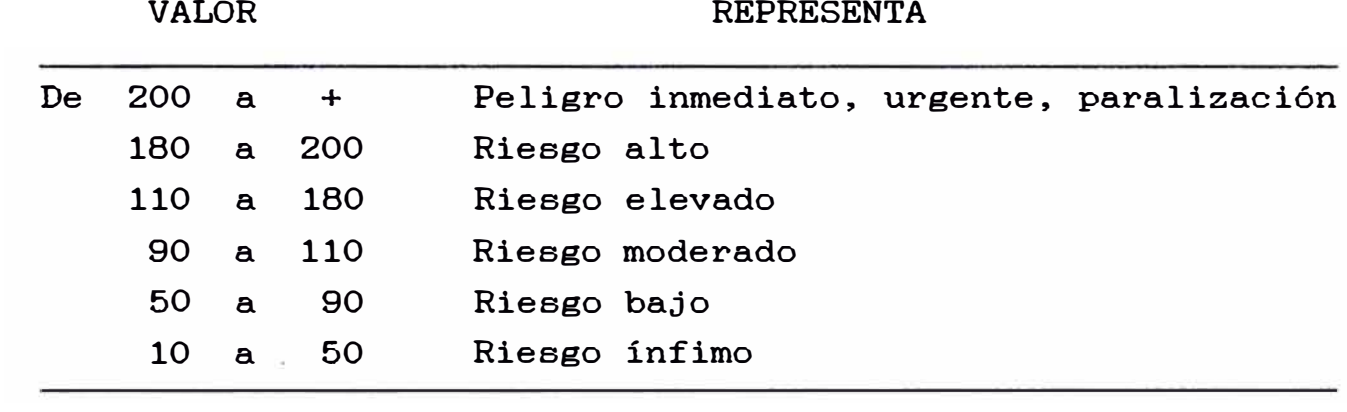

### **1.3.- ADMINISTRACION DE RIESGOS**

La administración del riesgo utiliza la información numérica que brinda la evaluación del riesgo y toma medidas correctivas basadas desde un limite entre lo que se considera seguro de aquello que no lo es, o sea un riesgo aceptable de un riesgo no aceptable; reduciéndolo a su mínima expresión dentro de las posibilidades rentables de la empresa.

#### **2.- RIESGOS DE ACCIDENTES Y SU POSIBLE ELIMINACION**

Aunque teóricamente los lugares de trabajo deben estar libres de riesgos, en la práctica es dificil que esto llegue a cumplirse, ya sea por la naturaleza misma del trabajo, en algunos casos por la antiguedad de las instalaciones y maquinarias y en la mayoría de los casos por las actitudes humanas.

Siempre se encontrará riesgos por eliminar, condiciones de trabajo que mejorar, prácticas inseguras que corregir, es así que una tarea permanente de los Ingenieros de Seguridad es inspeccionar los lugares de trabajo, tratando de descubrir riesgos y conseguir su eliminación para evitar que causen accidentes.

En esta parte del capitulo se hará un análisis de la mayoria de riesgos gue pueden presentarse en loe diversos trabajos de la mineria a tajo abierto, plantas de concentración de minerales y talleres auxiliares. Este análisis está basado en accidentes ocurridos, en casi accidentes y en la observación de las diferentes labores o procesos en esta industria.

#### **2.1- RIESGOS DE ACCIDENTES EN LA MINA DE TAJO ABIERTO**

#### A. Accidentes de volquetes

Debido al número apreciable de camiones-volquetes, de otros tipos de vehículos y equipos diversos que intervienen en el tránsito en las carreteras de una mina de tajo abierto, hay un riesgo latente de accidentes de los volquetes, accidentes que pueden causar lesiones personales serias y dafios costosos a los equipos.

Estos accidentes pueden ser de varios tipos ·

- Caida de un volquete al ser operado en marcha de retroceso en botaderos o borde de los niveles del tajo.
- Salida de los volquetes fuera de la carretera.
- Choque de un volquete con otro volquete o con otro vehiculo: Choques frontales, choques en ángulo, choques posteriores.
- Volcadura de volquetes dentro de la misma carretera.
- Choques de volquetes con trenes.
- Choques de volquetes con palas u otros equipos.
- Atropellos de peatones o de vehiculos pequeños.
- Incendios.

En cualqiera de estos casos puede haber pérdida de vidas y daños cuantiosos.

Las causas de estos accidentes de mayor o menor grado de responsabilidad puede ser :

- Maniobras accidentado erróneas del conductor del volquete
- Condiciones adversas del conductor del volquete
- Errores del conductor del otro vehículo
- Condiciones adversas del volquete
- Condiciones adversas de carreteras
- Condiciones adversas de visibilidad
- Errores de peatones, etc.

B. Accidentes de vehículos livianos y otros

También ocurren con cierta frecuencia accidentes de camionetas o camiones en las carreteras de las minas de tajo abierto, accidentes que a veces tienen consecuencia fatales. Los accidentes son de los mismos tipos que los accidentes de volquetes y también obedecen a las mismas causas.

Teniendo en cuenta que este tipo de vehículos, en su mayoría son manejados por personal de supervisión, las medidas preventivas a tomar son las siguientes :

- Establecer un reglamento de tránsito en la Mina
- Minucioso exámen médico, descartando a aquellos que no reúnan las condiciones físicas necesarias.
- Cursos periódicos de Manejo Defensivo
- Cumplir con los programas de mantenimiento
- Sanciones disciplinarias en casos de accidentes

C. Accidentes de trenes

- Estos accidentes son raros pero cuando ocurren
causan lesiones serias y daños considerables al equipo. Pueden ocurrir diversos tipos :

- Caída parcial o total en botaderos  $\overline{\phantom{a}}$
- $\rightarrow$ Caida de un nivel a otro
- Descarrilamientos a alta velocidad por pérdida del control
- Choque de un tren con otro
- Choque con vehículos en los cruces
- Incendios de locomotoras  $\overline{\phantom{0}}$

D. Accidentes de Palas

- Caida de bancos sueltos del talud sobre las palas  $\overline{\phantom{0}}$
- Deslizamiento del material roto en niveles superiores  $\overline{\phantom{a}}$ que puede inclusive llegar a tapar completamente la pala causando serias lesiones personales y daños al equipo.
- Caída de un nivel a otro por pérdida del control de la pala
- Choque de la pala con otros equipos durante los giros de la misma.
- Vuelco de la pala al levantar alguna roca grande con el brazo muy extendido.
- Incendios en la pala
- Otros,

Las causas de estos accidentes son por lo general

- Deficiente planificación del trabajo
- $\equiv$ Falta de pericia del operador
- Maniobras erróneas del palero
- Supervisión deficiente

E. Accidentes de Perforadoras

Caídas de las máquinas de un nivel a otro al fallar el terreno donde se está perforando.

- Contacto del castillo o torre con las lineas eléctricas aéreas.
- Accidentes durante el traslado de perforadoras.

Para reducir la posibilidad de estos accidentes se debe tener en cuenta las siguientes recomendaciones :

- Dar instrucciones precisas para verificar la condición ÷ del talud del nivel donde se está perforando tanto al comienzo como durante la perforación.
- Mantener una buena supervisión sobre todo en terrenos con fallas geológicas o rocas alteradas.
- Durante el traslado de las perforadoras también se debe ejercer una constante supervisión.
- F. Accidentes de equipos de movimiento de tierras

También ocurren accidentes de equipos como bulldozers, tractores de llantas, cargadores frontales, motoniveladoras, etc. Estos accidentes pueden ser ·

- Caídas del equipo a un nivel inferior dentro del tajo.
- Choques del equipo con otros vehículos como volquetes, camionetas, camiones y también con las palas.
- Choques de estos vehículos con trenes, volcaduras.
- Caídas de rocas colgantes de los taludes de los niveles sobre la maquinaria o rocas sueltas de volquetes o tolvas.

#### G. Caida de rocas sueltas

La caída accidental de rocas del talud de los bancos, del cucharón de las palas o de la tolva de los volquetes puede causar accidentes personales o también daños a los equipos, por lo que es necesario tener en cuenta este riesgo y tomar las siguientes precauciones :

- A medida que una pala avanza limpiando la roca rota por un disparo; con el cucharón de la pala extendiendo al máximo se debe hacer caer las rocas adyacentes del talud.
- Al separar rocas grandes con la pala para disparos secundarios, se debe efectuar esa operación con cuidado para no hacer rodar la roca a niveles inferiores.
- Los tractoristas al empujar con el tractor rocas de un nivel a otro deben verificar que no haya peligro, ni para personas ni para equipos.
- Para trabajar al pie de un talud se debe observar primero que no haya riesgo de caída de materiales.
- Los cuadradores u otro peatón no deben permanecer cerca de un volquete cuando se está cargando.
- los conductores de vehículos livianos no deben aproximarse demasiado a los volquetes cargados cuando están en marcha, sobre todo en subidas.

H. Deslizamiento de tierras

Cualquier deslizamiento inesperado de terreno dentro del tajo podría causar pérdida de vidas, pérdida de maquinaria y además representaría un costo adicional alto para extraer los materiales extraños y reactivar la zona afectada. Pueden tomarse las siguientes precauciones ·

- Mantener un talud del tajo adecuado, si es posible que coincida con el ángulo de reposo del material roto insitu. Para taludes mayores habría que hacer cálculos apropiados de estabilidad.
- Hacer estudios geológicos para tales como fallas, diques, etc. detectar estructuras
- Realizar controles de estabilidad evaluar el riesgo y adoptar las oportunamente. que servirá para medidas adecuadas

42

#### I. Huaycos y avalanchas de agua

Serían muy perjudiciales para una mina de tajo abierto las avalanchas de agua y lodo que podrían entrar al tajo, ya que malograrían las carreteras, vías ferreas así como podría destruir las maquinarias y equipos y tal vez causar accidentes personales. Por lo que en las minas con climas lluviosos, es muy razonable tomar en cuenta este riesgo y construír canales, diques en sitios estratégicos para desviar las posibles avalanchas. Aún dentro del mismo tajo se puede construir canales de recolección de las aguas de escorrentía y dirigirlas fuera del tajo.

# J. Prevención de Incendios

Teniendo en cuenta que en una mina de tajo abierto se manipula, almacena y consume cantidades apreciables de materiales combustibles como gasolina, petróleo, varsol, llantas, grasas, aceites, plásticos, maderas, etc. y que cualquier incendio podría causar pérdidas cuantiosas, es muy recomendable tener en cuenta este riesgo desde el momento del diseño de las diversas instalaciones y adoptar las medidas preventivas siguientes :

- Construir las plantas, edificios, talleres, viviendas, etc., de materiales resistentes al fuego.
- Instalación de lineas de agua, grifos, atomizadores de agua en o cerca a almacenes, depósitos de combustibles, talleres.
- Equipar con extintores portátiles las oficinas, talleres y vehículos.
- Equipar con motobombas los residenciales. lugares industriales y
- Desarrollar un programa de entrenamiento en el manejo Y uso de equipos contra incendios.
- K. Accidentes durante el manejo de explosivos
- Si bien, durante los afies de actividad de Toquepala (32 afies) no se ha tenido ningún accidente con explosivos, no se está libre de estos accidentes, sobre todo si se tiene en cuenta el factor que puede fallar en cualquier momento, por esta razón se debe continuar exigiendo el cumplimiento estricto de las correspondientes normas de Seguridad.
- Determinar una zona aislada y protegida de las zonas activas de fulminantes y polvorines de explosivos que a su vez la mina para ubicar los deben estar alejados entre si. los polvorines de
- $\overline{\phantom{0}}$ Establecer un reglamento de Seguridad para transporte, almacenamiento y uso de explosivos y vigilar su estricto cumplimiento.
- Instruir al personal involucrado en el manejo de explosivos sobre el riesgo de estos materiales.

L. Caidas del Personal

Dentro del mismo tajo abierto y en los talleres auxiliares está latente este riesgo. Asi por ejemplo, pueden ocurrir caidas de un nivel a otro de la mina del personal que se acerca o camina en la cresta de los niveles (15 mts.), los mecánicos u operadores pueden caer de la parte alta de los volquetes, del techo de una pala, de la torre de una perforadora, los maquinistas pueden caer de un tren en marcha, etc.

# **2.2.- RIESGOS DE ACCIDENTES EN LA PLANTA CONCENTRADORA**

En estas plantas, por lo general ocurren casi los mismos tipos de accidentes que en las minas de tajo abierto, pero la frecuencia es menor ·

A. Caídas de personal. (Al mismo nivel y a diferente nivel)

Al trabajar sin cinturones de seguridad en estructuras elevadas, por tropezar en objetos sueltos tirados en el piso, por resbalar en derrames de concentrado, relave, grasas, aceites, etc.

- B. Atrapamiento del personal. En el interior de molinos, chancadoras, hornos secadores, fajas transportadoras, correas de transmisión, celdas de flotación, etc., por trabajar dentro de esas máquinas sin tomar las medidas de seguridad.
- C. Caída de materiales. Rocas sueltas desde fajas transportadoras, desde las pilas o tolvas, caída de herramientas o materiales dejados olvidados durante trabajos de reparación en grúas aéreas u otras estructuras elevadas. Caídas de material mal estrobado que se transporta con las grúas aéreas, etc.
- D. Atrapamiento del personal. Por trabajar sin cinturones de seguridad sobre la carga rota de pilas o tolvas que pueden tener en el interior algún vacío o encampane del material.
- E. Intoxicación o asfixia. accidental de sustancias tóxicas como cianuro de sodio, Por inhalación o ingestión monóxido de carbono, trióxido de arsénico, etc.
- F. Quemaduras por calor. Durante el manipuleo de estufas, equipos de soldadura o corte oxiacetilénica, manipuleo de vapor o agua caliente, etc.
- G. Quemaduras actínicas. Por no usar el equipo de protección durante el trabajo con soldadura eléctrica.
- H. Quemaduras químicas. Durante el manejo incorrecto de sustancias químicas corrosivas como ácido sulfúrico, ácido nítrico, cal, ácido clorhídrico, soda cáustica, etc.
- I. Contactos con corriente eléctrica durante la preparación o instalación de lineas o equipos eléctricos de alto o bajo voltaje.
- J. Lesiones en la vista y otras partes del cuerpo causadas por fragmentos o partículas volantes de metales, rocas y otros.
- K. Golpes o lesiones musculares incorrecto de materiales a pulso. durante el manejo

Pueden ocurrir los siguientes tipos de accidentes de equipo :

- A. Accidentes de tránsito de camiones, camionetas, etc.
- B. Choque de grúas aéreas.
- C. Explosión o incendios de cilindros de gases comprimidos.
- D. Incendios de fajas transportadoras o lineas de petróleo.
- E. Choque de vehículos con trenes.
- F. Volcaduras de montacargas o grúas móviles.

# **2.3.- RIESGOS DE ACCIDENTES EN TALLERES**

A. Caídas del personal

En los talleres auxiliares los mecánicos, electricistas, soldadores pueden caer de escaleras portátiles, de la parte alta de los volquetes ó tropezar con herramientas abandonadas en el piso.

B. Accidentes en el Manejo de la Corriente Eléctrica

corriente Las prácticas eléctrica de alto y bajo voltaje pueden causar inseguras en manejo de la accidentes graves o fatales, para evitar este tipo *de* accidentes se deben tomar las siguientes acciones :

Ins��uir a todos los trabajadores sobre los riesgos de

la corriente eléctrica y los procedimientos seguros para su manejo.

- Establecer y reglamentar el uso obligatorio de tarjetas de seguridad.
- Inspección y mantenimiento periódicos de herramientas eléctricas.
- Supervisión constante de los trabajos de electricidad.
- C. Riesgos de Accidentes con Maquinarias

Durante la reparación o mantenimiento de maquinarias como grúas aéreas, tornos, cizallas, prensas, roladoras, etc., el personal puede resultar con amputaciones de brazos, piernas, dedos o quedar completamente atrapado dentro de la máquina. Especificamente para evitar este tipo de accidentes podríamos tomar las siguientes precauciones

- Instrucción al personal.  $\equiv$
- Establecer un reglamento en el uso de tarjetas de seguridad para inmovilizar maquinarias.
- D. Riesgos durante el manejo y uso de cilindros de gases comprimidos

En toda mina de tajo abierto apreciable cilindros que contienen gases comprimidos se usa en forma como oxígeno, acetileno, óxidos nitrosos, gas cloro, gas cianhídrico, bióxido de carbono, etc. Pero también se sabe que el mal manejo de estos cilindros puede causar explosiones, incendios, desplazamientos de los cilindros como cohetes, contaminación del ambiente, etc., y en todos estos casos pueden ocurrir lesiones personales graves y daños a los equipos; las medidas preventivas a tomar serían :

- Instrucción al personal sobre almacenamiento, transporte y uso.
- Inspecciones periódicas de los cilindros.

E. Riesgos durante el manejo de materiales a pulso o con medios mecánicos

Durante el manejo de materiales a pulso o con equipos de izaje pueden ocurrir caídas del personal, golpes o aplastamiento de personal por la carga, por cables que se rompen, por ganchos que oscilan sin control; puede ocurrir volcaduras del equipo, etc. En estos trabajos se deben tomar las siguientes precauciones ·

- Exámenes médicos periódicos de los operadores de grúas y montacargas.
- Establecer programas periódicos de mantenimientos de equipos de izaje. inspección y
- Entrenamiento adecuado del personal en segura de los equipos. la operación
- Entrenamiento del personal en el método correcto para levantar cargas a pulso.
- F. Accidentes durante el manejo de herramientas portátiles (eléctricas o neumáticas) y herramientas manuales

En estas labores pueden ocurrir choques eléctricos, penetración de partículas volantes en la vista o en el cuerpo, golpes, heridas, amputaciones, etc.

# Medidas de Prevención

- Seleccionar la herramienta adecuada para cada trabajo.
- Entrenamiento periódico del personal.
- Programa de inspección periódica de herramientas en especial las eléctricas.
- Mantener todo tipo de condiciones. herramientas en buenas

G. Accidentes durante trabajos con soldadura

Debido al rudo trabajo que soportan las diversas maquinarias que trabajan en los tajos abiertos, frecuentemente hay roturas de partes del equipo siendo muy necesaria la labor de los soldadores en los trabajos de reparación. En esos trabajos de soldadura pueden ocurrir conjuntivitis actínicas, quemadura, partículas volantes en la vista, caídas de personal, etc.

Es necesario seleccionar al soldadura, desarrollar un buen programa de entrenamiento y ejercer una constante supervisión del soldadores. personal experimentado en trabajo de los

Además de la lista de accidentes que se ha sefialado posiblemente ocurran otros tipos de accidentes pero con una frecuencia muy baja.

# **CAPITULO V NUEVOS PROCESOS ADMINISTRATIVOS Y TECNOLOGICOS APLICADOS A SEGURIDAD**

# **1.- MBTOOO ADMINISTRATIVO · TECNICAS PROFESIONALES DEL CONTROL DE PERDIDAS**

# **1.- GENERALIDADES**

## **1.1.- DEFINICION**

El Control de Pérdidas 6 Prevención de Accidentes se define como técnicas profesionales en una práctica administrativa que tiene por finalidad controlar los daños físicos o daños a la propiedad, consecuencia éstas de los acontecimientos no deseados relacionados con los peligros de las operaciones en su conjunto.

La administración del Control de Pérdidas / Prevención de Accidentes es la aplicación de los conocimientos y técnicas de administración profesional a aquellos métodos y procedimientos que tienen por objeto específico controlar las pérdidas relacionadas con los acontecimientos no deseados.

## **1.2.- OBJETIVOS**

Los objetivos a desarrollar con el Control de Pérdidas son

- Controlar los daños físicos (lesiones)
- Controlar los daños a la propiedad (equipo/ material)
- Mejorar la eficiencia (empresa / trabajadores)
- Protejer los bienes (empresa / trabajadores)
- Aumentar los beneficios (empresa/ trabajadores)

50

#### **1.3.- FUENTES DE ACCIDENTES**

Evidentemente, los accidentes no suceden de por sí, son causados, y estas causas pueden ser determinadas y controladas, para esto se considera los principales elementos involucrados en toda operación que individualmente ó en combinación contribuyen como fuente de accidente :

- A. Gente · El elemento humano está involucrado en la mayoría de los accidentes, ya que lo que hace ó deja de hacer se considera como el factor causal inmediato.
- B. Equipo : Este elemento en las operaciones ha sido una de las fuentes principales de accidentes, por lo que es necesario resguardos de protección y continuo entrenamiento a sus operadores.
- c. Material Los materiales de trabajo pueden ser elementos filosos, pesados, tóxicos, calientes, etc. y también son causas de accidentes.
- D. Ambiente : Este elemento lo conforman todo lo material ó físico que rodea a la gente en sus operaciones.

## **2.- LOS PRINCIPIOS DE PREVENCION DE ACCIDENTES**

Representa el pensamiento moderno del control de pérdidas, refleja la relación directa entre el manejo de control con las causas y efectos de todos los accidentes que deterioran una operación industrial (GRAFICO No 15).

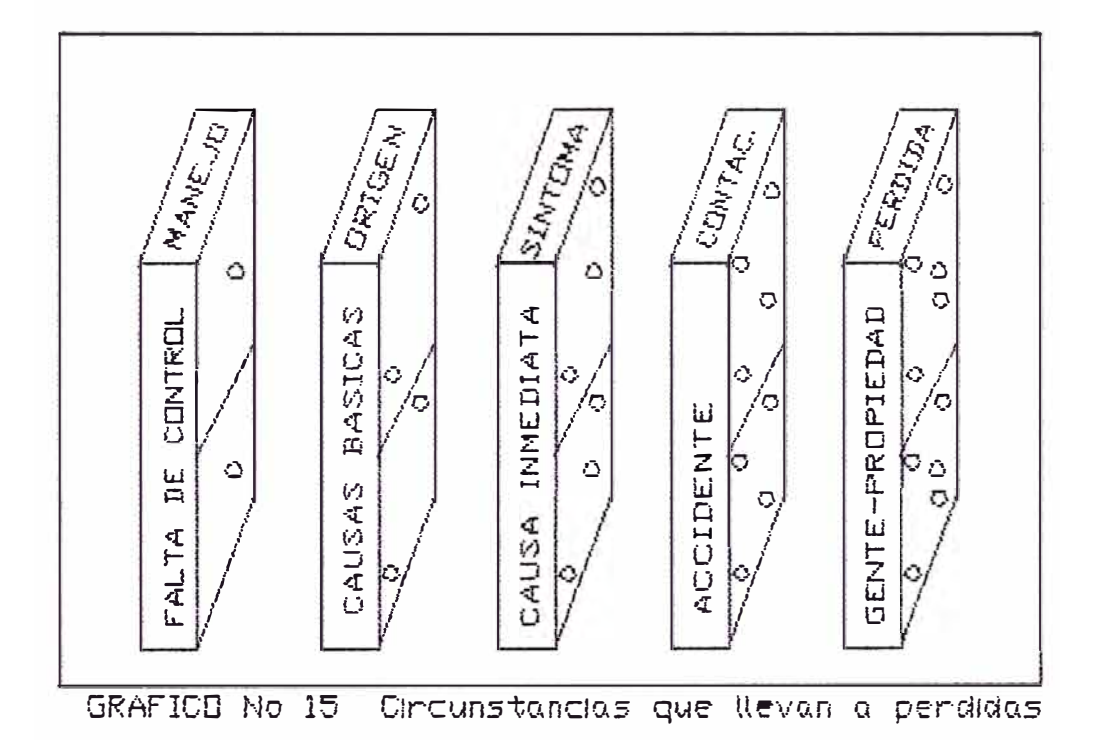

## **2.1.- FALTA DE CONTROL O MANEJO**

El control o manejo está referido a las funciones todo supervisor, que tiene todo supervisor, jefe, etc. dentro de sus responsabilidades ·

> - Planeamiento Organización Dirección - Control

En estas funciones, el trabajo de cada funcionario dirigido hacía la producción deberá planear, organizar, dirigir y controlar a fin de asegurarse que el trabajo se hace correctamente.

Para un supervisor, el trabajo de control de pérdidas debe incluir cualquiera de los siguientes puntos :

- Hacer inspecciones

- Instruir a trabajadores
- Hacer Investigaciones
- Hacer análisis del trabajo
- Hacer la observación del trabajo
- Revisar los reglamentos y políticas
- Dar instrucciones correctas del trabajo

El simple hecho de que un supervisor no tenga conciencia de la participación total que se espera de ellos en el control de pérdidas, les impide hacer su trabajo correctamente y esto puede producir la caída del PRIMER DOMINO iniciando la secuencia de acontecimientos que llevará a pérdidas por no planear y organizar bien su trabajo, aplicando la habilidad motivacional necesaria para dirigir a su gente al nivel de desempefio adecuado. El trabajo correcto equivale a que tanto el supervisor como su gente se desempefien de acuerdo con los standares requeridos en cada sector de trabajo del control de pérdidas.

Este es el significado verdadero de control ó manejo del primer dominó. Ello le permite a un buen supervisor tomar las medidas correctivas ANTES de que ocurran las pérdidas, en lugar de reaccionar constantemente DESPUES de producidas las mismas; cuando no hace ésto, no tiene forma de saber cuan efectivo es su trabajo de control de pérdidas.

## **2.2.- CAUSAS BASICAS · ORIGENES**

La falta de control administrativo permite la existencia de ciertas causas básicas de accidentes que estropean la operación industrial.

Las de factores personales :

- Falta de conocimiento o capacidad
- Problemas personales
- Desinterés emotivo por el trabajo

Los de factores de trabajo

- No seguir las normas establecidas
- Diseño o mantenimiento inadecuado
- Uso incorrecto / anormal

Las causas básicas, por lo tanto, son, sin lugar a dudas, el origen de las acciones y condiciones anormales y la falta de identificación de los orígenes de estas pérdidas, a esta altura de la secuencia, origina la caída del DOMINO a la vez que inicia la posibilidad de una reacción en cadena a seguir.

## **3.3.- CAUSA INMEDIATA - SINTOMA**

Las referencias a la seguridad frecuentemente están dirigidas a las causas inmediatas como Actos Inseguros y Condiciones Inseguras.

- **A. El Acto Inseguro** Es la violación de un procedimiento de seguridad aceptado, lo cual permite que se produzca un accidente. Ejemplos :
	- Operar sin autorización
	- Exceso de velocidad
	- No cumplir las normas de seguridad
	- Usar equipo defectuoso
	- Bromas y distracción
	- Bebidas y drogas, etc.
- **B. La Condición Insegura** .- Es una circunstancia física peligrosa que puede permitir directamente que se produzca un accidente. Ejemplos :
	- Resguardo y protección inadecuados
	- Elementos, equipos y materiales defectuosos
	- Peligro de incendio o explosiones
	- Orden y limpieza deficientes
- Condiciones atmosféricas: Gases, Polvo, etc.
- Ruído excesivo
- Iluminación y/o ventilación inadecuados

causas básicas que permiten la existencia de actos ó Todos y cada uno son solamente un síntoma de las condiciones inseguras\_ Cuando no podemos precisar cuál es la causa básica que realmente existe detrás del síntoma, no podemos evitar la caida de este DOMINO y existe la posibilidad directa de pérdida\_

## **2.4.- ACCIDENTE - CONTACTO**

Al permitir la existencia de actos y condiciones inseguras habrá bastante probabilidad para que ocurran accidentes que darán pérdidas. Los accidentes generalmente se clasifican de acuerdo a su fuente de contacto, las clases más comunes son:

- $-$  Golpeado contra / por .....
- Caída a otro nivel/ al mismo nivel
- Atrapado en / sobre / entre  $\ldots$ .
- Contacto con : electricidad, calor, frio, radiación, sustancias químicas, etc\_ Sobre esfuerzo

Cuando no se emplea la valiosa información que se tiene disponible de accidentes, para prevenir o controlar pérdidas futuras, el DOMINO cae nuevamente con posibilidad de pérdidas mayores.

## **2.5.- GENTE - PROPIEDAD · PERDIDA**

Una vez que la secuencia completa ha tenido lugar Y hay una pérdida relacionada con la gente o la propiedad, los resultados son generalmente acontecimentos fortuítos. El elemento riesgo está relacionado con pérdidas en la calidad Y producción como así también en la seguridad.

Los resultados de los accidentes (CUADRO No 5) se pueden evaluar de acuerdo al daño físico (lesión) y a la propiedad, como también a los efectos humanos y económicos cuyos efectos son gastos ó pérdidas.

**CUADRO No 5 1 CONSECUENCIA DE LOS ACCIDENTES)** 

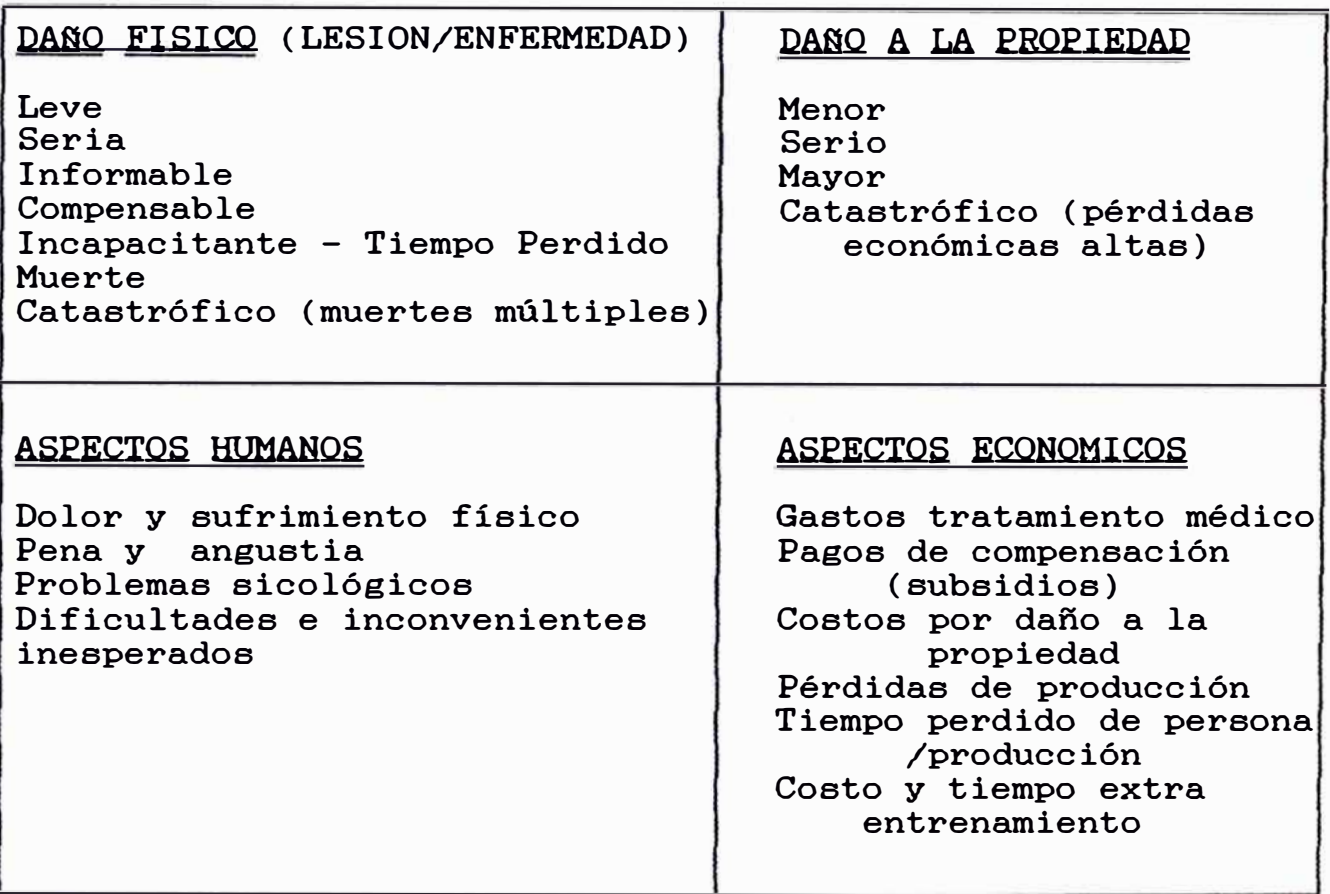

## **3.- COMUNICACION PERSONAL**

La comunicación desempeña un papel importante del supervisor para lograr que el trabajo de administrar pérdidas se haga bien. El control de pérdidas de la Empresa puede tener éxito solamente a través de un entendimiento efectivo, el cual es el resultado de la comunicación. No se puede establecer, mantener <sup>y</sup> efectuar controles que sean significativos, sin tener comunicación y cuando se supervisa y se administra (dirigir) nada es más básico o vital que la comunicación, especialmente la personal.

La comunicación personal (persona a persona) permite crear más confianza reciproca, permite preguntas y respuestas más detalladas adaptándose y específicas para resolver los más al individuo. Es principalmente útil para problemas instruir, enseñar, entrenar, aconsejar, etc. y su importancia está en el desarrollo de la gente por obra del supervisor para ayudarlos a mejorar sus habilidades. conocimientos, actitudes y

Los trabajadores y sus problemas es constituye la esencia del trabajo de supervisión - lograr lo que resultados a través de la gente, en consecuencia debe preocuparnos la persona como un todo, incluyendo sus **CONOCIMIENTOS** lo que conoce contra lo que tiene que conocer; sus **HABILIDADES** lo que puede hacer contra lo que es capáz de hacer; y sus **ACTITUDES** sus sentimientos y actitudes mentales contra lo que éstos pueden llegar a ser.

La ilustración (GRAFICO No 16) muestra éstos principios y también los tres medios básicos a través de los cuales podemos influenciar, cambiar o desarrollar el conocimiento, habilidades y actitudes de la gente.

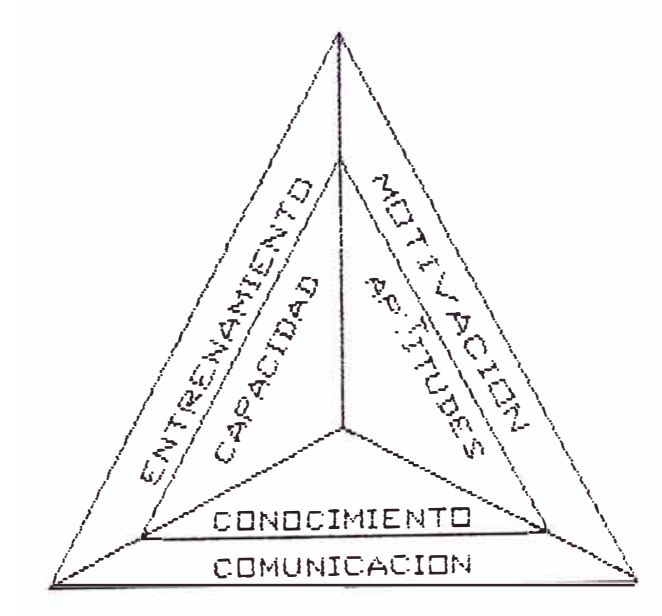

GRAFICD Ho 16

Estos medios son la triada de los elementos ensayados y probados :

**COMUNICACION,** trabajo realizado para crear entendimiento, para educar y para agregar conocimiento.

**ENTRENAMIENTO,** trabajo que se hace en el campo para ayudar al trabajador a mejorar su capacidad a cambiar sus actitudes para aprender el "como" del trabajo.

**MOTIVACION,** trabajo que se hace para inspirar, entusiasmar y empujar a la gente a tomar acción, influenciando en la forma en que "piensan" y "sienten" hacía el trabajo.

## **3.1.- CONTROL DE PERDIDAS A TRAVES DE LA ENSEAANZA**

El conocimiento de las pérdidas estarán fuera de control en la medida que la gente en el trabajo carece del conocimiento, motivación, habilidad y destreza necesarios.

Cuando los supervisores hacen un buen trabajo para cumplir con sus responsabilidades de desarrollar a su gente, están dando grandes pasos hacía el control de pérdidas. Los beneficios de tener una fuerza de trabajo bien entrenada y bien desarrollada, son muchos.

Por ejemplo, el entrenamiento y desarrollo contribuyen a a menudo

- Aumentar la productividad
- Mejorar la moral de los trabajadores
- Disminuir los accidentes
- Aumenta la eficiencia Reducir la confusión por duda
- Disminuír los errores
- Disminuye despilfarro y daños
- Mejora los métodos
- Aumenta las ganancias

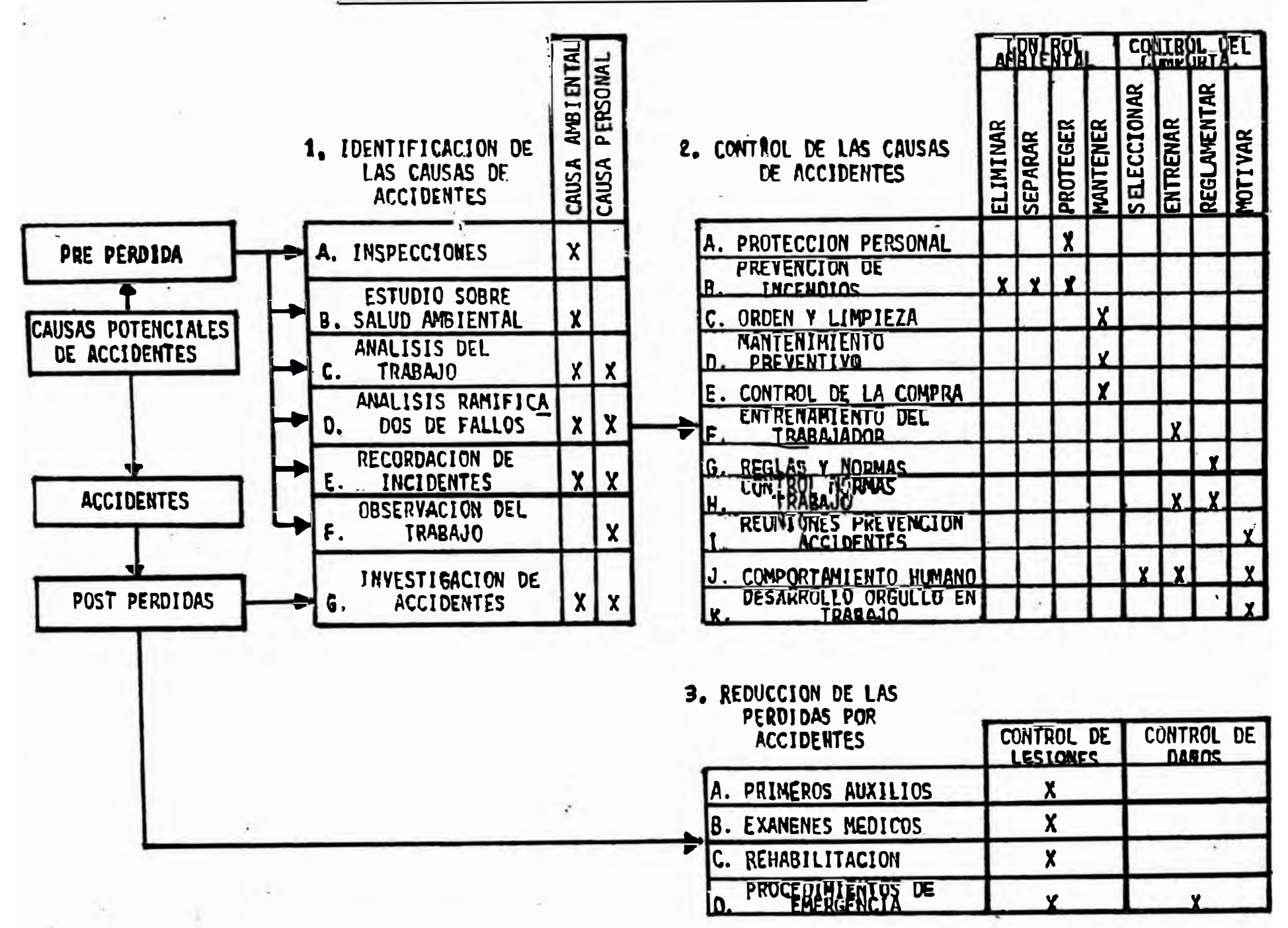

SECUENCIA DE UN PROGRAMA DE CONTROL DE PERDIDAS.

El entrenamiento y el desarrollo brindan un terreno común donde se puede fortalecer la cooperación entre los trabajadores Y la supervisión, esto redunda en beneficio mutuo Y en consecuencia favorece a la Empresa como un todo.

## **4.- ESTRUCTURA DEL PROGRAMA DE CONTROL DE PERDIDAS**

En este rubro existen muchos procedimientos, pero para mayor claridad se indica las tres funciones básicas en el control de pérdidas ·

## **4.1.- IDENTIFICACION DE LAS CAUSAS DE LOS ACCIDENTES**

Consiste en ubicar y evaluar las exposiciones y los peligros que han causado accidentes ó que podrían causarlos, para tal efecto, es conveniente el repaso de acciones de supervisión que siempre deben realizarse

#### **A. INSPECCIONES**

Uno de los elementos más antiguos y usados del control de pérdidas es la inspección planeada, para controlar los accidentes antes de que ocurran las pérdidas que puedan involucrar gente, equipo, material y medio ambiente.

En nuestro medio ésto no funciona en su totalidad como un medio de detección porque no se le dá la importancia adecuada o si se hace es de una forma muy superficial, sin obtener conclusiones importantes. Se especifica algunos de loa temas que como ejemplo deben ser materia de inspecciones por los supervisores :

Vehículos automotores: Que siempre estén operativos y en buenas condiciones. Instalaciones : Puertas, ventanas, paredes, escaleras, techos, pisos, etc. Condiciones atmosféricas Neblina, oscuridad,

contaminación.

Sustancias químicas · Que al respirar o tocar produzcan lesiones.

Recipientes · Todo objeto fijo o portátil en contacto con el trabajador.

Maquinaria : Operada o controlada en movimiento por el trabajador, que pueda acasionar algo imprevisto.

Explosivos y detonadores · El manipuleo, acarreo y puesto a punto siempre requerirá de mayor cuidado.

Equipo eléctrico · Interruptores, paneles, transformadores, cables y conexiones, fusibles, etc.

Equipo contraincendio · Todo equipo para combatir y controlar incendios (extintores, hidrantes, rociadores, mangueras, motobombas, etc.).

Material inflamable: Tomar medidas combustión. ante su fácil

Resguardos : Fijo o móvil para maquinaria en movimiento. Herramientas · Todas aquellas mecánicas, manuales, portátiles.

Maquinaria : Sea de taller o de campo operada por el hombre directamente o indirectamente.

Materiales · De toda naturaleza comprendida dentro de la normalidad de las operaciones productivas.

Equipo de protección personal · Que siempre estén en buenas condiciones de uso y protección.

Fuentes de energía: Eléctrica, neumática, hidraúlica, vapor.

Equipos y recipientes a presión · Cilindros de gas comprimido, etc.

Bombas y compresoras : Su normal funcionamiento Y no sea motivo de pérdida de material, tiempo, producción, etc.

Pisos enrejados : Tomar toda precaución ante peligros de caídas del personal en pisos, pasadizos, plataformas, etc.

Escaleras · por su frecuente tránsito de personal. Sistema de bermas de seguridad : tanto en rampas como en los niveles activos del tajo, etc.

En la práctica, haciendo referencia al Art. 10 del Reglamento Interno de Seguridad, sobre condiciones inseguras de trabajo, método o práctica que entrañe peligro, así como herramientas o equipos defectuosos que son informados o inspeccionados al/por supervisor, muchos de ellos no hacen nada por corregirlos siendo éstos un peligro latente de diferente dimensión y consecuencias.

## **B. ESTUDIO SOBRE SALUD AMBIENTAL**

El objetivo de la salud ambiental es controlar los diversos agentes biológicos, químicos o físicos, o los ecosistemas relevantes para prevenir efectos adversos al trabajador.

Los aspectos ocupacionales del campo total de la salud ambiental pueden designarse como higiene industrial que se define como la "ciencia y el arte dedicados a la identificación, evaluación y control de aquellos factores, streses ambientales que surgen en o del lugar de trabajo y que pueden causar enfermedad o daño a la salud, malestar o incomodidad a los trabajadores".

Las actividades desarrolladas en higiene industrial son responsabilidad del Programa de Seguridad :

Reconocimiento e identificación de todos los agentes físicos, químicos, biológicos y ergonómicos que pueden afectar adversamente el bienestar físico, mental Y social del trabajador. Medición y registro de los niveles de exposición ambiental con agentes peligrosos. Evaluación del significado de la exposición. Establecimiento de controles apropiados para prevenir exposiciones peligrosas y vigilar su efectividad. Administración del Programa de Higiene Ocupacional Y Ambiental.

Los diversos factores o stresses ambientales en higiene industrial pueden clasificarse como :

- **a) Agentes químicos ·** Surgen de una excesiva concentración en el aire como nieblas, vapores, gases o sólidos en forma de polvo o humos. Además del peligro de su inhalación, muchos de estos materiales pueden actuar como irritantes de la piel o ser tóxicos por absorción a través de ella.
- **b) Agentes físicos** · Son niveles excesivos de radiaciones electromagnéticas e ionizantes, ruído, vibración, humedad, iluminación, etc.
- **e) Agentes biológicos :** Manifestados por insectos, hongos, mohos y contaminación bacteriana como el agua potable, eliminación de residuos industriales y aguas servidas.
- **d) Peligros ergonómicos** : Incluyen herramientas o lugares de trabajo mal diseñados, movimientos forzados que implican lesiones en la columna vertebral.

## **C. ANALISIS DEL TRABAJO**

El análisis del trabajo se emplea para examinar los métodos de trabajo y descubrir los peligros sea por actos inseguros humanos o por condición de trabajo inseguro Y que todo supervisor debería de usar con frecuencia.

Las estadísticas indican que el 85% de loa accidentes se generan por actos inseguros y esta técnica de análisis del trabajo ayudaría muchísimo en corregir las fallas del factor humano.

Cuando no se corrigen los actos inseguros o las condiciones inseguras en re�ación a los métodos correctos de trabajo, se va convirtiendo en rutina y muchas veces

equivocadamente se aceptan como métodos correctos y en cualquier momento viene el impredecibles. accidente con consecuencias

Se recomienda seguir los siguientes pasos ·

a) Seleccionar el trabajo que se va a analizar, el supervisor deberá guiarse por los siguientes factores

Frecuencia de los accidentes, un trabajo que haya sido repetidamente causa de accidentes debe considerarse propicio para el análisis. Producción de lesiones incapacitantes, también debe considerarse para el análisis. Los nuevos trabajos, cuando dan lugar a cambio de equipo, nuevos métodos, etc. propensos a suceder. antecedentes sean

b) Descomponer en pasos sucesivos, la técnica de preparación de un análisis del trabajo implica los siguientes pasos ·

Elegir la persona a observar (mal récord de seguridad). Observar como realiza su trabajo. Identificar posibles exposiciones a riesgos presentes. Establecer modos de eliminar los peligros.

- c) Identificar los peligros y los posibles accidentes, se deben contestar las siguientes preguntas básicas :
- ¿ Existe peligro de ser golpeado por o contra algo ?
- ¿ Existe peligro de ser atrapado por, dentro <sup>o</sup> sobre objetos ?
- ¿ Existe peligro de resbalar o tropezar ?
- ¿ Existe peligro de caer al mismo nivel o distinto ?
- ¿, Existe sobre esfuerzo para empujar, cargar o levantar· algo?
- ¿ Existe peligro en el ambiente (gases o vapores tóxicos, nieblas, humos, polvo, calor, extrema, barro abundante, etc.) ? radiación, humedad
- d) Establecer sistemas de eliminar peligros y evitar posibles accidentes en coordinación con el Ingeniero de Seguridad, se recomienda ·

Idear nueva forma de realizar el trabajo sin accidentes. Eliminar peligros aún existentes. Procurar no hacer trabajos peligrosos, no imprescindibles.

# **D. ANALISIS RAMIFICADOS DE FALLAS**

deseado, Sirve para seleccionar un elaborando un diagrama circunstancias negativas que acontecimiento de un accidente. un acontecimiento no de todas las posibles puedan contribuir al

En un sistema de trabajo debe haber la disposición ordenada de componentes relacionados entre sí · PERSONAS, EQUIPO (herramientas) y AMBIENTE que actúan o interactúan para la realización de una tarea. El accidente se produce por fallas, deficiencias en los componentes ó en la combinación de ellos.

## **E. RRCORDACION DE INCIDENTES**

Analizar y comentar los incidentes importancia preventiva por las siguientes razones : tiene

Es un hecho predictivo para no tener accidentes. Ha sido probado y demostrado tener éxito. Método eficiente para informar los acontecimientos no deseados. Puede fortificar sup�rvisión. cualidades importantes en la

## **F\_ OBSERVACION DEL TRABAJO**

Una inspección de seguridad de trabajo, requiere la participación activa directamente responsable de la seguridad sirven para : las prácticas de del supervisor en su sección,

Verificar la eficiencia de los trabajos. Promover correciones en el terreno mismo. Elogiar al trabajador eficiente. Cuanto más se observa, más se aprende. Ayudar con mayor conocimiento respecto trabajadores. **a**  En ocasiones, sugerir mejoras al método de trabajo. los

En relación a los trabajadores de especial observación ·

- Trabajadores inexpertos
- Trabajadores de frecuentes accidentes.
- Trabajadores problemáticos.

## G. INVESTIGACION DE ACCIDENTES

El supervisor debe investigar todos los accidentes ocurridos en su área (no delegar esto al secretario, como sucede en algunas ocasiones ), está dentro de sus responsabilidades, de tal manera que conozca los argumentos o causas que los produjeron y el tratar de que no se repitan en el futuro.

#### **4\_2\_- CONTROL DE LAS CAUSAS DE LOS ACCIDENTES**

La función del control es el empleo de medidas que tienen por finalidad reducir la frecuencia de los accidentes o reducir la gravedad potencial de estos cuando ocurren.

## **4.2.1.- CONTROL AMBIENTAL**

#### **A. PROTECCION PERSONAL**

se cuenta con equipos de protección personal, cuya finalidad es la de ofrecer ayuda protectiva cuando es bien usado. En los ambientes de trabajo cualquiera que sea,

Es común que el trabajador por negligencia burla a la supervisión no usando su equipo, esta mala práctica va degenerando a tal extremo que se va haciendo costumbre y hasta la misma supervisión posteriormente actúa igual, cuando siempre se debe actuar dando el buen ejemplo.

Deberá recalcarse que el equipo de protección personal deberá ser siempre considerado como la última linea de defensa Estos medios de protección no liberan el peligro en sí, solamente levantan una frágil barrera contra ellos y esta barrera tiene que ser mantenida, observada, protegida y guardada constantemente.

#### **B. PREVENCION DE INCENDIOS**

El momento más oportuno para controlar incendios es antes que empiecen. Aún cuando los ambientes estén correctamente disefiados y provistos de equipo de protección y aún cuando estén construídos con materiales de relativa resistencia al fuego, es imprescindible considerar inspecciones propias no obstante que esta responsabilidad corresponde plenamente a la sección Contraincendios.

La función de las inspecciones es descubrir causas comunes de incendios, tales como orden y limpieza ineficaces, almacenamiento incorrecto de materiales inflamables, violación a las reglas que prohíben fumar y acumulaciones excesivas de polvos o de materiales inflamables.

Cualquiera que sea el tamaño del ambiente de trabajo, los peligros de incendio deben ser descubiertos y eliminados por medio de inspecciones frecuentes. Los equipos para combatir los incendios deben ser examinados regularmente para asegurarse de que responderán en cualquier momento.

#### **C. ORDEN Y LIMPIEZA**

Si se deja acumular basura, ésta tarde ó temprano creará problemas de producción, los trabajadores tendrán demoras, es propenso a originarse más fácil los incendios y los índices de accidentes aumentarán porque contribuye a que los peligros estén ocultos.

Resultados del buen orden y limpieza

Se reduce los costos de operación : Se necesita menos tiempo y esfuerzo para mantenerlos limpios.

Aumenta la producción · Los métodos ordenados y prácticos se pueden desenvolver sin interferencias y demoras.

Mejora el control de la producción : El control de las operaciones y el registro de datos se hace más fácil. Ahorra tiempo : No es necesario perder tiempo buscando

algo en el desorden o suciedad.

Mejor aprovechamiento del espacio · Las áreas libres facilitan la libre circulación.

Reduce los índices de accidentes : Con espacio libre para trabajar se corta peligros de tropiezos, resbalones, golpearse contra o ser golpeado por algún objeto, la caída de objetos o ser atrapado por ellos, Y otros, que dan como resultado menor oportunidad de lesiones.

Eleva la moral de los trabajadores : Un ambiente limpio y relativamente libre de peligros mejora las actitudes de los trabajadores.

Red�ce peligros de incendios El buen orden y limpieza

son esenciales para un control eficáz de los peligros de incendios.

#### **D. MANTENIMIENTO PREVENTIVO**

El mantenimiento eficiente es esencial para el funcionamiento de cualquier trabajo industrial. En el mantenimiento se incluyen el cuidado apropiado y a largo plazo de las instalaciones y del equipo, y tanto el trabajo de rutina como el de reparación inmediata necesarios para mantener o restaurar el servicio y la apariencia.

Un buen mantenimiento preventivo debe anticiparse a las averias antes que sucedan ya que éstas afectarian seriamente la seguridad de los trabajadores en caso de producirse.

Un buen programa de mantenimiento preventivo empieza con una lista de los ambientes, maquinaria y equipo que requieren inspección periódica, ajuste, limpieza, lubricación, cambios, etc. cuando el mantener la operatividad en condición no segura no es justificable.

Las herramientas manuales que se someten a un desgaste intenso y son muchas veces causas de accidentes, requieren un mantenimiento frecuente sobre periodos regulares.

# **E. CONTROL DE LAS COMPRAS**

Función que está a cargo de Compras-Logística, en coordinación con los Departamentos de Seguridad.

Todo equipo de protección de procedencia nueva, antes de ser autorizada su compra es sometido a un periodo de prueba para constatar su eficiencia protectiva y durabilidad. Solamente en casos de suma emergencia de abastecimiento se acepta las compras sin previa prueba.

#### **4.2.2.- CONTROL DEL COMPORTAMIENTO**

#### **F. RNTRHNAMIRNTO DEL TRABAJADOR**

Toda persona que empieza un trabajo debe recibir instrucciones para que pueda realizarlo correctamente, aún, cuando haya realizado un trabajo similar, el trabajador necesita saber que es lo que se espera de él, ya que cada supervisor ha formado su concepto sobre la forma en que un trabajo debe realizarse.

El uso del entrenamiento en el trabajo se produce mientras se realiza, este entrenamiento debe ser planeado y organizado cuidadosamente. Con frecuencia este entrenamiento se convierte en un procedimiento improvisado, el cual consiste en decir al aprendíz que debe observar a algún trabajador para aprender su trabajo.

Téngase presente que es responsabilidad supervisor, el asegurarse entrenando puede realmente hacerlo. El entrenamiento de que la persona que está del en el trabajo incluye muchas técnicas y enfoques, y no existe un método que se adapte a todas las situaciones.

## **G. REGLAS Y NORMAS**

Se cuenta con el Reglamento Interno de Seguridad con reglas generales que orientan y controlan las actividades del y para el trabajo.

Para las operaciones productivas se han elaborado normas especiales que orientan más en detalle los procedimientos Y las prevenciones a tomar en la realización de tareas laborales

# **H. CONTROL DE LAS NORMAS DE TRABAJO**

Todo supervisor está comprometido a controlar las normas de trabajo ante el personal a su cargo, cuando este control es ineficiente es posible que sucedan los accidentes aunque no responsabilidad del supervisor, pero si desde el aspecto falta de previsión. contribuya a directamente que con de

# **I. REUNIONES DE PREVENCION DE ACCIDENTES**

Estas reuniones se efectúan mensualmente con los trabajadores, donde se comentan los accidentes ocurridos a manera tocan de prevenir casos similares, como así también, se temas de interés general ó específico dentro de la parte instructiva y preventiva. Asimismo, estas reuniones periódicas se realizan con la supervisión en forma eventual.

## **J. CONTROL DEL COMPORTAMIENTO HUMANO**

Desde el punto de vista de control de pérdidas, hay una gran necesidad de controlar el comportamiento humano hasta conseguir que una persona trabaje con seguridad, vale decir, siguiendo métodos y prácticas seguras para evitar que ocurran accidentes.

La ubicación del trabajador, el entrenamiento y el control de las "normas de trabajo", son procedimientos que tienen por objeto lograr que una persona aprenda a trabajar con seguridad antes que empiece un trabajo. Las reuniones, reglas e información de prevención de accidentes son métodos que se emplean para mantener un comportamiento seguro en el trabajo.

#### **K. DESARROLLO DE ORGULLO DE TRABAJO**

El desarrollo de orgullo de trabajo es uno de los métodos más modernos para controlar el comportamiento, emplea una técnica que se conoce como refuerzo del comportamiento seguro. Esta técnica consiste en reconocimiento a la gente cuando se observa que cumple con las normas establecidas, lo que dá mejores resultados en la producción.

#### **4.3.- REDUCCION DE LAS PERDIDAS POR ACCIDENTES**

Naturalmente, no es posible evitar totalmente que ocurran accidentes, se debe, por consiguiente, adoptar procedimientos que reduzcan a un mínimo las lesiones o daños que esos ocasionan. Esto significa que después que ha ocurrido el accidente, se debe tomar medidas para evitar que se produzca un daño o un perjuicio mayor.

## **A. PRIMEROS AUXILIOS**

Resulta evidente que un entrenamiento en primeros auxilios constituye parte importante en un programa que atenúe rápidamente los efectos de cualquier accidente que pudiese ocurrir.

Existen dos clases de primeros auxilios

- El tratamiento de emergencia provisional que se presta en caso de accidente o enfermedad repentina, antes de disponer de los servicios de un médico. No solo sirve para mitigar los sufrimientos de la víctima, sino que ayuda además a que cuando el médico tenga por fín ocasión de el paciente se halle en mejores condiciones físicas para recibir el tratamiento. intervenir,

- Otra atención inmediata son a las lesiones que como cortaduras, contusiones, escoriaciones y quemaduras que suelen ser de escasa gravedad y no requieren aparente atención médica de inmediato.

Los elementos y materiales que se dediquen a primeros auxilios en los botiquines (pomada para quemaduras, gasas, algodón, agua oxigenada, merthiolate, esparadrapo, torniquete, aspirinas, etc.) están en concordancia con el Departamento Médico.

71

 $-$ 

Resulta conveniente seguir manteniendo la supervisión del uso de botiquines a cargo de supervisores y secretarios, Y el mantenimiento de medicinas de ellos está sujeto al control del Departamamento de Seguridad, en ambos casos se debe garantizar la siempre existencia de medicinas.

Si no se transportar a un herido grave desde el lugar del accidente hasta emergencia en el empeorar su situación. emplean Hospital, se corre el riesgo de medios adecuados para

La ambulancia con (camillas, aparatos de oxígeno, etc.) constituye el mejor medio para el traslado. equipo adicional

#### **B. KXAMENES MEDICOS**

El exámen médico pre-vacacional es un procedimiento de control para localizar a los trabajadores que tengan alguna anormalidad.

Es conveniente que todos los trabajadores que desempeñen tareas potencionalmente peligrosas sean sometidos a exámenes físicos a intervalos, dependiendo de la edad (aplicable a la operación de maquinaria pesada).

Los cambios de personalidad, aumento en el ausentismo, falta de puntualidad en el trabajo y embriaguéz continua, son índices que con frecuencia permiten que el supervisor advierta inicialmente la existencia de un problema de salud (problema personal) y que es cuando el tratamiento médico puede ser más efectivo. Tenemos un programa de asistencia médica para casos especiales que se realiza en forma confidencial con el trabajador que así lo requiera Y acepte voluntariamente.

## **C. RKHABILITACION**

Como los efectos de una lesión generalmente son transistorios, por lo que la incapacidad producida también son transistorias, son sometidas a tratamiento médico y lo más probable es que los efectos de la lesión desaparezcan.

La rehabilitación es imprescindible para que un trabajador luego del "alta médica" pueda retornar al lugar de su trabajo.

En una rehabilitación, el grado de incapacidad requiere una aplicación correcta de los principios legales y también una evaluación de las circunstancias del hecho; la incapacidad está dividida en cuatro grandes categorias :

- a) Incapacidad Total Temporal
- b) Incapacidad Parcial Temporal
- c) Incapacidad Parcial Permanente
- d) Incapacidad Total Permanente.

# **D. PROCEDIMIENTOS DE EMERGENCIA**

cualquier momento y originarse por causas muy diversas, siempre el peligro es el mismo: daños a las personas y a la propiedad Las situaciones de emergencia pueden surgir en originados torrenciales tormentas, inundaciones, sabotajes, accidentes masivos, etc. por gran incendio, explosión,

Para que tenga éxito, se debe preparar teniendo en cuenta los siguientes aspectos :

Descripción clara de las responsabilidades de cada persona integrante. Disponibilidad en todo momento del personal integrante. Acc�ón inmediata.

El coordinador general tendrá un sistema central de control y asistentes en las labores, delegando así responsabilidades, y el procedimiento debe incluir de alguna forma los aspectos ·

Dirección de campo, el coordinador pone en acción todas las medidas necesarias. Comunicaciones, rápida trasmisión de mensajes. Evacuación, personal involucrado a una área segura y la atención necesaria. Seguridad, la zona involucrada evitando el ingreso de personal no autorizado y que pueda verse comprometido. Acción contraincendio, disponiendo de todos los materiales y personal necesario. Servicios médicos, tomando las medidas necesarias de primeros auxilios y asistencia médica adecuada. Transporte y evacuación del personal lesionado para una pronta asistencia médica. Entrenamiento, otorgado principalmente por Defensa Civil como programa especial dando instrucción a los miembros componentes de las Unidades de Emergencia.

**II.- METOOO OPERATIVO · LA INFORMATICA APLICAOO A SEGURIDAD**

## **1.- GENERALIDADES**

## **1.1.- LA SEGURIDAD CON EL AVANCE DE LA TECNOLOGIA**

La tecnología de vanguardia en que nuestra sociedad se desenvuelve nos obliga a utilizar una nueva base para prevenirnos de los peligros a que estamos expuestos, los que cada vez son mayores y más sofisticados ya que cada avance trae los suyos propios que han de sumarse a los existentes de tecnologías antiguas pero que siguen en uso.
Es por ello que el Departamento de Seguridad Toquepala cuenta a partir de Julio de 1988 con un computador personal para lograr una mayor efectividad en el control de los accidentes de trabajo y de algunas laboree rutinarias.

## **1\_2\_- OBJETIVO**

Se han estructurado programas o sistemas que permiten el más moderno control de los accidentes de trabajo, a través de una gestión dinámica que tiene como objetivo un acceso directo, rápido y total de los datos inherentes a seguridad.

# **1\_3 \_\_ CODIFICACION DE ENTRADA DE INFORHACION PARA SISTEMAS**

Fue necesario, para trabajar con una inmensa cantidad de datos, crear una codificación general de todos los parámetros que puedan involucrar los reportes que maneja el Departamento de Seguridad; de esta manera el ingreso y salida de información es más flexible.

Se ha codificado los siguientes items

- Codificación por División, Departamento y Sección
- Codificación por Estado Civil
- Codificación según Ocupación
- Codificación por Lugar del Accidente
- Codificación por Tipo de Equipo Codificación según el Tipo de Accidente
- Codificación según el Tipo de Lesión
- Codificación según Parte del Cuerpo Afectada
- Codificación según la Causa
- Codificación según la Gravedad del Accidente
- Codificación según Responsabilidad de Ocurrencia del Accidente
- Codificación según la Medida Correctiva
- Codificación por Tipo de Choque

En el Anexo A se muestra el Listado completo de todas las codificaciones.

### **2.- SISTEMA INFORMATICO DEL PROGRAMA DE SEGURIDAD**

Se explicará detalladamente algunos de los principales programas con que actualmente se trabaja, ya que a medida que aumentan los requerimientos para la implementación de un nuevo sistema, se lo prepara estableciendo primero las necesidades.

## **2.1.- SISTEMA DE ACCIDENTES PERSONALES**

El Sistema de Accidentes Personales llamado ACCIPERS.PRG ha sido diseñado en Dbase III+ y la cual hace uso de la base de datos (ACCIPERS.DBF) que se alimenta al computador sobre los Accidentes Personales de la Zona Mina y Zona Millsite .

### **ALGORITMO**

- 1. Entramos al Menú Principal.
- 2. Si la opción seleccionada es 1.- ENTRADA DE REPORTES.
	- Se ingresa la información codificada del reporte. - Ir a l.
- 3. Si la opción seleccionada es 2.- EDICION DE REPORTES.
	- Se ingresa al submenú de edición de reportes.
	- Se busca el reporte deseado por N° de reporte, por apellidos ó por N° de registro. En cualquiera de los casos se ingresa también el año.
	- Hacemos las correcciones al reporte si es necesario.
	- Si deseamos buscar otro reporte ingresamos el registro de la persona. Si es no, ir a 1.
- 4. Si la opción seleccionada es 3.- LISTADO DE REPORTES.
	- Se ingresa al submenú de listados de accidentes personales.
	- Se proporcionan los datos requeridos por el sistema.

CUADRO No 5 DIAGRAMA DE FLUJO SISTEMA DE ACCIDENTES PERSONALES

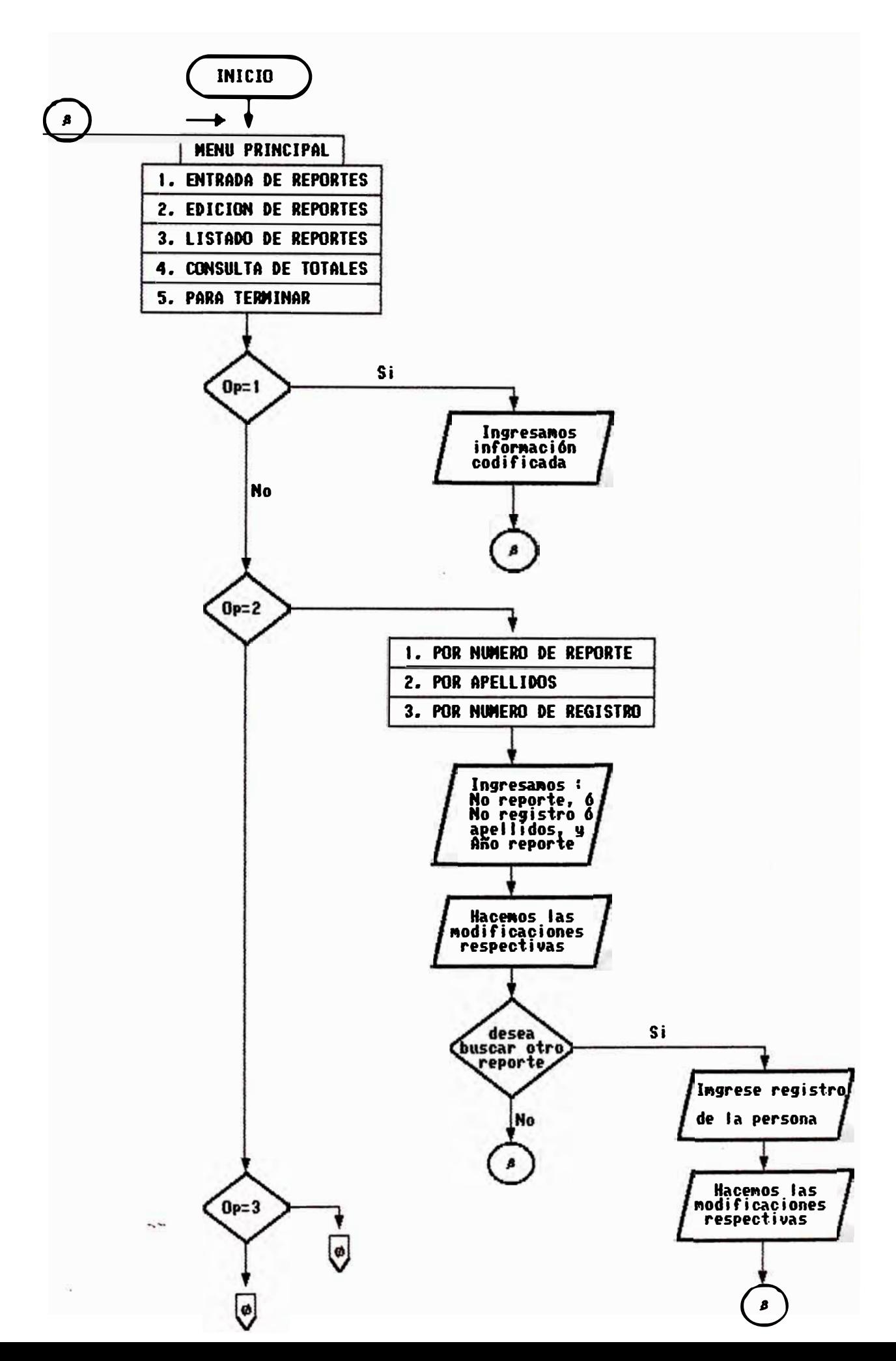

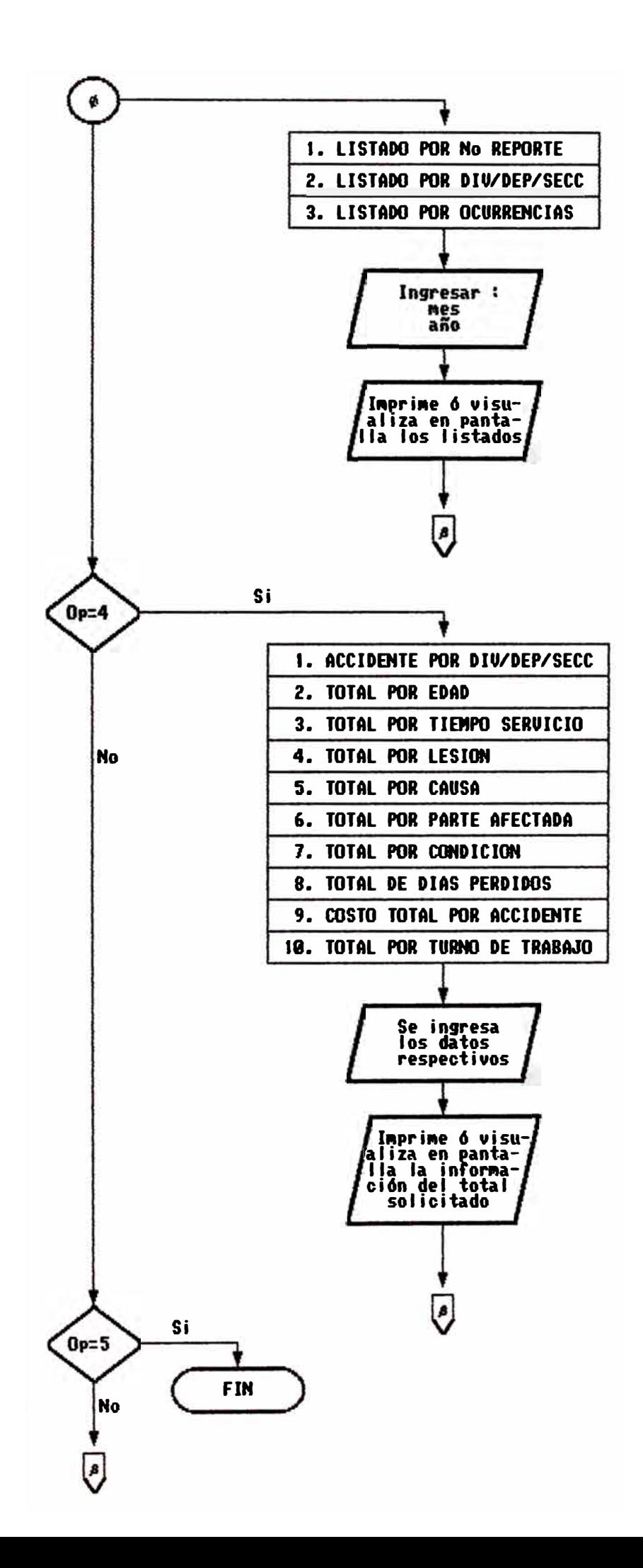

- Se obtienen listados totales o parciales de acuerdo a las necesidades de información.
- Ir a 1.
- 5. Si la opción seleccionada es 4.- CONSULTA DE TOTALES.
	- Se ingresa al submenú de consultas.
	- Se proporcionan los datos requeridos por el sistema.
	- Se obtiene el número total de accidentes de acuerdo a diferentes clasificaciones.
	- $-$  Ir a 1
- 6. Terminar.

## **EXPLICACION**

Para tener acceso al programa se ingresa primero al Dbase, luego en el prompt (.) de este software se tipea :

.DO ACCIPERS

Enseguida aparece la presentación del programa *e* inmediatamente nos da entrada al siguiente menú :

SOUTHERN PERU COPPER CORPORATION

SISTEMA INFORMATICO DEL PROGRAMA DE SEGURIDAD REPORTES DE ACCIDENTES PERSONALES - AREA TOQUEPALA -

## MENU PRINCIPAL

- 1. ENTRADA DE REPORTES
- 2. EDICION DE REPORTES
- 3. LISTADO DE REPORTES
- 4. CONSULTA DE TOTALES
- 5. PARA TERMINAR

-- INGRESE SU OPCION <1-2-3-4-5>-----> **:** 

Opción **1. ENTRADA DE REPORTES :** Permite mantener al dia la base de datos (ACCIPERS.DBF) de Reportes de Accidentes Personales, mediante el ingreso de toda la información por medio de la codificación ya sefialada. La pantalla que se presenta al acceder a esta opción es la siguiente :

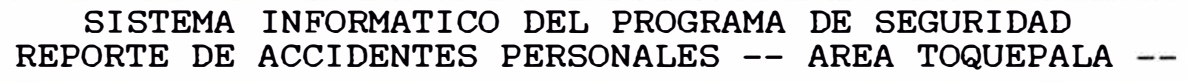

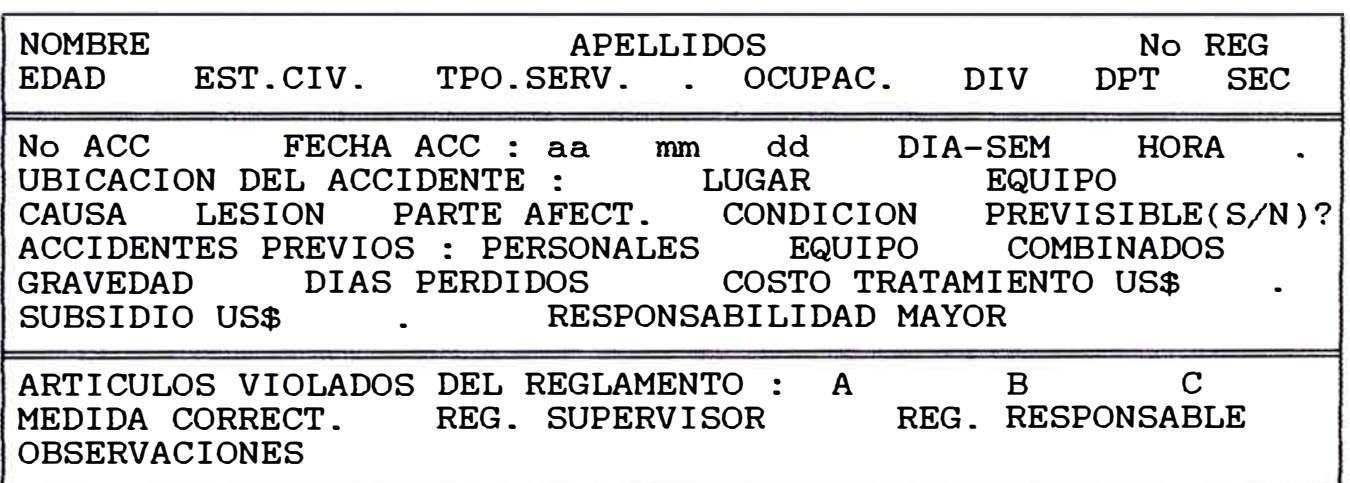

Opción **2. EDICION DE REPORTES :** Dá la facilidad de poder modificar o buscar algún reporte que sea de nuestro interés para informarnos de los parámetros que involucraron el accidente. El submenú que nos presenta es el siguiente :

SISTEMA INFORMATICO DE SEGURIDAD S,P.C,C. SUB-MENO DE EDICION DE REPORTES 1. POR NUMERO DE REPORTE 2. POR APELLIDOS 3. POR NUMERO DE REGISTRO 4. SALIR AL MENU PRINCIPAL

INGRESE SU OPCION <1-2-3-4> ------> **1** 

De acuerdo al número escogido los mensajes del sistema son respectivamente :

UNA VEZ ENCONTRADO EL REPORTE PRESIONE <ESC> PARA REGRESAR AL MENU DE EDICION ENTRE EL No DE REPORTE : MN-030 ENTRE EL A�O DEL REPORTE <89-93> :90

UNA VEZ ENCONTRADO EL REPORTE PRESIONE <ESC> PARA REGRESAR AL MENU DE EDICION ENTRE LOS APELLIDOS DE LA PERSONA : CARIAPAZA PARIPANCA ENTRE EL A�O DEL REPORTE <89-93> : 90

UNA VEZ ENCONTRADO EL REPORTE PRESIONE <ESC> PARA REGRESAR AL MENU DE EDICION ENTRE EL No DE REGISTRO DEL TRABAJADOR : 07295 ENTRE EL A�O DEL REPORTE <89-93> : 90

La información buscada aparece en la pantalla de la siguiente manera :

SISTEMA INFORMATICO DEL PROGRAMA DE SEGURIDAD REPORTE DE ACCIDENTES PERSONALES -- AREA TOQUEPALA -

NOMBRE DANIEL APELLIDOS CARIAPAZA PARIPANCA No REG 07295 EDAD49 EST.CIV.01 TPO.SERV.27.06 OCUPAC.02 DIV02 DP02 SEC017 No ACC MN-030 FECHA ACC: aa90 mm06 dd22 DIA-SEM 05 HORA 7.50 UBICACION DEL ACCIDENTE . LUGAR A-01 EQUIPO 30 CAUSA 06 LESION 11 P.AFECTADA 47 CONDIC.02 PREVISIBLE(S/N)?S CAUSA O6 LESION 11 P.AFECTADA 47 CONDIC.O2 PREVISIBLE(S/N)?S<br>ACCIDENTES PREVIOS : PERSONALES 05 EQUIPO 01 COMBINADOS 00<br>COCHO DE LA COLORADO DE COCHO TRATAMIENTO UCA 200 51 GRAVEDAD 02 DIAS PERDIDOS 8 COSTO TRATAMIENTO US\$ 798.51<br>SUBSIDIO US\$ 62.22 RESPONSABILIDAD MAYOR 01 RESPONSABILIDAD MAYOR

ARTICULOS VIOLADOS DEL REGLAMENTO : A 009 B 011 C 126<br>MEDIDA CORRECT. 04 REG. SUPERVISOR 51 REG. RESPONSABLE MEDIDA CORRECT. 04 REG. SUPERVISOR 51 REG. RESPONSABLE<br>OBSERVACIONES : AD.SE VIOLO ART. 146 - COSTOS PARCIALES OBSERVACIONES : AD.SE VIOLO ART. 146

> DESEA BUSCAR OTRO REPORTE ?  $(S/N)$  : S ENTRE EL REGISTRO DE LA PERSONA :

Sucede el caso que la misma persona puede tener en su haber varios accidentes, por lo tanto para buscar los otros reportes, simultaneamente numeración. solo se presiona hasta ubicarlos en la tecla estricto <ESC> orden de

Opción **3. LISTADO DE REPORTES :** Con esta opción se pueden obtener listados completos por diferentes items según el siguiente submenú :

SISTEMA INFORMATICO DE SEGURIDAD S,P,C,C, LISTADO DE REPORTES DE ACCIDENTES PERSONALES l. LISTADO POR NUMERO DE REPORTE 2. LISTADO POR DIVISION/DEPART./SECCION 3. LISTADO POR OCURRENCIAS 4. SALIR AL MENU PRINCIPAL

ENTRE OPCION <1-2-3-4> -----> **1**

La Alternativa l. LISTADO POR NUMERO DE REPORTE : Presenta una lista de accidentes de acuerdo a especificación : la siguiente

> ENTRE EL MES QUE DESEA REPORTAR <01-12> ENTRE EL A�O QUE DESEA REPORTAR <89-93> ELIJA OPCION <P>ANTALLA o <I>MPRESORA ?

La Alternativa 2. LISTADO POR DIVISION/DEPART./SECCION Presenta en pantalla o impresora una lista de reportes de accidentes de acuerdo a lo siguiente :

ELIJA OPCION

1. LISTADO POR DIVISION

2. LISTADO POR DEP./SECCION

3. SALIR

ENTRE OPCION <1-2-3> -----> **1** 

La Alternativa 3. LISTADO POR OCURRENCIAS : El listado que se obtiene es de acuerdo al siguiente submenú

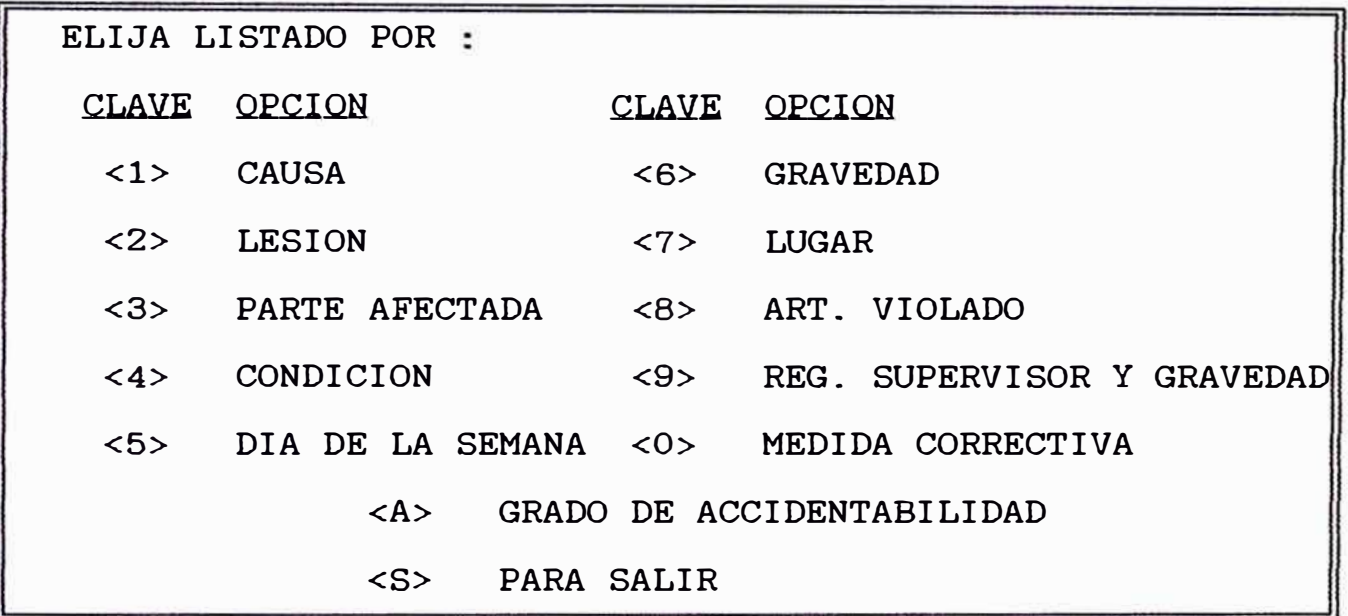

ENTRE CLAVE <1-2-3-4-5-6-7-8-9-0-A-S> -----> A

Al ingresar cualquiera de las claves, el sistema nos dá entrada a una pantalla de subopciones. De las once opciones que posibilita este submenú de ocurrencias, explicaré lo que significa **Grado de Accidentabilidad,** porque proporciona información de primera para evitar accidentes de trabajo.

**<A> GRADO DE ACCIDENTABILIDAD :** Es el ratio entre el número de accidentes previos del trabajador y los años de servicio que tiene en la empresa, es decir

G.A. = No ACCIDENTES PREVIOS TIEMPO SERVICIO

Al escoger esta clave, se muestra la pantalla siguiente :

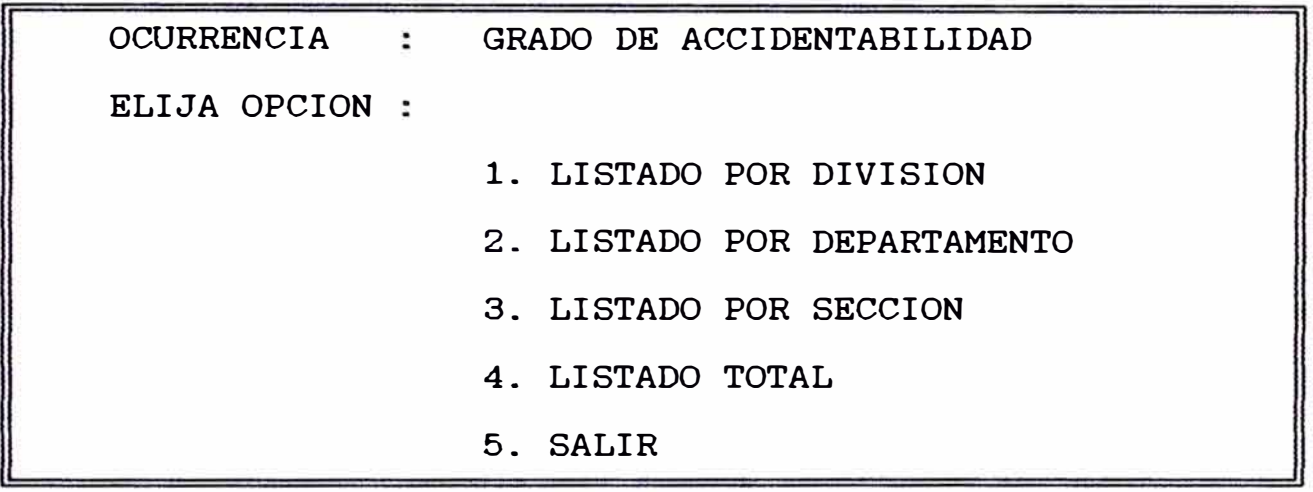

ENTRE OPCION <1-2-3-4-5> ...

El ingreso de información, cualquiera que sea el número escogido es de la siguiente manera :

 $\tt{ENTRE}$  EL MES QUE DESEA REPORTAR <01-12>  $\; : \; \|$ ENTRE EL A�O QUE DESEA REPORTAR <89-93> ... ELIJA OPCION <P>ANTALLA o <I>MPRESORA ? ...

El resultado es un listado con diferentes datos del accidente, incluyendo los ratios personales, de equipos y combinados de cada trabajador.

Opción 4. CONSULTA DE TOTALES : Permite obtener el número total de accidentes por los siguientes items :

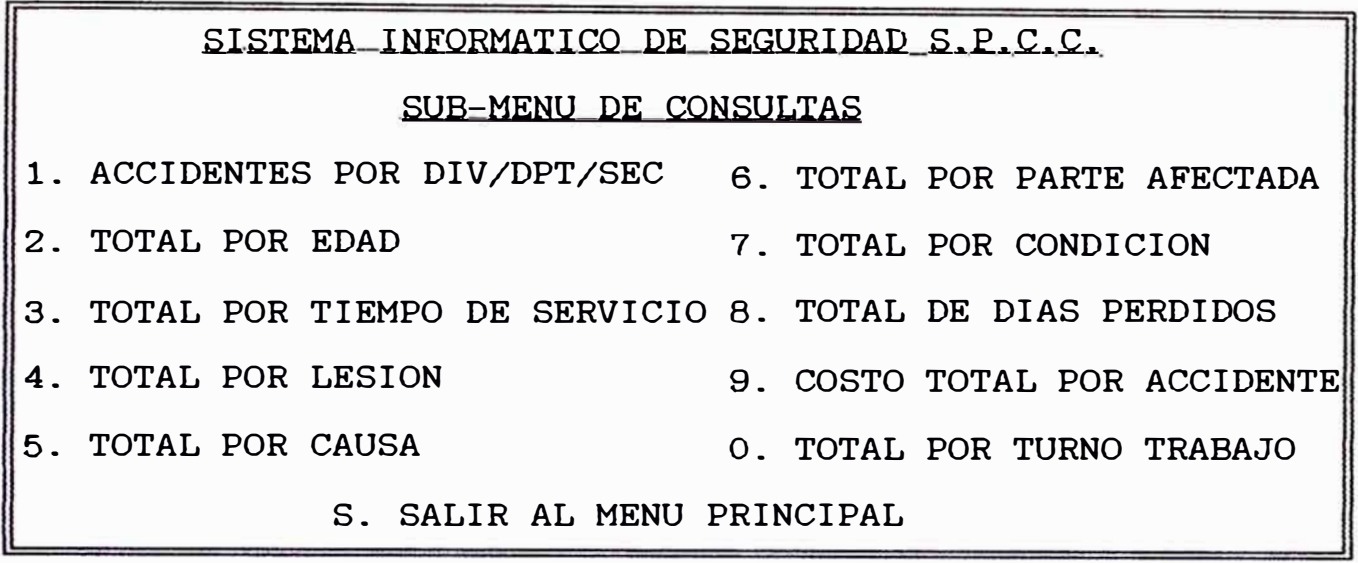

ENTRE OPCION <1-2-3-4-5-6-7-8-9-0-S> ---->

Como se vé la información que proporciona esta opción de consulta de totales es muy importante, puesto que permite hacer con los datos representaciones gráficas de las estadísticas de seguridad, siendo uno de los más necesarios los costos que representan los accidentes.

### **2.2.- SISTEMA DE ACCIDENTES CON DAAO A EQUIPOS**

La estructura del sistema de accidentes con daño a equipos (ACCEQUIP.PRG), es similar al sistema de accidentes personales; usando en este caso la base de datos (ACCEQUIP.DBF) usando que se alimenta al computador sobre los Accidentes con daño a Equipos de ambas zonas.

### **ALGORITMO ·**

- l. Entramos al Menú Principal.
- 2. Si la opción escogida es 1.- ENTRADA DE REPORTES.
	- Se ingresa la información codificada del reporte.
- 3. Si la opción escogida es 2.- EDICION DE REPORTES.
	- Se ingresa al submenú de edición de reportes.
	- Se busca el reporte deseado por N° de reporte, por apellidos, por N° de registro ó por fecha del accidente. En eualquiera de los casos se ingresa también el año.

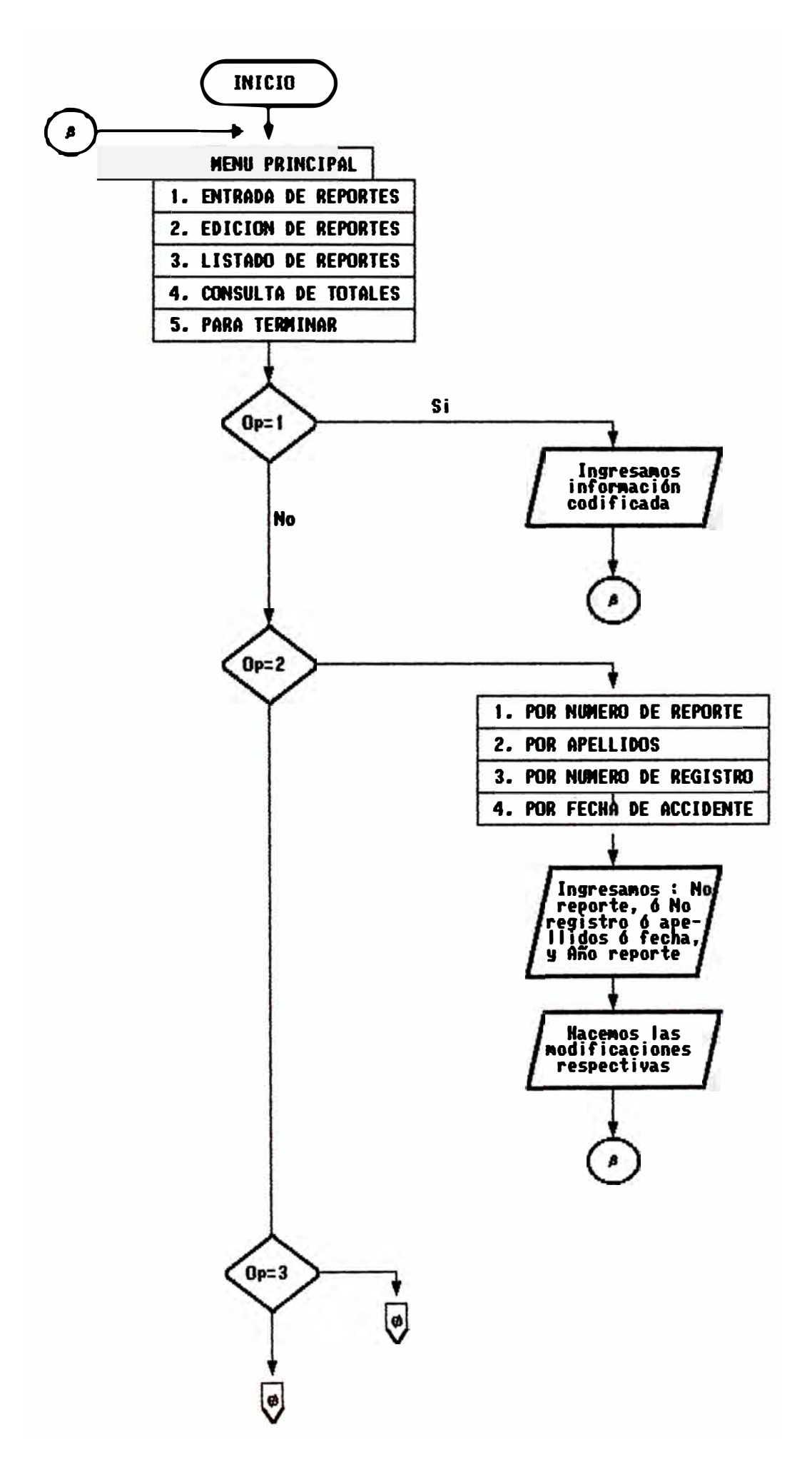

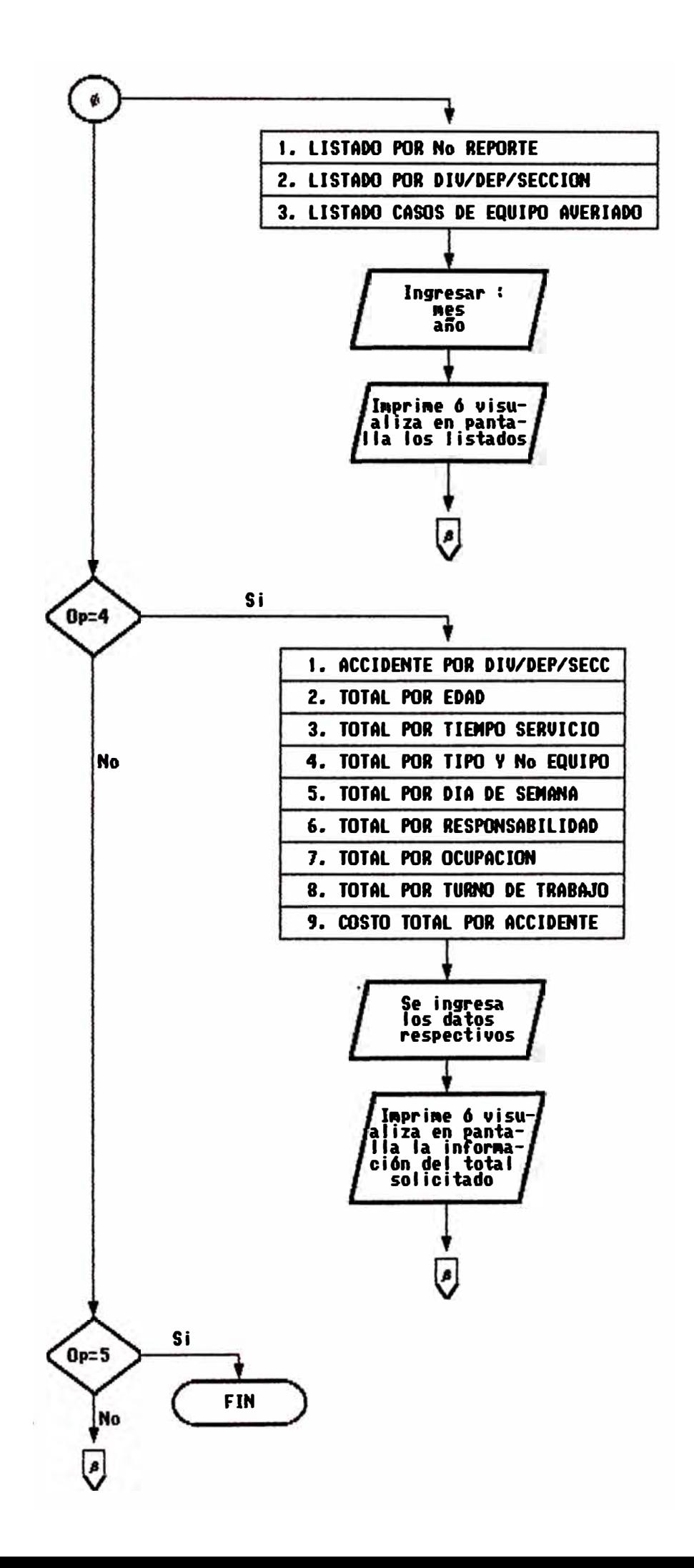

- Verificamos o hacemos las correcciones al reporte.

4. Si la opción escogida es 3.- LISTADO DE REPORTES.

Se ingresa al submenú de listado de reportes de accidentes con equipos.

- Se proporcionan los datos requeridos por el sistema.
- Se obtienen listados totales o parciales de acuerdo a la información solicitada.
- 5. Si la opción escogida es 4.-CONSULTA DE TOTALES.
	- Se ingresa al submenú de consultas.
	- Se proporcionan los datos requeridos por el sistema.
	- Se obtiene el número total de accidentes de acuerdo a diferentes clasificaciones.
- 6. Terminar.

## **EXPLICACION**

Para tener acceso al sistema, en el Prompt (.) del Dbase se tipea:

## .DO ACCEQUIP

Enseguida aparece la presentación, del programa e inmediatamente nos dá entrada al siguiente menú:

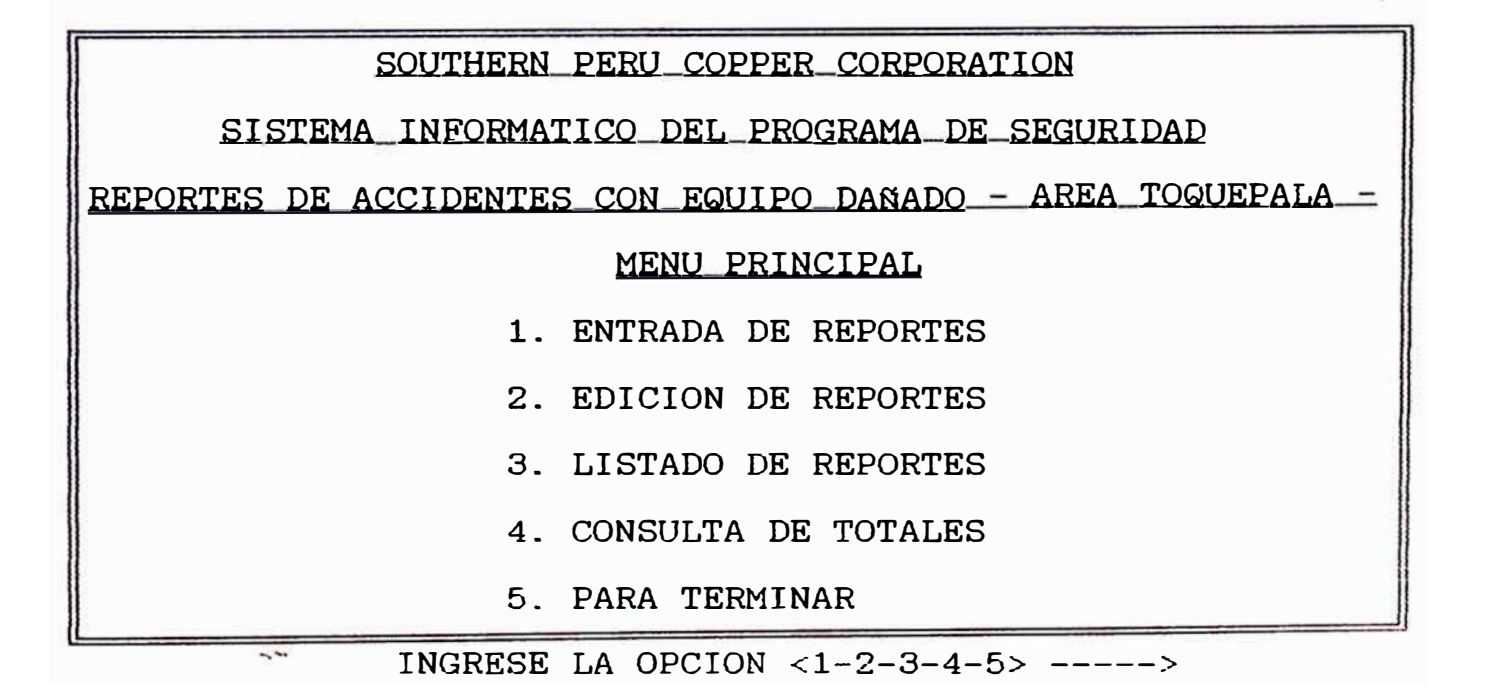

Opción 1. ENTRADA DE REPORTES Permite mantener al día la base de datos (ACCEQUIP.DBF) de reporte de Accidentes con Daño a Equipos. La pantalla que se presenta al acceder a esta opción es la siguiente:

> SISTEMA INFORMATICO DE SEGURIDAD S.P.C.C. REPORTES DE ACCIDENTES CON DA�O EN EQUIPOS

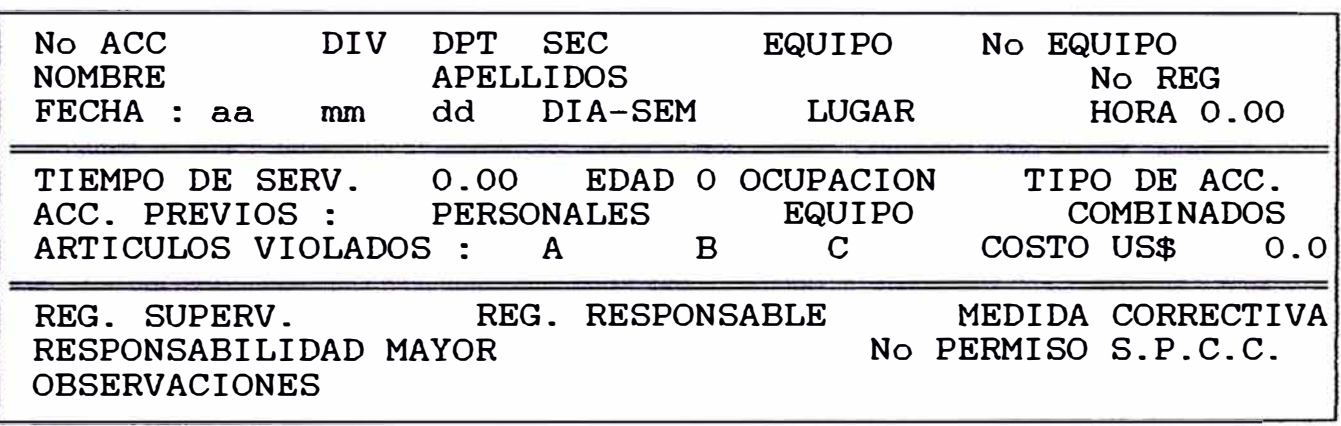

ARCHIVO :A:ACCEQUIP.DBF REGISTRO No 256

Opción **2. EDICION DE REPORTES :** Dá la alternativa de poder modificar o buscar algún reporte que sea de nuestro interés para informarnos de los parámetros que involucraron el accidente. El Submenú que nos presenta es el siguiente :

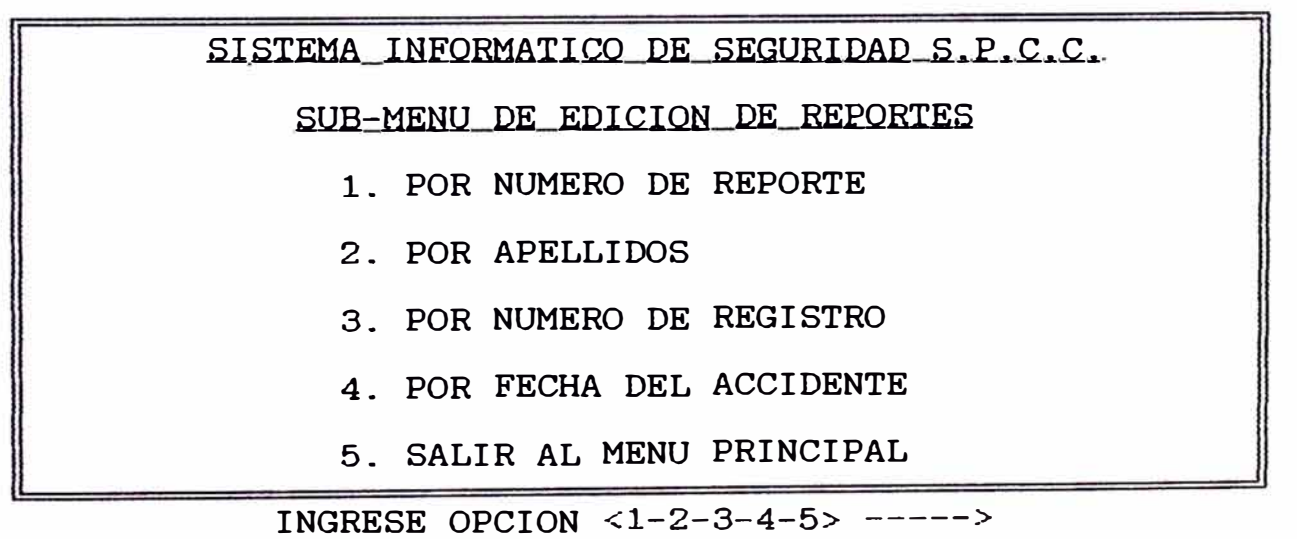

De acuerdo al número de opción escogido los mensajes del sistema son respectivamente :

UNA VEZ ENCONTRADO EL REPORTE PRESIONE <ESC> PARA REGRESAR AL MENU DE EDICION ENTRE AL No DE REPORTE · MN-058 ENTRE AL ANO DEL REPORTE <89-93>: 90

UNA VEZ ENCONTRADO EL REPORTE PRESIONE <ESC> PARA REGRESAR AL MENU DE EDICION ENTRE LOS APELLIDOS DE LA PERSONA : MENA SIHUANA ENTRE EL AÑO DEL REPORTE <89-93>: 90

UNA VEZ ENCONTRADO EL REPORTE PRESIONE <ESC> PARA REGRESAR AL MENU DE EDICION ENTRE EL No DE REGISTRO DEL TRABAJADOR : 01597 ENTRE EL AÑO DEL REPORTE <89-93>: 90

UNA VEZ UBICADA LA FECHA, PRESIONE <PgDn> HASTA ENCONTRAR EL REPORTE QUE BUSCA, PRESIONE <ESC> PARA REGRESAR AL MENU DE EDICION ENTRE EL MES <01-12>: 10 ENTRE EL DIA : 27 ENTRE EL AÑO <89-93>: 90

El Reporte buscado en cualquiera de los casos se presenta en la pantalla de la siguiente manera :

> SISTEMA INFORMATICO DE SEGURIDAD S.P.C.C. REPORTES DE ACCIDENTES CON DANO EN EQUIPOS

No ACC MN-058 DIV 01 DPT 01 SEC 008 EQUIP039 No EQUIPO 175- NOMBRE MANUEL APELLIDOS MENA SIHUANA No REG 01597 FECHA : aa 90 mm 10 dd 27 DIA-SEM 06 LUGAR C-23 HORA 17.15 TIEMPO DE SERV. 30.08 EDAD 49 OCUPACION 33 TIPO DE ACC.17 ACC. PREVIOS : PERSONALES 01 EQUIPOS 10 COMBINADOS 00 ARTICULOS VIOLADOS : A 129 B 258 C COSTO US\$ 328.0 REG SUPERV. 51643 REG. RESPONSABLE 01597 MEDIDA CORRECTIV 02 RESPONSABILIDAD MAYOR 01 No PERMISO S.P.C.C. MN-1514 OBSERVACIONES

Presionando la tecla <ESC> se regresa al Menú de edición.

Opción **3\_ LISTADO DE REPORTES :** Con esta opción se pueden obtener listados completos por diferentes items según el siguiente submenú :

> SISTEMA INFORMATICO DE SEGURIDAD S.P.C,C, LISTADO DE REPORTES DE ACCIDENTES CON EQUIPO l. LISTADO POR NUMERO DE REPORTE 2. LISTADO POR DIVISION/DEPART./SECCION 3. LISTADO POR CASOS DE EQUIPO AVERIADO

4. SALIR AL MENU PRINCIPAL

ENTRE OPCION  $\langle 1-2-3-4 \rangle$  ----->

La Alternativa l. LISTADO POR NUMERO DE REPORTE : Se obtienen listados de accidentes por zonas (Mina Y Millsite), con el ingreso de los siguientes datos :

> ENTRE EL MES QUE DESEA REPORTAR <01-12> ENTRE EL A�O QUE DESEA REPORTAR <89-93> ELIJA OPCION <P o I> Y PRESIONE <ENTER> <P>ANTALLA o <I>MPRESORA :

La Alternativa 2. LISTADO POR DIVISION/DEPART./SECCION Presenta una lista de accidentes con daño a equipos según las siguientes opciones:

ELIJA OPCION

- l. LISTADO POR DIVISION
- 2. LISTADO POR DEP/SECCION
- 3. SALIR

ENTRE OPCION  $<1-2-3>$  ----->

Los datos de entrada que solicita el sistema son similares a la anterior alternativa.

La Alternativa 3. LISTADO POR CASOS DE EQUIPO AVERIADO : El listado que se puede obtener es según las siguientes claves

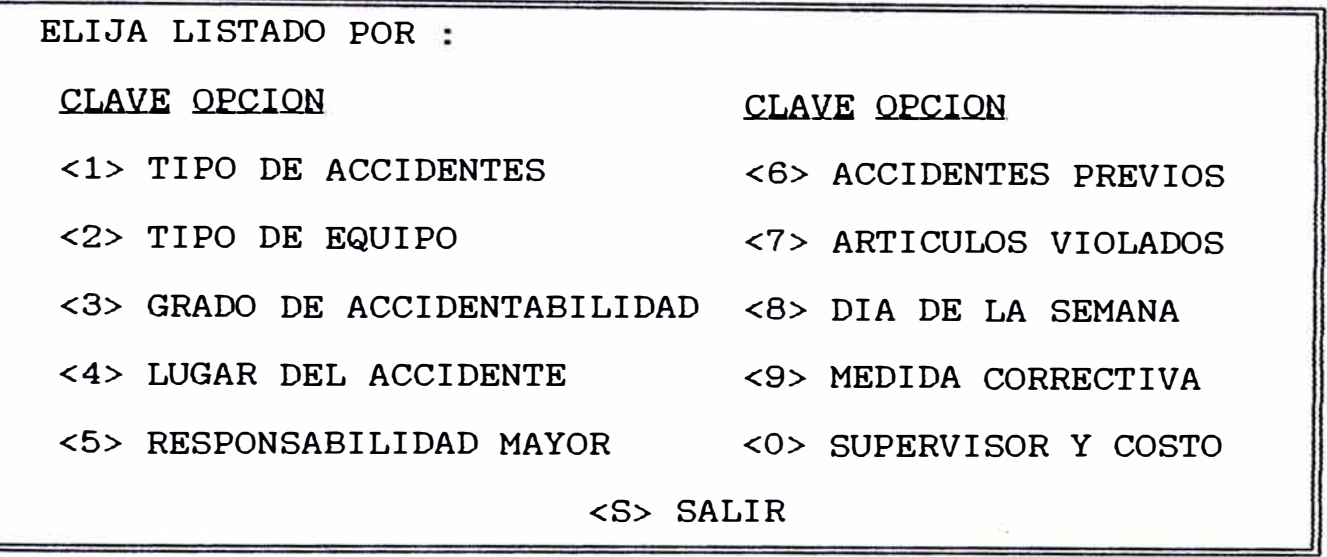

ENTRE CLAVE  $<1-2-3-4-5-6-7-8-9-0-5>$  ----->

Opción **4. CONSULTA DE TOTALES :** Es una opción muy importante porque permite obtener el número total de accidentes según la clasificación que se presenta :

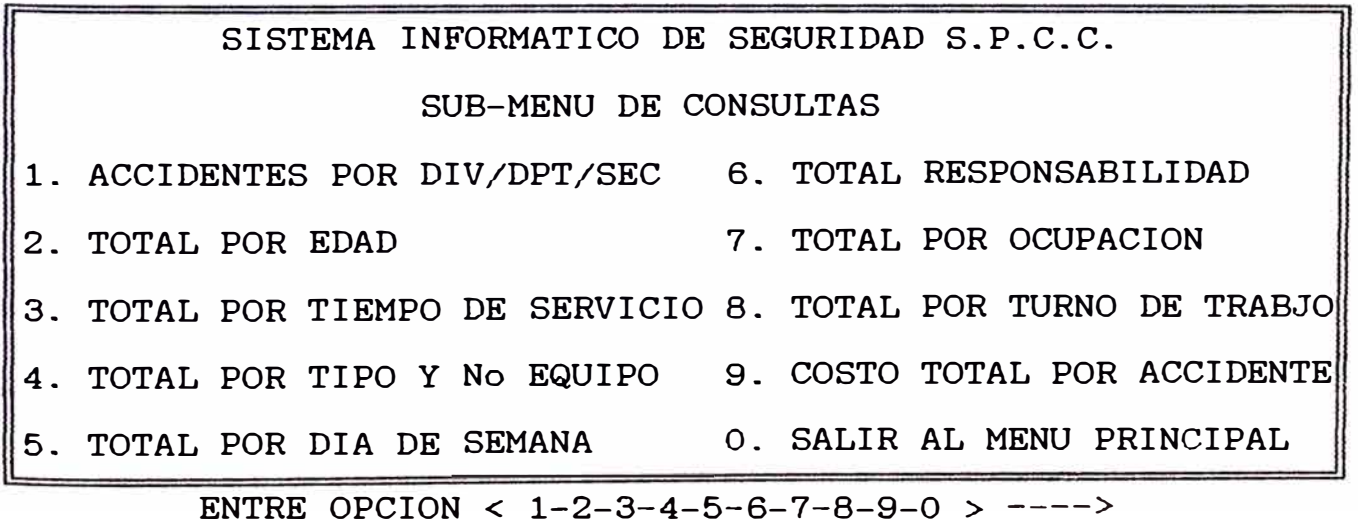

# **2.3.- SISTEMA DE HORAS-HOMBRE TRABAJADAS SIN ACCIDENTES INCAPACITANTES**

Es un programa estructurado en macros de Lotus. Para tener acceso al mismo se ingresa al Lotus 123, se carga el archivo HORASIN.WKl y presionando simultaneamente las teclas <ALT> <P> se pone en marcha el sistema macro.

### **OBJETIVO**

Agilizar los cálculos para determinar las horas hombre trabajadas por divisiones, departamentos y secciones de mina y zona millsite; así como también calcula las zona horas hombre trabajadas sin accidentes incapacitantes y otros servicios más con el fín de obtener reportes al instante.

### **ALGORITMO ·**

- l. Entramos al Menú Principal.
- 2. Si la opción es 1.- VER LISTAS DE HORAS HOMBRE TRABAJADAS.
	- Se accede a los cuadros de horas hombre trabajadas y horas hombre trabajadas sin accidentes incapacitantes. - Ir a l.
- 3. Si la opción es 2.- AGREGAR/MODIFICAR DATOS A LISTAS.
	- Se ingresa al submenú de agregar datos a listas.
	- Par·a horas hombre trabajadas mina y millsite :
	- . Preguntamos si ha variado el  $N^{\circ}$  de trabajadores de cada sección; si es afirmativo ingresamos el nuevo valor.
	- \_ Ingresamos el dato : horas hombre trabajadas del mes.
	- Se calcula el Indice por Sección N° Trabajadores Sección / N° Trabajadores Total Zona.
	- Hacemos Horas Hombre Trabajadas Sección = Indice \* Horas Hombre Trabajadas del mes.
	- \_ Ir a l.
	- Para horas hombre trabajadas sin accidentes incapacitantes mina y millsite :
	- . Se ingresa los datos : mes, año, N° de mes y N° de días

CUADRO No 7 DIAGRAMA DE FLUJO HORAS HOMBRE TRABAJADAS SIN ACCIDENTES INCAPACITANTES

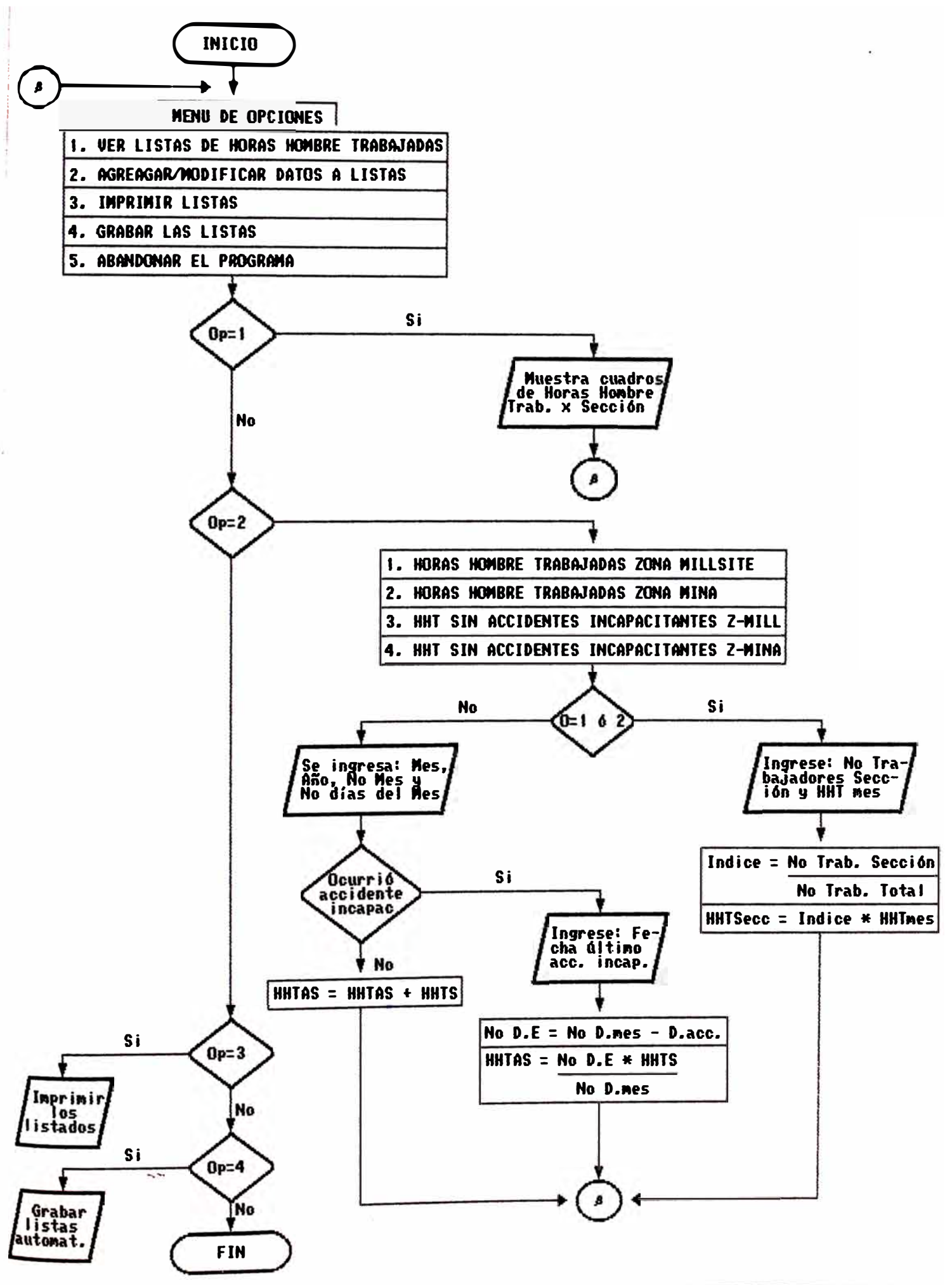

que tiene el mes.

Si ha ocurrido accidentes en la sección, se ingresa en la columna respectiva la fecha del último accidente incapacitante; el programa hace lo siguiente:  $N^{\circ}$  días efectivos =  $N^{\circ}$  días mes - día accidente Horas Hombre Trabajadas Acumuladas Sección = N° días efectivo \* Horas Hombre Trabajadas Sección/ N° días mes

- \_ Si no ha ocurrido accidentes incapacitantes en la sección, el programa realiza lo siguiente : Horas Hombre Trabajadas Acumuladas Sección = Horas Hombre Acumuladas Sección + Horas Hombre Trabajadas Sección.
- \_ Ir a 1.
- 4. Si la opción es 3.- IMPRIMIR LISTAS.
	- Se accede al submenú de imprimir listas.
	- Seleccionando una opción determinada se obtienen directamente los listados deseados.
- 5. Si la opción es 4.- GRABAR LISTAS.
	- Automaticamente es regrabado las listas con los cálculos realizados.
- 6. Terminar.

### **EXPLICACION**

Al poner en marcha la macro, la pantalla muestra el siguiente menú ·

> POR FAVOR ELIJA UNA OPCION : SOUTHERN PERU COPPER CORPORATION PROGRAMA DE SEGURIDAD E HIGIENE MINERA TOQUEPALA 1993 M E N U D E O P C I O N E S 1.- VER LISTAS DE HORAS HOMBRE TRABAJADAS 2.- AGREGAR/ MODIFICAR DATOS A LISTAS 3.- IMPRIMIR LISTAS 4.- GRABAR LAS LISTAS 5.- ABANDONAR EL PROGRAMA �----------------------------------------------------

Opción **1.- VER LISTAS DE HORAS HOMBRE TRABAJADAS**  Lo que permite hacer esta opción es visualizar en forma rápida, con solo apretar la tecla <ENTER>, cuadros que contienen datos mensuales del año en curso de las horas hombre trabajadas, según el submenú que se presenta ·

=------------------------------------------------------ SOUTHERN PERU COPPER CORPORATION PROGRAMA DE SEGURIDAD E HIGIENE MINERA TOQUEPALA 1993 ------------------------------------------------------- V E R L I STAS DE H R S H O M B T R A B. l.- HRS HOMBRE TRABAJADAS ZONA MILLSITE 2.- HRS HOMBRE TRABAJADAS ZONA MINA 3.- HRS HOME. TRAB. SIN ACC. INCAPAC. ZONA MILLSITE 4.- HRS HOMB. TRAE. SIN ACC. INCAPAC. ZONA MINA 5.- REGRESAR AL MENU PRINCIPAL ------------------- -------------------------------------- ---------------------------------- -------------------

Opción **2.- AGREGAR/ MODIFICAR DATOS A LISTAS** : Es la parte central del programa porque permite realizar los cálculos antes mencionados según el submenú siguiente :

-----------========----------------------------------------= SOUTHERN PERU COPPER CORPORATION PROGRAMA DE SEGURIDAD E HIGIENE MINERA TOQUEPALA 1993 =-=================----------------------------------------- A G R E G A R D A T O S A L I S T A S **1.-** HORAS HOMBRE TRABAJADAS ZONA MILLSITE 2.- HORAS HOMBRE TRABAJADAS ZONA **MINA** 3.- HORAS HOMBRE TRABAJ. SIN ACC. INCAPACITANTE ZONA MILLSIT 4.- HORAS HOMBRE TRABAJ. SIN ACC. INCAPACITANTE ZONA MINA 5.- REGRESAR AL MENU ===============----------------------------------------------

**HORAS HOMBRE TRABAJADAS ( MINA** y **MILLSITE)** : Primeramente el sistema pregunta si se desea modificar el N° de trabajadores en cada sección, si es afirmativo la respuesta el cursor se ubica en la sección a modificar y se entra el valor correspondiente. Luego de realizar este proceso y si no fuera el caso también, el cursor se ubica automaticamente en la fila de horas hombre trabajadas y nos pide ingresar el total de horas hombre trabajadas del mes respectivo. El sistema calcula los índices de cada sección, que equivale a dividir **el N°** total de trabajadores con el N° de trabajadores por sección; enseguida multiplica el índice con el total de horas hombre trabajadas en el mes obteniendo las horas hombre trabajadas por sección.

**HORAS HOMBRE TRABAJADAS SIN ACCIDENTES INCAPACITANTES ( MINA Y MILLSITE)** : El sistema pide ingresar el mes, año, el N° que corresponde al mes y cuantos dias tiene; luego el cursor se sitúa en la columna ( fecha último accidente incapacitante ) de la primera sección, y si no ocurrió accidente en dicha sección con < ENTER > pasamos a la siguiente, si es el caso ingresamos la fecha que nos pide el programa y así sucesivamente hasta llegar a la última sección. Lo que hace el sistema es tomar información del cuadro de horas hombre trabajadas y con la fecha de accidente realiza la diferencia entre el N° de días que tiene el mes y el día del accidente. El resultado lo multiplica con las horas hombre trabajadas por día, asignándole a la sección el nuevo valor. Si la sección no ha tenido accidentes incapacitantes en el

Opción **3.- IMPRIMIR LISTAS**  obtenemos listados impresos de una forma presentable con solo escoger una clave del siguiente submenú : Con esta opción

mes, su récord de horas hombre trabajadas va aumentando.

-------------------------------------===========---- SOUTHERN PERU COPPER CORPORATION PROGRAMA DE SEGURIDAD E HIGIENE MINERA TOQUEPALA ---------------------------------------------===----I M P R I M I R L I S T A S 1.- HRS HOMBRE TRABAJADAS ZONA MILLSITE 2.- HRS HOMBRE TRABAJADAS ZONA MINA 3.- HRS HOMBRE TRABAJ. SIN ACC. INCAPACITANTE ZONA MILLSITE 4.- HRS HOMBRE TRABAJ. SIN ACC. INCAPACITANTE ZONA MINA 5.- IMPRESION POR DIVISIONES - ZONA MILLSITE 6.- IMPRESION POR DIVISIONES - ZONA MINA 7.- REGRESAR AL MENU PRINCIPAL

Opción 4.- **GRABAR LAS LISTAS :** Luego de efectuar los cálculos se puede grabar las listas facilmente con esta opción.

--------------------------------- ---- -----------------==-=======

# **3\_- EMPLEO DE LA INFORMACION DE LOS SISTEMAS PARA CONTROLAR LOS ACCIDENTES**

Los reportes que se obtienen de los sistemas proporcionan gran ayuda para controlar los accidentes como a continuación explico :

El Sistema de Accidentes Personales y Accidentes con daño a Equipos lleva una estadística completa de todos los parámetros concernientes a Seguridad y se emplea un análisis de éstos para impactar a los obreros en las charlas mensuales de seguridad; también se usa información de algún accidente ocurrido tratando de coincidir con los trabajadores en las causas y la manera como se hubiera evitado, para que en lo sucesivo no vuelvan a ocurrir.

Otra información importante que es usado para evitar o controlar accidentes es el dato que proporciona el Grado de Accidentabilidad, lo cual si es cercano a la unidad refleja que el trabajador es suceptible a accidentes y tiene

problemas, por lo tanto se conversa con él buscando las razones de sus frecuentes accidentes para darle una solución adecuada.

El reporte que proporciona el Sistema de Horas Hombre Trabajadas sin Accidentes Incapacitantes, es publicado en letreros colocados estrategicamente en las zonas de Mina y Millsite con el fín de que obreros y empleados estén informados de los récords de seguridad de su sección. De esta forma se alienta a la sana competencia de mantener la mayor cantidad de horas hombre trabajadas acumuladas sin accidentes incapacitantes, para ser acreedores a fín de año de premios que son propiciados por el Consejo Interamericano de Seguridad ( CIAS ).

# **III.- METODO TECNICO - EL ESTADO FISICO, MENTAL Y DE ENTORNO COMO CAUSA DE ACCIDENTE**

### **1.- GENERALIDADES**

### **1.1.- ESTADO DE SALUD GENERAL**

Un buen estado de salud general significa, en su concepción más amplia, un desarrollo satisfactorio de la mente y del cuerpo. Desde la época de la antigua Grecia, se ha considerado que una mente sana y un cuerpo sano están relacionados entre sí.

La salud general no es en la actualidad fuerza física o buen estado físico solamente. Para un buen estado de salud general es necesario desarrollar aptitudes emocionales, sociales y espirituales que puedan servir mejor a cada individuo . físicas, mentales,

## **1.2.- IMPORTANCIA DEL BUEN ESTADO DE SALUD GENERAL**

Un buen estado de salud general es importante cuando�- se trata de prevenir accidentes. Los accidentes no suceden son causados y muchos de los factores que los producen están directa o indirectamente relacionados con el grado general de salud del individuo.

La primera razón por la cual es necesario tener buena salud es por los beneficios que produce. El hombre debe mantener su buen estado general para su propio beneficio y poder vivir una vida más saludable. Solamente aquellos que se encuentran en perfecto estado de salud podrán sortear satisfactoriamente las distintas situaciones que podrían llegar a producir accidentes en la vida moderna y en el trabajo que es reflejo de la modernización.

### **1.3.- OBJETIVO**

Este estudio trata de mostrar como se puede prevenir accidentes cuando se poseen todas las condiciones para gozar de buena salud. Para ello se ha hecho tres grandes divisiones: buen estado físico, salud mental y adaptación al medio ambiente o entorno.

#### **2.- SALUD FISICA EN LA PREVENCION DE ACCIDENTES**

El estado de salud física se puede definir en forma específica o en términos generales. Se define en forma específica cuando se dice que un individuo es apto físicamente para realizar una tarea determinada con una cierta eficiencia sin mayor fatiga y de cuyos esfuerzos se puede recuperar con (relativa) facilidad; en este caso su aptitud física se refiere solamente a una tarea determinada. Esta expresión tiene un concepto más amplio cuando se refiere a la ausencia de enfermedad, a un buen funcionamiento de todos los órganos y partes del organismo. Un buen estado físico o aptitud física implica fuerza, resistencia, agilidad y coordinación.

Distintos criterios, generalmente combinados, se usan para valorar la aptitud física. Sin embargo, la fuerza muscular, la velocidad, la agilidad, la elasticidad o incluso la salud basada solamente en un buen funcionamiento de los órganos, no pueden, por si solos, indicar el grado de aptitud física.

Se puede decir entonces que la reserva física y la adaptación a una gran demanda física determinan el estado físico general. En otras palabras, el estado físico depende de la capacidad biodinámica y de la capacidad funcional y metabólica del individuo. La mejor prueba para conocer el estado físico general es la capacidad de sobrevivir en condiciones biológicas extraordinarias.

### **2.1.- CARACTERISTICAS DE UN BUEN ESTADO DE SALUD FISICA**

Las características que describen el buen estado de salud física de una persona son las siguientes:

- $A<sub>1</sub>$  Vigor suficiente para realizar las tareas rutinarias diariamente y en una emergencia.
- B. Resistencia para continuar con las tareas necesarias sin fatiga y energía suficiente para participar en actividades de esparcimiento después de un día de trabajo.
- C. Resistencia cardiorespiratoria para mantener el esfuerzo en actividades que requieren todo el cuerpo.
- D. Agilidad para realizar una gran cantidad de movimientos con facilidad.
- E. Presteza para moverse con rapidéz cuando la seguridad personal lo requiera.
- F. Control para coordinar los movimientos con destreza.

Entre todas estas características, el control de los movimientos del cuerpo es particularmente importante. El ser humano posee la capacidad para moverse y es esencialmente un ser activo. El movimiento es algo más que una necesidad

básica fisiológica, es también una interpretación de nosotros mismos para nosotros y para los demás. Nuestra manera de movernos muestra la personalidad de uno.

El grado en movimientos física, el flexibilidad, eficiencia de que un individuo puede ser eficiente en sus de varios factores: su constitución tiempo para reaccionar, vigor, fuerza, resistencia y agudeza de los sentidos. La un movimiento depende también de la habilidad para juzgar las distancias y el tiempo, de las reacciones motores, de tomar decisiones circunstancias, etc. de acuerdo con las

Debido a que el movimiento del cuerpo es esencial para la locomoción y para un desempeño eficiente en cualquier situación de la vida, el movimiento expone a la gente a posibles accidentes.

Mucha gente no posee la habilidad de manejar su cuerpo o de protegerse de los peligros comunes de todos los días. Es sorprendente ver cuánta gente sufre lesiones severas y a veces hasta la muerte por accidentes tales como tropezar, caer al perder el equilibrio, resbalar en pisos mojados, etc. Si bien todas todas estas situaciones parecen muy simples, todas ellas toman desprevenida a la gente. Si se trata de una persona que ha aprendido los fundamentos básicos para manejar su cuerpo en diversas situaciones, esa persona será capáz de prevenir la caída o disminuír los resultados.

El conocimiento y la aplicación de los principios básicos de los movimientos humanos puede prevenir accidentes. Si se entienden las leyes físicas de la fuerza Y de la resistencia así como también la capacidad fisiológica del cuerpo humano con posibilidades de tener correspondientes accidentes y disminuyen considerablemente. limitaciones las sufrir lesiones

#### **3.- APTITUD EMOCIONAL Y MENTAL EN LA PREVENCION DE ACCIDENTES**

Una persona que se encuentra en un excelente estado físico puede no estar en un excelente estado general de salud debido a un problema emocional o mental. Una persona sana mentalmente tiene control de su mente, estabilidad y nervios firmes. Un individuo que no tenga estas condiciones estará más expuesto a accidentes.

Los siguientes síntomas favorables para accidentes : pueden ocasionar situaciones

- Un individuo indiferente al medio que lo rodea
- Aquel que no respeta o aprecia a sus semejantes
- Aquel que no puede afrontar responsabilidades
- Aquel que descarga sus problemas en sus semejantes
- El individuo que no tiene ninguna inhibición social y moral
- El individuo que sufre con frecuencia estados depresivos y cambios de humor.

Esta lista no es completa pero es fácil notar que cualquiera de estos síntomas puede ocasionar accidentes fácilmente. Por ejemplo, un conductor al ocupar toda la carretera, tomar siempre la delantera y conducir a alta velocidad, muestra falta de consideración por sus semejantes y crea situaciones que pueden producir accidentes.

## **3.1.- LAS EMOCIONES Y SUS EFECTOS**

Las emociones son aquellas fuerzas internas Y primitivas que guian el comportamiento humano. Si el individuo goza de un buen estado general de salud debe tener también control de sus emociones o estabilidad emocional. Controlar las emociones no significa no demostrarlas, sino más bién encauzarlas satisfactoriamente y en una forma saludable.

Algunas veces el individuo puede estar impedido, temporaria o permanentemente de satisfacer algün deseo. La frustración es una consecuencia de la imposibilidad de alcanzar una meta. Cuando un individuo está frustrado, su actitud dependerá de su experiencia y de su personalidad. El comportamiento más comün cuando uno está frustrado es agresividad y aislamiento.

Lo importante en prevención de accidentes es conocer la resistencia a la frustración y las reacciones que puede producir. Una persona que se frustra con facilidad puede perturbarse y trastornarse y ser más susceptible a accidentes. Al frustrarse, la gente tiene distintas reacciones emocionales. La ansiedad es una muy comün. Algunas características de una persona ansiosa son · preocupación , pensar siempre alrededor de un mismo tema y temor, a tal punto que es incapáz de llegar a su meta. Mucha gente que se encuentra en este estado de ansiedad está conciente de ello pero es incapáz de remediarlo por si misma.

Algunas personas, cuando se encuentran frustradas reaccionan con preocupación, otras con enojo y otras con temor ante los problemas que las rodean. Hay quien prospera ante una frustración; otros tratan de ocultarla. Si la gente que se encuentra en esta situación se puede encontrar Y ayudar, se podrían prevenir muchos accidentes.

Estudios realizados en el campo de la aptitud emocional han enumerado los rasgos de la personalidad que tienden a producir accidentes. Algunos de estos rasgos son Agresividad, ira, el deseo de atraer la atención, ofenderse con facilidad, pena por pérdidas sensibles, aburrimiento, rivalidad, no saber perder, sentimiento de superioridad, frecuente conflicto con la autoridad, frustración, sentido de culpabilidad y deseo inconsciente de castigarse a sí mismo.

Una persona que posea todos los rasgos anteriores o algunos de ellos, puede considerarse como propensa a los

accidentes, pero todos ellos no describen un tipo de persona en nuestra sociedad. Todas las evidencias indican que no existe un tipo de individuo seguro o no seguro, sino más bien, cada individuo tiene una linea de comportamiento con rasgos más o menos seguros que varían de acuerdo con los peligros que existen en el medio que lo rodee.

#### **3.2.- COMO CONTROLAR LAS EMOCIONES**

Muchos accidentes se producen cuando la gente está perturbada emocionalmente, si bién es una consecuencia inevitable de la vida el estar preocupado una que otra vez. Los Ingenieros de Seguridad no tratan de aconsejar a la gente que deje de preocuparse, sino de educarla, para que cuando pase por estados de mucha tensión, se aleje de situaciones de posibles accidentes hasta que la tensión desaparezca.

Una persona emocionalmente madura es aquella que puede sortear los problemas que se le presentan. Esta persona puede adquirir esta madurez si habla del problema con un amigo, o si desarrolla cualidades que puedan cambiar un comportamiento peligroso, o si aprende a manejar los problemas en formas menos peligrosas; o puede adquirir un pasatiempo que le sirva de escape a una frustración. Si tiene una gran necesidad de realización puede encauzar sus energías hacía algún deporte, o puede tomar parte activa en una iglesia, club u organización cívica. Cuando las emociones se controlan y dirigen en esa forma, los riesgos de producir un accidente se pueden evitar·.

Las percepciones, actitudes y emociones son más importantes que enseñar técnicas o hechos de seguridad para desarrollar una aptitud total en una persona, ya que los hechos memorizados o repetidos no inducen al individuo a cambiar su comportamiento. Es la actitud responsable o irresponsable del individuo frente a un hecho la que lo hace seguro o inseguro.

### **4\_- APTITUD SOCIAL EN LA PREVENCION DE ACCIDENTES**

Otra parte integral de la aptitud total es una adaptación social. Esto significa adaptarse no solamente a otras personas, sino también a grupos de personas y a la sociedad que lo rodea. Un individuo está adaptado socialmente cuando cumple con sus necesidades sociales. Si por alguna razón no se comportamiento antisocial. Una persona antisocial satisfacen estas necesidades, se inicia un despliega características que no coinciden con las de la sociedad; no controla sus tendencias agresivas y no reconoce los derechos y propiedades de sus semejantes.

Un comportamiento antisocial puede llevar fácilmente a una situación que puede llegar a causar un accidente, mientras que la sociabilidad y la paz consigo mismo son factores que previenen accidentes. Un factor crítico en el control de los accidentes es la habilidad del ser humano para disciplinarse a si mismo y para cumplir con reglas impuestas por la sociedad para conseguir seguridad.

Una persona que es socialmente sana es más fácil que observe las reglas de seguridad porque comprende plenamente la necesidad de esas reglas y tiene un interés sincero por sus semejantes.

Otra cualidad relacionada con la aptitud social es la magnanimidad. Esto significa que el individuo respeta los derechos de los demás y piensa en el bienestar de su grupo, es tolerante con las personas menos hábiles, da lo mejor de sí mismo para su grupo y controla sus emociones en momentos de gran tensión.

La cortesía está Gracias a ella individualidad de incluida también el individuo los demás por en respeta quienes al mismo tiempo la aptitud social. aprecia la muestra interés y con quienes se comporta de una manera

bondadosa, amable y cordial.

Es conveniente que haya magnanimidad y cortesía cuand� la gente debe trabajar en grupos. Sí una persona quiere ser aceptada por la sociedad, debe comprender que solamente si se impone reglas a sí mismo podrá cooperar con un grupo. Debe comprender también que el bienestar individual depende del bienestar social, y que este, a su vez depende del bienestar de cada individuo.

En una sociedad segura, la seguridad concierne a cada uno de sus integrantes y en términos más limitados, una comunidad segura depende del grado de conciencia de la seguridad que posean sus individuos.

# CONCLUSIONES Y RECOMENDACIONES

De todo lo expuesto en este trabajo quiero enfatizar diversos puntos que considero fundamentales y que se han logrado en base a desarrollar con éxito nuevas técnicas para un Programa de Prevención de Accidentes.

l. La aplicación de éstas nuevas tecnologías referente a Seguridad en Southern Peru - Toquepala, a partír del año 1989 ha hecho posible bajar gradualmente los Indices de Frecuencia y Severidad según el CUADRO No 3: RESUMEN DE ACCIDENTES PERSONALES. Los resultados más alentadores se lograron a partír del año 1990.

2. El Indice de Frecuencia disminuyó en el año 1990 un 9.5 % con respecto al año anterior. Mientras que el Indice de Severidad del mismo año disminuyó un 83.7 % con respecto al año anterior (GRAFICO No 1).

3. Del GRAFICO No 4 que indica la variación en los últimos 11 años del número de accidentes con Equipos Dañados y su Costo de Reparación, vemos que se produjo en el año 1990 un descenso de 23.35 % del costo de reparación con relación al costo del año 1989.

4. El GRAFICO No 5 · **VARIACION** DE ACCIDENTES, muestra que el número de accidentes totales (Leves e Incapacitantes) por meses del año 1992 fue menor que el promedio mensual (15 accidentes) de 5 años anteriores.

5. Asimismo las tendencias de los Parámetros deSeguridad, analizando solamente accidentes incapacitantes en el año 1990 fueron :

Los Tipos de accidentes que se suceden con mayor frecuencia son las CAIDAS DE PERSONAL con 19.04 % del total (GRAFICO No 6). El mayor porcentaje de accidentes 14 % ocurre entre las 13-y 14 horas (GRAFICO No 7).

El mayor porcentaje de accidentes 23\_8 % ocurre entre los trabajadores de 51 a 55 años de edad (GRAFICO No 9).

Los trabajadores que tienen 25 a 30 años de servicios son los que sufren accidentes con más frecuencia 28\_57 % {GRAFICO No 10)\_

Las lesiones que ocurren con mayor frecuencia son las CONTUSIONES con 26.19 % del total de accidentes {GRAFICO No 11).

Las lesiones se producen con más frecuencia en las MANOS con 30.95 % del total {GRAFICO No 12).

Los accidentes se han producido en mayor número el día LUNES con 21.4 % del total de accidentes {GRAFICO No 13).

Los accidentes son causados en su mayoría 66.7 % por ACTOS INSEGUROS DEL TRABAJADOR {GRAFICO No 14).

6. Todos sabemos que los accidentes tienen efectos negativos en el aspecto humano y en el aspecto económico; por lo tanto el apoyo de la Gerencia de cada Empresa a los Programas de Prevención de Accidentes tiene una importancia Capital.

7. Accidentes y enfermedades ocupacionales, no solo debe tarea El cumplimiento del Programa de Prevención Departamento de Seguridad sino de todos. Los de ser Superintendentes de División, los Jefes de Departamento, los Jefes de Sección, los supervisores y trabajadores en general, deben tener responsabilidad en el cumplimiento de estos Programas.

8. Teniendo en cuenta que se requiere de personal muy capacitado para la operación en forma segura de vehículos y maquinarias es indispensable que en toda Empresa exista una política adecuada para selección de personal nuevo. El procedimiento a seguir debe permitir eliminar a los postulantes propensos a accidentarse y seleccionar solamente a aquellos que se encuentren física, mental y emocionalmente<br>entre pour realisar, quitrabaio en forma, segura, Por lo tanto aptos para realizar su trabajo en forma segura. Por lo tanto

el primer paso en esta selección será un riguroso exámen médico - psicológico.

9. Otro punto importante es el entrenamiento del -personal en Aspectos de Seguridad; el mismo que debe ser desarrollado por los Ingenieros de Seguridad, cuando el trabajador ingresa a la empresa y después periódicamente. En este aspecto debe intervenir también el supervisor, quién, al enseñar a cada trabajador los aspectos de su labor misma, debe incluír en esa instrucción el aspecto de Seguridad.

10. La investigación de accidentes, la elaboración de informes y el análisis estadístico de accidentes, no sólo cumple una función legal, también sirve para descubrir causas de accidentes y elaborar normas, recomendaciones y charlas para prevenir accidentes. Es necesario que toda Empresa cuente con un procedimiento adecuado para la investigación de accidentes.

de vehículo y prevención de oportunamente accidentes. 11. Los Programas de Mantenimiento Preventivo maquinarias tienen un papel importante en la accidentes, ya que permiten descubrir fallas de los equipos antes que causen

12. Adecuados procedimientos de supervisión **y**  control evitan accidentes, es necesario realizarse una estricta supervisión que permanentemente los condiciones de los trabajadores, etc. y debe aplicar las medidas correctivas debe inspeccionando equipos, los lugares de trabajo, las de inmediato, tanto para eliminar condiciones inseguras de trabajo como para corregir las actitudes erróneas de los trabajadores.

13. La motivación de los trabajadores juega un rol importante en la prevención de accidentes. La realización de concursos con premios honoríficos y/o premios pecunarios contribuye a crear una mejor Conciencia de Seguridad.
## ANEXO A

## LISTAOO DE CODIFICACIONES PARA ENTRADA AL SISTEMA

INFORMATICO DE SEGURIDAD

## SOUTHERN PERU COPPER CORPORATION PROGRAMA DE SEGURIDAD E HIGIENE MINERA CODIFICACION POR DIVISION DEPARTAMENTO Y SECCION

## 01. DIVISION **MINA**

## 01. DEPARTAMENTO OPERACIONES **MINA**

- 001. CUADRILLA No 1
- 002. CUADRILLA No 2
- 003. CUADRILLA No 3
- 004. CABLES
- 005. MANTENIMIENTO DE VIAS
- 006. PERFORACION Y DISPAROS
- 007. CONSTRUCCION
- 008. TRANSPORTES
- 009. OFICINA MINA
- 010. REGISTRO MINA

## 02. DIVISION **MANTENIMIENTO**

## 02. DEPARTAMENTO MECANICA **MINA**

- 011. SOLDADURA
- 012. MECANICA AUTOMOTRIZ (FORD)
- 013. TORNOS **MINA**
- 014. REPARACION PALAS/PERF.
- 015. HERRERIA
- 016. LUBRICACION
- 017. REPARACION TRACTORES
- 018. REPARACION VOLQUETES
- 019. ENLLANTE
- 020. REPARACION MOTORES
- 021. OFICINA MECANICA

## **03. DEPARTAMENTO MECANICA MILLSITE**

- 022. CARPINTERIA
- 023. MECANICA AUTOMOTRIZ
- 024. FABR.-TUB.-HOJALATERIA
- 025. REPARACION LOCOMOTORAS
- 026. TORNOS MILLSITE
- 027. TRANSPORTES MILLSITE
- 028. SERVICIO DE AGUAS
- 029. OFICINA MECANICA
	- **MILLSITE**

## **04. DEPARTAMENTO ELECTRICIDAD MINA**

- 030. TALLER ELECTRICO
- 031. ALTA TENSION
- 032. ELECTRICIDAD PALAS Y
- PERFORADORAS
- 033. ELECTRICIDAD VOLQUETES
- 034. ELECTRICIDAD LOCOMOT.

## **05. DEPARTAMENTO ELECTRICIDAD MILLSITE**

- 035. ELECTRICIDAD CONCENTR.
- 036. MANTENIMIENTO CAMPAMT.

**06. DEPARTAMENTO ELECTRONICA**

037. TELECOMUNICACIONES 038. INSTRUMENTACION

## **07. DEPARTAMENTO INGENIERIA ELECTRICA**

- 039. REBOBINADOS
- 040. PROTECCION Y MEDICION
- 041. PROYECTOS

## **08. DEPARTAMENTO INGENIERIA MANTENIMIENTO** 042. INGENIERIA DE

MANTENIMIENTO

## 03. **DIVISION CONCENTRADORA**

## **09. DEPARTAMENTO METALURGIA**

- 043. LABORATORIO QUIMICO
- 044. LAB. METALURGICO
- 045. MUESTREO
- 046. PLANTA CAL Y REACTIVOS

## **10. DEPARTAMENTO DE OPERACIONES**

- 047. OPERACIONES No 1
- 048. OPERACIONES No 2
- 049. OPERACIONES No 3
- 050. PLANTA MOLIBDENO
- 051. LABORES DE PATIO

#### **11. DEPARTAMENTO MANTENIMIENTO MECANICO**

- 052. REPARACION CHANCADORAS
- 053. REPARACION MOLINOS

**12. DEPARTAMENTO CONCENTRADORA**

054. REGISTROS Y REPORTES

## **04. DIVISION INGENIERIA**

## **13. DEPARTAMENTO INGENIERIA DE AREA**

055. INGENIERIA MINA 056. INGENIERIA PLANTA

## **14. DEPARTAMENTO OFICINA CENTRAL Y PROYECTOS**

057. DISE�O 058. COSTOS

059. CONTRATOS

## 05. **DIVISION RECURSOS NATURALES**

**15. DEPARTAMENTO DE GEOLOGIA**

060. PERFORACION 061. MUESTRERIA

## 06. **DIVISION GERENCIA**

16. DEPARTAMENTO SEGURIDAD E HIGIENE MINERA

062. SEGURIDAD MINA

063. SEGURIDAD MILLSITE

**17. DEPARTAMENTO FF.CC. INDUSTRIAL**

064. REPARACION VAGONES

065. MANTENIMIENTO DE VIAS

066. OPER. TRENES FF.CC.II.

**18. DEPARTAMENTO ASISTENCIA TECNICA** 067. PROYECTO LIXIVIACION

**19. DEPARTAMENTO PROTECCION INTERNA**

068. CAMPO 069. CONTRA INCENDIO 070. ADMINISTRATIVA

**20. DEPARTAMENTO LEGAL ZONA SUR** 071. LEGAL ZONA SUR

**30. DEPARTAMENTO INFORMATICA** 072. INFORMATICA

## **07. DIVISION LOGISTICA**

**31. DEPARTAMENTO ALMACENES**

073. ALMACEN **MINA** 074. ALMACEN MILLSITE

## **08. DIVISION ADMINISTRATIVA**

**32. DEPARTAMENTO ADMINISTRATIVO**

- 075. ARCHIVOS
- 076. INVENTARIOS
- 077. SERVICIOS OFICINA
- 078. ALMACEN HOSPITAL

**33. DEPARTAMENTO ADHINISTR. CONTRATOS/SERV.** 079. CONTRATOS

**34. DEPARTAMENTO AGENCIA AREQUIPA** 080. AGENCIA AREQUIPA

**35. DEPARTAMENTO AGENCIA TACNA** 081. AGENCIA TACNA

**36. DEPARTAMENTO AUDITORIA INTERNA** 082. AUDITORIA INTERNA

**37. DEPARTAMENTO ASUNTOS EDUCACIONALES** 083. ASUNTOS EDUCACIONALES

**38. DEPARTAMENTO CAMPAMENTOS** 084. RESIDENCIA Y SERVICIOS 085. MANTENIMIENTO CAMPAM.

**39. DEPARTAMENTO COLEGIO AMERICANO** 086. COLEGIO AMERICANO **40. DEPARTAMENTO DE CONTABILIDAD**

- 087. CAJA/OFICINA PAGOS
- 088. PLANILLAS/CONTABILIDAD GENERAL

### **41. DEPARTAMENTO MERCANTIL**

089. MERCANTIL PLAZA 090. MERCANTIL STAFF

**42. DEPARTAMENTO PERSONAL EMPLEADOS** 091. PERSONAL EMPLEADOS

**43. DEPARTAMENTO RELACIONES PUBLICAS** 092. RELACIONES PUBLICAS

## **09 - DIVISION RELACIONES INDUSTRIAI,ES**

**44. DEPARTAMENTO COMPENSACION Y DESARROLLO** 093. COMPENSACION Y DESARROLLO

**45. DEPARTAMENTO RELACIONES INDUSTRIALES**

094. DIRECCION GENERAL 095. COMUNICACIONES

**46. DEPARTAMENTO BIENESTAR SOCIAL**  096. SERVICIO SOCIAL 097. RECREACION Y DEPORTES

**47. DEPARTAMENTO PERSONAL OBRERO** 098. PERSONAL OBRERO

**48. DEPARTAMENTO ENTRENAMIENTO** 099. ENTRENAMIENTO

**49. DEPARTAMENTO RELACIONES LABORALES** 100. RELACIONES LABORALES

#### **10. DIVISION MEDICA**

## **50. DEPARTAMENTO HOSPITAL**

101. SERVICIO MEDICO

- 102. SERVICIO PARAMEDICO
- 103. SERV. ADMINISTRATIVO

HOSPITAL

----- ººº -----

## **SOUTHERN PERU COPPER CORPORATION PROGRAMA DE SEGURIDAD E HIGIENE MINERA CODIFICACION DE ENTRADA DE INFORMACION PARA PROGRAMAS**

## **01. CODIFICACION POR ESTADO CIVIL .-**

- 01. CASADO
- 02. SOLTERO
- 03. VIUDO

┆<br>**╎** 

- 04. DIVORCIADO
- 05. CONVIVIENTE

#### **02. CODIFICACION SKGUN OCUPACION**

01. ACEITADOR DE lra 02. ACEITADOR DE 2da 03. AGENTE CONTRA INCENDIO 04. AGENTE DE lra 05. AGENTE DE 2da 06. AGENTE DE 3ra 07. AGENTE DE 4ta 08. AGENTE DE 5ta 09. ALMACENERO DE lra 10. ALMACENERO DE 2da11. ALMACENERO DE 3ra12. ASCENSORISTA13. AUXILIAR DE ENFERMERIA 14. AUXILIAR DE LABORATORIO 15. AUXILIAR DE LABORATORIO METALURGISTA 16. AUXILIAR DE ODONTOLOGIA 17. AUXILIAR DE SALA DE OPERACIONES 18. AUXILIAR DE SALUD PUBLICA 19. AYUDANTE DE MANTENIMIENTO20. AYUDANTE DE OPERACIONES 21. BREQUERO 22. CABLERO 23. CADENERO 24. CARNICERO 25. CARPINTERO DE lra 26. CARPINTERO DE 2da 27. CARPINTERO DE 3ra 28. CARRILANO 29. COCINERO DE lra30. COCINERO DE 2da 31. CUADRADOR 32. CUARTELERO 33. CHOFER DE lra 34. ELECTRICISTA DE lra 35. ELECTRICISTA DE 2da 36. ELECTRICISTA DE 3ra 37. ENGRASADOR DE PALA 38. ENLLANTADOR DE lra 39. ENLLANTADOR DE 2da 49- MECANICO DE lra 41. MECANICO DE 2da 42. MECANICO DE 3ra

43. MENSAJERO 44. MOZO 45. MUESTRERO DE lra 46. NH�ERA 47. OBRERO 48. OPERADOR DE CONCENTRADORA 1 49. OPERADOR DE CONCENTRADORA 2 50. OPERADOR DE CONCENTRADORA 3 51. OPERADOR DE EQUIPO DE lra 52. OPERADOR DE EQUIPO DE 2da 53. OPERADOR DE EQUIPO DE 3ra 54. OPERADOR GRUA DE lra 55. OPERADOR GRUA DE 2da 56. OPERADOR DE LOCOMOTORA CONTROL REMOTO 57. OPERADOR DE PALA 58. OPERARIO DE LAVANDERIA 59. PANADERO 60. PERFORISTA 61. PERFORISTA DIAMOND DRILL 62. POLVORERO 63. PORTERO 64. REPARADOR DE lra 65. REPARADOR DE 2da 66. SUB-CAPATAZ DE lra 67. SUB-CAPATAZ DE 2da 68. SUB-CAPATAZ DE 3ra 69. EMPLEADO 70. FUNCIONARIO

71. OTROS

## **03. CODIFICACION POR LUGAR DEL ACCIDENTE**

## **A. MINA-LUGAR**

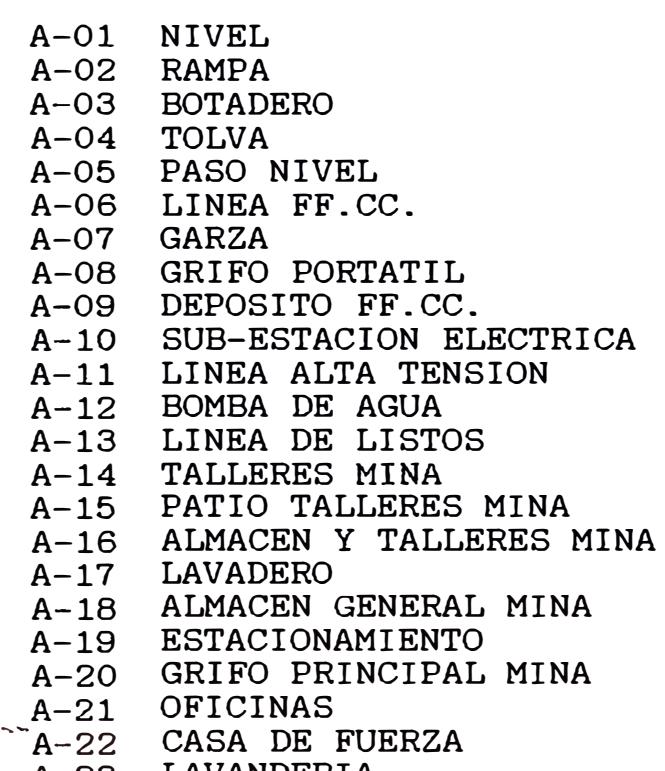

A-23 LAVANDERIA

## A-24 MISCELANEOS

## **B. CONCENTRADORA LUGAR**

- B-01 CHANCADORA PRIMARIA<br>B-02 CHANCADORA SECUNDAR
- B-O2 CHANCADORA SECUNDARIA<br>B-O3 TRIPPER
- B-03 TRIPPER<br>B-04 MOLINO
- B-04 MOLINO DE BARRAS<br>B-05 MOLINO DE BOLAS
- B-05 MOLINO DE BOLAS<br>B-06 CELDAS DE FLOTA
- B-06 CELDAS DE FLOTACION<br>B-07 PISO DE BOMBAS
- B-O7 PISO DE BOMBAS<br>B-O8 REMOLIENDA
- B-08 REMOLIENDA<br>B-09 TANQUES ES
- B-09 TANQUES ESPESADORES<br>B-10 AREA REPARACION MOL
- B-10 AREA REPARACION MOLINOS ZONA SUR<br>B-11 AREA REPARACION MOLINOS ZONA NOR
- B-11 AREA REPARACION MOLINOS ZONA NORTE<br>B-12 ZONA DE FAJAS ALIMENTADORAS PARA M
- B-12 ZONA DE FAJAS ALIMENTADORAS PARA MOLINOS<br>B-13 SALON DE ENSAYES, MUESTRAS ESPECIALES
- B-13 SALON DE ENSAYES, MUESTRAS ESPECIALES<br>B-14 AREA REPARACION DE FLOTACION
- B-14 AREA REPARACION DE FLOTACION<br>B-15 TANQUES DE RECUPERACION DE A
- B-15 TANQUES DE RECUPERACION DE AGUA<br>B-16 PLANTA MOLY
- B-16 PLANTA MOLY<br>B-17 PLANTA DE F
- B-17 PLANTA DE FILTRO<br>B-18 PLANTA DE CAL
- B-18 PLANTA DE CAL<br>B-19 PLANTA DE REA
- B-19 PLANTA DE REACTIVOS<br>B-20 LABORATORIO
- B-20 LABORATORIO<br>B-21 TANQUES DE
- B-21 TANQUES DE ENVEJECIMIENTO<br>B-22 TANQUES INTERMEDIOS (MIDD
- B-22 TANQUES INTERMEDIOS (MIDDLINGS)<br>B-23 CELDA 65
- B-23 CELDA 65<br>B-24 OFICINAS
- 
- B-24 OFICINAS<br>B-25 TALLERES B-25 TALLERES MILLSITE<br>B-26 PATIOS TALLERES M
- B-26 PATIOS TALLERES MILLSITE<br>B-27 ALMACEN TALLERES MILLSIT
- B-27 ALMACEN TALLERES MILLSITE<br>B-28 ALMACEN GENERAL MILLSITE
- B-28 ALMACEN GENERAL MILLSITE<br>B-29 PATIO OPERACIONES TRENES
- B-29 PATIO OPERACIONES TRENES<br>B-30 SUB-ESTACION ELECTRICA
- B-30 SUB-ESTACION ELECTRICA<br>B-31 GRIFO MILLSITE
- GRIFO MILLSITE
- B-32 MISCELANEOS

## **C. CAMPAMENTOS LUGAR**

- $C-01$ OFICINAS GENERALES
- $C-02$ MERCANTIL STAFF
- $C-03$ TALLER REPARACION CAMPAMENTOS
- $C-04$ TALLER MECANICO STAFF
- $C-0.5$ GRIFO STAFF
- $C-06$ RESIDENCIA STAFF
- $C-07$ CENTRO RECREACIONES STAFF
- C-O8 CENTRO COMUNAL
- $C-0.9$ CAMPAMENTOS STAFF (CASAS)
- $C-10$ AEROPUERTO
- $C-11$ ESTACIONAMIENTO STAFF
- $C-12$ CAMPAMENTOS PLAZA (CASAS)
- $C-13$ RESTAURANT PLAZA
- $C-14$ HOTEL PLAZA
- $C-15$ CLUB PLAZA
- $C-16$ OFICINAS PLAZA
- $C-17$ MERCANTILES PLAZA
- C-18 HOSPITAL
- C-19 GRIFO PLAZA
- C-20 PROTECCION INTERNA
- C-21 OTRAS DEPENDENCIAS
- C-22 ESTACIONAMIENTO PLAZA
- C-23 CARRETERAS DE ACCESO (CAMPAMENTOS STAFF, PLAZA Y AREA INDUSTRIAL)
- C-24 CARRETERAS DE ACCESO AREA TOQUEPALA
- C-25 MISCELANEOS

## **04. CODIFICACION POR TIPO DE EQUIPO**

- 01. PALA
- 02. LOCOMOTORA
- 03. VAGON
- 04. VOLQUETE
- 05. GRUA
- 06. PERFORADORA
- 07. TRACTOR
- 08. TRACTOR DE LLANTAS
- 09. MOTONIVELADORA
- 10. COMPRESORA
- 11. RETROESCAVADORA
- 12. TRASCAVADORA
- 13. TRACTO-CAMION
- 14. MEZCLADORA
- 15. CAMION
- 16. CAMIONETA
- 17. AUTOMOVIL
- 18. AUTOVIA
- 19. MONTACARGA
- 20. PLANTA DE LUZ
- 21. TORNO
- 22. MAQUINARIA-SOLDADURA
- 23. DOBLADORA
- **24.** BANCO DE TRABAJO
- 25. ESMERIL
- 26. HORNO AUTOCLAVE
- 27. CALDERO
- 28. HERRAMIENTA
- 29. EQUIPO AUTOGENO
- 30. MAQUINARIA
- 32. MOLINO
- 33. CELDA DE FLOTACION
- 34. TANQUE ESPESADOR
- 35. CABUS
- 36. OMNIBUS
- 37. TANQUES REGADORES
- 38. JUMBO

 $\begin{bmatrix} 1 \\ 1 \\ 1 \\ 1 \end{bmatrix}$ 1

39. MISCELANEOS

## **05. CODIFICACION SEGUN** EL TIPO DE **ACCIDENTE**

- 01. DESPRENDIMIENTO DE ROCA.
- 02. OPERACION DE CARGA Y DESCARGA
- 03. ACARREO Y TRANSPORTE
- 04. MANIPULEO DE MATERIALES
- 05. CAIDA DE PERSONAL
- 06. OPERACION DE MAQUINARIAS
- 07. PERFORACION
- 08. EXPLOSIONES
- 09. HERRAMIENTAS
- 10. TRANSITO
- 11. INTOXICACION-RADIACIONES-ABSORCIONES
- 12. ENERGIA ELECTRICA
- 13. TEMPERATURA EXTREMA
- 14. GOLPE CON
- 15. ATRAPADO EN
- 16. SUPERFICIES CORTANTES Y ABRASIVAS
- 17. SOBREESFUERZO
- 18. PARTICULA VOLANTE
- 19. OTROS

# **06. CODIFICACION SEGUN EL TIPO DE LESION**

- 01. AMPUTACION
- 02. ASFIXIA
- 03. CONJUNTIVITIS
- 04. CONTUSION
- 05. CUERPO EXTRAÑO
- 06. DESGARRO
- 07. DERMATITIS
- 08. ELECTROCUCION
- 09. ESGUINCE
- 10. FRACTURA
- 11. HERIDA
- 12. **HERNIA**
- 13. INFECCIONES
- 14. INTOXICAIONES
- 15. LACERACIONES
- 16. LUMBALGIA
- 17. LUXACION
- 18. MORDEDURAS, PICADURAS
- 19. QUEMADURA ACTINICA
- 20. QUEMADURA QUIMICA
- 21. QUEMADURA TERMICA
- 22. TENDIMITIS
- 23. TRAUMATISMO MULTIPLE
- 24. TRAUMATISMO ENCEFALO CRANEANO
- 25. TRAUMA ACUSTICO
- 26. VARIOS ANTERIORES
- 27. OTROS

! :

# **07. CODIFICACION SEGUN PARTE DEL CUERPQ AFECTADA**

## **07 .01. CABEZA Y CUELLO --**

- 01. CUERO CABELLUDO
- 02. OJOS
- 03. BOCA, DIENTES
- 04. CUELLO
- 05. CARA
- 06. CRANEO
- 07. OREJAS
- 08. NARIZ

1,

- 09. MANDIBULA
- 10. VARIOS ANTERIORES
- 11. OTROS

## **07.02. CUERPO.-**

- 21. ESPALDA
- 22. TORAX
- 23. ABDOMEN
- 24. INGLE
- 25. CLAVICULA
- 26. CINTURA
- 27. COLUMNA
- 28. GENITALES
- 29. NALGAS
- 30. VARIOS ANTERIORES
- 31. OTROS

## **07.03. EXTREMIDADES SUPERIORES**

- 41. HOMBRO
- 42. BRAZO
- 43. CODO
- 44. ANTEBRAZO
- 45. MUNECA
- 46. MANO
- 47. DEDOS
- 48. VARIOS ANTERIORES
- 49. OTROS

## **07.04. EXTREMIDADES INFERIORES**

- 61. CADERA
- 62. MUSLO
- 63. PIERNA
- 64. RODILLA
- 65. TOBILLO
- 66. PIES
- 67. DEDOS
- 68. VARIOS ANTERIORES
- 69. OTROS

#### **08. CODIFICACI0N SEGUN LA CAUSA**

- 01. CONDICION INSEGURA
- 02. ACTO INSEGURO
- 03. AMBAS

#### **09. CODIFICACI0N SEGUN LA GRAVEDAD DEL ACCIDENTE**

- 01. NO INCAPACITADO
- 02. TOTAL TEMPORAL
- 03. PARCIAL PERMANENTE
- 04. TOTAL PERMANENTE
- O5. FATAL

## **10. CODIFICAC�ON SEGUN RESPONSABILIDAD DE OCURBENCIA DEL ACCIDENTE --**

- 01. TRABAJADOR
- 02. COMPA�ERO DE TRABAJO
- 03. EQUIPO
- 04. SUPERVISION
- 05. OTRO
- 06. TRABAJADOR Y COMPA�ERO
- 07. TRABAJADOR Y SUPERVISOR
- 08. COMPA�ERO Y SUPERVISOR
- 09. EQUIPO Y SUPERVISION

## **11. CODIFICACION SEGUN LA MEDIDA CORRECTIVA**

- 01. NADA
- 02. SE RECOMENDO CUIDADO
- 03. INSTRUIR
- 04. AMONESTACION VERBAL
- 05. AMONESTACION ESCRITA
- 06. SUSPENCION 1 DIA
- 07. SUSPENCION 2 DIAS
- 08. SUSPENCION 3 DIAS
- 09. PENDIENTE POR INVESTIGACION
- 10. CANCELADO
- 11. REINSTRUCCION

## **12. CODIFICACION POR TIPO DE CHOQUE**

01. CHOQUE CON EL VEHICULO DE ADELANTE 02. CHOQUE CON EL VEHICULO QUE LO SIGUE 03. CHOQUE DE FRENTE 04. CHOQUE EN UNA INTERSECCION 05. CHOQUE CON EL VEHICULO QUE ESTA PASANDO 06. CHOQUE CON EL VEHICULO AL CUAL SE PASA 07. CHOQUE OPERANDO EN RETROCESO 08. SALIDA DE LA CARRETERA 09. PASARSE UN SEMAFORO 10. DESCARRILAMIENTO 11. POR CONDICIONES ATMOSFERICAS ADVERSAS 12. POR CONDICIONES ADVERSAS DE VIA 13. POR CONDICIONES ADVERSAS DEL CONDUCTOR 14. POR CONDICIONES ADVERSAS DEL VEHICULO 15. POR IMPACTO DE ROCA 16. CHOQUE CON TREN 17. MISCELANEOS

> TOQUEPALA, MAYO 1,993 DEPARTAMENTO DE SEGURIDAD E HIGIENE

 $--- - 000$   $--- -$ 

## **ANEX O B**

## PROGRAMA DE ACCIDENTES PERSONALES

## **ACCIPKR.S-PRG**

```
SET TALK OFF 
 SET SCORE OFF 
 SET ECHO OFF 
 SET STATUS OFF 
 DO PRESREP 
 DO WHILE .T. 
 CLEAR 
 STORE" "TO OP 
 STORE SPACE(50) TO A,B,C,D,01,02,03,04,05 
  A= "SOUTHERN PERU COPPER CORPORATION" 
  B= "SISTEMA INFORMATICO DEL PROGRAMA DE SEGURIDAD" 
  C= "REPORTES DE ACCIDENTES PERSONALES - AREA TOQUEPALA - " 
  D= "MENU PRINCIPAL" 
· 01= "1. ENTRADA DE REPORTES"
 02= "2. EDICION DE REPORTES"
 03= "3. LISTADO DE REPORTES"
 04= "4. CONSULTA DE TOTALES"
 05= "5. PARA TERMINAR"<br>@ 1.22 GET A
 @ 1,22 GET A 
 @. 3,16 GET B 
 @ 5,12 GET C 
   @ 8,31 GET D 
 @ 11,27 GET 01 
 @ 13,27 GET 02 
 @ 15,27 GET 03 
 @ 17,27 GET 04 
 @ 19,27 GET 05 
 CLEAR GETS 
 @ O,O TO 21,79 DOUBLE 
 @ 23,15 SAY "INGRESE SU OPCION <1-2-3-4-5>-----> : " GET OP 
 READ 
 IF OP<>"12345" 
    SET TALK OFF 
 ENDIF 
 DO CASE 
         CASE OP="l" 
         SET FORMAT TO ENTREP1 
         APPEND 
         SET FORMAT TO 
         CASE OP="2" 
         DO EDREP 
         CASE OP="3" 
         DO LISTREP 
         CASE OP="4" 
         DO CONSREP 
         CASE OP="5" 
              CLEAR ALL 
              CLEAR 
              RETURN 
    ENDCASE 
 ENDDO
```
## PRESREP. PRG

SET TALK OFF SET SCORE OFF SET ECHO OFF SET STATUS OFF USE ACCIPERS CLEAR TEXT

## SOUTHERN PERU COPPER CORPORATION SISTEMA INFORMATICO DEL PROGRAMA DE SEGURIDAD

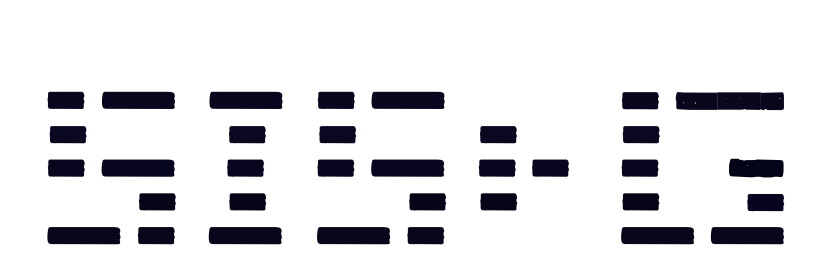

PROGRAMA DE REPORTES DE ACCIDENTES PERSONALES --- AREA TOQUEPALA ---

Copyright: SISEG , June **1990**

ENDTEXT @ 1,12 TO 4,64 DOUBLE @ 20,5 SAY " HORA "+TIME() @ 20,50 SAY " FECHA : "+DTOC(DATE()) @ 22,18 SAY "PULSE CUALQUIER TECLA PARA CONTINUAR ••• " SET CONSOLE OFF WAIT SET CONSOLE ON

SET TALK OFF SET ECHO OFF SET SCORE OFF USE ACCIPERS DO WHILE .T. CLEAR @ 3,19 SAY "SISTEMA INFORMATICO DE SEGURIDAD S.P.C.C." @ 4,19 SAY "----------------------------------------- " @ 5,24 SAY "SUB-MENU DE EDICION DE REPORTES "<br>@ 4.24 SAY "--------------------------------@ 6,24 SAY "------------------------------- " STORE " " TO OP @ 8,27 SAY " <sup>1</sup>. POR NUMERO DE REPORTE" @ 10,27 SAY "2. POR APELLIDOS" @ 12,27 SAY "3. POR NUMERO DE REGISTRO" @ 14,27 SAY "4. SALIR AL MENU PRINCIPAL" @ O,O TO 16,79 DOUBLE @ 19,16 SAY " INGRESE SU OPCION <1-2-3-4> ------>" GET OP READ IF OP<>"1234" SET TALK OFF ENDIF DO CASE CASE OP="1" CLEAR ? CHR(2) @ 3,2 SAY "UNA VEZ ENCONTRADO EL REPORTE PRESIONE <ESC> PARA REGRESARi AL MENU DE EDICION" STORE SPACE(6) TO MNUM STORE SPACE(2) TO YYEAR @ 6,2 SAY "ENTRE EL No DEL REPORTE : "GET MNUM @ 8,2 SAY "ENTRE EL AÑO DEL REPORTE <89-90>: " GET YYEAR READ LOCATE FOR NUM\_ACC=MNUM .AND. YEAR=YYEAR IF .NOT.FOUND() @ 24,2 SAY "ESE REPORTE NO EXISTE, PULSE CUALQUIER TECLA PARA CONTINUAR ••• " SET CONSOLE OFF WAIT SET CONSOLE ON LOOP ENDIF IF .NOT .EOF() SET FORMAT TO ENTREP <sup>1</sup> EDIT SET FORMAT TO STORE " " TO BBUS STORE SPACE(5) TO MREG @ 23, <sup>12</sup>SAY "DESEA BUSCAR OTRO REPORTE ? (S/N) : " GET BBUS READ IF UPPER(BBUS)="S" @ 24,12 SAY "ENTRE EL REGISTRO DE LA PERSONA : " GET MREG READ LOCATE ALL FOR YEAR=YYEAR .AND.NUM\_REG=MREG DO WHILE .T. SET FORMAT TO ENTREP1 EDIT SET FORMAT TO CONTINUE IF NUM\_REG � MREG

```
RETURN 
ENDDO 
ENDIF 
   ENDIF 
         CASE OP="2" 
         CLEAR 
? CHR(2) 
@ 3,2 SAY "UNA VEZ ENCONTRADO EL REPORTE PRESIONE <ESC> PARA REGRESAR AL MENU DE ED 
STORE SPACE(17) TO MAPELLIDOS 
STORE SPACE(2) TO YYEAR 
@ 6,2 SAY "ENTRE LOS APELLIDOS DE LA PERSONA :" GET MAPELLIDOS 
@ 8,2 SAY "ENTRE EL AÑO DEL REPORTE <89-90) : " GET YYEAR 
READ 
LOCATE FOR APELLIDOS=MAPELLIDOS .AND. YEAR=YYEAR 
IF .NOT.FOUND() 
@ 24,2 SAY "ESE APELLIDO NO ESTA REGISTRADO, PULSE CUALQUIER TECLA PARA CONTINUAR •• 
   SET CONSOLE OFF 
   WAIT 
   SET CONSOLE ON 
   LOOP 
ENDIF 
  IF .NOT.EOF() 
    SET FORMAT TO ENTREP1 
    EDIT 
    SET FORMAT TO 
    STORE " "TO BBUS 
    STORE SPACE(5) TO MREG 
    @ 23,12 SAY "DESEA BUSCAR OTRO REPORTE? (S/N) : "GET BBUS 
    READ 
    IF UPPER(BBUS)="S" 
    @24,12 SAY "ENTRE EL REGISTRO DE LA PERSONA : " GET MREG 
    READ 
    LOCATE ALL FOR YEAR=YYEAR .AND. NUM_REG=MREG 
    DO WHILE .T. 
    SET FORMAT TO ENTREP1 
    EDIT 
    SET FORMAT TO 
    CONTINUE 
    IF NUM_REG � MREG 
    RETURN 
    ENDDO 
    ENDIF 
  ENDIF 
          CASE OP="3" 
          CLEAR 
? CHR (2) 
@ 3,2 SAY "UNA VEZ ENCONTRADO EL REPORTE PRESIONE <ESC> PARA RETORNAR AL MENU DE EDl
STORE SPACE(5) TO MREG 
STORE SPACE(2) TO YYEAR 
@ 6,2 SAY "ENTRE EL No DE REGISTRO DEL TRABAJADOR : " GET MREG 
@ B,2 SAY "ENTRE EL AÑO DEL REPORTE <89-90> : " GET YYEAR 
READ 
LOCATE FOR NUM REG=MREG .AND. YEAR=YYEAR
IF .NOT.FOUND() 
@ 24,2 SAY "ESE REGISTRO NO EXISTE, PULSE CUALQUIER TECLA PARA CONTINUAR ..• "
SET CONSOLE OFF 
  WAIT 
SET CONSOLE ON 
   LOOP 
ENDIF 
   IF . NOKEOF()SET FORMAT TO ENTREP1 
    EDIT 
    SET FORMAT TO 
    STORE " " TO BBUS 
    @ 23,12 SAY "DESEA BUSCAR OTRO REPORTE? (S/N) : "GET BBUS td
```
7

```
READ 
    IF UPPER(BBUS)=» S" 
    @ 24,12 SAY "ENTRE EL REGISTRO DE LA PERSONA : "GET MREG
    READ 
    LOCATE ALL FOR YEAR=YYEAR .AND. NUM_�EG=MREG 
    DO WHILE .T. 
    SET FORMAT TO ENTREP1 
    EDIT 
    SET FORMAT TO 
    CONTIHUE 
    IF NUM_REG � MREG 
    RETURN 
    ENDDO 
   ENDIF 
    ENDIF 
      CASE OP="4" 
      RETURN 
   ENDCASE 
ENDDO
```
-,

## **LISTREP. PRG**

```
SET TALK OFF 
SET STAT OFF 
SET SAFETY OFF 
USE ACCIPERS 
? CHR(5) 
@ 2,5 SAY "! ! ! MANTENIMIENTO DE ARCHIVOS, UN MOMENTO POR FAVOR!!!" 
INDEX ON NUM_ACC TO NUMACDX 
INDEX ON APELLIDOS+NOMBRE TO APELLDX 
INDEX ON DIVISION+APELLIDOS TO DVAPLLDX 
INDEX ON DEPART+SECCION+APELLIDOS TO DESEAPDX 
DO WHILE .T. 
     CLEAR 
STORE " " TO OP,SALIDA 
STORE SPACE(2) TO MMES,YYEAR 
@ 2,18 SAY " SISTEMA INFORMATICO DE SEGURIDAD S.P.C.C." 
@ 3,18 SAY " -----------------------------------------"
@ 4,16 SAY " LISTADO DE REPORTES DE ACCIDENTES PERSONALES" 
@ 5,16 SAY " ---------------------------------------------"
@ 8, 19 SAY " 1. LISTADO POR NUMERO DE REPORTE " 
@ 10,19 SAY " 2. LISTADO POR DIVISION/DEPART./SECCION " 
@ 12,19 SAY " 3. LISTADO POR OCURRENCIAS " 
@ 14,19 SAY " 4. SALIR AL MENU PRINCIPAL " 
@ O,O TO 18,79 DOUBLE 
@ 21,19 SAY " ENTRE OPCION ( 1-2-3-4> ----->" GET OP
READ 
IF OP <>"1234" 
        SET TALK OFF 
ENDIF 
? 
    IF 0P = "4"RETURN 
    ENDIF 
    DO CASE 
       CASE OP="l" 
       USE ACCIPERS INDEX NUMACDX 
       CLEAR 
? CHR(2) 
@ 3,6 SAY "ENTRE EL MES QUE DESEA REPORTAR <01-12> :" GET MMES
@ 5,6 SAY "ENTRE EL AÑO QUE DESEA REPORTAR <89-90> :" GET YYEAR
@ 8,9 SAY " ELIJA OPCION : " 
@ 10,9 SAY " <P>ANTALLA o <I>MPRESORA? :" GET SALIDA 
READ 
        IF UPPER(SALIDA)="I" 
@ 12,21 SAY "ENCIENDA LA IMPRESORA " 
@ 14,10 SAY " 111PULSE CUALQUIER TECLA PARA IMPRIMIR 
1 1 '" SET CONSOLE OFF 
   WAIT 
SET CONSOLE ON 
     SET PRINT ON 
    ENDIF 
    CLEAR 
    GO TOP 
        IF MMES="
        MMES="" 
        ENDIF 
         IF YYEAR=" 
"
         YYEAR="" 
                   11
```

```
ENDIF 
    REPORT FORM INFREP1 FOR MES=MMES .AND. YEAR=YYEAR 
    ? CHR(12) 
      SET PRINT OFF 
    @ 24,6 SAY " PULSE CUALQUIER TECLA PARA CONTINUAR •••• " 
     SET CONSOLE OFF 
    WAIT 
      SET CONSOLE ON 
      LOOP 
   CASE OP="2"
           JOY = .T.
    DO WHILE JOY 
    CLEAR 
    STORE SPACE(2) TO MMES,YYEAR 
    @ 2,13 SAY " ELIJA OPCION :"
    @ 4,31 SAY " 1. LISTADO POR DIVISION"
    @ 6,31 SAY " 2. LISTADO POR DEP./SECCION" 
    @ 8,31 SAY " 3. SALIR" 
@ O,O TO 10,79 DOUBLE 
@ 14,19 SAY "ENTRE OPCION <1-2-3> ----->" GET OP 
READ 
? 
    IF OP <>"123" 
      SET TALK OFF 
    ENDIF 
      IF OP="3" 
      JOY = F.
      ENDDO 
      ENDIF 
           DO CASE 
              CASE OP="1" 
                 USE ACCIPERS INDEX DVAPLLDX 
                CLEAR 
? CHR(2) 
@ 3,6 SAY "ENTRE EL MES QUE DESEA REPORTAR <01-12> :" GET MMES 
  @ 5,6 SAY "ENTRE EL A�O QUE DESEA REPORTAR <89-90> :" GET YYEAR 
@ 8,9 SAY "ELIJA OPCION : " 
@ 10,9 SAY "<P>ANTALLA o <I>MPRESORA? :" GET SALIDA 
READ 
IF UPPER(SALIDA)="I" 
@ 12,21 SAY "ENCIENDA LA IMPRESORA ••• " 
@ 14,10 SAY "!!! PULSE CUALQUIER TECLA PARA IMPRIMIR '''"
    SET CONSOLE OFF 
     WAIT 
    SET CONSOLE ON 
        SET PRINT ON
ENDIF 
    CLEAR 
    GO TOP 
    IF MMES=" 
"
    MMES="" 
    ENDIF 
    IF YYEAR=" 
11 
    YYEAR="" 
    ENDIF 
    REPORT FORM 
INFREP2 FOR MES=MMES .AND. YEAR=YYEAR 
? CHR(12) 
  SET PRINT OFF 
@ 24,6 SAY "PULSE CUALQUIER TECLA PARA CONTINUAR ••• " 
  SET CONSOLE OFF 
    WAIT --
SET COMSOLE ON 
           CASE OP="2" 
            USE ACCIPERS INDEX DESEAPDX 
                            CLEAR
```

```
? CHR(2) 
@ 3,6 SAY "ENTRE EL MES QUE DESEA CONSULTAR (01-12> : " GET MMES 
   @ 5,6 SAY "ENTRE EL A�O QUE DESEA CONSULTAR <89-90> : " GET YYEAR 
@ 8,9 SAY "ELIJA OPCION : " 
@ 10,9 SAY "<P>ANTALLA o <I>MPRESORA? :" GET SALIDA 
READ 
IF UPPER(SALIDA)="I" 
@ 12,21 SAY "ENCIENDA LA IMPRESORA ••• " 
@ 14,10 SAY "! !! PULSE CUALQUIER TECLA PARA IMPRIMIR 111" 
    SET CONSOLE OFF 
     WAIT 
    SET CONSOLE ON 
         SET PRINT ON 
ENDIF 
    CLEAR 
    GO TOP 
    IF MMES=" 
11 
    MMES="" 
    ENDIF 
    IF YYEAR=" 
11 
    YYEAR="" 
    ENDIF 
    REPORT FORM INFREP3 FOR MES=MMES .AND. YEAR=YYEAR 
? CHR(12) 
  SET PRINT OFF 
@ 24,6 SAY "PULSE CUALQUIER TECLA PARA CONTINUAR " 
  SET CONSOLE OFF 
    WAIT 
  SET CONSOLE ON 
 ENDCASE 
ENDDO 
    CASE OP="3" 
    J0Y = .T.
    DO WHILE JOY 
    CLEAR 
    STORE SPACE(2) TO MMES,YYEAR 
@ 2, 5 SAY "ELIJA LISTADO POR :" 
@ 4,11 SAY "CLAVE OPCION CLAVE OPCION" 
@ 5,11 SAY ----- ------ ----- ------" 
 @ 7,11 SAY <1> CAUSA <6> 
@ 9,11 SAY <2> LESION <7> 
                                                    GRAVEDAD" 
                                                    LUGAR"<br>ART. VIOLADO"
@ 11,11 SAY <3> PARTE AFECTADA <8><br>@ 13,11 SAY <4> CONDICION <9>
@13,11 SAY \leq 4> CONDICION \leq 9> \leq 15,11 SAY \leq 5> DIA DE LA SEMANA \leq 0>
@ 15,11 SAY <5> DIA DE LA SEMANA<br>@ 17,22 SAY <A> GRADO DE ACCIDEN
                                                    REG. SUPERVISOR Y GRAVEDAD" 
                                                    MEDIDA CORRECTIVA" 
             <A> GRADO DE ACCIDENTABILIDAD"<br><S> PARA SALIR"
@19,22 SAY
@ O,O TO 20,79 DOUBLE 
@ 22,10 SAY "ENTRE CLAVE <1-2-3-4-5-6-7-8-9-0-A-S> ----->"
GET OP READ 
  IF OP<>"0123456789AaSs" 
  SET TALK OFF 
  ENDIF 
         IF UPPER(OP)="S" 
       JOY=.F. 
      ENDDO 
      ENDIF 
           DO CASE 
              CASE OP="l" 
      CLEAR 
 SET SAFETY OFF 
? CHR(5).
@ 2,5 SAY "MANTENIMIENTO DE ARCHIVOS, UN MOMENTO POR FAVOR"
INDEX ON DIVISION+CAUSA TO DIVCAUDX 
INDEX ON DEPART+CAUSA TO DEPCAUDX 
INDEX ON SECCION+CAUSA TO SECCAUDX 
INDEX ON CAUSA+NlJM_ACC TO TOTCAUDX
```

```
JOYCE=.T. 
    DO WHILE JOYCE
    CLEAR 
    STORE SPACE(2) TO MMES, YYEAR<br>2,12 SAY "OCURRENCIA :
@ 2,12 SAY "OCURRENCIA : CAUSA DEL ACCIDENTE" 
@ 4,12 SAY ELIJA OPCION :" 
@ 6.32 SAY "1. LISTADO POR DIVISION"
@ 8,32 SAY 2. LISTADO POR DEPARTAMENTO" 
@ 10.32 SAY "3. LISTADO POR SECCION"
@ 12,32 SAY 4. LISTADO POR TIPO DE CAUSA" 
@ 14,32 SAY "5. SALIR"
@ O,O TO 17,79 DOUBLE 
@ 19,12 SAY "ENTRE OPCION <1-2-3-4-5> ----->" GET OP 
READ 
    IF OP<>"12345" 
      SET TALK OFF 
    ENDIF 
      IF OP="5" 
      JOYCE=.F. 
          ENDIF 
            DO CASE 
                 CASE OP="1" 
USE ACCIPERS INDEX DIVCAUDX 
      CLEAR 
? 
? CHR(2) 
@ 3,6 SAY "ENTRE EL MES QUE DESEA REPORTAR <01-12> : 
" GET MMES 
@ 5,6 SAY "ENTRE EL AÑO QUE DESEA REPORTAR <89-90> : 
" GET YYEAR 
@ 8,9 SAY "ELIJA OPCION : 11
@ 10,9 SAY "<P>ANTALLA o <I>MPRESORA? :" GET SALIDA 
READ 
IF UPPER(SALIDA)="I" 
@ 12,21 SAY "ENCIENDA LA IMPRESORA ••• " 
@ 14,10 SAY "!!! PULSE CUALQUIER TECLA PARA IMPRIMIR !!!"
    SET CONSOLE OFF 
     WAIT 
    SET CONSOLE ON 
        SET PRINT ON 
ENDIF 
    CLEAR 
    GO TOP 
    IF MMES=" 
    MMES="" 
    ENDIF 
    IF YYEAR=" 
"
    YYEAR="" 
    ENDIF 
    REPORT FORM 
INFREP4 FOR MES=MMES .AND. YEAR=YYEAR 
? CHR(12) 
  SET PRINT OFF 
               "
@ 24,6 SAY "PULSE CUALQUIER TECLA PARA CONTINUAR ••• " 
  SET CONSOLE OFF 
    WAIT 
SET CONSOLE ON 
? 
?CHR(2) 
          CASE OP="2" 
           USE ACCIPERS INDEX DEPCAUDX 
                          CLEAR 
@ 3, 6 SAY "ENTRE EL MES QUE DESEA CONSULTAR <01-12> : " GET MMES
@ 5, 6 SAY "ENTRE EL AÑO QUE DESEA CONSULTAR <89-90> : " GET YYEAR
@ B, 9 SAY "ELIJA OPCION : " 
@ 10, 9 SAY "<P>ANTALLA o <I>MPRESORA? :" GET SALIDA
READ 
IF UPPER(SALIDA)="I" 
@ 12,21 SAY "ENCIENDA LA IMPRESORA..."
```

```
@ 14, 10 SAY "! ! ! PULSE CUALQUIER TECLA PARA IMPRIMIR 111" 
    SET CONSOLE OFF 
     WAIT 
    SET CONSOLE ON 
        SET PRINT ON 
ENDIF 
    CLEAR 
    GO TOP 
     IF MMES=" 
11 
    MMES="" 
    ENDIF 
    IF YYEAR=" 
11 
    YYEAR="" 
    ENDIF 
    REPORT FORM 
INFREP5 FOR MES=MMES .AND. YEAR=YYEAR 
? CHR(12) 
  SET PRINT OFF 
@ 24, 6 SAY "PULSE CUALQUIER TECLA PARA CONTINUAR" 
  SET CONSOLE OFF 
    WAIT 
  SET CONSOLE ON 
? 
? CHR (2) 
              CASE OP=11 3
11 
            USE ACCIPERS INDEX SECCAUDX 
                            CLEAR 
@ 3, 6 SAY "ENTRE EL MES QUE DESEA CONSULTAR <01- 12> 
: " GET MMES 
@ 5, 6 SAY "ENTRE EL AÑO QUE DESEA CONSULTAR <89-90> 
: " GET YYEAR 
@ 8, 9 SAY "ELIJA OPCION : 11
@ 10, 9 SAY "<P>ANTALLA o <I>MPRESORA? :" GET SALIDA 
READ 
IF UPPER(SALIDA)="I" 
@ 12.21 SAY "ENCIENDA LA IMPRESORA..."
@ 14,10 SAY "! ! ! PULSE CUALQUIER TECLA PARA IMPRIMIR 
11111
    SET CONSOLE OFF 
     WAIT 
    SET CONSOLE ON 
        SET PRINT ON 
ENDIF 
    CLEAR 
    GO TOP 
    IF MMES=11
11 
    MMES="" 
    ENDIF 
    IF YYEAR=" 
"
    YYEAR="" 
    ENDIF 
    REPORT FORM INFREP5A FOR MES=MMES .AND. YEAR=YYEAR 
? CHR(12) 
  SET PRINT OFF 
?
         11PULSE CUALQUIER TECLA PARA CONTINUAR " 
? 
  SET CONSOLE OFF 
    WAIT 
  SET CONSOLE ON 
              CASE OP="4" 
            USE ACCIPERS INDEX TOTCAUDX 
                            CLEAR 
? CHR(2) 
@ 3, 6 SAY "ENTRE EL MES QUE DESEA CONSULTAR <01-12> : " GET MMES
@ 5, 6 SAY "ENTRE EL AÑO QUE DESEA CONSULTAR <89-90>: " GET YYEAR
@ 8, 9 SAY " ELIJA OPCION : " 
@ 10, 9 SAY "<P>ANTALLA o <I>MPRESORA? :" GET SALIDA
READ 
IF UPPER(SALIDA)="I"
```

```
@ 12,21 SAY "ENCIENDA LA IMPRESORA ••• " 
@ 14,10 SAY "!!! PULSE CUALQUIER TECLA PARA IMPRIMIR '''"
    SET CONSOLE OFF 
     WAIT 
    SET CONSOLE ON 
         SET PRINT ON 
ENDIF 
    CLEAR 
    GO TOP 
    IF MMES="
    MMES="" 
    ENDIF 
    IF YYEAR=" 
    YYEAR="" 
    ENDIF 
                11 
    REPORT FORM 
INFREP5B FOR MES=MMES .AND. YEAR=YYEAR 
? CHR(12) 
  SET PRINT OFF 
@ 24, 6 SAY "PULSE CUALQUIER TECLA PARA CONTINUAR " 
  SET CONSOLE OFF 
    WAIT 
  SET CONSOLE ON 
 ENDCASE 
ENDDO 
               CASE OP="2" 
 CLEAR 
  SET SAFETY OFF 
? CHR (5) 
@ 2,5 SAY "MANTENIMIENTO DE ARCHIVOS, UN MOMENTO POR FAVOR" 
INDEX ON DIVISION+LESION TO DIVLESDX 
INDEX ON DEPART+LESION TO DEPLESDX 
INDEX ON SECCION+LESION TO SECLESDX 
INDEX ON LESION+NUM_ACC TO TOTLESDX 
    JOYCE=.T. 
    DO WHILE JOYCE 
    CLEAR 
    STORE SPACE(2) TO MMES, YYEAR<br>2.13 SAY "OCURRENCIA : LESION"
@ 2.13 SAY "OCURRENCIA :
@ 4,13 SAY "ELIJA OPCION :" 
  @ 6,32 SAY "1. LISTADO POR DIVISION" 
@ 8,32 SAY "2. LISTADO POR DEPARTAMENTO" 
@ 10,32 SAY "3. LISTADO POR SECCION" 
@ 12,32 SAY "4. LISTADO POR TIPO DE LESION" 
@ 14,32 SAY "5. SALIR" 
@ O,O TO 17,79 DOUBLE 
@ 19,12 SAY "ENTRE OPCION <1-2-3-4-5> ----->" GET OP 
READ 
    IF OP<>"12345" 
      SET TALK OFF 
     ENDIF 
      IF OP=" 5" 
      JOYCE=.F. 
          ENDIF 
           DO CASE 
                  CASE OP="1" 
USE ACCIPERS INDEX DIVLESDX 
      CLEAR 
? 
? CHR(2) 
@ 3, 6 SAY "ENTRE EL MES QUE DESEA REPORTAR <01-12> : " GET MMES<br>@ 5, 6 SAY "ENTRE EL AÑO QUE DESEA REPORTAR <89-90> : " GET YYEA
@ �., 6SAY "ENTRE EL AÑO QUE DESEA REPORTAR <89-90> : " GET YYEAR
  @ 8, 9 SAY "ELIJA OPCION : " 
@ 10, 9 SAY "<P>ANTALLA o <I>MPRESORA? :" GET SALIDA
READ 
IF UPPER(SALIDA)="I" 
@ 12,21 SAY "ENCIENDA LA IMFRESORA..."
```

```
@ 14,10 SAY "! ! ! PULSE CUALQUIER TECLA PARA IMPRIMIR 111" 
    SET CONSOLE OFF 
     WAIT 
    SET CONSOLE ON 
        SET PRINT ON 
ENDIF 
    CLEAR 
    GO TOP 
    IF MMES=" 
11 
    MMES="" 
    ENDIF 
    IF YYEAR=" 
11 
    YYEAR="" 
    ENDIF 
    REPORT FORM INFREP6 FOR MES=MMES .AND. YEAR=YYEAR 
? CHR( 12) 
  SET PRINT OFF
@ 24,6 SAY "PULSE CUALQUIER TECLA PARA CONTINUAR ••• " 
  SET CONSOLE OFF 
    WAIT 
SET CONSOLE ON 
          CASE OP="2" 
@ 3, 6 SAY 
"ENTRE EL MES QUE DESEA CONSULTAR (01-12>: 
" GET MMES 
@ 5, 6 SAY 
"ENTRE EL A�O QUE DESEA CONSULTAR <89-90>: 
" GET YYEAR 
@ 8, 9 SAY 
"ELIJA OPCION: 11
@ 10, 9 SAY 
"<P>ANTALLA o <I>MPRESORA? :" GET SALIDA 
READ 
            USE ACCIPERS INDEX DEPLESDX 
                            CLEAR 
IF UPPER(SALIDA)="I" 
@ 12,21 SAY "ENCIENDA LA IMPRESORA..."
@ 14,10 SAY "!!! PULSE CUALQUIER TECLA PARA IMPRIMIR 11111
    SET CONSOLE OFF 
     WAIT 
    SET CONSOLE ON 
        SET PRINT ON 
ENDIF 
    CLEAR 
    GO TOP 
    IF MMES=" 
11 
    MMES="" 
    ENDIF 
    11IF YYEAR=" 
    YYEAR="" 
    ENDIF 
    REPORT FORM INFREP7 FOR MES=MMES .AND. YEAR=YYEAR 
? CHR(12) 
  SET PRINT OFF 
@ 24, 6 SAY "PULSE CUALQUIER TECLA PARA CONTINUAR " 
  SET CONSOLE OFF 
    WAIT 
  SET CONSOLE ON 
@ 3, 
6 SAY 
"ENTRE EL MES QUE DESEA CONSULTAR <01-12>: 
" GET MMES 
@ 5, 
6 SAY 
"ENTRE EL A�O QUE DESEA CONSULTAR <89-90): 
" GET YYEAR 
@ 8, 
9 SAY 
"ELIJA OPCION: " 
@ 10, 
9 SAY 
"<P>ANTALLA o <I>MPRESORA? :" GET SALIDA 
READ 
             CASE OP="3" 
            USE ACCIPERS INDEX SECLESDX 
                            CLEAR 
IF UPPER(SALIDA)=" I" 
LA IMPRESORA •.• " 
@ 12,21 SAY "ENCIENDA 
@ 14,10 SAY "! ! ! PULSE CUALQUIER TECLA PARA IMPRIMIR 1 1 '" 
    SET CONSOLE OFF 
     WAIT
```

```
SET CONSOLE ON 
        SET PRINT ON 
ENDIF 
    CLEAR 
    GO TOP 
    IF MMES=" "
    MMES=""
    ENDIF 
    IF YYEAR=" "
    YYEAR="" 
    ENDIF 
    REPORT FORM INFREP7A FOR MES=MMES .AND. YEAR=YYEAR 
? CHR(12) 
  SET PRINT OFF 
@ 24, 6 SAY "PULSE CUALQUIER TECLA PARA CONTINUAR "
  SET CONSOLE OFF 
    WAIT 
  SET CONSOLE ON 
            CASE OP="4" 
            USE ACCIPERS INDEX TOTLESDX 
                            CLEAR 
? 
? CHR(2) 
@ 3, 6 SAY "ENTRE EL MES QUE DESEA CONSULTAR <01-12> : " GET MMES 
@ 5, 6 SAY "ENTRE EL AÑO QUE DESEA CONSULTAR <89-90> : " GET YYEAR
@ 8, 9 SAY "ELIJA OPCION : 11
@ 10, 9 SAY "<P>ANTALLA o <I>MPRESORA? :" GET SALIDA 
READ 
IF UPPER(SALIDA)="I" 
@ 12,21 SAY "ENCIENDA LA IMPRESORA..."
@ 14,10 SAY "!!! PULSE CUALQUIER TECLA PARA IMPRIMIR '''"
    SET CONSOLE OFF 
     WAIT 
    SET CONSOLE ON 
        SET PRINT ON 
ENDIF 
    CLEAR 
    GO TOP 
    IF MMES=""
    MMES=""
    EHDIF 
    IF YYEAR=" 
11 
    YYEAR=""
    ENDIF 
    REPORT FORM 
INFREP7B FOR MES=MMES .AND. YEAR=YYEAR 
? CHR(12) 
  SET PRINT OFF
@ 24, 6 SAY "PULSE CUALQUIER TECLA PARA CONTINUAR 11
  SET CONSOLE OFF 
    WAIT 
  SET CONSOLE ON 
 ENDCASE 
ENDDO 
               CASE OP="3" 
CLEAR 
SET SAFETY OFF 
? CHR(5) 
@ 2,5 SAY "MANTENIMIENTO DE ARCHIVOS, UN MOMENTO POR FAVOR" 
INDEX ON DIVISION+PART_AFEC TO DIVPARDX 
INDEX ON DEPART+PART_AFEC TO DEPPARDX 
INDEX ON�SECCION+PART_AFEC TO SECPARDX 
INDEX ON PART AFEC+NUM ACC TO TOTPARDX
    JOYCE=.T. 
    DO WHILE JOYCE
    CLEAR 
    STORE SPACE(2) TO MMES,YYEAR
```

```
@ 2,13 SAY OCURRENCIA @ 4.13 SAY ELIJA OPCION \cdot@ 4,13 SAY ELIJA OPCION . 11
              @ 6 .,. • ., '.,)L, SAY 1. LISTADO POR DIVISION 11
@ 8,32 SAY ., L.. LISTADO POR DEPARTAMENTO 11
@ 10,32 SAY 3. LISTADO POR SECCION "
@ 12,32 SAY 4n LISTADO POR PARTE AFECTADA 11
@ 14,32 SAY "5. SALIR "
@ o,o TO 17,79 DOUBLE 
@ 19,12 SAY "ENTRE OPCION <1-2-3-4-5> ----->" GET OP
READ 
    IF OP \bigcirc "12345"
      SET TALK OFF 
     ENDIF 
      IF OF="5"
      JOYCE=.F. 
            ENDIF 
           DO CASE 
                  CASE OP="1" 
USE ACCIPERS INDEX DIVPARDX 
      CLEAR
? 
? CHR(2) 
                                    PARTE AFECTADA POR ACCIDENTE "
@ 3, 6 SAY "ENTRE EL MES QUE DESEA REPORTAR <01-12> : " GET MMES 
@ 5, 6 SAY "ENTRE EL AÑO QUE DESEA REPORTAR <89-90> : " GET YYEAR<br>@ 8, 9 SAY "ELIJA OPCION : "
 @ 8, 9 SAY "ELIJA OPCION : " 
@ 10, 9 SAY "<P>ANTALLA o <I>MPRESORA? :" GET SALIDA 
READ 
IF UPPER(SALIDA)="I" 
@ 12,21 SAY "ENCIENDA LA IMPRESORA ••• " 
@ 14,10 SAY "!!! PULSE CUALQUIER TECLA PARA IMPRIMIR !!!"
    SET CONSOLE OFF 
     WATT
    SET CONSOLE ON 
        SET PRINT ON 
ENDIF 
    CLEAR 
    GO TOP 
    IF MMES=" 
    MMES="" 
    ENDIF 
    IF YYEAR=" 
"
    YYEAR="" 
    ENDIF 
               11
    REPORT FORM INFREP8 FOR MES=MMES .AND. YEAR=YYEAR 
? CHR(12) 
  SET PRINT OFF
@ 24, 6 SAY "PULSE CUALQUIER TECLA PARA CONTINUAR..."
  SET CONSOLE OFF 
    WATT
SET CONSOLE ON 
? 
? CHR(2) 
           CASE OP="2" 
            USE ACCIPERS INDEX DEPPARDX 
                             CLEAR 
@ 3, 6 SAY "ENTRE EL MES QUE DESEA CONSULTAR <01-12> 
: " GET MMES 
@ 5, 6 SAY "ENTRE EL A�O QUE DESEA CONSULTAR <89-90> 
: " GET YYEAR 
@ 8, 9 SAY "ELIJA OPCION : "
@ 10, 9 SAY "<P>ANTALLA o <I>MPRESORA? :" GET SALIDA 
READ 
IF UPPER{SALIDA)="I" 
@ 12,21 SAY "ENCIENDA LA IMPRESORA ••• " 
@ 14,10 SAY "!!! PULSE CUALQUIER TECLA PARA IMPRIMIR !!!"
    SET CONSOLE OFF 
     WAIT 
    SET CONSOLE ON
```

```
SET PRINT DM 
EMDIF 
    CLEAR 
    IF MMES="MMES=1111
    ENDIF 
    IF YYEAR=" "
    YYEAR=""
    ENDIF 
    GO TOP 
    REPORT FORM INFREP9 FOR MES=MMES .AND. YEAR=YYEAR 
? CHR(12) 
  SET PRINT OFF 
@ 24, 6 SAY "PULSE CUALQUIER TECLA PARA CONTINUAR " 
  SET CONSOLE OFF 
    WAIT 
  SET CONSOLE ON 
? 
? CHR(2) 
            CASE 0P="3"USE ACCIPERS INDEX SECPARDX 
                           CLEAR 
@ 3, 6 SAY "ENTRE EL MES QUE DESEA CONSULTAR <01-12> : 11GET MMES 
@ 5, 6 SAY "ENTRE EL AÑO QUE DESEA CONSULTAR <89-90> : 11 GET YYEAR 
@ 8, 9 SAY "ELIJA OPCION : " 
@ 10, 9 SAY "<P>ANTALLA o <I>MPRESORA? :" GET SALIDA 
READ 
IF UPPER(SALIDA)="I" 
@ 12,21 SAY "ENCIENDA LA IMPRESORA ••• " 
@ 14,10 SAY "! ! ! PULSE CUALQUIER TECLA PARA IMPRIMIR 111" 
    SET CONSOLE OFF 
     WAIT 
    SET CONSOLE ON 
        SET PRINT ON 
ENDIF 
    CLEAR 
    IF MMES=" 
"
    MMES="" 
    ENDIF 
    IF YYEAR=""
    YYEAR="" 
    ENDIF 
    GO TOP 
    REPORT FORM INFREP9A FOR �ES=MMES .AND. YEAR=YYEAR 
? CHR (12) 
  SET PRINT OFF 
@ 24, 6 SAY "PULSE CUALQUIER TECLA PARA CONTINUAR 11
  SET CONSOLE OFF 
    WAIT 
  SET CONSOLE ON 
? 
? CHR(2) 
            CASE 0P="4"USE ACCIPERS INDEX TOTPARDX 
                           CLEAR 
@ 3, 6 SAY "ENTRE EL MES QUE DESEA CONSULTAR <01-12> : " GET MMES
@ 5, 6 SAY "ENTRE EL AÑO QUE DESEA CONSULTAR (89-90> : 
11GET YYEAR 
@ 8, 9 SAY " ELIJA OPCION : " 
@ 10, 9 SAY 11 <P>ANTALLA o <I>MPRESORA? :" GET SALIDA 
READ 
IF UPPER(SALIDA)="I"
@ 12,21 SAY "ENCIENDA LA IMPRESORA ••. " 
@ 14,10 SAY "!!! PULSE CUALQUIER TECLA PARA IMPRIMIR '''"
    SET CONSOLE OFF 
     WAIT
```

```
SET CONSOLE ON 
         SET PRINT OM 
ENDIF 
    CLEAR 
    GO TOP 
    IF MMES=" "
    MMES="" 
    ENDIF 
    IF YYEAR=" 
11 
    YYEAR="" 
    ENDIF 
    REPORT FORM 
INFREP9B FOR MES=MMES .AND. YEAR=YYEAR 
? CHR(12) 
  SET PRINT OFF 
@ 24, 6 SAY "PULSE CUALQUIER TECLA PARA CONTINUAR " 
  SET CONSOLE OFF 
    WAIT 
  SET CONSOLE ON
 ENDCASE 
ENDDO 
       CASE OP="4" 
CLEAR 
SET SAFETY OFF 
? CHR(5) 
@ 2,5 SAY "MANTENIMIENTO DE ARCHIVOS, UN MOMENTO POR FAVOR" 
 INDEX ON DIVISION+CONDICION TO DIVCONDX 
 INDEX ON DEPART+CONDICION TO DEPCONDX 
 INDEX ON SECCION+CONDICION TO SECCONDX 
 INDEX ON CONDICION+NUM_ACC TO TOTCONDX 
    JOYCE=.T. 
    DO WHILE JOYCE 
    CLEAR 
    STORE SPACE (2) TO MMES,YYEAR<br>113 SAY "OCURRENCIA I I CONDICION DEL ACCIDENTE "
@ 2,13 SAY "OCURRENCIA
@ 4,13 SAY "ELIJA OPCION :" 
@ 6,32 SAY "1. LISTADO POR DIVISION " 
@ B,32 SAY "2. LISTADO POR DEPARTAMENTO " 
@ 10,32 SAY "3. LISTADO POR SECCION " 
@ 12,32 SAY "4. LISTADO POR CONDICION " 
@ 14,32 SAY "5. SALIR " 
@ O,O TO 17,79 DOUBLE 
@ 19,12 SAY "ENTRE OPCION (1-2-3-4-5) ----->" GET OP 
READ 
    IF OP <> "12345" 
      SET TALK OFF 
     ENDIF 
      IF OP="5" 
      JOYCE=.F. 
            ENDIF 
           DO CASE 
                 CASE OP="l" 
USE ACCIPERS INDEX DIVCONDX 
      CLEAR 
? 
? CHR(2)<br>9 \quad 3.6@ 3, 6 SAY "ENTRE EL MES QUE DESEA REPORTAR <01-12> : " GET MMES 
@ 5, 6 SAY "ENTRE EL A�O QUE DESEA REPORTAR <89-90> : " GET YYEAR 
@ 8, 9 SAY "ELIJA OPCION : " 
@ 10, 9 SAY "<P>ANTALLA o <I>MPRESORA? :" GET SALIDA 
READ 
IF UPPER�SALIDA)="I" 
@ 12,21 SAY "ENCIENDA LA IMPRESORA..."
@ 14,10 SAY "! ! ! PULSE CUALQUIER TECLA PARA IMPRIMIR 11111
    SET CONSOLE OFF 
     WAIT
```

```
SET PRINT ON
ENDIF 
    CLEAR 
    GO TOP 
    IF MMES=" " 
    MMES="" 
    ENDIF 
    IF YYEAR=""
    YYEAR="" 
    ENDIF 
    REPORT FORM 
INFREP10 FOR MES=MMES .AND. YEAR=YYEAR 
? CHR(12) 
  SET PRINT OFF 
@ 24, 6 SAY "PULSE CUALQUIER TECLA PARA CONTINUAR..."
  SET CONSOLE OFF 
    WAIT 
SET CONSOLE ON 
? 
? CHR(2)<br>\frac{6}{9} 3.6
          CASE OP="2" 
            USE ACCIPERS INDEX DEPCONDX 
                            CLEAR 
@ 3, 6 SAY "ENTRE EL MES QUE DESEA CONSULTAR <01-12> : " GET MMES 
  @ 5, 6 SAY "ENTRE EL AÑO QUE DESEA CONSULTAR <89-90> : " GET YYEAR 
@ 8, 9 SAY "ELIJA OPCION : " 
@ 10, 9 SAY "<P>ANTALLA o <I>MPRESORA? :" GET SALIDA 
READ 
IF UPPER(SALIDA)="I" 
@ 12,21 SAY "ENCIENDA LA IMPRESORA..."
@ 14,10 SAY "! ! ! PULSE CUALQUIER TECLA PARA IMPRIMIR 111" 
    SET CONSOLE OFF 
     WAIT 
    SET CONSOLE ON 
        SET PRINT ON 
ENDIF 
    CLEAR 
    GO TOP 
    IF MMES="
    MMES="" 
    ENDIF 
    IF YYEAR=" 
"
    YYEAR="" 
    ENDIF 
    REPORT FORM INFREP11 FOR MES=MMES .AND. YEAR=YYEAR 
? CHR(12) 
  SET PRINT OFF 
@ 24, 6 SAY "PULSE CUALQUIER TECLA PARA CONTINUAR " 
  SET CONSOLE OFF 
    WAIT 
  SET CONSOLE ON 
               CASE OP="3" 
            USE ACCIPERS INDEX SECCONDX 
                            CLEAR 
? 
? CHR(2) 
@ 3, 6 SAY "ENTRE EL MES QUE DESEA CONSULTAR <01-12> 
:" GET MMES 
@ 5, 6 SAY "ENTRE EL AÑO QUE DESEA CONSULTAR <89·-90> 
:" GET YYEAR 
@ 8, 9 SAY "ELIJA OPCION : " 
@ 10, 9 SAY "<P>ANTALLA o <I>MPRESORA? :" GET SALIDA 
READ 
IF UPPER(SALIDA)="I" 
@ 12,21 SAY "ENCIENDA LA IMPRESORA ••• " 
@ 14,10 SAY "!!! PULSE CUALQUIER TECLA PARA IMPRIMIR '''"
    SET CONSOLE OFF 
     WAIT
```
SET CONSOLE ON

```
SET CONSOLE ON 
        SET PRINT ON 
ENDIF 
    CLEAR 
    GO TOP 
    IF MMES=" 
" 
    MMES="" 
    ENDIF 
    IF YYEAR="" 
    YYEAR="" 
    ENDIF 
    REPORT FORM INFREPlA FOR MES=MMES .AND. YEAR=YYEAR 
? CHR(12) 
  SET PRINT OFF 
@ 24, 6 SAY "PULSE CUALQUIER TECLA PARA CONTINUAR " 
  SET CONSOLE OFF 
    WAIT 
  SET CONSOLE ON 
               CASE OP="4" 
            USE ACCIPERS INDEX TOTCONDX 
                            CLEAR 
? 
? CHR(2) 
@ 3, 6 SAY "ENTRE EL MES QUE DESEA CONSULTAR (01-12> : " GET MMES 
@ 5, 6 SAY "ENTRE EL A�O QUE DESEA CONSULTAR <89-90> : " GET YYEAR 
@ 8, 9 SAY "ELIJA OPCION : " 
@ 12,21 SAY "<P>ANTALLA o <I>MPRESORA? :" GET SALIDA 
READ 
IF UPPER(SALIDA)="I" 
@ 12,21 SAY "ENCIENDA LA IMPRESORA..."
@ 14,10 SAY "!!! FULSE CUALQUIER TECLA PARA IMPRIMIR '''"
    SET CONSOLE OFF 
     WAIT 
    SET CONSOLE ON 
        SET PRINT ON
ENDIF 
    CLEAR 
    GO TOP 
    IF MMES=" 
1 1
    MMES=""ENDIF 
    IF YYEAR=" "
    YYEAR="" 
    ENDIF 
    REPORT FORM 
INFREPlB FOR MES=MMES .AND. YEAR=YYEAR 
? CHR(12) 
  SET PRINT OFF 
@ 24, 6 SAY "PULSE CUALQUIER TECLA PARA CONTINUAR " 
  SET CONSOLE OFF 
    WAIT 
  SET CONSOLE ON 
ENDCASE 
ENDDO 
            CASE OP="5" 
CLEAR 
SET SAFETY OFF 
? 
@ 2, 5 SAY "MANTENIMIENTO DE ARCHIVOS, UN MOMENTO POR FAVOR " 
INDEX ON DIVISION+DIA TO DIVPREDX 
INDEX ON DEPART+DIA TO DEPPREDX 
INDEX ON�GECCION+DIA TO SECPREDX 
INDEX ON DIA+NUM ACC TO TOTPREDX
    JOYCE=.T. 
    DO WHILE JOYCE 
    CLEAR
```

```
STORE SPACE(2) TO MMES,YYEAR 
@ 2, 13 SAY OCURRENCIA : POR DIA DE LA SEMANA " 
@ 4, 13 SAY ELIJA OPCION : " 
@ 6,32 SAY 1 . LISTADO POR DIVISION " 
@ 8,32 SAY 2. LISTADO POR DEPARTAMENTO "
@ 10,32 SAY 3. LISTADO POR SECCION " 
@ 12,32 SAY 4. LISTADO POR DIA DE LA SEMANA "
@ 14,32 SAY 5. SALIR " 
@ O,O TO 17,79 DOUBLE 
@ 19,12 SAY "ENTRE OPCION <1-2-3-4-5) ----->" GET OP 
READ 
    IF OP \circ "12345"
      SET TALK OFF 
     ENDIF 
      IF OP="5" 
      JOYCE=.F. 
           ENDIF 
          DO CASE 
                 CASE OP="1" 
USE ACCIPERS INDEX DIVPREDX 
      CLEAR 
? 
? CHR(2) 
@ 3, 6 SAY "ENTRE EL MES QUE DESEA REPORTAR <01-12> : " GET MMES 
@ 5, 6 SAY "ENTRE EL A�O QUE DESEA REPORTAR <B9-90> : " GET YYEAR 
@ B, 9 SAY "ELIJA OPCION : " 
@ 10, 9 SAY "<P>ANTALLA o <I>MPRESORA? :" GET SALIDA 
READ 
IF UPPER(SALIDA)="I" 
@ 12,21 "ENCIENDA LA IMPRESORA ••• " 
@ 14,10 "!!! PULSE CUALQUIER TECLA PARA IMPRIMIR '''"
    SET CONSOLE OFF 
     WAIT 
    SET CONSOLE ON 
        SET PRINT ON 
ENDIF 
    CLEAR 
    GO TOP 
    IF MMES=" 
    MMES="" 
    ENDIF 
    IF YYEAR=" 
" 
    YYEAR="" 
    ENDIF 
              " 
    REPORT FORM 
INFREP12 FOR MES=MMES .AND. YEAR=YYEAR 
? CHR(12) 
  SET PRINT OFF 
@ 24, 6 SAY "PULSE CUALQUIER TECLA PARA CONTINUAR ••• " 
  SET CONSOLE OFF 
    WAIT 
SET CONSOLE ON 
? 
? CHR(2) 
          CASE OP="2" 
           USE ACCIPERS INDEX DEPPREDX 
                           CLEAR 
@ 3, 6 SAY 
"ENTRE EL MES QUE DESEA CONSULTAR <Ol-12> : " GET MMES 
@ 5, 6 SAY 
"ENTRE EL A�O QUE DESEA CONSULTAR <89-90> : 
" GET YYEAR 
@ 8, 9 SAY 
"ELIJA OPCION : " 
@ 10, 9 SAY 
"<P>ANTALLA o <I>MPRESORA? :" GET SALIDA 
READ 
IF UPPER(SALIDA)="I" 
@ 12,21 SAY "ENCIENDA LA IMPRESORA .•• " 
@ 14, 10 SAY "! ! ! PULSE CUALQUIER TECLA PARA IMPRIMIR 
1 1 1" SET CONSOLE OFF
```

```
WAIT 
    SET CONSOLE ON 
         SET PRINT ON 
ENDIF 
    CLEAR 
    GO TOP 
    IF MMES=" " 
    MMES="" 
    ENDIF 
     IF YYEAR=" 
11 
    YYEAR="" 
    ENDIF 
    REPORT FORM INFREP13 FOR MES=MMES .AND. YEAR=YYEAR 
? CHR(12) 
  SET PRINT OFF 
@ 24, 6 SAY "PULSE CUALQUIER TECLA PARA CONTINUAR " 
  SET CONSOLE OFF 
? 
? 
CHR(2) 
    WAIT
  SET CONSOLE ON 
             CASE OP="3" 
            USE ACCIPERS INDEX SECPREDX 
                            CLEAR 
@ 3, 
6 
SAY 
"ENTRE EL MES QUE DESEA CONSULTAR <01-12> = " GET MMES 
@ 5, 
6 
SAY 
"ENTRE EL AÑO QUE DESEA CONSULTAR <89-90> : " GET YYEAR 
@ B, 
9 
SAY 
"ELIJA OPCION : " 
(! 10, 9 SAY "<P>ANTALLA o <I>MPRESORA? :" GET SALIDA 
READ 
IF UPPER(SALIDA)="I" 
@ 12,21 SAY "ENCIENDA LA IMPRESORA ••• " 
@ 14,10 SAY "!!! PULSE CUALQUIER TECLA PARA IMPRIMIR '''"
    SET CONSOLE OFF 
     WAIT 
    SET CONSOLE ON 
        SET PRINT ON 
ENDIF 
    CLEAR 
    GO TOP 
    IF MMES=" "
    MMES="" 
    ENDIF 
    IF YYEAR=" "
    YYEAR="" 
    ENDIF 
    REPORT FORM 
INFREP2A FOR MES=MMES .AND. YEAR=YYEAR 
? CHR(12) 
  SET PRINT OFF 
@ 24, 6 SAY "PULSE CUALQUIER TECLA PARA CONTINUAR " 
  SET CONSOLE OFF 
    WAIT 
  SET CONSOLE ON 
? 
? CHR(2) 
            CASE OP="4" 
            USE ACCIPERS INDEX TOTPREDX 
                            CLEAR 
@ 3, 6 SAY "ENTRE EL MES QUE DESEA CONSULTAR <01-12> 
: " GET MMES 
@ 5, 6 SAY "ENTRE EL AÑO QUE DESEA CONSULTAR <89-90> 
: " GET YYEAR 
@ 8, 9 SAY "ELIJA OPCION : " 
@ 10, 9 SAY "<P>ANTALLA o <I>MPRESORA? :" GET SALIDA 
READ 
IF UPPER(SALIDA)="I" 
@ 12,21 SAY "ENCIENDA LA IMPRESORA •.• " 
@ 14,10 SAY "!!! PULSE CUALQUIER TECLA PARA IMPRIMIR '''"
```

```
WAIT 
    SET CONSOLE ON 
        SET PRINT ON 
ENDIF 
    CLEAR 
    GO TOP 
    IF MMES=" 11
    MMES="" 
    ENDIF 
    IF YYEAR=" 11
    YYEAR="" 
    ENDIF 
    REPORT FORM INFREP2B FOR MES=MMES .AND. YEAR=YYEAR 
? CHR(12) 
  SET PRINT OFF 
@ 24, 6 SAY "PULSE CUALQUIER TECLA PARA CONTINUAR 11
  SET CONSOLE OFF 
    WAIT 
  SET CONSOLE ON 
 ENDCASE 
ENDDO 
           CASE OP="6" 
CLEAR 
SET SAFETY OFF 
? CHR(5) 
@ 2, 5 SAY "MANTENIMIENTO DE ARCHIVOS, UN MOMENTO POR FAVOR" 
INDEX ON DIVISION+GRAVEDAD TO DIGRAVDX 
INDEX ON DEPART+GRAVEDAD TO DEGRAVDX 
INDEX ON SECCION+GRAVEDAD TO SEGRAVDX 
INDEX ON GRAVEDAD+NUM_ACC TO TOGRAVDX 
    ,JOYCE=. T. 
    DO WHILE JOYCE 
    CLEAR 
    STORE SPACE(2) TO MMES,YYEAR 
@ 2,13 SAY "OCURRENCIA : GRAVEDAD DEL ACCIDENTE 11
@ 4,13 SAY "ELIJA OPCION : " 
@ 6,33 SAY "1. LISTADO POR DIVISION "
@ 8,33 SAY "2. LISTADO POR DEPARTAMENTO " 
@ 10,33 SAY "3. LISTADO POR SECCION 11
@ 12,33 SAY "4. LISTADO POR TIPO DE GRAVEDAD " 
@ 14,33 SAY "5. SALIR 11
@ O,O TO 17,79 DOUBLE 
@ 19,12 SAY "ENTRE OPCION <1-2-3-4-5> ----->" GET OP 
READ 
    IF OP <> "12345" 
      SET TALK OFF 
     ENDIF 
      IF OP="5" 
      JOYCE=.F. 
           ENDIF 
          DO CASE 
                CASE OP="1" 
USE ACCIPERS INDEX DIGRAVDX 
      CLEAR 
? 
? CHR(2) 
@ 3, 6 SAY 
"ENTRE EL MES QUE DESEA REPORTAR <01-12> : " GET MMES 
@ 5, 6 SAY 
"ENTRE EL A�O QUE DESEA REPORTAR <89-90> : " GET YYEAR 
@ 8, 9 SAY 
"ELIJA OPCION: " 
@ 10, 9 SAY 
"<P>ANTALLA o <I>MPRESORA? :" GET SALIDA 
READ 
IF UPPER(SALIDA)="I" 
@ 12.21 SAY "ENCIENDA LA IMPRESORA ••• " 
@ 14,10 SAY "!!! PULSE CUALQUIER TECLA PARA IMPRIMIR '''"
    SET CONSOLE OFF
```
SET CONSOLE OFF

**WAIT** SET CONSOLE ON SET PRINT ON ENDIF CLEAR GO TOP IF MMES=" " MMES="" ENDIF IF YYEAR=" " YYEAR="" ENDIF REPORT FORM INFREP14 FOR MES=MMES .AND. YEAR=YYEAR ? CHR(12) SET PRINT OFF @ 24, 6 SAY "PULSE CUALQUIER TECLA PARA CONTINUAR ••• " SET CONSOLE OFF **WAIT** SET CONSOLE ON CASE OP="2" ? ? CHR(2) @ 3, 6 SAY "ENTRE EL MES QUE DESEA CONSULTAR <01-12> : " GET MMES @ 5, 6 SAY "ENTRE EL AÑO QUE DESEA CONSULTAR (89-90> : " GET YYEAR @ 8, 9 SAY "ELIJA OPCION : " @ 10, 9 SAY "<P>ANTALLA o <I>MPRESORA? :" GET SALIDA READ USE ACCIPERS INDEX DEGRAVDX CLEAR IF UPPER(SALIDA)="I" @ 12,21 SAY "ENCIENDA LA IMPRESORA..." @ 14,10 SAY "!!! PULSE CUALQUIER TECLA PARA IMPRIMIR '''" SET CONSOLE OFF WAIT SET CONSOLE ON SET PRINT ON ENDIF CLEAR GO TOP IF MMES=" 11 MMES="" ENDIF IF YYEAR=" " YYEAR="" ENDIF REPORT FORM INFREP15 FOR MES=MMES .AND. YEAR =YYEAR ? CHR(12) SET PRINT OFF @ 24, 6 SAY "PULSE CUALQUIER TECLA PARA CONTINUAR " SET CONSOLE OFF WAIT SET CONSOLE OH ? ? CHR(2) CASE OP="3" USE ACCIPERS INDEX SEGRAVDX CLEAR @ 3, 6 SAY "ENTRE EL MES QUE DESEA CONSULTAR <01-12> = " GET MMES @ 5, 6 SAY "ENTRE EL AÑO QUE DESEA CONSULTAR <89-90> : " GET YYEAR @ B, 9 SAY "ELIJA OPCION : " @ 10, 9 SA.Y "<P>ANTALLA *o* <I>MPRESORA? :" GET SALIDA READ IF UPPER(SALIDA)="I" @ 12,21 SAY "ENCIENDA LA IMPRESORA ••• " @ 14,10 SAY "!!! PULSE CUALQUIER TECLA PARA IMPRIMIR '''"

```
SET CONSOLE OFF 
     WAIT 
    SET CONSOLE ON 
        SET PRINT ON 
ENDIF 
    CLEAR 
    GO TOP 
    IF MMES=" " 
    MMES="" 
    ENDIF 
    IF YYEAR=" " 
    YYEAR="" 
    ENDIF 
    REPORT FORM INFREP3A FOR MES=MMES .AND. YEAR=YYEAR 
? CHR(12) 
  SET PRINT OFF 
@ 24, 6 SAY "PULSE CUALQUIER TECLA PARA CONTINUAR " 
  SET CONSOLE OFF 
    WAIT 
  SET CONSOLE ON 
? 
? CHR(2) 
@ 3, 6 SAY 
"ENTRE EL MES QUE DESEA CONSULTAR (01-12> : 
" GET MMES 
@ 5, 6 SAY 
"ENTRE EL AÑO QUE DESEA CONSULTAR <89-90> : 
" GET YYEAR 
@ B, 9 SAY 
"ELIJA OPCION : " 
@ 10, 9 SAY 
"<P>ANTALLA o <I>MPRESORA? :" GET SALIDA 
READ 
               CASE OP="4" 
            USE ACCIPERS INDEX TOGRAVDX 
                            CLEAR 
IF UPPER(SALIDA)="I" 
@ 12,21 SAY "ENCIENDA LA IMPRESORA..."
@ 14.10 SAY "!!! PULSE CUALQUIER TECLA PARA IMPRIMIR '''"
    SET CONSOLE OFF 
     WAIT 
    SET CONSOLE ON 
        SET PRINT ON 
ENDIF 
    CLEAR 
    GO TOP 
    IF MMES=" "
    MMES="" 
    ENDIF 
    IF YYEAR=" 
11 
    YYEAR="" 
    ENDIF 
    REPORT FORM INFREP3B FOR MES=MMES .AND. YEAR=YYEAR 
? CHR(12) 
  SET PRINT OFF 
@ 24, 6 SAY "PULSE CUALQUIER TECLA PARA CONTINUAR " 
  SET CONSOLE OFF 
    WAIT 
  SET CONSOLE ON 
ENDCASE 
ENDDO 
       CASE OP="7" 
CLEAR 
SET SAFETY OFF 
? CHR(5) 
@ 2, 5 SAY "MANTENIMIENTO DE ARCHIVOS, UN MOMENTO POR FAVOR "
INDEX ON-DIVISION+LUGAR+EQUIPO TO DIVLUGDX 
INDEX ON DEPART+LUGAR+EQUIPO TO DEPLUGDX 
INDEX ON SECCION+LUGAR+EQUIPO TO SECLUGDX 
INDEX ON LUGAR+NUM_ACC TO TOTLUGDX 
    JOYCE=.T.
```
```
DO WHILE JOYCE
    CLEAR 
    STORE SPACE(2) TO MMES, YYEAR
@ 2,11 SAY "OCURRENCIA : LUGAR DEL ACCIDENTE "<br>@ 4,11 SAY "ELIJA OPCION : "
@ 4,11 SAY "ELIJA OFCION
@ 6�32 SAY "1. LISTADO POR DIVISION " 
@ 8,32 SAY "2. LISTADO POR DEPARTAMENTO " 
@ 10�32 SAY "3. LISTADO POR SECCION " 
@ 12,32 SAY "4. LISTADO POR LUGAR DEL ACCIDENTE " 
@ 14,32 SAY "5. SALIR " 
@ O,O TO 16,79 DOUBLE 
@ 18,12 SAY "ENTRE OPCION <1-2-3-4-5> ----->" GET OP 
READ 
    IF OP \Diamond "12345"
      SET TALK OFF 
     ENDIF 
      IF OP="5" 
      JOYCE=.F. 
           ENDIF 
       DO CASE 
                 CASE OP="l" 
USE ACCIPERS INDEX DIVLUGDX 
      CLEAR 
? 
? CHR(2) 
@ 3, 6 SAY "ENTRE EL MES QUE DESEA REPORTAR <01-12> 
: " GET MMES 
@ 5, 6 SAY "ENTRE EL AÑO QUE DESEA REPORTAR <89-90> 
: " GET YYEAR 
@ B, 9 SAY "ELIJA OPCION : " 
@ 10, 9 SAY "<P>ANTALLA o <I>MPRESORA? :" GET SALIDA 
READ 
IF UPPER(SALIDA)="I" 
@ 12,21 SAY "ENCIENDA LA IMPRESORA ••• " 
@ 14,10 SAY "!!! PULSE CUALQUIER TECLA PARA IMPRIMIR !!!"
    SET CONSOLE OFF 
     WAIT 
    SET CONSOLE ON 
        SET PRINT ON 
ENDIF 
    CLEAR 
    GO TOP 
    IF MMES=" 
"
    MMES="" 
    ENDIF 
    IF YYEAR=" "
    YYEAR="" 
    ENDIF 
    REPORT FORM 
INFREP16 FOR MES=MMES .AND. YEAR=YYEAR 
? CHR(12) 
  SET PRINT OFF 
@ 24, 6 SAY "PULSE CUALQUIER TECLA PARA CONTINUAR ••• " 
  SET CONSOLE OFF 
    WAIT 
SET CONSOLE ON 
? 
? CHR(2) 
          CASE OP="2" 
            USE ACCIPERS INDEX DEPLUGDX 
                            CLEAR 
@ 3, 6 SAY "ENTRE EL MES QUE DESEA CONSULTAR <01-12> : " GET MMES
@ 5, 6 SAY "ENTRE EL AÑO QUE DESEA CONSULTAR <89-90> : " GET YYEAR
@ 8, 9 SAY "ELIJA OPCION : " 
@ 10, 9 SAY "<P>ANTALLA o <I>MPRESORA? :" GET SALIDA
READ 
IF UPPER(SALIDA)="I" 
@ 12,21 SAY "ENCIENDA LA IMPRESORA ••• "
```
*¡* 

```
@ 14, 10 SAY "! ! ! PULSE CUALQUIER TECLA PARA IMPRIMIR 111" 
    SET CONSOLE OFF 
     WAIT 
    SET CONSOLE ON 
        SET PRINT ON 
ENDIF 
    CLEAR 
    GO TOP 
    IF MMES=" 
11 
    MMES="" 
    ENDIF 
    IF YYEAR=" 
11 
    YYEAR="" 
    ENDIF 
    REPORT FORM 
INFREP17 FOR MES=MMES .AND. YEAR=YYEAR 
? CHR(12) 
  SET PRINT OFF 
@ 24, 6 SAY "PULSE CUALQUIER TECLA PARA CONTINUAR "
  SET CONSOLE OFF 
    WAIT 
  SET CONSOLE ON 
? 
? CHR(2) 
               CASE OP="3" 
            USE ACCIPERS INDEX SECLUGDX 
                            CLEAR 
@ 3, 6 SAY "ENTRE EL MES QUE DESEA CONSULTAR <01-12> : 11GET MMES 
@ 5, 6 SAY "ENTRE EL A�O QUE DESEA CONSULTAR (89-90>: 11 GET YYEAR 
@ 8, 9 SAY "ELIJA OPCION : 11
@ 10, 9 SAY "<P>ANTALLA o <I>MPRESORA? :" GET SALIDA 
READ 
IF UPPER(SALIDA)="I" 
@ 12,21 SAY "ENCIENDA LA IMPRESORA ••• " 
@ 14,10 SAY "!!! FULSE CUALQUIER TECLA PARA IMPRIMIR '''"
    SET CONSOLE OFF 
     WAIT 
    SET CONSOLE ON 
        SET PRINT ON 
ENDIF 
    CLEAR 
    GO TOP 
    IF MMES=" "
    MMES="" 
    ENDIF 
    IF YYEAR=" 
"
    YYEAR="" 
    ENDIF 
    REPORT FORM 
INFREP4A FOR MES=MMES .AND. YEAR=YYEAR 
? CHR(12) 
  SET PRINT OFF 
@ 24, 6 SAY "PULSE CUALQUIER TECLA PARA CONTINUAR " 
  SET CONSOLE OFF 
    WAIT 
  SET CONSOLE ON 
    CASE OP="4" 
           USE ACCIPERS INDEX TOTLUGDX 
                            CLEAR 
? 
? CHR(2) 
@ 3, 6 SAY "ENTRE EL MES QUE DESEA CONSULTAR <01-12> : " GET MMES
@ 5, 6 S-AY "ENTRE EL AÑO QUE DESEA CONSULTAR <89-90> : " GET YYEAR
@ B, 9 SAY "ELIJA OPCION : " 
@ 10 , 9 SAY "<P>ANTALLA o <I>MPRESORA? :" GET SALIDA
READ 
IF UPPER(SALIDA)="I" 
@ 12,21 SAY "ENCIENDA LA IMPRESORA..."
```

```
@ 14,10 SAY "! ! ! PULSE CUALQUIER TECLA PARA IMPRIMIR 111" 
    SET CONSOLE OFF 
     WAIT 
    SET CONSOLE ON 
         SET PRIMT ON 
ENDIF 
    CLEAR 
    GO TOP 
     IF MMES==" 
11 
    MMES="" 
    ENDIF 
     IF YYEAR=" 
11 
    YYEAR="" 
    ENDIF 
     REPORT FORM 
INFREP44 FOR MES=MMES .AND. YEAR=YYEAR 
? CHR(12) 
  SET PRINT OFF 
@ 24, 6 SAY "PULSE CUALQUIER TECLA PARA CONTINUAR " 
  SET CONSOLE OFF 
    WAIT 
  SET CONSOLE ON 
 ENDCASE 
ENDDO 
                CASE OP="8" 
CLEAR 
   SET SAFETY OFF 
? CHR(5) 
@ 2, 5 SAY "MANTENIMIENTO DE ARCHIVOS, UN MOMENTO POR FAVOR" 
INDEX ON ART VIOL1+ART_VIOL2+ART VIOL3+NUM ACC TO ARTMASDX
    JOYCE=.T. 
    DO WHILE JOYCE
    CLEAR 
@ 2,13 SAY "ELIJA OPCION : " 
@ 4,19 SAY "1. IMPRESION POR ART. VIOLADOS " 
@ 6,19 SAY "2. SALIR " 
@ O,O TO 8,79 DOUBLE 
@ 10,19 SAY "ENTRE OPCION <1-2> ----->" GET OP 
READ 
    IF OP \Diamond "12"
      SET TALK OFF 
      ENDIF 
      IF OP="2" 
      JOYCE=.F. 
            ENDIF 
           DO CASE 
           CASE OP="l" 
            USE ACCIPERS INDEX ARTMASDX 
                            CLEAR 
? 
? CHR(2) 
@ 3, 6 SAY "ENTRE El MES QUE DESEA CONSULTAR <01-12> : " GET MMES 
  @ 5, 6 SAY "ENTRE EL AÑO QUE DESEA CONSULTAR <89-90>: " GET YYEAR 
@ 8, 9 SAY "ELIJA OPCION : " 
@ 10, 9 SAY "<P>ANTALLA o <I>MPRESORA? :" GET SALIDA 
READ 
IF UPPER(SALIDA)="I" 
@ 12.21 SAY "ENCIENDA LA IMPRESORA..."
@ 14,10 SAY "!!! PULSE CUALQUIER TECLA PARA IMPRIMIR <u>!!</u>!"
    SET CONSOLE OFF 
     WAIT 
    SET CONSOLE ON 
        SET PRINT ON 
ENDIF 
    CLEAR 
    GO TOP
```

```
IF MMES=" " 
    MMES="" 
    ENDIF 
    IF YYEAR=" " 
    YYEAR="" 
    ENDIF 
    REPORT FORM INFREP19 FOR MES=MMES .AND. YEAR=YYEAR
? CHR(12) 
  SET PRINT OFF
@ 24, 6 SAY "PULSE CUALQUIER TECLA PARA CONTINUAR " 
  SET CONSOLE OFF 
    WAIT 
  SET CONSOLE ON 
 ENDCASE 
ENDDO 
        CASE OP="9" 
CLEAR 
SET SAFETY OFF 
? CHR(S) 
@ 2, 5 SAY "MANTENIMIENTO DE ARCHIVOS, UN MOMENTO POR FAVOR " 
INDEX ON REG_SUP+GRAVEDAD TO GRAREGDX 
USE ACCIPERS INDEX GRAREGDX 
      CLEAR 
? 
? CHR(2)<br>6 - 3 - 6@ 3, 6 SAY "ENTRE EL MES QUE DESEA REPORTAR (01-12> : " GET MMES 
 @ 5, 6 SAY "ENTRE EL AÑO QUE DESEA REPORTAR <89-90> : " GET YYEAR 
@ 8, 9 SAY "ELIJA OPCION : " 
@ 10, 9 SAY "<P>ANTALLA o <I>MPRESORA? :" GET SALIDA 
READ 
IF UPPER(SALIDA)="I" 
@ 12,21 SAY "ENCIENDA LA IMPRESORA ••• " 
@ 14,10 SAY "!!! PULSE CUALQUIER TECLA PARA IMPRIMIR !!'"
    SET CONSOLE OFF 
     WATT
    SET CONSOLE ON 
        SET PRINT ON 
ENDIF 
    CLEAR 
    GO TOP 
    IF MMES="
    MMES="" 
    ENDIF 
    IF YYEAR=" 
" 
    YYEAR="" 
    ENDIF 
    REPORT FORM INFREP20 FOR MES=MMES .AND. YEAR=YYEAR 
? CHR(12) 
  SET PRINT OFF
@ 24, 6 SAY "PULSE CUALQUIER TECLA PARA CONTINUAR..."
  SET CONSOLE OFF 
    WAIT 
SET CONSOLE ON 
                       CASE OP="O" 
CLEAR 
SET SAFETY OFF 
? CHR(S) 
@ 2, 5 SAY "MANTENIMIENTO DE ARCHIVOS, UN MOMENTO FOR FAVOR "
INDEX ON DIVISION+MEDIDA TO DIVMEDDX 
INDEX ON DEPART+MEDIDA TO DEPMEDDX 
INDEX ON-.�ECCION+MEDIDA TO SECMEDDX 
INI>EX ON MEDIDA+MUM_ACC TO TOTMEDDX 
    JOYCE=.T. 
    DO WHILE JOYCE 
    CLEAR 
    STORE SPACE(2) TO MMES,YYEAR
```

```
@ 2, 9 SAY OCURRENCIA � MEDIDA CORRECTIVA " 
@ 4, 9 SAY ELIJA OPCION : " 
   @ 6,32 SAY 1. LISTADO POR DIVISION "
@ 8,32 SAY "2. LISTADO POR DEPARTAMENTO "
@ 10,32 SAY "3. LISTADO FOR SECCION "
@ 12,32 SAY "4. LISTADO POR TIPO DE MEDIDA "
@ 14,32 SAY "5. SALIR "
@ O,O TO 17,79 DOUBLE 
@ 19,12 SAY "ENTRE OPCION <1-2-3-4-5> 
_____ •... ,. ,, GET OP 
READ
    IF OP <> "12345" 
      SET TALK OFF 
     ENDIF 
      IF OP="5" 
      JOYCE=.F. 
            ENDIF 
             DO CASE 
                 CASE OP="l" 
USE ACCIPERS INDEX DIVMEDDX 
      CLEAR 
? 
? CHR(2) 
@ 3, 6 SAY "ENTRE EL MES QUE DESEA REPORTAR <01-12> : 11 GET MMES 
@ 5, 6 SAY "ENTRE EL AÑO QUE DESEA REPORTAR <89-90> : " GET YYEAR 
@ 8, 9 SAY "ELIJA OPCION : " 
@ 10, 9 SAY "<P>ANTALLA o <I>MPRESORA? :" GET SALIDA 
READ 
IF UPPER(SALIDA)="I" 
@ 12,21 SAY "ENCIENDA LA IMPRESORA ••• " 
@ 14,10 SAY "!!! PULSE CUALQUIER TECLA PARA IMPRIMIR !!!"
    SET CONSOLE OFF 
     WAIT 
    SET CONSOLE ON 
        SET PRINT ON 
ENDIF 
    CLEAR 
    GO TOP 
    IF MMES=" 
    MMES="" 
    ENDIF 
    IF YYEAR=" 
"
    YYEAR=""
    ENDIF 
                11 
    REPORT FORM 
INFREP21 FOR MES=MMES .AND. YEAR=YYEAR 
? CHR(12) 
  SET PRINT OFF 
@ 24, 6 SAY "PULSE CUALQUIER TECLA PARA CONTINUAR ••• " 
  SET CONSOLE OFF 
    WAIT 
SET CONSOLE ON 
? 
? CHR(2) 
          CASE OP="2" 
           USE ACCIPERS INDEX DEPMEDDX 
                           CLEAR 
@ 3, 6 SAY "ENTRE EL MES QUE DESEA CONSULTAR <01-12> : " GET MMES
@ 5, 6 SAY "ENTRE EL AÑO QUE DESEA CONSULTAR <89-90> : " GET YYEAR
@ 8. 9 SAY "ELIJA OFCION : "
@ 10, 9 SAY "<P>ANTALLA o <I>MPRESORA? :" GET SALIDA
READ 
IF UPPER(SALIDA)="I"
@ 12,21 SAY "ENCIENDA LA IMPRESORA ... " 
@ 14,10 SAY "!!! PULSE CUALQUIER TECLA PARA IMPRIMIR \pm\frac{1}{2}SET CONSOLE OFF 
     WAIT
```

```
SET CONSOLE ON 
         SET PRINT ON 
ENDIF 
    CLEAR 
    GO TOP 
    IF MMES=" " 
    MMES="" 
    ENDIF 
    IF YYEAR=" " 
    YYEAR="" 
    ENDIF 
    REPORT FORM INFREP22 FOR MES=MMES .AND. YEAR=YYEAR 
? CHR(12) 
  SET PRINT OFF 
@ 24, 6 SAY "PULSE CUALQUIER TECLA PARA CONTINUAR 11
  SET CONSOLE OFF 
    WAIT 
  SET CONSOLE ON 
               CASE OP="3" 
            USE ACCIPERS INDEX SECMEDDX 
                             CLEAR 
? 
? CHR(2) 
@ 3, 6 SAY "ENTRE EL MES QUE DESEA CONSULTAR <01-12> : " GET MMES 
@ 5, 6 SAY "ENTRE EL A�O QUE DESEA CONSULTAR <89-90> : 1
1GET YYEAR 
@ 8, 9 SAY "ELIJA OPCION : " 
@ 10, 9 SAY "<P>ANTALLA o <I>MPRESORA? :" GET SALIDA 
READ 
IF UPPER(SALIDA)="I" 
@ 12,21 SAY "ENCIENDA LA IMPRESORA..."
@ 14,10 SAY 11 ! ! ! PULSE CUALQUIER TECLA PARA IMPRIMIR 11 '" 
    SET CONSOLE OFF 
     WAIT 
    SET CONSOLE ON 
        SET PRINT ON 
ENDIF 
    CLEAR 
    GO TOP 
    IF MMES=" 
11 
    MMES="" 
    ENDIF 
    IF YYEAR=" 
"
    YYEAR="" 
    ENDIF 
    REPORT FORM 
INFREP23 FOR MES=MMES .AND. YEAR=YYEAR 
? CHR(12) 
  SET PRINT OFF 
@ 24.6 SAY "FULSE CUALQUIER TECLA FARA CONTINUAR "
  SET CONSOLE OFF 
    WAIT 
  SET CONSOLE ON 
               CASE OP="4" 
            USE ACCIPERS INDEX TOTMEDDX 
                            CLEAR 
? 
? CHR(2) 
@ 3, 6 SAY "ENTRE EL MES QUE DESEA CONSULTAR (01-12> 
: " GET MMES 
@ 5, 6 SAY "ENTRE EL A�O QUE DESEA CONSULTAR <89-90> 
: 11GET YYEAR 
@ B, 9 SAY "ELIJA OPCION : " 
@ 10, 9 SAY "<P>ANTALLA o <I>MPRESORA? :" GET SALIDA 
READ 
         \mathbf{u}_i as
IF UPPER(SALIDA)="I" 
@ 12,21 SAY "ENCIENDA LA IMPRESORA ..• " 
2 14,10 SAY "!!! PULSE CUALQUIER TECLA PARA IMPRIMIR <sup>'''"</sup>
    SET CONSOLE OFF
```

```
WAIT 
    SET CONSOLE ON 
         SET PRINT ON 
ENDIF 
    CLEAR 
    GO TOP 
     IF MMES=" 
11 
    MMES="" 
    ENDIF 
    IF YYEAR=" 
                  11 
    YYEAR="'
    ENDIF 
    REPORT FORM 
INFREP25 FOR MES=MMES .AND. YEAR=YYEAR 
? CHR(12) 
  SET PRINT OFF 
@ 24, 6 SAY "PULSE CUALQUIER TECLA PARA CONTINUAR " 
  SET CONSOLE OFF 
    WAIT 
  SET CONSOLE ON 
  ENDCASE 
ENDDO 
                       CASE OP="A" 
CLEAR 
SET SAFETY OFF 
? CHR(5) 
@ 2, 5 SAY "MANTENIMIENTO DE ARCHIVOS, UN MOMENTO POR FAVOR " 
INDEX ON DIVISION+NUM_ACC TO DIVGRADX 
INDEX ON DEPART+NUM ACC TO DEPGRADX
INDEX ON SECCION+NUM_ACC TO SECGRADX 
INDEX ON NUM_ACC TO TOTGRADX 
    JOYCE=.T. 
    DO WHILE JOYCE 
    CLEAR 
    STORE SPACE(2) TO MMES,YYEAR 
@ 2, 9 SAY "OCURRENCIA : GRADO DE ACCIDENTABILIDAD " 
@ 4, 9 SAY "ELIJA OPCION : " 
@ 6,30 SAY "1. LISTADO POR DIVISION " 
@ B,30 SAY "2. LISTADO POR DEPARTAMENTO " 
@ 10,30 SAY "3. LISTADO POR SECCION " 
@ 12,30 SAY "4. LISTADO TOTAL " 
@ 14,30 SAY "5. SALIR " 
@ O,O TO 17,79 DOUBLE 
@ 19,12 SAY "ENTRE OPCION <1-2-3-4-5> ----->" GET OP 
READ 
    IF OP <> "12345" 
      SET TALK OFF 
     ENDIF 
      IF OP="5" 
      JOYCE=.F. 
             ENDIF 
             DO CASE 
                 CASE OP="l" 
USE ACCIPERS INDEX DIVGRADX 
      CLEAR 
? 
? CHR(2) 
@ 3, 6 SAY 
"ENTRE EL MES QUE DESEA REPORTAR <01-12> : " GET MMES 
@ 5, 6 SAY 
"ENTRE EL A�O QUE DESEA REPORTAR <89-90> : " GET YYEAR 
@ 8, 9 SAY 
"ELIJA OPCION : " 
@ 10, 9 SAY 
"<P>ANTALLA o <I>MPRESORA? :" GET SALIDA 
READ 
        -20IF UPPER(SALIDA)="I" 
@ 12,21 SAY "ENCIENDA LA IMPRESORA ..• " 
@ 14,10 SAY "!!! PULSE CUALQUIER TECLA PARA IMPRIMIR \frac{1}{2}SET CONSOLE OFF
```

```
WAIT 
    SET CONSOLE ON
        SET PRINT ON 
ENDIF 
    CLEAR 
    GO TOP 
    IF MMES=" 
"
    MMES="" 
    ENDIF 
    IF YYEAR=" 
"
    YYEAR="" 
    ENDIF 
    REPORT FORM 
INFREPBO FOR MES=MMES .AND. YEAR=YYEAR 
? CHR(12) 
  SET PRINT OFF 
@ 24, 6 SAY "PULSE CUALQUIER TECLA PARA CONTINUAR ••• " 
  SET CONSOLE OFF 
    WAIT 
SET CONSOLE ON 
? 
? CHR(2) 
          CASE OP="2" 
            USE ACCIPERS INDEX DEPGRADX 
                            CLEAR 
@ 3, 6 SAY "ENTRE EL MES QUE DESEA CONSULTAR <01-12) : " GET MMES 
@ 5, 6 SAY "ENTRE EL AÑO QUE DESEA CONSULTAR <89-90> : " GET YYEAR 
@ B, 9 SAY "ELIJA OPCION : " 
@ 10, 9 SAY "<P>ANTALLA o <I>MPRESORA? :" GET SALIDA 
READ 
IF UPPER(SALIDA)="I" 
@ 12,21 SAY "ENCIENDA LA IMPRESORA ••• " 
@ 14,10 SAY "! ! ! PULSE CUALQUIER TECLA PARA IMPRIMIR 
11111 
    SET CONSOLE OFF 
     WAIT 
    SET CONSOLE ON 
        SET PRINT ON 
ENDIF 
    CLEAR 
    GO TOP 
    IF MMES=" 
"
    MMES="" 
    ENDIF 
    IF YYEAR=" 
"
    YYEAR="" 
    ENDIF 
    REPORT FORM 
INFREP81 FOR MES=MMES .AND. YEAR=YYEAR 
? CHR(12) 
  SET PRINT OFF 
@ 24, 6 SAY "PULSE CUALQUIER TECLA PARA CONTINUAR " 
  SET CONSOLE OFF 
    WAIT 
  SET CONSOLE ON 
               CASE OP="3" 
            USE ACCIPERS INDEX SECGRADX 
                            CLEAR 
? 
? CHR(2) 
@ 3, 6 SAY "ENTRE EL MES QUE DESEA CONSULTAR <01-12> : " GET MMES
@ 5, 6 
SAY "ENTRE EL AÑO QUE DESEA CONSULTAR <89-90>
: 11GET YYEAR 
@ B, 9 SAY "ELIJA OPCION : " 
@ 1 O, 9 SA Y 1
1 <P>ANTALLA o < D·MPRESORA ? : " GET SAL IDA 
READ
IF UPPER(SALIDA)="I" 
@ 12,21 SAY "ENCIENDA LA IMPRESORA .•. "
@ 14,10 SAY "!!! PULSE CUALQUIER TECLA FARA IMPRIMIR '''"
```
SET CONSOLE OFF WAIT SET CONSOLE ON SET PRINT ON ENDIF CLEAR GO TOP IF MMES=" " MMES="" ENDIF IF YYEAR=" 11 YYEAR="" ENDIF REPORT FORM INFREP82 FOR MES=MMES .AND. YEAR=YYEAR **?** CHR(12) SET PRINT OFF @ 24, 6 SAY "PULSE CUALQUIER TECLA PARA CONTINUAR " SET CONSOLE OFF WAIT SET CONSOLE ON **? ?** CHR(2) CASE OP="4" USE ACCIPERS INDEX TOTGRADX CLEAR @ 3, 6 SAY "ENTRE EL MES QUE DESEA CONSULTAR <01-12> : <sup>11</sup>GET MMES @ 5, 6 SAY "ENTRE EL AÑO QUE DESEA CONSULTAR <89-90> : " GET YYEAR @ 8, 9 SAY "ELIJA OPCION : " @ 10, 9 SAY "<P>ANTALLA o <I>MPRESORA? :" GET SALIDA READ IF UPPER(SALIDA)="I" @ 12,21 SAY "ENCIENDA LA IMPRESORA ••• " @ 14,10 SAY "!!! PULSE CUALQUIER TECLA PARA IMPRIMIR <mark>!!</mark>'" SET CONSOLE OFF WAIT SET CONSOLE ON SET PRINT ON ENDIF CLEAR GO TOP IF MMES=" MMES="" ENDIF IF YYEAR="" YYEAR="" ENDIF REPORT FORM INFREP83 FOR MES=MMES .AND. YEAR=YYEAR **?** CHR( 12) SET PRINT OFF @ 24, 6 SAY "PULSE CUALQUIER TECLA PARA CONTINUAR " SET CONSOLE OFF **WAIT**  SET CONSOLE ON ENDCASE ENDDO ENOCASE ENDDO ENDCASE ENDDO

## CONSREP. PRG

```
SET TALK OFF 
SET STAT OFF 
SET ECHO OFF 
USE ACCIPERS 
    DO WHILE .T. 
    CLEAR 
    STORE SPACE(1) TO OP,OPC 
@ 2,18 SAY SISTEMA INFORMATICO DE SEGURIDAD S.P.C.C." 
              @ 3,18 SAY -----------------------------------------"
@ 4,28 SAY SUB-MENU DE CONSULTAS"
\theta = 5,28 SAY "--------------------"
@ 8, 8 SAY #1. ACCIDENTES FOR DIV/DFT/SEC.
@ 10, 8 SAY "2. TOTAL FOR EDAD
@ 12, 8 SAY 3. TOTAL POR TIEMPO DE SERVICIO 
@ 14, 8 SAY "4. TOTAL POR LESION
@ 16, 8 SAY "5. TOTAL POR CAUSA 
@ 18,23 SAY "S. SALIR AL MENU PRINCIPAL" 
@ O,O TO 21,79 DOUBLE 
                                                        6. TOTAL
POR PARTE AFECTADA" 
                                                        7. TOTAL
POR CONDICION" 
                                                        8. TOTAL
DE DIAS PERDIDOS" 
                                                        9. COSTO
TOTAL POR ACCIDENTE" 
                                                        O. TOTAL
POR TURNO DE TRABAJO" 
@ 23,16 SAY "ENTRE OPCION <1-2-3-4-5-6-7-8-9-0-S> ---->
"GET OP 
READ 
        IF OP <> "12345678905s" 
        SET TALK OFF 
        ENDIF 
IF UPPER(OP)="S" 
   RETURN 
ENDIF 
DO CASE 
? 
? 
CHR(2) 
@ 
3, 18 SAY "TOTAL DE ACCIDENTES POR DIV/DPT/SEC" 
@ 
4, 18 SAY "***********************************"
@ 
6, 8 SAY "ENTRE EL MES QUE DESEA CONSULTAR <01-12> 
@ 
8, 8 SAY "ENTRE EL AÑO QUE DESEA CONSULTAR <89-90>
@ 10, 8 SAY "ENTRE EL CODIGO DE LA DIVISION
@ 
12, 8 SAY "ENTRE EL CODIGO DEL DEPARTAMENTO 
@ 
14, BSAY "ENTRE EL CODIGO DE LA SECCION
   CASE OP="1" 
     J0Y = .T.
     DO WHILE JOY 
     CLEAR 
     STORE SPACE(2) TO MMES, YYEAR, MDIV, MDEP, MGRAV
      STORE SPACE(3) TO MSEC 
                                                                     . 11 
. GET MMES 
                                                                     . " GET MMES<br>. " GET YYEAR
                                                                     . " GET YYEA!<br>. " GET MDIV
                                                                     . " GET MDIV<br>. " GET MDEP
                                                                     . " GET MDEP<br>. " GET MSEC
@ 14, 8 SAY "ENTRE EL CODIGO DE LA SECCION : " GET MSEC<br>@ 16, 8 SAY "ENTRE EL CODIGO DE LA GRAVEDAD DEL ACCIDENTE  : " GET MGRAV
READ 
IF MMES = "MMES=
1111
EMDIF 
IF YYEAF:=" 
11YYEAR=
1111
EMDIF 
IF MDIV="L 1.1l'lDIVI=" 11
ENDIF
IF MDEP= 11
l'1DEP= 1111
             11
```

```
1MDIF 
  'r MSEC=" 
  SEC = "NDIF 
  F MGRAV=" 
 GRAV="" 
 NDIF 
 OUNT FOR MES=MMES.AND.YEAR=YYEAR.AND.DIVISION=MDIV.AND.GRAVEDAD=MGRAV TO A<br>OUNT FOR MES=MMES.AND.YEAR=YYEAR.AND.DIVISION=MDIV.AND.DEFART=MDEF.AND.GRAVEDAD=MGRAV TO
 OUNT FOR MES=MMES.AND.YEAR=YYEAR.AND.DIVISION=MDIV.AND.DEFART=MDEF.AND.SECCION=MSEC.AND.G
 ·=MGRAV TO C
  18,14 SAY "TOTAL DE CASOS PARA ESTA DIVISION
                                                               GET A 
  20,14 SAY "TOTAL DE CASOS PARA ESTE DEPARTAMENTO : " GET B 
  22,14 SAY "TOTAL DE CASOS PARA ESTA SECCION
                                                               GET C 
 LEAR GETS 
  24,17 SAY "DESEA HACER OTRA CONSULTA (S/N)?" GET OPC 
 EAD 
 O WHILE .NOT. OPC$"SN" 
  24,52 GET OPC 
 EAD 
 ·NDDOIF UPPER(OPC)="S" 
               LOOP 
          ENDIF 
           JOY = F.
        ENDDO 
 ' CHR( 2) 
             CASE OP="2" 
            JOY = J.
           DO WHILE JOY
           CLEAR 
           STORE SPACE(2) TO MMES,YYEAR 
 2,16 SAY "TOTAL DE ACCIDENTES POR EDAD DEL TRABAJADOR" 
  3,16 SAY "*******************************************"
   5, 8 SAY "ENTRE EL MES QUE DESEA CONSULTAR <Ol-12> : " GET MMES 
   7. 8 SAY "ENTRE EL AÑO QUE DESEA CONSULTAR <89-90>
                                                                 11GET YYEAR 
9, 8 SAY "RANGO DE EDAD : A <18-25>" 
10,32 SAY "B <26-30>"
11,32 SAY "C <31-35>" 
12,32 SAY "D <36-41>" 
13,32 SAY "E <41-45>"
14,32 SAY "F <46-50>"
! 15,32 SAY "G
                  (51 - 55)^n16,32 SAY "H <56-60>"
17,32 SAY "I <61-65>"
,TORE SPACE(l) TO RANGO 
 DO WHILE .NOT.UPPER(RANGO)$"ABCDEFGHI" 
� 19, 8 SAY II ENTRE RANGO <A-B-C-D-E-F-G-H-I> 
---> " GET RANGO 
<EAD 
tF MMES=" " 
MES=""
:MDIF 
tF YYEAR=" 
'(YEAR="" 
:NDIF 
)O CASE 
              11 
   TO AA 
. /-�e 
COUNT FOR MES=MMES.AND.YEAR=YYEAR.AND.EDAD>=18.AND.EDAD:
-
�
�
   CASE RANGO="A" 
\begin{array}{lllllllllllllll} \text{R} & 21 \text{ , } & 8 \text{ SAY} & \text{T} \text{ OTAL} \text{ DE ACCIDENTES PARA ESTE RANGO} & \text{ : } & \text{T} \text{GET AA} \end{array}LEAR GET
( S/M) ? " GET OF'C :1! 23, B St,Y II DESEP, HACER OTRA CONSULTA 
READDO WHILE .MOT.UFFER(OPC)$"SN"
    @ 23,44 GET OPC
```
1

```
READ 
    ENDDO 
      IF UPPER(OFC)="S"
         LOOP 
      ENDIF 
       JOY = F.
      EMDDO 
  CASE RANGO="B"
   COUNT FOR MES=MMES.AND.YEAR=YYEAR.AND.EDAD>25.AND.EDAD<=30 TO BB 
@ 21, 8 SAY " TOTAL DE ACCIDENTES PARA ESTE RANGO
                                                            : " GET BB
CLEAR GET 
@ 23, 8 SAY " DESEA HACER OTRA CONSULTA (S/N) ? " GET OPC
READ 
    DO WHILE .NOT.UPPER(OPC)$"SN"
    @ 23�43 GET OPC 
    READ 
    ENDDO 
      IF UPPER(OPC)="S"
         LOOP 
      ENDIF 
       JOY = F.ENDDO 
      CASE RANGO="C" 
   COUNT FOR MES=MMES.AND.YEAR=YYEAR.AND.EDAD>30.AND.EDAD<=35 TO ce 
@ 21, 8 SAY " TOTAL DE ACCIDENTES PARA ESTE RANGO
CLEAR GET 
@ 23, 8 SAY II DESEA HACER OTRA CONSULTA (S/N)?" GET OPC 
READ 
    DO WHILE .NOT.UPPER(OPC) $"SN"
    @ 23, 44 GET OPC 
    READ 
    ENDDO 
      IF UPPER(OPC)="S" 
         LOOP 
      ENDIF 
       JOY = F.
      ENDDO 
     CASE RANGO="D"
   COUNT FOR MES=MMES.AND.YEAR=YYEAR.AND.EDAD>35.AND.EDAD<=40 TO DD 
@ 21, 8 SAY " TOTAL DE ACCIDENTES FARA ESTE RANGO
CLEAR GET 
@ 23, 8 St1Y II DESEA HACER OTRA CONSULTA ( S/t�) ? 11 GET OPC 
READ 
    DO WHILE .NOT.UPPER(OPC) $"SN"
    @ 23,44 GET OPC 
    READ 
    ENDDO 
      IF UPPER(OPC)="5"
         LOOP 
      ENDIF 
       JOY = I \cdot R.
      ENDDG 
    CASE RANGO="E"
   CO�NT FOR MES=MMES.AND.YEAR=YYEAR.AND.EDAD>40.AND.EDAD<=45 TO EE 
@ 21, 8 SAY " TOTAL DE ACCIDENTES PARA ESTE RANGO
Cl.EAR GET 
@ 23, 8 SAY II DESEA HACER OTRA CONSULTA (S/N)? 11 GET OPC
READ 
    DO WHILE .NOT.UPPER(OPC)$"SN"
    @ 23, 4•l GET OPC 
    READ- --
    ENDDO 
      IF UPPER(OPC)="S" 
          LOOP 
      ENDIF 
        JOY = .F.
```

```
EMDDO
     CASE RANGO="F"
   COUNT FOR MES=MMES.AND.YEAR=YYEAR.AND.EDAD>45.AND.EDAD<=50 TO FF 
@ 21, 8 SAY II TOTAL DE ACCIDENTES PARA ESTE RANGO :
11GET FF 
CLEAR GET 
@ 23, 8 SAY " DESEA HACER OTRA CONSULTA (S/N) ? " GET OPC
READ 
    DO WHILE .NOT.UPPER(OPC)$1
1 SN11
    @ 23!'44 GET OPC 
    READ 
    ENDDO 
      IF UPPER(OPC)="S11
         LOOP 
      ENDIF 
       JOY = F.
      ENDDO 
     CASE RANGO="G" 
   COUNT FOR MES=MMES.AND.YEAR=YYEAR.AND.EDAD>50.AND.EDAD<=55 TO GG 
@ 21, 8 SAY " TOTAL DE ACCIDENTES PARA ESTE RANGO : " GET GG 
CLEAR GET 
@ 23, 8 SAY II DESEA HACER OTRA COMSULTA (S/M)? 11 GET OPC 
READ 
    DO WHILE .NOT.UPPER(OPC)$"SN"
    @ 23 � 4tl GET OPC 
    READ 
    ENDDO 
      IF UPPER(OPC)="S"
         LOOP 
      ENDIF 
                                          \simJ0Y = F.
      ENDDO 
     CASE RANGO="H" 
   COUNT FOR MES=MMES.AND.YEAR=YYEAR.AND.EDAD>55.AND.EDAD<=60 TO HH 
@ 21, 8 SAY " TOTAL DE ACCIDENTES PARA ESTE RANGO : 11 GET HH
CL.EAR GET
@ 23, 8 SAY " DESEA HACER OTRA COMSULTA (S/N)?" GET OPC
READ
    DO WHILE .NOT.UPPER(OPC)$"SN"
    @ 23!'44 GET OPC 
    READ 
    ENDDO 
      IF UPPER(OPC)="S"
         LOOP 
      ENDIF 
       JOY = . F.ENDDO 
     CASE RANGO="I" 
   COUNT FOR MES=MMES.AND.YEAR=YYEAR.AND.EDAD>60.AND.EDAD<=65 TO II 
@ 21, 8 SAY " TOTAL DE ACCIDENTES PARA ESTE RANGO : " GET II 
CLEAR GET 
@ 23, 8 SAY " DESEA HACER OTRA CONSULTA (S/M)?" GET OPC 
READ 
    DO WHILE .NOT.UPPER(OPC)$"SN"
    @ 23,44 GET OPC 
    READ 
    ENDDO 
      IF UPPER(OPC)="S" 
         LOOP 
      ENDIF 
       J0Y = F.
      ENBDO 
     ENDCASE
ENDDO
           CASE OP="311
          JOY = .T.
```

```
? 
? CHR(2) 
            DO WHILE JOY
            CLEAR
            STORE SPACE(2) TO MMES,YYEAR 
@ 2,14 SAY "TOTAL DE ACCIDENTES POR TIEMPO DE SERVICIO DEL TRABA .. l ADOR 11
@ 3, 14 SAY "*********************************************************"
@ 5, 8 SAY "ENTRE EL.. MES QUE 
DESEA CONSULTAR <01-12> 
@ 7, 8 SAY ENTRE EL AÑO QUE 
DESEA CONSULTAR <89-90> 
. A <00-05>" 
@ 7, 8 SAY "ENTRE EL ANO WOE DESE<br>@ 9, 8 SAY "RANGO DE TIEMPO DE :<br>C 10 0 OAY "CEEWICIO
@ 10, 8 SAY "SERVICIO<br>@ 11,35 SAY "C <10-15>"
@ 11,35 SAY "C < 10-15<br>@ 12.35 SAY "D < 15-20@ 12,35 SAY "D <15-20>"<br>@ 13.35 SAY "E <20-25>"
@ 13,35 SAY "E@ 14,35 SAY "F
                   < 25 - 30<sup>1</sup>
@ 15,35 SAY "G <30-35>11
STORE SPACE(1) TO RANGO 
                                                 B < 05-10<sup>"</sup>
DO WHILE .NOT.UPPER(RANGO)$"ABCDEFG"<br>4-A-R-C-D-F" FNTRF RANGO <A-R-C-D-F"
                                                                      .
                                                                      .<br>.<br>.
                                                                      .
                                                                      .<br>.<br>.
@ 17, 8 SAY " ENTRE RANGO <A-B-C-D-E-F-G> ---> " GET RANGO
READ 
IF MMES=11
MMES = 111ENDIF 
IF YYEAR=" "
YYEAR=""
ENDIF 
DO CASE 
           I
   CASE RANGO="A"
                                                                        1
1GET MMES 
                                                                    1 GET YYEAR
   COUNT FOR MES=MMES.AND.YEAR=YYEAR.AND.TIEMPO>O.AND.TIEMP0<=5 TO AA 
@ 19, 8 SAY " TOTAL DE ACCIDENTES PARA ESTE RANGO
                                                                  1GET AA 
CLEAR GET 
@ 21, 8 SAY " DESEA HACER OTRA CONSULTA (S/N) ? " GET OPC
READ 
     DO WHILE .NOT.UPPER(OPC)$"SN" 
     @ 21,44 GET OFC
    READ 
     ENDDO 
       IF UPPER(OPC)="S"
           LOOP 
       ENDIF 
        JOY = F.
       ENDDO 
  CASE RANGO="B"
    COUNT FOR MES=MMES.AND.YEAR=YYEAR.AND.TIEMP0>5.AND.TIEMP0<=10 TO
BB 
@ 19, 8 SAY " TOTAL DE ACCIDENTES FARA ESTE RANGO
                                                                   1GET BB
CLEAR GET 
@ 21, 8 SAY " DESEA HACER OTRA CONSULTA (S/N) ? " GET OPC
READ 
     DO WHILE .NOT.UPPER(OPC)$"SN"
     @ 21,44 GET OPC 
     READ 
     ENDDO 
        IF UPPER(OPC)="S"
           LOOP 
       ENDIF 
         J0Y = F.
       ENDDO 
        CASE RANGO="C"
    COUNT FOR MES=MMES.AND.YEAR=YYEAR.AND.TIEMP0>10.AND.TIEMP0<=15 TO CC
@ 19, 8 SAY " TOTAL DE ACCIDENTES PARA ESTE RANGO
CLEAR GET-<br>@ 21, 8 SAY " DESEA HACER OTRA CONSULTA (S/N) <mark>? " GET OFC</mark>
READ 
     DO WHILE .NOT.UPPER(OPC)$"SN"
     @ 21, 114 GET OPC
```

```
READ 
    ENDDO 
      IF UPPER(OPC)="S" 
         LOOP 
      ENDIF 
       JOY = F.ENDDO 
     CASE RANGO="D"
   COUNT FOR MES=MMES.AND.YEAR=YYEAR.AND.TIEMP0>15.AND.TIEMP0<=20 TO DD
@ 19, 8 SAY " TOTAL DE ACCIDENTES PARA ESTE RANGO
                                                         E " GET DD
CLEAR GET 
@ 21, 8 SAY " DESEA HACER OTRA CONSULTA (S/N)?" GET OPC 
READ 
    DO WHILE .NOT.UPPER(OPC)$"SN" 
    @ 21,44 GET OPC 
    READ 
    ENDDO 
      IF UPPER(OPC)="S" 
         LOOP 
      ENDIF 
       JOY = F.
      ENDDO
    CASE RANGO="E" 
   COUNT FOR MES=MMES.AND.YEAR=YYEAR.AND.TIEMP0)20.AND.TIEMP0<=25 TO EE 
@ 19� 8 SAY " TOTAL DE ACCIDENTES PARA ESTE RANGO : " GET EE 
CLEAR GET 
@ 21, 8 SAY " DESEA HACER OTRA CONSULTA (SIN)?" GET OPC 
READ 
    DO WHILE .NOT.UPPER(OPC)$"SN" 
    @ 21,44 GET OPC 
    READ 
    ENDDO 
      IF UPPER(OPC)="S" 
         LOOP 
      ENDIF 
       J_0Y = F.
      ENDDO 
     CASE RANGO="F" 
   COUNT FOR MES=MMES.AND.YEAR=YYEAR.AND.TIEMP0>25.AND.TIEMP0<=30 TO FF 
@ 19, 8 SAY " TOTAL DE ACCIDENTES PARA ESTE RANGO : " GET FF 
CLEAR GET 
@ 21, 8 SAY " DESEA HACER OTRA CONSULTA (S/N)?" GET OPC 
READ 
    DO WHILE .NOT.UPPER(OPC)$"SN" 
    @ 21, 44 GET OPC 
    READ 
    ENDDO 
      IF UPPER(OPC)="S" 
         LOOP 
      ENDIF 
       JOY = F.ENDDO 
     CASE RANGO="G" 
   COUNT FOR MES=MMES.AND.YEAR=YYEAR.AND.TIEMP0)30.AND.TIEMP0<=35 TO GG
@ 19, 8 SAY " TOTAL DE ACCIDENTES PARA ESTE RANGO : " GET GG
CLEAR GET 
@ 21, 8 SAY " DESEA HACER OTRA CONSULTA (S/N)?" GET OPC 
READ 
    DO WHILE .NOT.UPPER(OPC)$"SN"
    @ 21,44 GET DPC 
    \texttt{READ} --
    ENDDO 
      IF UPPER(OPC)="S" 
         LOOP 
      ENDIF
```

```
J0Y = F.
      ENDDO 
     ENDCASE 
ENDDO 
            CASE0P="4"JOY=.T. 
              DO WHILE JOY
              CLEAR 
              STORE SPACE(2) TO MMES, YYEAR, MDIV, MDPT, MLES
              STORE SPACE(3) TO MSEC 
? 
? CHR (2) 
@ 2,18 SAY "TOTAL POR TIPO DE LESION" 
@ 3,18 SAY "************************"
@ 5, 8 SAY "ENTRE EL MES QUE DESEA CONSULTAR <Ol-12> 
                                                           . " GET MMES
'@ 7, 8 SAY "ENTRE EL A�O QUE DESEA CONSULTAR <89-90}
                                                            . GET YYEAR
   9, 8 SAY "ENTRE EL CODIGO DE LA DIVISION 
                                                            : A GET MDIV
1@ 11, 8 SAY "ENTRE EL CODIGO DEL DEPARTAMENTO 
                                                            . GET MDPT
@ 13, 8 SAY "ENTRE EL CODIGO DE LA SECCION 
                                                            . GET MSEC 
1@ 15, 8 SAY "ENTRE EL CODIGO DE LA LESION 
                                                            . GET MLES 
READ 
    IF MMES=" 11
    MMES="" 
    ENDIF 
    IF YYEAR=" 11
    YYEAR="" 
    ENDIF 
    IF MDIV=" 11
    MDIV="" 
    ENDIF 
    IF MDPT=" 11
    MDPT="" 
    ENDIF 
    IF MSEC=" " 
    MSEC="" 
    ENDIF 
    IF MLES=" 11
    MLES="" 
    ENDIF 
COUNT FOR MES=MMES.AND.YEAR=YYEAR.AND.DIVISION=MDIV.AND.LESION=MLES TO Dl 
COUNT FOR MES=MMES.AND.YEAR=YYEAR.AND.DIVISION=MDIV.AND.DEPART=MDPT.AND.LESION=MLES TO D2 
ICOUNT FOR MES=MMES.AND.YEAR=YYEAR.AND.DIVISION=MDIV.AND.DEPART=MDPT.AND.SECCION=MSEC.AND.LE 
:-�LES TO D 
:@ 17, 19 SAY "TOTAL DE CASOS POR DIVISION : " GET D1 
@ 19, 19 SAY "TOTAL DE CASOS POR DEPARTAMENTO : " GET D2 
@21, 19 SAY "TOTAL DE CASOS POR SECCION : " GET D
iCLEAR GETS 
,� 23, 19 SAY "DESEA HACER OTRA CONSULTA (S/N) ? " GET OPC 
1READ 
       DO WHILE .NOT.UPPER(OPC)$"SN" 
           @ 23,54 GET OPC 
          READ 
       FNDDO
        IF UPPER(OPC)="S" 
             LOOP 
         ENDIF 
           ,.lOY=. F.
        ENDD<sub>0</sub>
            CASE 0P="5"JOY = J.
            DO WHILE JOY
            CLEAR
            STORE SPACE(2) TO MMES, YYEAR, MDIV, MDPT, MCAUSA
            STORE SPACE(3) TO MSEC
```

```
@ 3,21 SAY "TOTAL POR TIPO DE CAUSA "
 @ 4,21 SAY II*********************** 11
 @ 6' 8 SAY "ENTRE 
EL. 11ES QUE DESEA CONSUL T �,F: 
<01-12> . GET MMES 
 e o, 8 SAT ENTRE EL MES QUE DESEA CONSULTAR <01-12> . GET MMES<br>@ 8, 8 SAY "ENTRE EL AÑO QUE DESEA CONSULTAR <89-90> . GET YYEAR
 @ 10, 8 SAY "EtHRE 
EL CODIGO DE LA DIVISION 
 .@ 12, 8 SAY "ENTRE 
EL CODIGO DEL DEPARTAMEMTO 
 @ 14, 8 SAY "ENTRE 
EL CODIGO DE LA SECCION 
 @ 16, 8 SAY "ENTRE 
EL CODIGO DEL TIPO DE CAUSA 
 READ 
     IF MMES=" 
     MMES = 11ENDIF 
     IF YYEAR=" 
11 
     YYEAR="" 
     ENDIF 
     IF MDIV=" 
     MDIU=""ENDIF 
     IF MDPT=" 
     MDPT="" 
     ENDIF 
     IF MSEC=" 
     MSEC="" 
     ENDIF 
     IF MCAUSA=" 
11 
     MCAUSA="" 
     ENDIF 
                  \blacksquare11 
                  11 
                 11 
                                                                   GET MDIV 
. GET MDPT 
                                                                       GET MSEC 
                                                                       . GET MCAUSA 
COUNT FOR MES=MMES.AND.YEAR=YYEAR.AND.DIVISION=MDIV.AND.CAUSA=MCAUSA TO El 
COUNT FOR MES=MMES.AND.YEAR=YYEAR.AND.DIVISION=MDIV.AND.DEPART=MDPT.AND.CAUSA=MCAUSA TO E2 
COUNT FOR MES=MMES.AND.YEAR=YYEAR.AND.DIVISION=MDIV.AND.DEPART=MDPT.AND.SECCION=MSEC.AND. 
'MCAUSA TO E 
,@ 18, 19 SAY "TOTAL DE CASOS POR DIVISION II GET El 
•@ 20,19 SAY "TOTAL DE CASOS POR DEPARTAMENTO: 11GET E2 
1@ 22,19 SAY "TOTAL DE CASOS POR SECCIOM : 11 GET E 
CLEAR GETS 
1@ 24,19 SAY "DESEA HACER OTRA CONSULTA (S/M) ? 1 1GET OPC 
READ 
;? 
   DO WHILE .NOT.UPPER(OPC)S"SN" 
       @ 24,54 GET OPC 
       READ 
    ENDDO 
        IF LIPPER(OPC)="S" 
            LOOP 
        ENDIF 
       JOY = .F.ENDDO 
             CASE 0P="6"JOY = .T.DO WHILE JOY 
  CLEAR 
  STORE SPACE(2) TO MMES, YYEAR, MDIV, MDPT, MAFC
   STORE SPACE(3) TO MSEC 
: ? CHR(2) 
'.@ 3,15 SAY "TOTAL POR PARTE DEL CUERPO AFECTADA 11
0 4,15 SAY "*********************************** "
j@ 6, 9 SAY " ENTRE EL MES QUE DESEA CONSULTAR <01-12>
e 8, 9 SAY " ENTRE EL AÑO QUE DESEA CONSULTAR <89-90>
e 10, 9 SAY " ENTRE EL CODIGO DE LA DIVISION<br>e 12, 9 SAY " ENTRE EL CODIGO DEL DEFARTAMEN<br>e 14, 9 SAY "-ENTRE EL CODIGO DE LA SECCION
@ 12, 9 SAY " ENTRE EL CODIGO DEL DEFARTAMENTO
@ 10, 9 SAY " ENTRE EL CODIGO DE LA DIVISION
@ 14, 9 SAY "FINTRE EL CODIGO DE LA SECCION
@ 16, 9 SAY " ENTRE CODIGO DE PARTE AFECTADA
REt,D 
     IF NNES="
     MMES=" 11
                  11 
                                                                    11GET MMES 
                                                                   11GET YYEAR 
                                                                   " GET MDIV
                                                                   "GET MDF'T 
                                                                : " GET MSEC
                                                                 .. " GET MAFC
```

```
ENDIF 
     IF YYEAR=" 
11 
    YYEAR="" 
    EMDIF 
    IF MDIV=" 
    MDIV="" 
    ENDIF 
    IF MDPT=" 
    MDPT="" 
    ENDIF 
    IF MSEC=" 
    MSEC="" 
    ENDIF 
    IF MAFC=" 
    MAFC="" 
    ENDIF 
                11 
                 11 
                  11 
                 11 
 :OUNT FOR MES=MMES.AND.YEAR=YYEAR.AND.DIVISION=MDIV.AND.PART __ AFEC=MAFC TO Fl 
 �UNT FOR MES=MMES.AND.YEAR=YYEAR.AND.DIVISION=MDIV.AND.DEPART=MDPT.AND.PART_AFEC=MAFC TO F 
 �UNT FOR MES=MMES.AND.YEAR=YYEAR.AND.DIVISION=MDIV.AND.DEPART=MDPT.AND.SECCION=MSEC.AND.PA 
:C=MAFC TO F 
 !
! 18,20 SAY "TOTAL DE CASOS FOR DIVISION : " GET F1
 ! 20,20 SAY "TOTAL DE CASOS POR DEPARTAMENTO : " GET F2
! 22,20 SAY "TOTAL DE CASOS POR SECCION : " GET F
:LEAR GETS
! 24,20 SAY "DESEA HACER OTRA CONSULTA (S/N)?" GET OPC
IEAD
                 DO WHILE .NOT.UPPER(OPC)$"SN" 
                 @ 24,53 GET OPC
                 READ 
                 ENDDO 
                   IF UPPER(OPC)="S" 
                     LOOP 
                   ENDIF 
                JOY = F.
            ENDDO 
             CASE OP="7" 
             JOY = .T.
               DO WHILE JOY 
              CLEAR 
              STORE SPACE(2) TO MMES, YYEAR, MDIV, MDPT, MCON
               STORE SPACE(3) TO MSEC 
í? 
\ell? CHR(2)
@ 3, 14 SAY 
TOTAL POR CONDICION DEL ACCIDENTE" 
<sup>;@</sup> 4,14 SAY <mark>*</mark> *********************************
¡@ 6, 9 SAY 
ENTRE EL MES QUE DESEA CONSULTAR (01-12>
. . GET MMES 
¡@ 8, 9 SAY 
ENTRE EL A�O QUE DESEA CONSULTAR <89-90>
'.@ 10, 9 SAY !@ 12, 9 SAY 
ENTRE EL CODIGO DEL DEPARTAMENTO 
;@ 14, 9 SAY 
ENTRE EL CODIGO DE LA SECCION 
I@ 16, 9 SAY 
ENTRE EL CODIGO DE LA CONDICION 
¡READ i IF MMES=" 1 MMES="" 
    ENDIF 
     IF YYEAR=" 
11 
    YYEAR=""
    ENDIF 
    IF l'IDIV=" 
    l'"IDIV="" 
@ 10, 9 SAY " ENTRE EL CODIGO DE LA DIVISION
                 11 
                11 
    ENDIF
     IF l'1DP-f 0-=" 
11 
    MDPJ:::"" 
    ENDIF 
    IF MSEC="
                  11 
                                                                . 
. GET YYEAR 
                                                               B GET MDIV
                                                                . " GET MDPT
                                                               . . GET MSEC 
                                                                . 
. GET MCON
```
**1**

```
MSEC=1111
    ENDIF 
    11IF MCON==" 
    MCOM="" 
    ENDIF 
:0UNT FOR MES=MMES.AND.YEAR=YYEAR.AND.DIVISION=MDIV.AND.CONDICION=MCON TO G1<br>:0UNT FOR MES=MMES.AND.YEAR=YYEAR.AND.DIVISION=MDIV.AND.DEPART=MDPT.AND.CONDICION=MCON TO (
�UNT FOR MES=MMES.AND.YEAR=YYEAR.AND.DIVISION=MDIV.AND.DEPART=MDPT.AND.SECCION=MSEC.AND.CCIN=MCON TO G 
! 18, 19 SAY II TOTAL DE CASOS POR DIVISION : 11GET Gl 
! 20,19 SAY II TOTAL DE CASOS POR DEPARTAMENTO: 11GET 62
! 22,19 SAY II TOTAL DE CASOS POR SECCION : 1
                                                   1GET G 
.:LEAR GETS
! 24,19 SAY II DESEA HACER OTRA CONSULTA (S/N)? 11GET OPC 
IEAD
             DO WHILE .NOT.UPPER(OPC)S"SN" 
             <!! 24,55 GET OPC 
             READ 
              ENDDO 
      IF UPPER(OPC)="S" 
                   LOOP 
               ENDIF 
                 JOY = F.
              ENDDO 
             CASE OP="8" 
             JOYCE=.T. 
             DO WHILE JOYCE 
             CLEAR 
             STORE SPACE(2) TO MMES, YYEAR, MDIV, MDPT
             STORE SPACE(3) TO MSEC 
? CHR(2) 
� 3, 17 SAY 
TOTAL DE DIAS PERDIDOS POR ACCIDENTES" 
@ 4, 17 SAY 
*************************************" 
1 6,12 SAY " ENTRE EL MES QUE DESEA CONSULTAR <01-12> : " GET MMES
\blacksquare 8,12 SAY " ENTRE EL AÑO QUE DESEA CONSULTAR <89-90> \blacksquare " GET YYEAR
:� 10, 12 SAY 
ENTRE EL CODIGO DE LA DIVISION 
� 12, 12 SAY 
ENTRE EL CODIGO DEL DEPARTAMENTO 
) 14, 12 SAY 
ENTRE EL CODIGO DE LA SECCION 
'READ 
    IF MMES=" 
    MMES="" 
    ENDIF 
    IF YYEAR=" 
11 
    YYEAR="" 
    ENDIF 
    IF MDIV=" 
    MDIV="" 
    ENDIF 
    IF MDPT=" 
    MDPT="" 
    ENDIF 
    IF MSEC=" 
    MSEC="" 
    ENDIF 
                 11 
                 11 
               11
                 11 
                                                                .
.
1
1GET MDIV 
                                                                .
.
11GET MDPT 
                                                                .
.
11GET MSEC 
SUM DIAS PERD FOR MES=MMES.AND.YEAR=YYEAR.AND.DIVISION=MDIV TO Hl
SUM DIAS FERD FOR MES=MMES.AND.YEAR=YYEAR.AND.DIVISION=MDIV.AND.DEFART=MDFT TO H2
SUM DIAS FERD FOR MES=MMES.AND. YEAR=YYEAR. AND. DIVISION=MDIV. AND. DEPART=MDFT. AND. SECCION=MSE
H 
@ 16,29 SAY II TOTAL POR DIVISION : 11 GET Hl 
� 18,29 SAY 1
1 ��OTAL POR DEPARTAMEMTO I
                                          I<sup>W</sup> GET H<sub>2</sub>
1@ 20,29 SAY II TOTAL POR SECCIOM :
                                           11GET H 
CLEAR GETS 
t22,23 SAY II DESEA HACER OTRA CONSULTA (S/N)? 11GET OPC 
READ
```

```
DO WHILE .NOT.UPPER(OPC) $"SN"
              @ 22,5B GET OPC
              READ 
              ENDDO 
                IF UPPER(OPC)="S" 
                   LOOP 
                ENDIF 
               JOYCE = F.ENDDO 
            CASE OP=119" 
             JOY = .T.
            DO WHILE JOY 
       • CLEAR
            STORE SPACE(2) TO MMES, YYEAR, MDIV, MDPT
            STORE SPACE(3) TO MSEC 
? CHR(2) 
! 3, 17 SAY "
COSTO TOTAL POR ACCIDENTES" 
@ 4,17 SAY " **************************
� 7, 10 SAY 11
ENTRE EL MES QUE DESEA CONSULTAR <01-12> 
. 11 
. GET MMES 
\, 9,10 SAY " ENTRE EL AÑO QUE DESEA CONSULTAR <89-90> \, : " GET YYEAR
@ 1:1. ,10 SAY " 
ENTRE EL CODIGO DE LA DIVISION 
@ 13, 10 SAY " 
ENTRE EL CODIGO DEL DEPARTAMENTO 
@ 1 5, :l. O SAY 11
ENTRE EL CODIGO DE LA SECCION 
·READ
    IF MMES=11
    MMES=11 11
    ENDIF 
    IF YYEAR=" 
11 
    YYEAR=1111
    ENDIF 
    IF MDIV=11
    MDIV="" 
   ENDIF 
    IF MDPT=" 
   MDPT="" 
    ENDIF 
    IF MSEC=" 
   MSEC=1111
   ENDIF 
                "
                "
                11 
                 11 
                                                            . 11 
. GET MDIV 
                                                          : 11GET MDPT 
                                                            . 11 
. GET MSEC 
!SUM SUBSIDIO FOR MES=MMES.AND.YEAR=YYEAR.AND.DIVISION=MDIV TO HH 
1SUM SUBSIDIO FOR MES=MMES.AND.YEAR=YYEAR.AND.DIVISION=MDIV.AND.DEPART=MDPT TO GG 
 r SUM SUBSIDIO FOR MES=MMES.AND.YEAR=YYEAR.AND.DIVISION=MDIV.AND.DEPART=MDPT.AND.SECCION=ME 
II<br>SUM COSTO TRAT FOR MES=MMES.AND.YEAR=YYEAR.AND.DIVISION=MDIV TO JJ
 SUM COSTO_TRAT FOR MES=MMES.AND. YEAR=YYEAR.AND.DIVISION=MDIV.AND.DEPART=MDPT TO J1
   SUM COSTO_TRAT FOR MES=MMES.AND. YEAR=YYEAR.AND. DIVISION=MDIV.AND. DEPART=MDPT.AND. SECCIL
1C TO J2 
II=HH+JJ1: I2=GG+J1 
     I = I I + J2CLEAR
.:@ 3 12 SAY 
11 
CONSULTA MENSUAL POR COSTOS DE ACCIDENTES" 
     !1:;
@ 4, 12 SAY 
_________________________________________ 11 
!@ 7, 7 SAY 
SUBSIDIO MENSUAL POR DIVISION USS : "GET HH 
/@ 8, 7 SAY 
SUBSIDIO MENSUAL POR DEPARTAMENTO USS : "GET GG 
@ 9, 7 SAY 
SUBSIDIO MENSUAL POR SECCION US$ : "GET II 
@ 11, 3 SAY " COSTO DE TRATAMIENTO POR DIVISION US$ : " GET JJ
@ 12, 3 SAY " COSTO DE TRATAMIENTO POR DEPARTAMENTO US$ : " GET J1
:@ 13, -.• �' SAY 
" 
COSTO DE TRATAMIENTO POR SECCION USS "GET J2 
@ 15,12 SAY ". COSTO TOTAL POR DIVISION US$ : " GET I1
@ 16,12 SAY " COSTO TOTAL POR DEPARTAMENTO USS "GET 12
lN LJSd: " GE ... T I @ 17,12 SAY" COSTO TOTAL POR SECCIC � 
CLEAR GETS 
,@ :t.9,12 SAY II DESH1 HACER OTRA CONSULTA (S./M) ? 11GET OF'C
```
|<br>|<br>|

```
��EAD 
? 
? CHR(2) 
                 DO WHILE .NOT.UPPER(OPC)$"SN"
                 @ 19� 50 GET OPC 
                 READ 
                 ENDDO 
                    IF UPPER(OPC)="S" 
                       LOOP 
                    EMDIF 
                 JOY = F.
             ENDDO 
              CASE OF="0"JOY==. T.
          DO WHILE JOY
          Cl..EAR 
          STORE SPACE(2) TO MMES,YYEAR 
@ 2,14 SAY " TOTAL DE ACCIDENTES POR TURNO DE TRABAJO" 
@ 3, 14 SAY " ****************************************"
@ 5.10 SAY " ENTRE EL MES QUE DESEA CONSULTAR <01-12> : " GET MMES
@ 7,10 SAY " ENTRE EL A�O QUE DESEA CONSULTAR <89-90) : " GET YYEAR 
@ 9,10 SAY " RANGO DE TURNO DE " 
@ 10,14 SAY " TRABAJO : " 
@ 12,25 SAY " A <07.30-15.30>" 
@ 13,25 SAY " B (15.30-23.30>" 
@ 14,25 SAY " C <23.30-07.30>" 
STORE SPACE(1) TO RANGO
 DO WHILE .NOT.UPPER(RANGO)$"ABC" 
@ 16,14 SAY " ENTRE RANGO <A-B-C> ---? " GET RANGO 
READ 
    IF MMES=" 11
    MMES="" 
    ENDIF 
    IF YYEAR=" " 
    YYEAR="" 
    ENDIF 
DO CASE 
   CASE RANGO="A" 
   COUNT FOR MES=MMES.AND.YEAR=YYEAR.AND.HORA>7.30.AND.HORA<=15.30 TO AA 
@ 18,14 SAY " TOTAL DE ACCIDENTES PARA ESTE RANGO : " GET AA 
CLEAR GET 
@ 20,14 SAY " DESEA HACER OTRA CONSULTA (S/N)? 
READ 
    DO WHILE .NOT.UPPER(OPC)$"SN" 
    @ 20,56 GET OPC 
    READ 
    ENDDO 
      IF UPPER(OPC)="S" 
         LOOP
      ENDIF 
       JOY = .F.ENDDO 
  CASE RANGO="B" 
                                                         " GET OPC 
   COUNT FOR MES=MMES.AND.YEAR=YYEAR.AND.HORA>15.30.AND.HORA<=23.30 TO BB
@ 18,14 SAY " TOTAL DE ACCIDENTES PARA ESTE RANGO : " GET BB
CLEAR GET 
@ 20,14 SAY " DESEA HACER OTRA CONSULTA (S/N)? 
READ 
    DO WHILE .NOT.UPPER(OPC)$"SN" 
    @ 20, �.<; GET OPC 
    READ--
    ENDDO
      IF UPPER(OPC)="S" 
         LOOP 
      EMDIF 
                                                         " GET OPC
```

```
JOY = F.EMDDO 
      CASE RANGO=="C" 
   COUNT FOR MES=MMES.AND.YEAR=YYEAR.AND.HORA<=7.30 TO ce
   COUNT FOR MES=MMES.AND.YEAR=YYEAR.AND.HORA>23.30 TO DD 
   EE=CC+DD 
@ 18,14 SAY " TOTAL DE ACCIDENTES PARA ESTE RANGO : " GET EE 
CLEAR GET 
@ 20,14 SAY " DESEA HACER OTRA CONSULTA (S/N)? 
" GET OPC READ 
    DO WHILE .NOT.UPPER(OPC)$"SN" 
    @ 20,56 GET OPC 
    READ 
    ENDDO 
      IF UPPER(OPC)="S" 
        LOOP 
     ENDIF 
       JOY = .F.ENDDO 
     ENDCASE 
    ENDDO 
         ENOCASE 
      ENDDO
```
## ANEXO C

## PROGRAMA DE HORAS HOMBRE TRABAJADAS SIN

ACCIDENTES INCAPACITANTES

## **PROGRAMA DE HORAS HOMBRE TRABAJADAS SIN ACCIDENTES INCAPACITANTES**

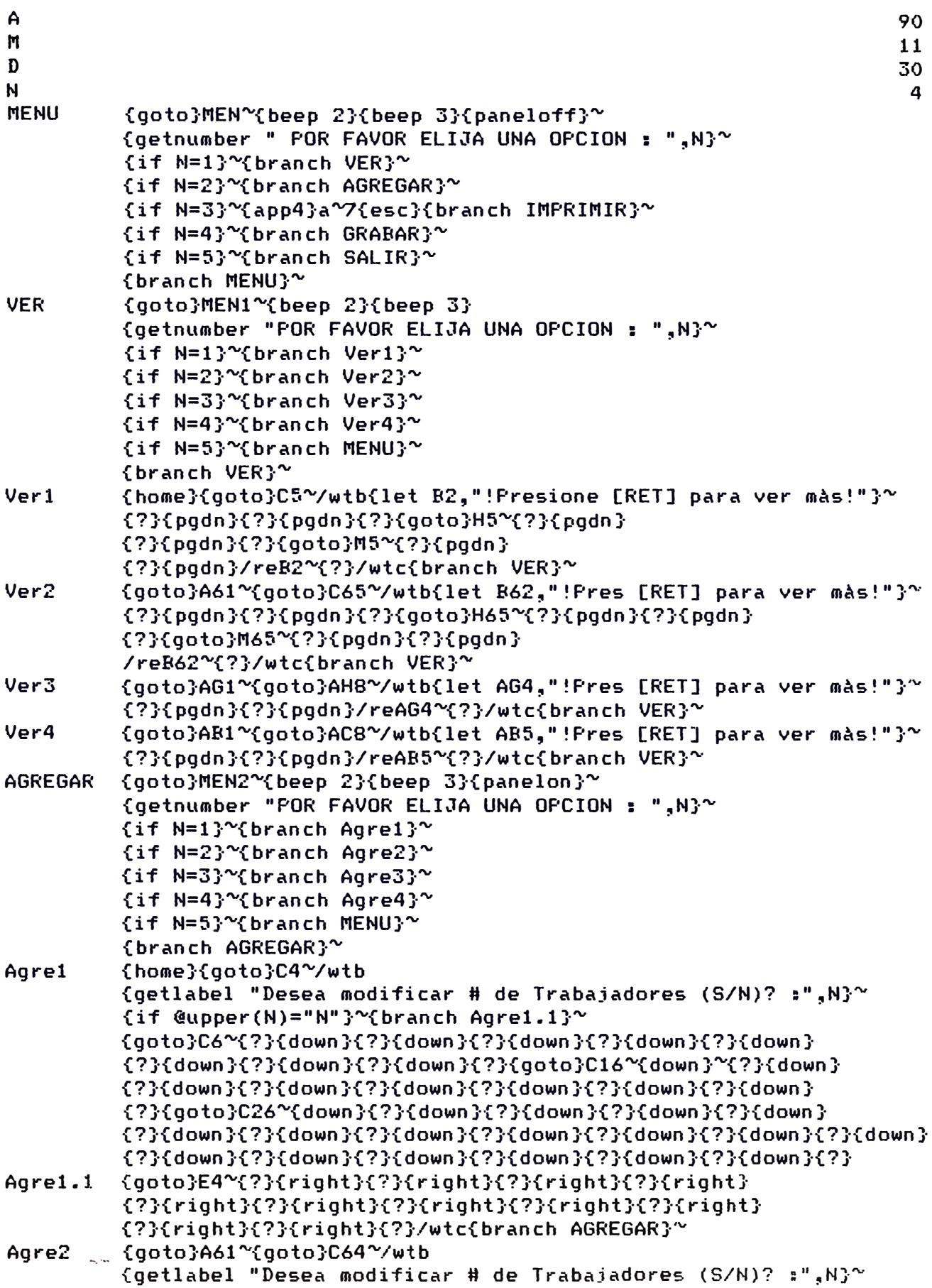

{if @upper(N)="N"}~{branch Agre2.2}~  ${0 \dots}$ C66~{?}{down }{?}{down }{?}{down }{?}{down }{?}{down }{ {?}{down }{?}{down }{ ?}{down }{?}{down }{?}{goto}C77"'{down} {?}{down}{?}{down}{?}{down}{?}{down}{?}{down}{?}{down} {?}{down}{?}{down}{?}{down}{?}{down}{?}{down}{?}{down}{?} {goto}C92"'{down }{?}{down }{?}{down }{?}{down }{?}  $Agre2.2$  {goto}E64"{?}{right}{?}{right}{?}{right}{?}{ {?}{r-ight}{?}{right}{?}{right}{?}{right}{?}{right} {?}{right}{?}{right}{?}/wtc{branch AGREGAR}"' Agre3 {goto}AG1~{goto}AJ4~{getlabel "Ingrese el Mes : ",AJ4}~ {getnumber "Ingrese el año : ", A} $^{\sim}$ {getnumber "Ingrese el n�mero del mes (1-12) : ",M}"' {getnumber "Ingrese los dias del mes (28-31) : ", D} $^{\sim}$ {goto}AI8"'/wtb{down}{?}{down}{?}{down 2} {?}{down}{?}{down}{?}{down 2}{?}{down}{?}{down} {?}{down 2}{?}{down}{?}{down}{?}{down}{?}{down} {?}{down}{?}{down}{?}{down 3}{?}{down}{?}{down} {?}{down 2}{?}/wtc/cAJ54..AJ78~AI54~{down 3}{left 2}{?} /rvAJ9..AJ33~AJ54~/rvAH9..AJ18~X9~/rvAH20..AJ26~X30~  $\gamma$ rvAH28..AJ31 "X49"/rvAH33..AJ33"X69"{branch AGREGAR}" Agre4 {goto}AB1"'{goto}AE4"'{getlabel "Ingrese el Mes : ",AE4}"' {getnumber "Ingrese el año : ",A} $^{\sim}$ {getnumber "Ingrese el nùmero del mes (1-12) : ", M}<sup>~</sup> {getnumber "Ingrese los dias del mes (28-31) : ", D} ~ {goto}ADB"'/wtb{down }{ ?}{down }{?}{down }{ ?}{down} {?}{down}{?}{down}{?}{down}{?}{down}{?}{down 2} {?}{down}{?}{down}{?}{down}{?}{down}{?}{down} {?}{down}{?}{down}{?}{down}{?}{down}{?}{down} {?}{down}{?}{down 2}{?}{down 2}{?}{down 2}{?}/wtc / cAE59 •• AE85"'AD59"'{down 3}{ lef t 2}{?}/rvAE9 •• AE35"'AE59"' /rvAC9..AE16~S9~/rvAC18..AE29~S29~/rvAC31..AE31~S54~ /rvAC33..AE33"S69"/rvAC35..AE35"S89"{branch AGREGAR}" IMPRIMIR {goto}MEN3"'{beep 2}{beep 3} {getnumber " POR FAVOR ELIJA UNA OPCION: ",N}"' **{ i** f N=1 }'"{ bran ch Imprime!}"' {if N=2}"'{branch Imprime2}"' {if N=3}"'{branch Imprime3}  $\{if N=4\}^{\infty}$ {branch Imprime4} $^{\infty}$ {i f N=5}"'{ branch Imprime5}"' {if N=6}"'{branch Imprime6}"' {if N=7}"'{app4}d"'{esc}{branch MENU}"' {branch IMPRIME}"' Imprime! {home}{beep}{beep 2} {getlabel "!Prepare la Impresora y presione [RET]!",N}"' { app1 }/1 p3"'mlO. 25"'rO. 25"'tO"'bO"'{ ese }{ese} pgB1 •• P49"'{esc}rc{esc}{esc}{esc}{ bran ch IMPRIMEf"' Imprime2 {goto}A61"'{beep}{beep 2} {getlabel "!Prepare la Impresora y presione [RET]!",N}"' {app1}/lp3~mlO.25~rO.25~tO.25~bO.25~{esc}{esc} pgB61..P1O1~{esc}rc{esc}{esc}{esc}{branch IMPRIME}~ Imprime3 {qoto}AG1~{beep}{beep 2} {getlabel "!Prepare la Impresora y presione [RETJ!",N}  ${ \{app1\}/lp1^m11^r1^t0.25^r0.25^c{~}esc \} }$ pgAG1..AJ41~{esc}rc{esc}{esc}{esc}{branch IMPRIME}~ Imprime4 {goto}AB1~{beep}{beep 2}  $\sim$  {getlabel "!Prepare la Impresora y presione [RET]!",N} $^{\sim}$ {app1}/lp1~ml1~r1~tO~bO~{esc}{esc}

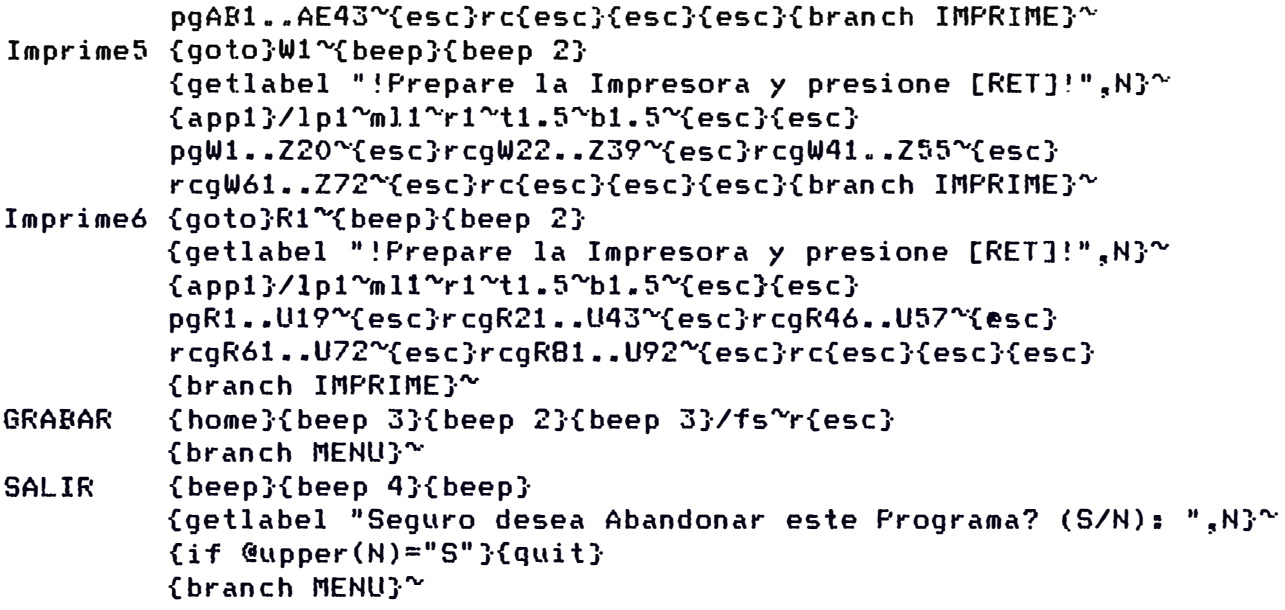

HORASIN.WKl

- 1.- Manual para controlar los Accidentes Ocupacionales Consejo Interamericano de Seguridad (CIAS)
- 2.- Manual de Fundamentos de Higiene Industrial Consejo Interamericano de Seguridad {CIAS)
- 3.- Prevención de Accidentes : Minas, Concentradoras y Fundición de Southern Peru Toquepala - Cuajone Ilo Ing. Roberto Cardoao Vasallo Ing. Manual Alvaro Castro
- 4.- Estructuración de un Programa de Control de Pérdidas Programa de Seguridad e Higiene - Southern Peru
- 5.- Informes de Actividades Años 1980 1990 Southern Peru
- 6.- Master Code Southern Peru copper corporation
- 7.- Curso de Seguridad e Higiene Minera UNI
- 8.- Un buen estado de salud puede prevenir accidentes Noticias de Seguridad Tomo 52 - No 9; Paga. 16 20
- 9.- Ventajas y Desventajas del proceso Tecnológico Noticias de Seguridad Tomo  $52 - No$  9; Pags.  $39 - 46$
- 10.- ! Pero... Hay dos Seguridades ?! Sr. Jorge R. Denegri Caballero Noticias de Seguridad Tomo 52 No 10; Pags. 41 - 43
- 11.- Motivación y Satisfacción en el Trabajo Noticias de Seguridad Tomo 44 No 1; Paga. 32 - 33, 46
- 12.- Análisis e Investigación de Accidentes El Supervisor Mayo 1990
- 13.- Reglamento de Bienestar y Seguridad Minera Ministerio de Energía y Minas
- 14.- Reglamento Interno de Seguridad Southern Peru Copper Corporation